**الجمهورية الجزائرية الديمقراطية الشعبية وزارة التعليم العالي والبحث العلمي**

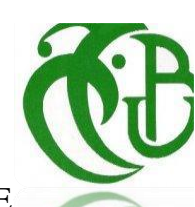

REPUBLIQUE ALGERIENNE DEMOCRATIQUE ET POPULAIRE MINISTERE DE L'ENSEIGNEMENT SUPERIEUR ET DE LA RECHERCHE **SCIENTIFIQUE** 

> **جامعة سعد دحلب -البليدة-** UNIVERSITE SAAD DAHLEB DE BLIDA

**كلية العلوم الهندسية** FACULTE DES SCIENCE DE L'INGENIEUR

> **دائرة الهندسة المدنية** DEPARTEMENT DE GENIE CIVIL

**مــذكـــرة نـــهـايـــة الـــتـــدرج** MEMOIRE DE PROJET DE FIN D'ETUDES

POUR L'OBTENTION DU DIPLÔME DE MASTER EN GENIE CIVIL OPTION : STRUCTURE METALLIQUE ET MIXTE

# **Thème**

Etude d'un batiment à usage multiple (R+8) en charpente métalique

 **Réalisé par :** 

 **Promoteur :** 

**<sup>A</sup>LLALI Sid Ahmed <sup>A</sup>foun Ikram**

 **Boucelham hiba** 

**Promotion: 2019/2020**

 $\circ$   $\circ$   $\circ$ 

# **ملـخص**

في اطار التحضير لمناقشة مذكرة نهاية الدراسة، تم انجار هذا المشروع الذي يهدف لدراسة مبنى ذو هيكل حديدي والمتكون من ثمانية طوابق )+8R)، هذا األخير مخصص لالستعمال متعدد وسيتم انشاءه في والية الجزائر المصنفة كمنطقة زلزالية رقم .3

تمت دراسة هذا المشروع بإتباع عدة خطوات، تم اجراء تقييم للحمولة لغرض التصميم األولي للهيكل، الدراسة الزلزالية تمت باستخدام القوانين الجزائرية المضادة للزالزل (2003V99RPA (باستعمال برنامج Robot للتحليل الديناميكي.تم التحقق من مقاومة واستقرار البناية لكلا الحمولات العمودية والافقية والتحققم ن العناصر الانشائية للبناية كلها.

في االخير تمت دراسة انماط التجميع و الربط بين مختلف العناصر االنشائية للمبن ىحسب القوانين المعتمدة، تمت دراسة أساسات المبنى من اجل ضمان اسقراره.

# **Résumé**

Ce projet consiste à étudier un bâtiment en charpente métallique à usage multiple en (R+8), situé à « Alger » classée comme une zone de forte sismicité « III » selon le règlement RPA99 version 2003.

Ce projet était étudié en suivant plusieurs étapes. En commençant par l'étude des charges et surcharges possibles, le pré-dimensionnement des éléments structuraux et les éléments secondaires, l'étude sismique selon le règlement RPA99 (version2003) a été élaboré à l'aide du logiciel ROBOT d'analyse dynamique. La vérification des éléments de la structure est faite selon les règlements de conception en vigueur.

Finalement, l'étude termine par le calcul des différents assemblages nécessaires dans la structure et l'étude des fondations.

# **Summary**

As a part of our graduation project, we have studied a steel structure. The structure will be built in Algiers city, which is classified as a high seismicity zone "III" according to the RPA99 version 2003. The dynamic analysis of the study was performed using 'Robot' software. The design of all structural and secondary elements has been carried out in accordance with the current regulations in our country such as RPA 99 2003, CCM97, EC3 and BAEL 91.

As per presenting our project which is elaborated in the first chapter in the project. The structure is classified as a medium importance building and it consists of a ground floor for multiple usage and eight floors for residential usage. The building's total length is 29,10 m with a total width of 18,45 m, the high of the building is about 31,45 m. In the same chapter, we described the structural elements of the building in general and the adopted materials of construction (including the mechanical characteristics). We ended this chapter by explaining the applied design hypotheses we took in consideration followed by a small conclusion.

The structure we studied as all construction is susceptible to climatic effects such as the winds and snows. The study of those two natural actions covers the body of the second chapter according to the regulatory technical documents (DTR). to study the wins and snows effect on the building, a rectangular shaped building is adopted and the wind effect is calculated on the two possible directions. As per the snow effect, it's calculated as a downward forceon a building's roof.

The third chapter consist of the pre-design of the building's structural elements such as beams "structural beams and secondary ones" and columns, the pre-design of the building's components are made according to EC3 based on the strength conditions of the elements where a loads assessment of all floors was carried out. The pre-design is performed considering two phases, the construction phase and the final phase. In addition, the connection between floors slabs and structural elements was analyzed. The following chapter convers the secondary components which guarantee the usability of the building for residents such as the

parapet which is analyzed as a vertical cantilever slab. Staircases were also analyzed and designed.

The fifth chapter focus on the dynamic analyses of the structure where the analysis was performed using the Robot software. Results from the pre-design chapter were used to build the initial model, the model were analyzed under seismic loads and the outputs were compared to the earthquake regulation (RPA99v2003) requirements, the results showed that the initial model did not meet the regulation requirements. Therefore, new models were tested by redesigning the structural elements steel profiles and including steel bracing system such as X bracing and V bracing frames. The final model with new elements profiles and X / V Bracing systems was stable and verified all the regulation requirements in terms of the strength and stability against the horizontal and vertical loads.

The function of the steel connections is the ensure the connection or the continuity of the components in-between by ensuring the transmission and distribution of the various stresses and strains under the effect of significant static and also dynamic loads. For this project, the steel connections are designed and verified using ROBOT software with manual calculation, all steel connections of all type of elements (beams, columns and bracing systems) were calculated and redesigned until all necessary requirements were met in order to insure the stability of the structure.

The seventh chapter is the final chapter; it covers the design of the foundation, which are the infrastructure part of the building. Since the foundation are the only way to transmit the loads of the building into the ground, a well-designed foundation is crucial. For this project, a ribbed mat foundation is adopted after confirming that other options are not adequate for this building such as isolated footings and strip footings. The adopted foundation were designed according the current regulations, including foundation design, steel reinforcement calculation. All other necessary verifications were also verified and met the current regulation requirements.

# **Remerciements**

Une thèse n'est pas une fin en soi, mais c'est un moment particulier dans la vie d'un chercheur. Au moment de franchir cette limite, on ne peut qu'à penser à tous ceux qui, de près ou de loin, auront contribué à ce grand effort car, si l'épreuve est individuelle, ses implications sont sociales, académiques, familiales, et humaines tout simplement.

Notre profonde gratitude est envers Dieu, créateur le tout puissant qui nous a toujours guidé dans la vie et qui nous a fait savoir que la science est le flambeau qui mène à la vraie connaissance de sa majesté.

Nos plus sincères remerciements vont à nos parents, tout au long de notre cursus, ils étaient la source d'encouragements et de soutien. Ils ont su donner toutes les chances pour réussir. Qu'ils trouvent, dans la réalisation de ce travail, l'aboutissement de leurs efforts ainsi que l'expression de nos plus affectueuses gratitudes.

Nous tenons à remercier notre promoteur **ALLALI Sid Ahmed** enseignant à l'université de Blida pour avoir accepté de diriger nos travaux, de nous avoir laissé une large part d'autonomie dans ce travail, tout en nous aiguillant sur des pistes de réflexions riches et porteuses ; qui ont permis d'améliorer la qualité de ce mémoire.

Nos remerciements vont aussi aux membres du jury qui nous ont honorés par leur présence en évaluant ce travail.

Nous adressons également nos plus sincères remerciements à tous les membres du bureau d'étude BEREP Blida.

A Tous les enseignants du Département de Génie Civil pour le dévouement avec lequel ils ont mené notre formation et qui par leurs compétences nous ont soutenus dans la poursuite de nos études.

# **Liste des figures**

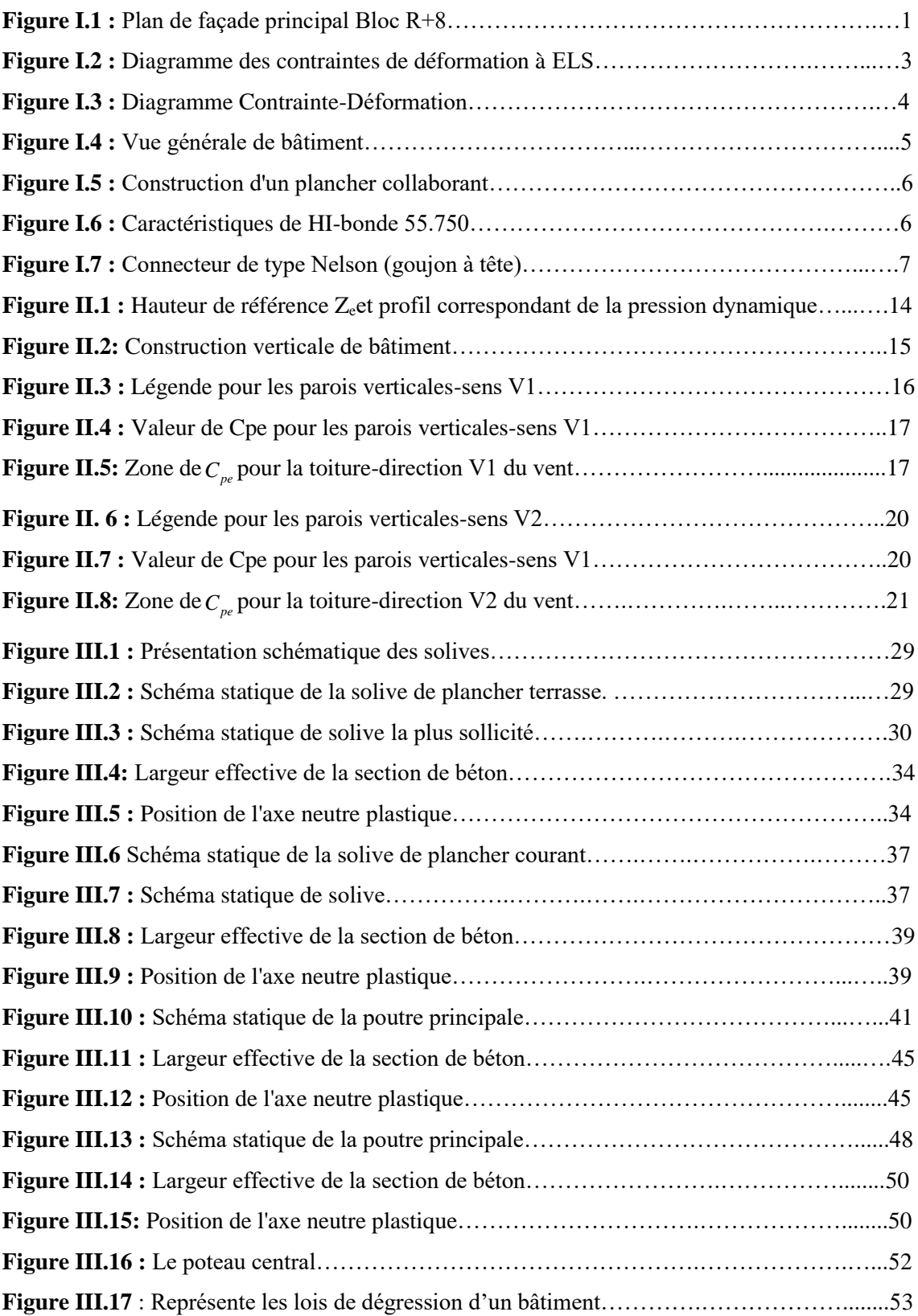

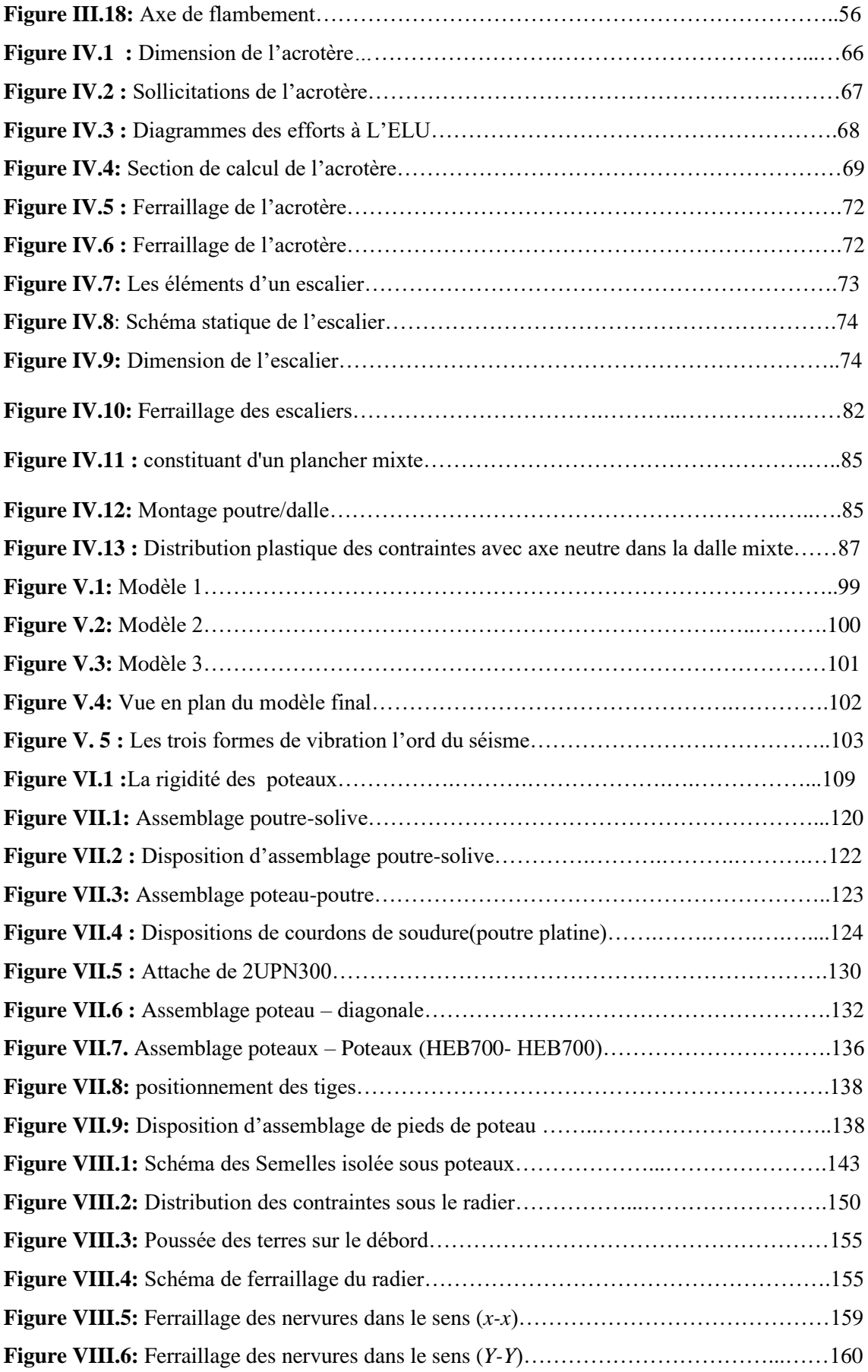

# **Liste des tableaux**

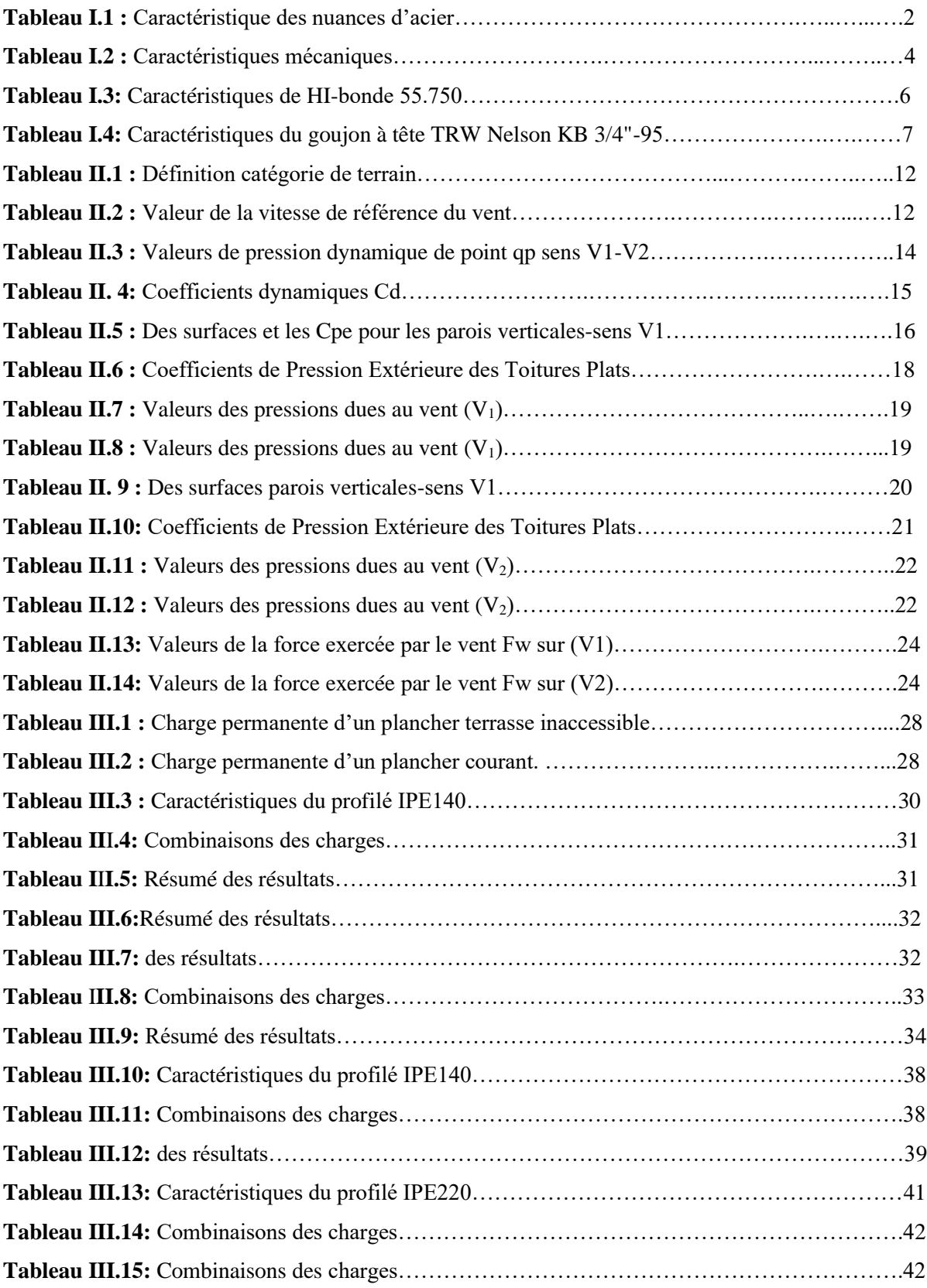

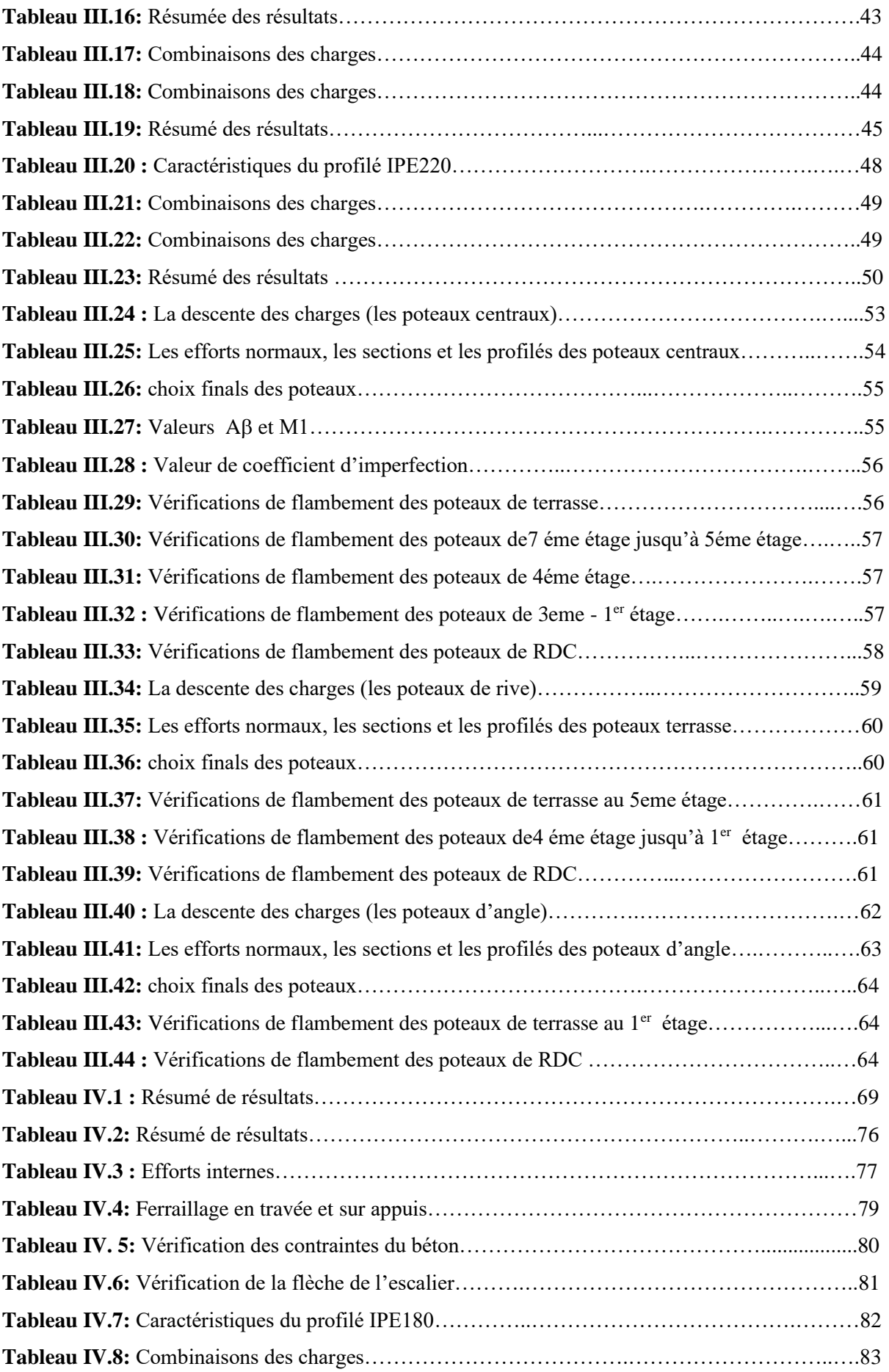

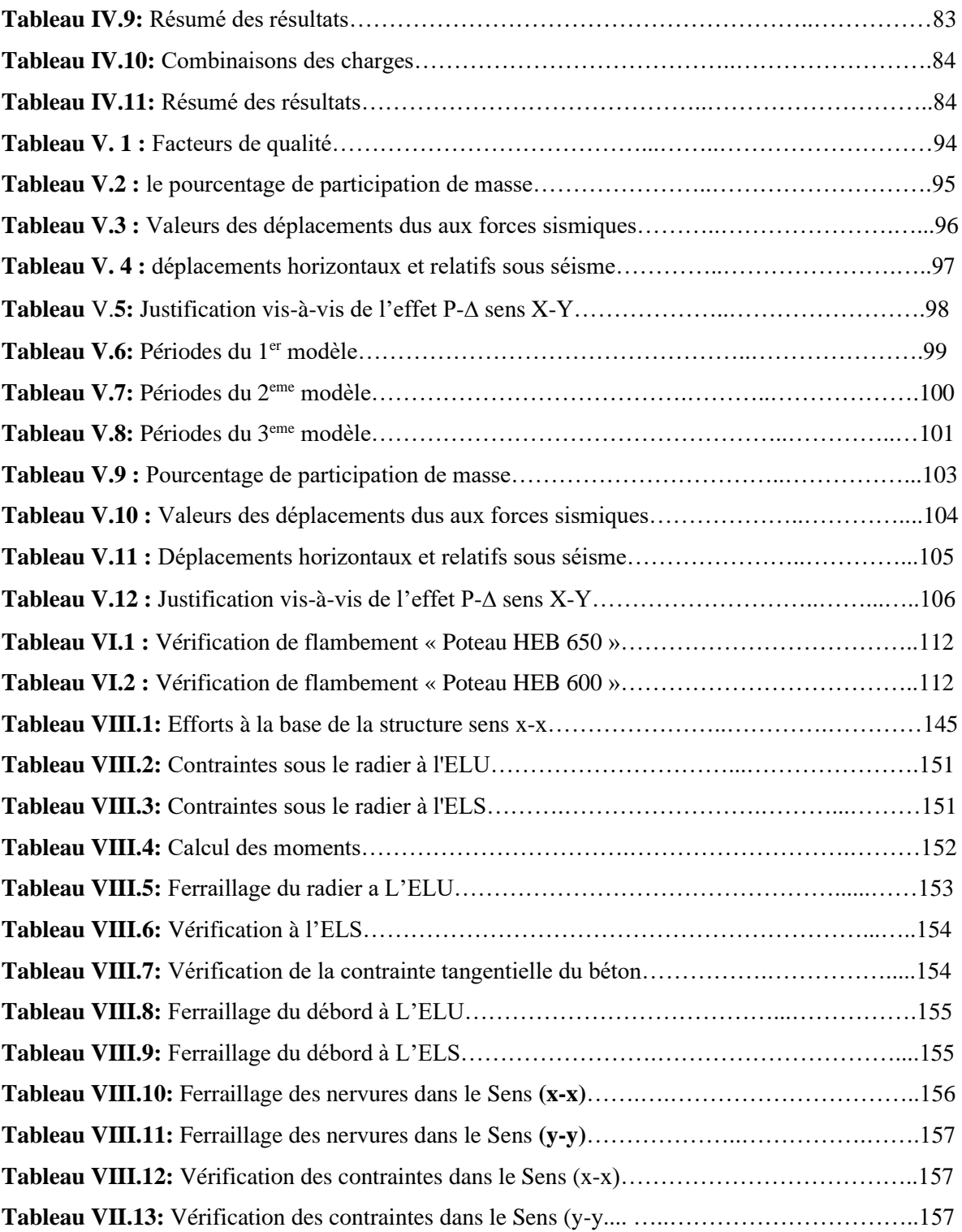

# **Liste des symboles**

Anet : Section nette d'une pièce. Aw : Section de l'âme. Av : Aire de cisaillement. bf : La largeur de la solive. Cf : Coefficient de force. Cr : Coefficient de rugosité. Cp,net : Coefficient de pression nette. Ce : Coefficient d'exposition. Cd : Coefficient dynamique. E : Module d'élasticité longitudinale de l'acier. Iv(z) : Intensité de la turbulence. K : Coefficient d'encastrement ou de rigidité Poutre-Poteau. K0 : Coefficient de flambement. Kt : Facteur de terrain. Mb,Rd : Valeur de calcul de la résistance au déversement. Npl,Rd : Valeur de calcul de la résistance plastique de la section transversale brute. Nb,Rd :Valeur de calcul d'un élément comprimé au flambement. Nsd : Effort normal sollicitant. Nt,Sd : Effort normal de traction. Npl : Effort normal plastique. Nc,Rd : La résistance de calcul à la compression de la section transversale. n : Le coefficient d'équivalence acier/béton. Pk : Poids total de la structure. qp(ze) : Pression dynamique de pointe. R : Coefficient de comportement de la structure. S : Charge de la neige. Sk : Charge de la neige sur le sol. Vsd : Valeur de calcul de l'effort tranchant sollicitant. Vpl,Rd : Valeur de calcul de la résistance plastique au cisaillement. W : Pression aérodynamique. W(zj) : Pression dynamique. We : Pression extérieur exercée sur la surface élémentaire de la hauteur ze. Wi : Pression intérieure exercée sur la surface élémentaire de la hauteur ze. Wpl : Module de résistance plastique. Wel : Module résistance élastique. d : Diamètre d'une section circulaire. fy : Limite d'élasticité. fu : Résistance à la traction. fbu : Contrainte admissible de compression à l'état limite ultime. d : Diamètre d'une section circulaire. r : Rayon d'une section circulaire. d : Diamètre d'une section circulaire. t : Epaisseur d'une pièce. tf : Epaisseur de la semelle (poutre, solive, poteau). tw : Epaisseur de l'âme (poutre, solive, poteau).

Z : Hauteur au-dessus du sol.

Z0 : Paramètre de rugosité.

 $\alpha$ : Coefficient du système statique et de la travée étudie.

 $x$ : Coefficient de réduction pour le mode de flambement ou déversement approprie.

 $\beta w$ : Facteur de corrélation.

M: Coefficient partiel de sécurité.

 $\gamma M0$  : Coefficient partiel de sécurité pour les sections de classe (1,2,3).

 $\gamma$ M1 : Coefficient partiel de sécurité pour les sections de classe (4)...

M2 : Coefficient partiel de sécurité pour les sections nettes au droit des trous.

As : Aire d'une section d'acier.

At : Section d'armatures transversales.

B : Aire d'une section transversale de béton.

ø : Diamètre des armatures

: Coefficient de sécurité de calcul d'acier.

 $\gamma b$ : Coefficient de sécurité de calcul de béton.

: Contrainte de traction de l'acier.

 $\sigma$ bc: Contrainte de compression du béton.

 $\overline{\sigma s}$ : Contrainte de traction admissible de l'acier.

 $\sigma$ bc: Contrainte de compression admissible du béton.

 $\tau$ u : Contrainte ultime de cisaillement

 $\tau$ : Contrainte tangentielle.

 $\xi$ : Déformation relative.

: Elancement.

F : Force concentrée.

f : Flèche.

 $\overline{f}$ : Flèche admissible.

L : Longueur ou portée d'un élément.

Lf : Longueur de flambement.

d : Hauteur utile de calcul

Fe : Limite d'élasticité de l'acier.

Mu : Moment à l'état limite ultime.

Mser : Moment à l'état limite de service.

Mt : Moment en travée.

Ma : Moment sur appuis.

I : Moment d'inertie.

fi : Flèche due aux charges instantanées.

fv : Flèche due aux charges de longue durée.

Ifi : Moment d'inertie fictif pour les déformations instantanées.

Ifv : Moment d'inertie fictif pour les déformations différées.

Eij : Module d'élasticité instantané.

Evj : Module d'élasticité différé.

Es : Module d'élasticité de l'acier.

fc28 : Résistance caractéristique à la compression du béton à 28 jours d'âge.

ft28 : Résistance caractéristique à la traction du béton à 28 jours d'âge.

Fcj : Résistance caractéristique à la compression du béton à j jours d'âge.

: Rapport de l'aire d'acier à l'aire de béton.

Y : Position de l'axe neutre.

I0 : Moment d'inertie de la section totale homogène.

 $\delta$ ek : déplacement dû aux forces sismique.

# **Sommaire**

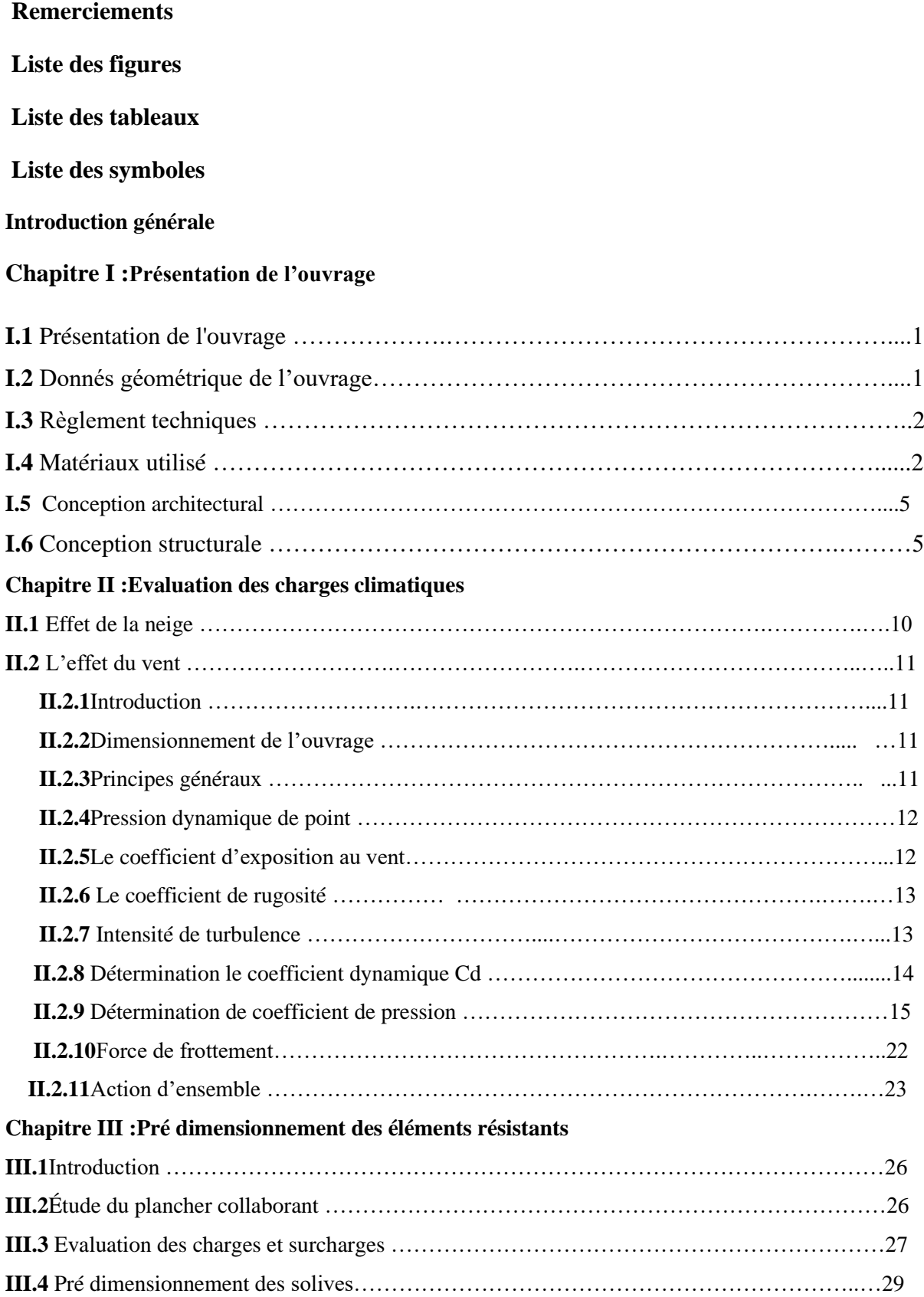

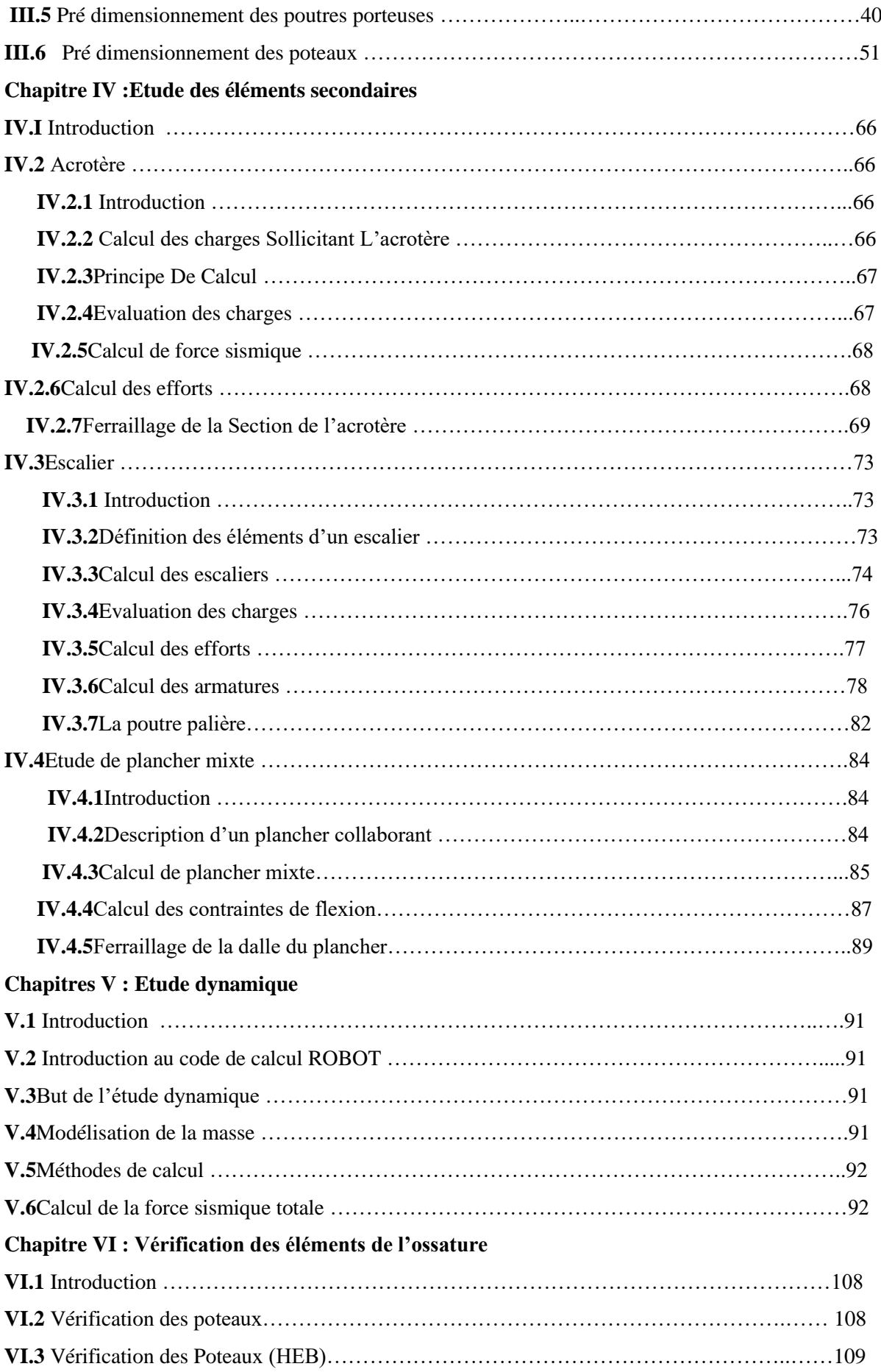

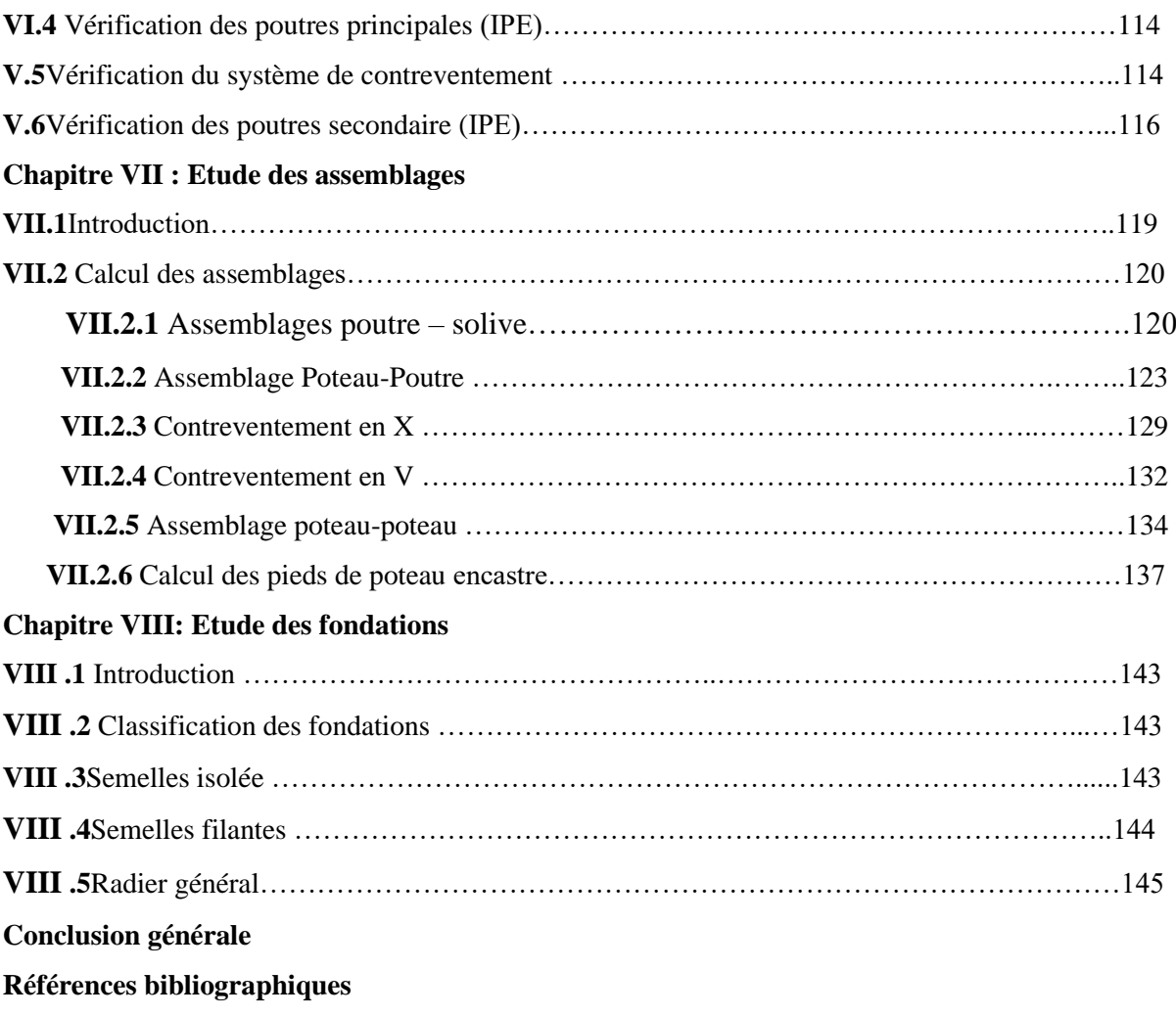

# **Introduction Générale**

Ce projet de fin d'étude consiste à étudier un bâtiment (R+8) en charpente métallique, à usage multiple (locaux + habitation)située à Alger, zone de forte sismicité« Zone III ». Cette étude nous a été proposée par le bureau d'études Technique et Architecture BEREP, spécialisé dans le domaine de la construction.

En appliquant les règlements techniques en vigueur « DTR », à savoir le règlement parasismique Algérien RPA (version 2003) et les règlements de la conception et calcul des structures en charpente métallique CM97.L'étude technique complète de dimensionnement et de vérification pour notre bâtiment sera menée selon les étapes principales suivantes :

 ▪La première étape consiste en la présentation du projet couvrant les caractéristiques géométriques du bâtiment ainsi que les caractéristiques mécaniques des matériaux qui sont destinés à sa réalisation.

 ▪La deuxième étape consiste en l'évaluation des toutes charges et surcharges possibles, afin de pouvoir procéder au pré dimensionnement des différents éléments structuraux en considérant ces dernières.

 ▪La troisième étape portera sur l'étude dynamique du bâtiment qui sera réalisée par la modélisation et l'analyse dynamique de la structure à l'aide du logiciel ROBOT. A partir des résultats des efforts obtenus, nous allons vérifier l'ossature en charpente métallique vis-àvis les phénomènes d'instabilité tel que le flambement et déversement tout en respectant les règlements techniques en vigueur.

 ▪La quatrième étape traite les différents assemblages des éléments structuraux de la structure et le calcul des ferraillages de tous les éléments résistants en béton armé. Enfin, nous entamerons l'étude de l'infrastructure conformément au rapport de sol.

▪Le projet est finalement conclu par une conclusion générale.

# Chapitre I :

# Présentation de l'ouvrage

# **I.1 Présentation de l'ouvrage :**

Notre projet de fin d'étude consiste à dimensionner et étudier un bâtiment « R+8 » à usages multiple (locaux + habitation), dont la structure est en charpente métallique. Le bâtiment est implanté à la wilaya d'Alger qui est classé comme zone de forte sismicités « **ZoneIII** » selon RPA 99/V2003. Cet ouvrage est classé comme étant un ouvrage courant on importance moyenne « *groupe2*». Le bâtiment est composé de :

- RDC à usage multiple.
- Etages courants à usages habitation.

# **I.2 Donnés géométrique de l'ouvrage :**

- A. **Dimensions en plan :**
- Longueur totale …………29.10 m
- Largeur totale……………18.45 m
- B. **Dimension en élévation :**
- Hauteur totale……………………………31.45 m
- Hauteur de RDC .......................................3.74 m
- Hauteur des étages courants......................3.40 m

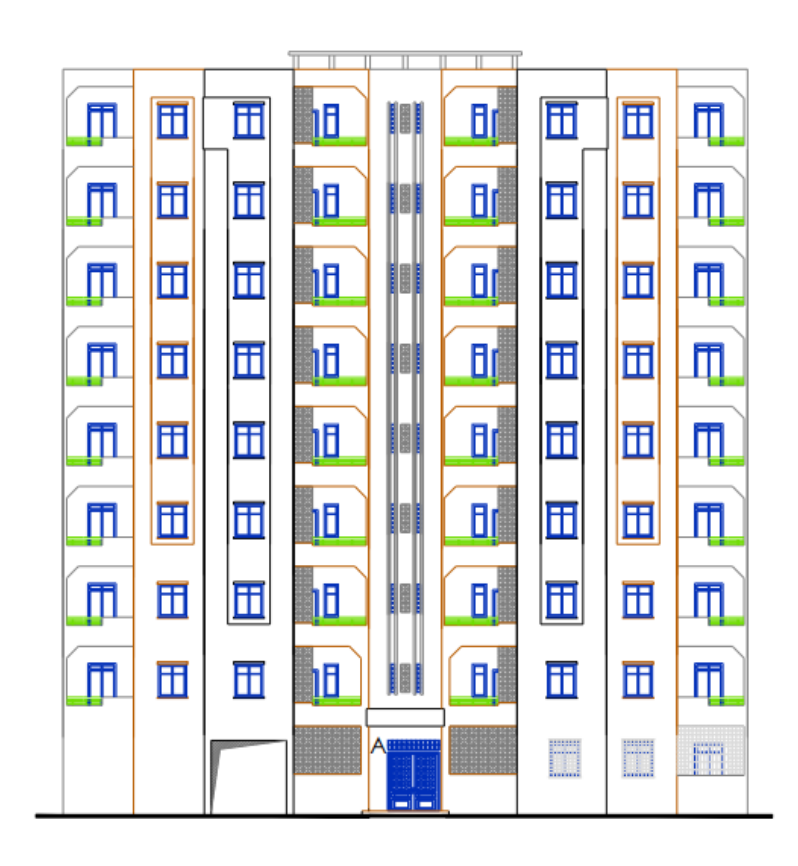

**Figure I.1 :** Plan de façade principal Bloc R+8.

# **I.3 Règlement techniques :**

Les règlements techniques utiliser dans cette étude est :

- **EC3 :** Calcule des structures en Acier.
- **EC4 :** Calcule des structures Mixte « Acier-Béton ».
- **RPA99/V2003 :** Règlement parasismique algérien.
- **RNVA2013 :** Règlement neige et vent algérien.
- **BAEL :** Béton armé aux états limites.
- **DTR C2.2 :** Charges et surcharges.
- **CCM97 :** Conception est calcul des structures en acier.

### **I.4 Matériaux utilisé :**

### **I.4.1 Acier de construction pour les éléments de structures :**

Les caractéristiques mécaniques des différentes nuances d'acier sont les suivantes : Limite élastique fy (MPa) en fonction de l'épaisseur nominale :

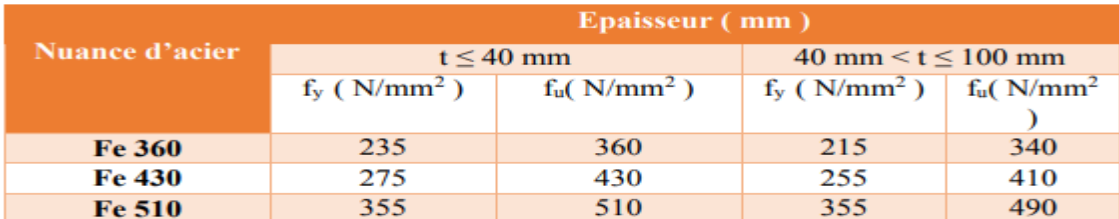

# **Tableau I.1 :** Caractéristique des nuances d'acier

- La résistance à la traction : fu =  $360 \text{ MPa}$
- La limite élastique :  $fy = 235 \text{ MPa}$
- Le module de Young :  $E = 210000 MPa$
- Le coefficient de poisson :  $v=0,3$ .
- Module de cisaillement :  $G = E/(2(1+v)) = 81000 \text{ MPa}$

# **I.4.2 Acier pour le ferraillage :**

Pour le ferraillage en utilisé des armatures et des treuillés à soudé de type HA et de dont les caractéristiques sont :

- Module d'élasticité longitudinale :  $E = 2,1.105$  MPa
- Contrainte limites d'élasticité : fe = 500 MPa

# **I.4.3 Béton :**

- Le béton utilisé est dosé à 350kg/ m3.
- Béton de propreté est dosé à 150 kg/m3.

# **I.4.4 Résistance de béton :**

Le béton utilisé est défini, du point de vue mécanique par :

- La résistance à la compression à 28 jours : fc  $28 = 25 \text{ MPa}$
- La résistance à la traction à 28 jours est déduite de celle de Compression par la relation : ft  $28 = 0,6+0.06$  fc 28

## **I.4.5 Contraintes limites :**

La contrainte admissible de compression à l'état limite ultime (ELU) est donnée Par :

$$
Fbu=\frac{0.85\times fcj}{\gamma b}
$$

Avec :  $\gamma b = 1,5$  action durable

 $\gamma b = 1,15$  action accidentelle

# **I.4.6 Etat limites de service :**

La contrainte limites de service est donner par :  $\sigma$ =0,6 f c28

Coefficient de poisson Selon BAEL, les valeurs sont :

- $v = 0$  à ELU
- $v = 0.2$  à ELS

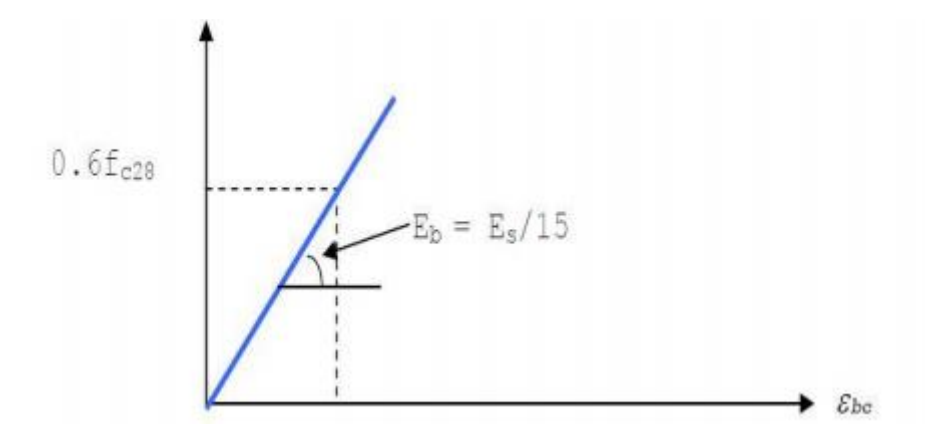

**Figure I.2 :** Diagramme des contraintes de déformation à ELS

# **I.4.7 Caractéristiques mécaniques de l'acier :**

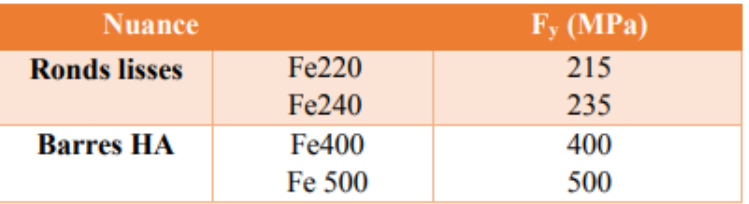

**Tableau I.2 :** Caractéristiques mécaniques

# **I.4.8 Contraintes limites :**

### A. **Etat limite ultime :**

La contrainte admissible à l'ELU a pour valeur :

- En cas de situations accidentelles  $\sigma$ st = 400 Mpa
- En cas de situations normales  $\sigma st = 348$  Mpa

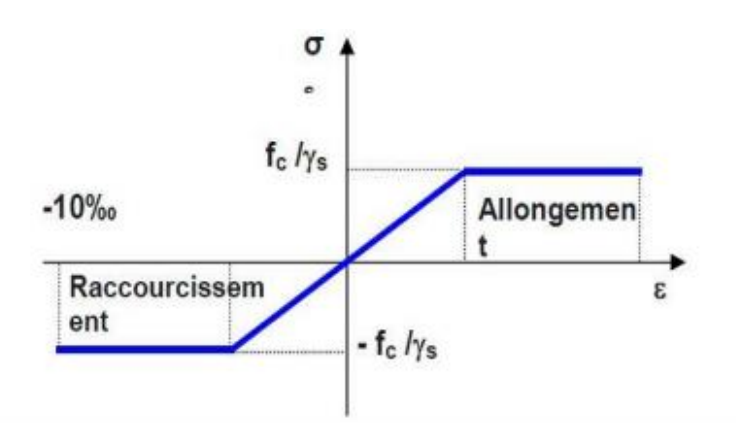

**Figure I.3 :** Diagramme Contrainte-Déformation

# B. **Etat limite de service :**

On ne limite pas la contrainte de l'acier sauf en état limite d'ouverture des fissures :

- Fissuration peu nuisible : Pas de limitation.
- Fissuration préjudiciable :  $\sigma \leq \sigma_{st} = \min (2/3f_e, 110 \sqrt{\eta} ftj)$ .
- Fissuration très préjudiciable :  $\sigma_{st} \leq \sigma_{bc} = \min (1/2 \text{ f}_e \sqrt{90 \text{ nft}})$ .

# Avec :

- $\bullet$   $\eta$  : Coefficient de fissuration.
- $\bullet$   $\eta = 1$  Pour l'acier rond lisse.
- $\bullet$   $\eta$  = 1, 6 Pour l'acier HA.

# **I.5 Conception architectural :**

Notre bâtiment est de forme rectangulaire avec des parties saillantes, constitué d'un RDC+8étages. Le RDC contient des locaux avec 2 appartements et es autres étages sont tous des appartements d'habitation avec une terrasse accessible et cette terrasse sécurisée par un garde-corps.

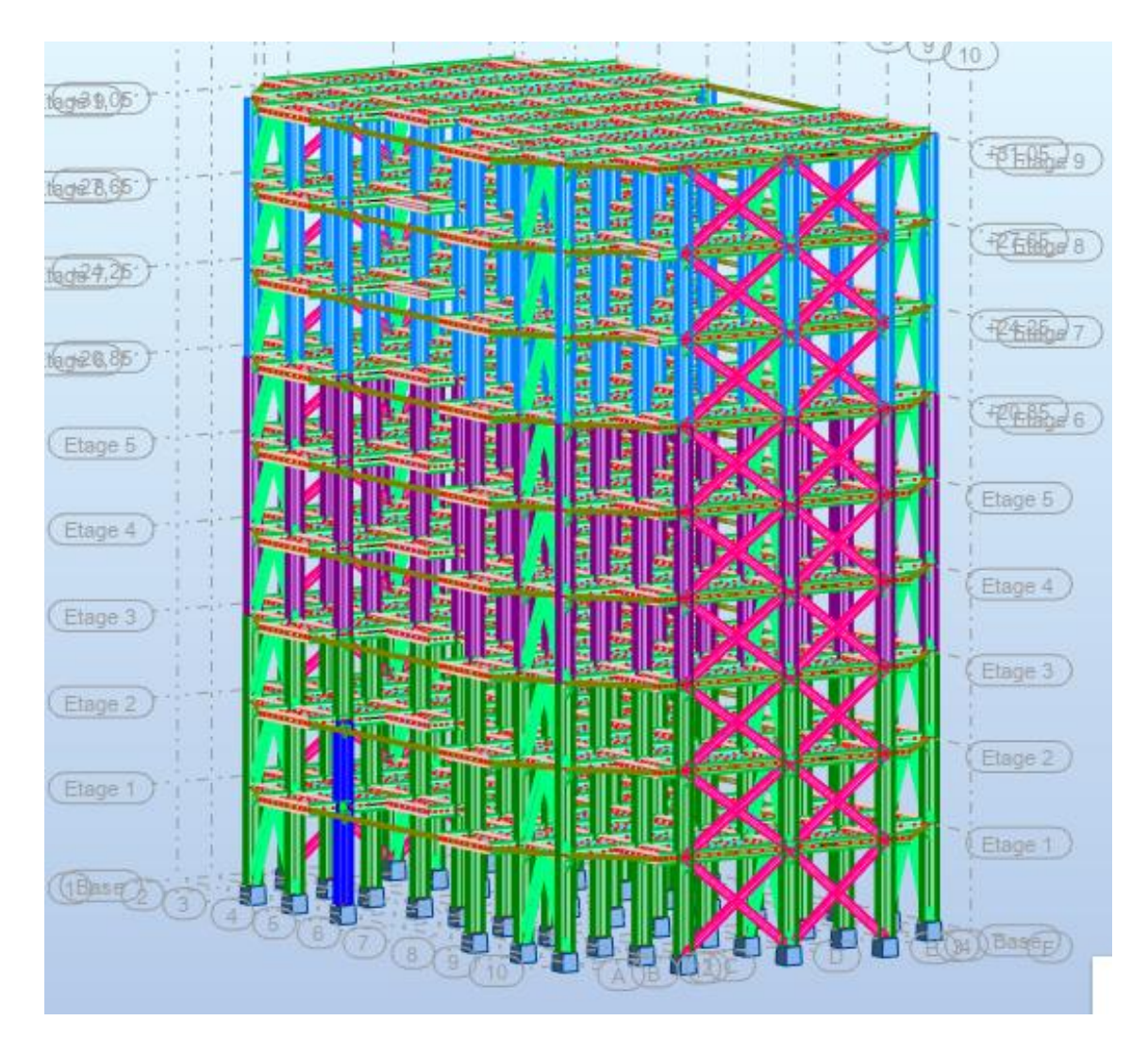

**Figure I.4 :**Vue générale de bâtiment

# **I.6 Conception structurale :**

# **I.6.1 Structure horizontale :**

On désigner les plancher courant et les plancher terrasse. Dont notre étude on choisit des plancher mixte (Dalle collaborant) pour les plancher courant et terrasse.

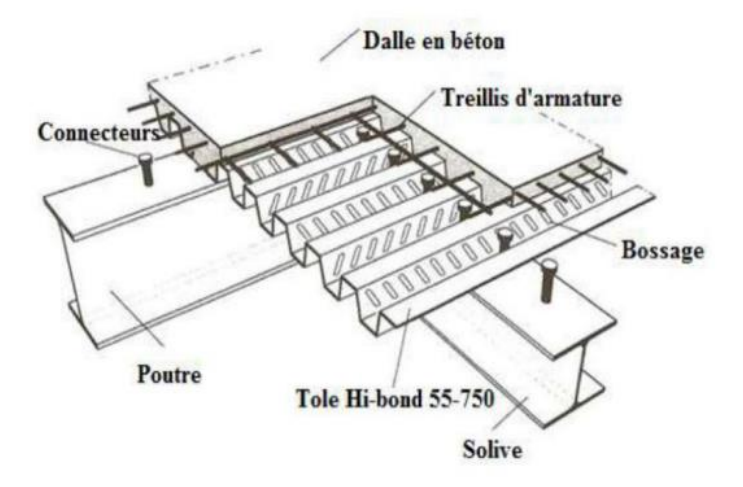

**Figure I.5 :** Construction d'un plancher collaborant

La composition des dalles collaborant est :

Le bac d'acier ce type Hi-bond 55-750 dont les caractéristiques sont dessous :

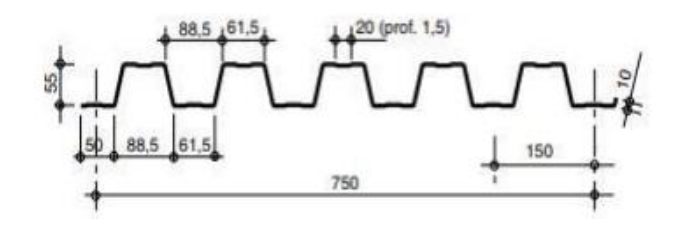

**Figure I.6 :** Caractéristiques de HI-bonde 55.750

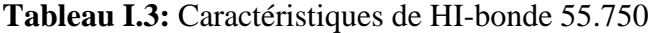

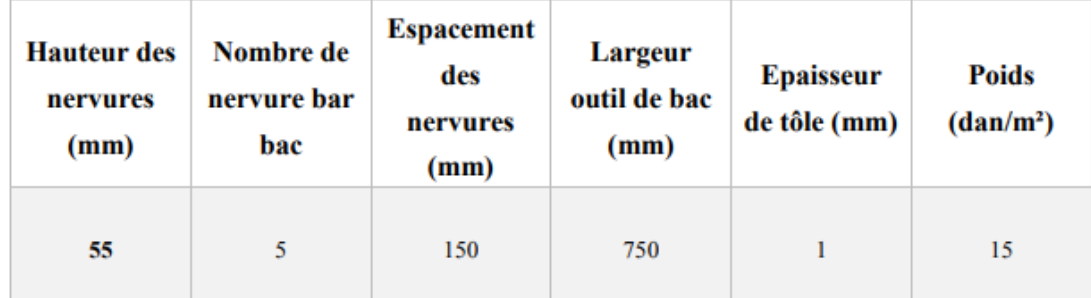

# • **Les connecteurs de type Nelson « goujon à tète » :**

Les goujons à tête sont les plus utilisés. Leurs caractéristiques géométriques, limite élastique (fy) et contrainte de rupture (f u) sont reprises au tableau ci-dessous.

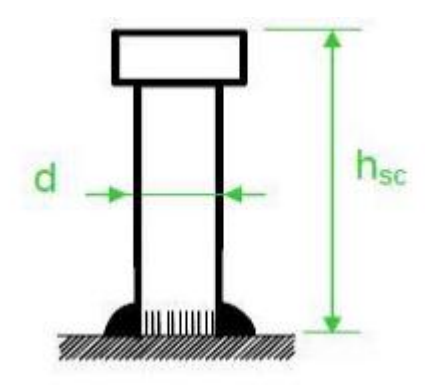

**Figure I.7 : Connecteur de type Nelson (goujon à tête)**

**Tableau I.4:** Caractéristiques du goujon à tête TRW Nelson KB 3/4"-95

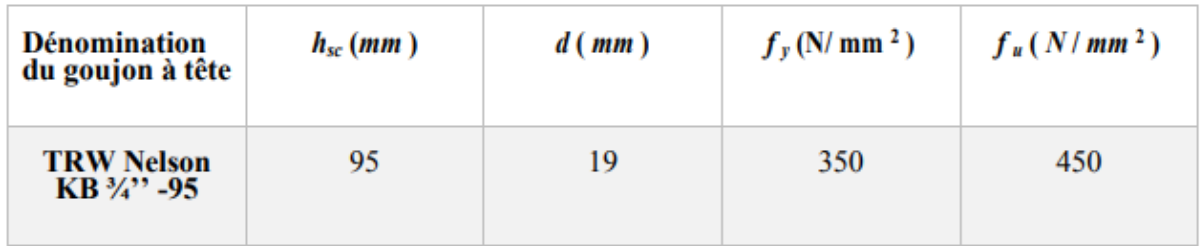

• Épaisseur de la dalle béton armé compris entre 12 et 15 cm.

# **I.6.2 Structure verticale :**

# **A. Système de stabilité :**

La structure est une ossature poteaux – poutres auto-stable en charpente métallique.

# **B. Escaliers :**

Les escaliers permettent l'accès du niveau RDC vers les autres niveaux, elles sont constituées de garde-corps et d'un palier intermédiaire.

# **C. Les Assemblages :**

Les assemblages a pour but de transmettre les efforts aux poteaux et les poutres. Dont notre étude on utilise deux types d'assemblage.

- Les assemblages boulonnés par des boulons de hautes résistances (HR).
- L'assemblage par soudure dont les caractéristiques mécaniques est au moins équivalent à celle de nuance d'acier.

# **D. Les fondations :**

Les fondations reprenant les charges et surcharges supporter par la superstructure et les transmettent au sol dans les bonnes conditions afin d'assurer la stabilité de l'ouvrages. Le choix de types de fondation se fait selon le rapport de bon sol et les charges supportées par la structure.

### **Conclusion :**

Dans ce chapitre nous avons présenté notre projet de fin d'étude, en déterminant l'usage, la classification et les caractéristiques géométriques en plan et en élévation de notre construction, Ensuite nous avons défini les éléments structurant un bâtiment en général et nous avons déterminé les caractéristiques mécaniques des matériaux constituants la charpente métallique, A la fin nous avons expliqué les hypothèses que nous avons prises en considération pour la suite de notre étude.

# Chapitre II :

# Evaluation des charges climatiques

### **II.1 Effet de la neige :**

## **II.1.1 Introduction :**

L'accumulation de la neige sur la toiture de la tour produit une surcharge qu'il faut prendre en compte pour les vérifications des éléments de cette structure. Le règlement « RNV2013 » s'applique à l'ensemble des constructions en Algérie situées à une altitude inférieure à 2000 mètres.

### **II.1.2 Calcul des charges de la neige « S » :**

La charge caractéristique de neige S par unité de surface en projection horizontale de toiture ou de toute autre surface soumise à l'accumulation de la neige, s'obtient par la formule suivante :

 $-S = \mu \times S_k$ 

 $-S_k$  (kN/m<sup>2</sup>) est la charge de neige sur le sol.

- μ : est un coefficient d'ajustement de charge, fonction de la forme de la toiture, appelé coefficient de forme.

Le bâtiment se situe à la commune de wilaya d'Alger, zone 'III '.

$$
S_k = \frac{0.04 \times H + 10}{100}
$$

 $-H$  (m) Altitude du site considérée par rapport au niveau de la mer  $H = 100$  m.

Sk= 1,04kN/m².

 $\mu$ = 0,8 (Toiture plate)

 $S=\mu\times S_k = 0.8\times1,04=0.832$  kN/m<sup>2</sup>.

$$
S=0,832~KN/m^2.
$$

# **II.2 L'effet du vent :**

# **II.2.1 Introduction :**

Le vent est une action climatique due au mouvement de l'air résultant de la différence de pression entre les zones de l'atmosphère. Cette étude a pour objet de modéliser cette action sous forme de chargements. Le calcul sera mené conformément au règlement Neige et vent « 2013 » Ce document technique réglementaire (DTR) fournit les procédures et principes généraux pour la détermination des actions du vent sur l'ensemble d'une construction et sur ses différentes parties et s'applique aux constructions dont la hauteur est inférieure à 200m. Les sollicitations sont proportionnelles à la hauteur de la structure. Vu l'élancement de notre bâtiment, une étude au vent est nécessaire et sera donc traitée dans ce chapitre.

#### **II.2.2Dimensionnement de l'ouvrage :**

Notre structure est composée de dimensions suivantes :

Hauteur…………………H =31.45m.

Largeur …………………B = 18.45 m.

Longueur...........................L = 29.10 m.

*▪*Principes du DTR RNV (version 2013)

- Le règlement impose d'étudier le vent de toutes les parois de la structure.

- Le bâtiment à étudier est considéré de forme rectangulaire, donc l'étude se fera sur deux parois.

### **II.2.3 Principes généraux :**

### **II.2.3.A Modélisation de l'action du vent :**

- Les actions exercées par le vent sont classées comme des actions fixes variables.

- L'action du vent est représentée par un ensemble simplifié de pression ou de force.

- L'action du vent est supposée perpendiculaire aux surfaces extérieures et intérieures.

- L'action du vent peut aussi être tangentielle (forces de frottement).

# **II.2.3.B Donnés relative au site :**

# *▪***Catégorie du terrain**

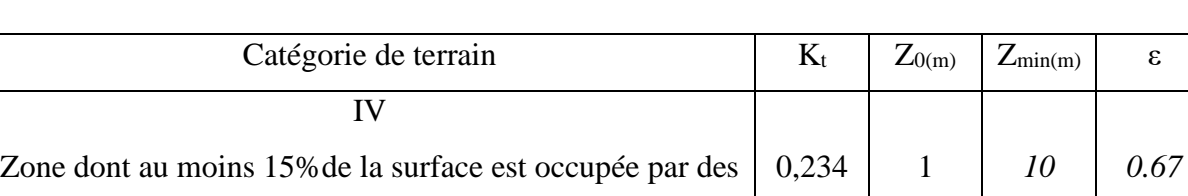

# **Tableau II.1 :** Définition catégorie de terrain.

# **Zone du vent** :

Le site d'implantation se trouve dans la wilaya d'Alger. Donc, on est dans la zone I du vent, d'où : Le tableau ci-dessous donne les valeurs de la vitesse de référence :

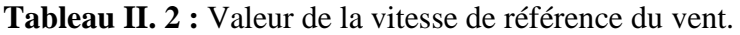

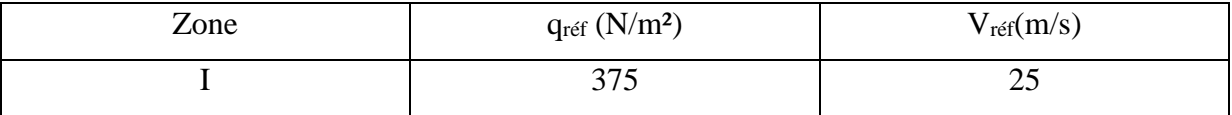

# **II.2.4Pression dynamique de point :**

La pression dynamique de pointe qp (ze) est donnée par :

bâtiments de hauteur moyenne supérieure à 15m

$$
q_p (ze) = q_{\text{ref}} \times c_e (ze)
$$

# **II.2.5Le coefficient d'exposition au vent:**

Le coefficient d'exposition au vent  $C_e(z)$  tient compte des effets de la rugosité du terrain, de la topographie du site et de la hauteur au-dessus du sol

$$
Avec: C_e(z) = C_t^2 \times C_r^2 \times (1 + 7 l_v(z))
$$

-Ct ………………coefficient de topographie.

- C<sup>r</sup> ………………coefficient de rugosité.

-Z (m)……………hauteur considérée.

- Iv(z) …………. L'intensité de la turbulence.

### **II.2.6 Le coefficient de rugosité :**

Le coefficient de rugosité C<sub>r</sub>(z) traduit l'influence de la rugosité et de la hauteur sur la vitesse moyenne du vent. Il est défini la loi logarithmique (logarithme népérien) :

$$
C_r = kt \times Ln\left(\frac{Z}{Z_0}\right) \quad \text{pour : } Z_{\min} \le Z \le 200 \, m
$$
\n
$$
C_r = kt \times Ln\left(\frac{Z}{Z_0}\right) \quad \text{pour : } Z < Z_{\min}
$$

-Kt………………facteur de terrain

- Z<sup>0</sup> (m)……………paramètre de rugosité

-Zmin(m)……………hauteur minimal.

# **II.2.7 Intensité de turbulence :**

L'intensité de turbulence est définie comme étant l'écart type de la turbulence divisé par la vitesse moyenne du vent et est donnée par l'équation :

$$
I_{\nu}(Z) = \frac{1}{C_{t}(Z) \times Ln\left(\frac{Z}{Z_{0}}\right)} \text{pour : } Z > Z_{\min}
$$
\n
$$
I_{\nu}(Z) = \frac{1}{C_{t}(Z) \times Ln\left(\frac{Z_{\min}}{Z_{0}}\right)} \text{pour : } Z \le Z_{\min}
$$

**Calcul de la pression dynamique de point qp:**

Direction de vent (V1-V2)
$$
\begin{cases} H = 31.45m \\ B = 29.10m \end{cases}
$$
 Cas b < h \le 2b

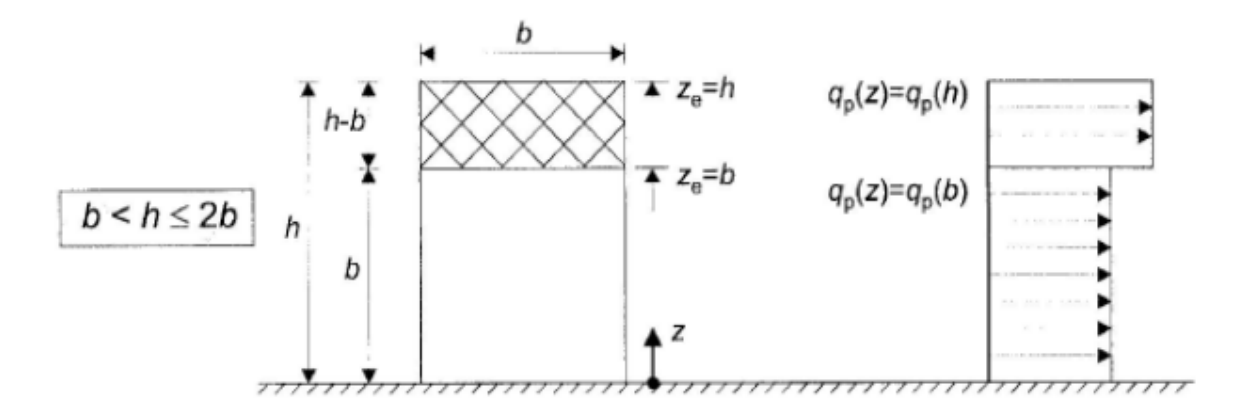

Figure II.1 : Hauteur de référence Zeet profil correspondant de la pression dynamique.

**Remarque :** on regroupe les calculs pour chaque étage, on a le même q.

**Tableau II.3 :** Valeurs de pression dynamique de point qp sens V1-V2.

| Hauteur     | $Z = Z_e$ | $\mathord{\mathsf{L}}_\Gamma$ | ⌒<br>◡ | $_{\rm LV}$ | Ue    | $q_p(z_e)N/m^2$ |
|-------------|-----------|-------------------------------|--------|-------------|-------|-----------------|
| 0à18.45     | 18.45     | 0.682                         |        | 0.343       | 1.581 | 592.875         |
| 18.45à31.45 | 31.45     | 0.806                         |        | 0.290       | 1.968 | 738             |

# **II.2.8 Détermination le coefficient dynamique Cd:**

Le coefficient dynamique Cd tient compte des effets de réduction dus à l'imparfaite corrélation des pressions exercées sur les parois ainsi que des effets d'amplification dus à la partie de turbulence ayant une fréquence proche de la fréquence fondamentale d'oscillation de la structure. Notre projet est une étude d'un bâtiment (construction verticale) :

Avec : Zéq = 0,6 × 31.45 = 18.87  $Z_{\text{eq}} \ge Z_{\text{min}}$ 

Dont notre cas Cd peut être déterminé par

L'expression suivant :

$$
Cd = \frac{1 + 2 \times g \times \text{lv} \left(\text{z\acute{e}q}\right) \times \sqrt{Q^2 + R^2}}{1 + 7 \times \text{lv} \left(\text{z\acute{e}q}\right)}
$$

z (m) :la hauteur équivalent de la construction. Iv ( $_{z\acute{e}q}$ ): l'intensité de la turbulence pour  $Z = \acute{e}qz$ . Q² : la partie quasi statique. R² : la partie résonnante.

g : est la facture de pointe.

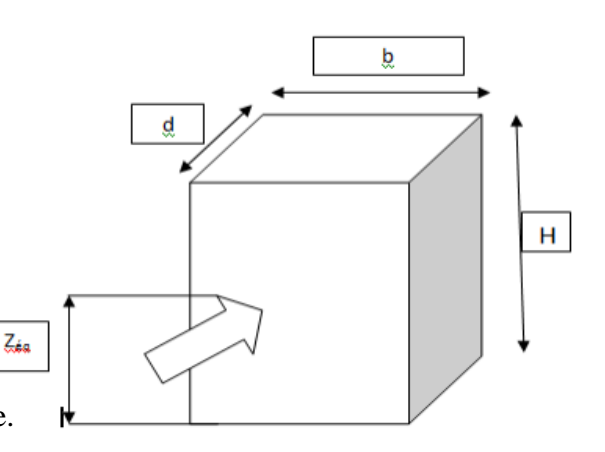

**Figure II.2:** Construction verticale de bâtiment

# **Tableau II.4:**Coefficients dynamiques Cd.

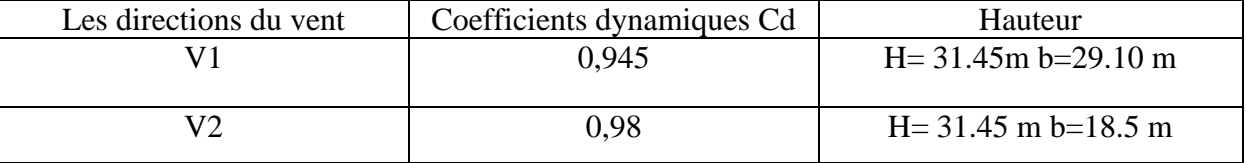

# **II.2.9 Détermination de coefficient de pression :**

# **II.2.9.A Calcul des coefficients de pressions extérieures Cpe :**

Dans notre projet on a une construction à base rectangulaires. Les coefficients de pressions extérieures Cpe de cette construction dépendent de la dimension de la surface chargé. Ils sont définis pour des surface chargées de 1m2 et 10m2, auxquelles correspondent les coefficients de pressions notés respectivement Cpe,1 et Cpe10.

On détermine le coefficient à partir des conditions suivantes :

 $-Cpe = Cpe.1$  si  $S \le 1$  m<sup>2</sup>.

 $-Cpe = Cpe.1 + (Cpe.10 + Cpe.1)$  x log10(S) si 1 m<sup>2</sup> < S < 10 m<sup>2</sup>.

 $-Cpe = Cpe.10 \text{ si } S \ge 10 \text{ m}^2$ .

• Notre cas :  $S \ge 10$  m<sup>2</sup> Alors Cpe= Cpe.10

**• La direction du vent V1 :**

**Sur la façade latérale :**

# **• Pour la paroi verticale**

 $\bullet$  b = 29.10 m; d = 18.45m; h = 31.45 m e = min (b; 2h) = min (29.10; 2×31.45).

▪ d < e, alors la paroi est divisée A ', B', D, E qui sont données par la figure suivants :

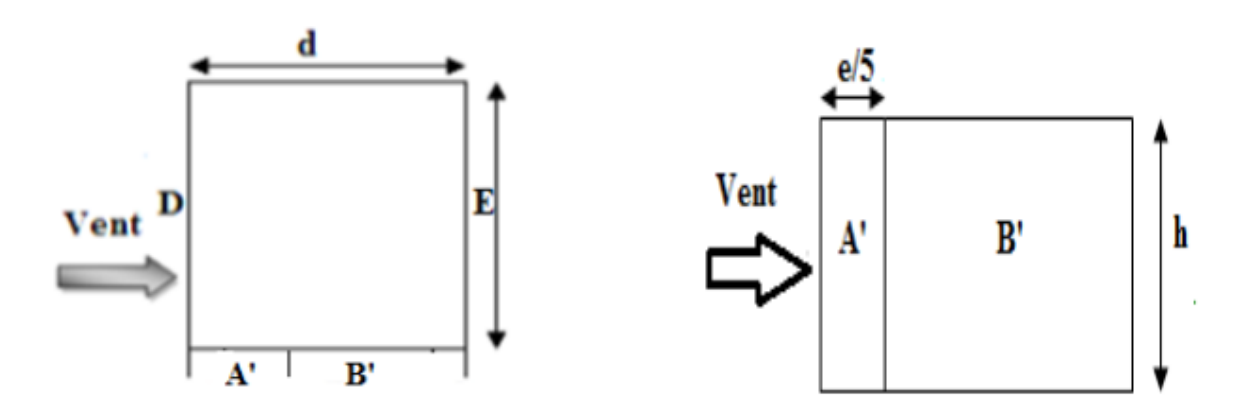

**Figure II.3 :** Légende pour les parois verticales-sens V1.

Les surfaces et les Cpe de chaque zone sont regroupées dans le tableau ci-dessous :

**Tableau II.5 :** Des surfaces et les Cpe pour les parois verticales-sens V1.

| Zone $(m2)$        | A       |         |             |         |
|--------------------|---------|---------|-------------|---------|
| S(m <sup>2</sup> ) | 183.039 | 732.156 | 915.195     | 915.195 |
| Cpe, 10            | $-1.0$  | $-0.8$  | $\rm{+}0.8$ | $-0.$   |

**Remarque :** Toutes les surfaces des parois verticales S > 10m² donc on prend Cpe= Cpe ,10

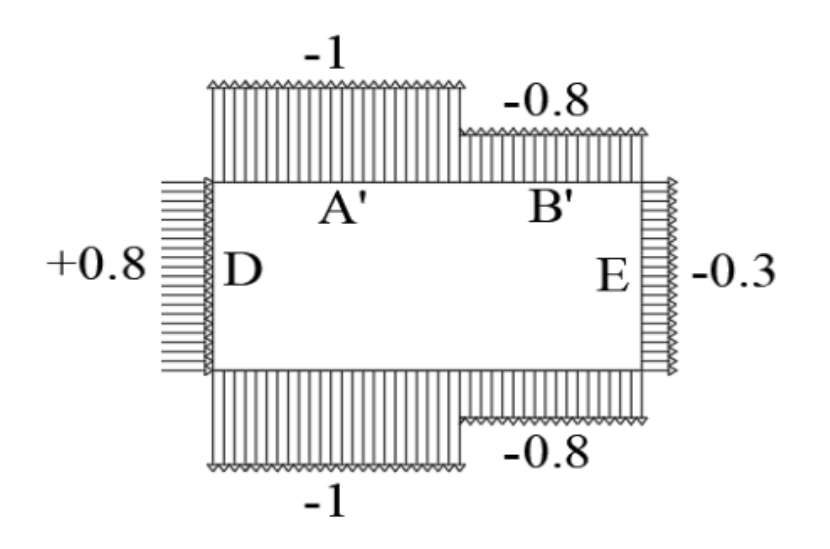

**Figure II.4 :** Valeur de Cpe pour les parois verticales-sens V1.

### **•Terrasse avec acrotère :**

On se réfère au paragraphe **5.1.3** du chapitre **5** de **DTR(NV2013),** à la **figure 5.2** pour déterminer les différentes zones de pression et au tableau 5.1 pour tirer les valeurs du coefficient  $C_{p e 1}$  ou  $C_{p e 10}$ 

- 7.275m  **V1**  14.55m 7.275m 2.91m 14.55m **F** *H* I **G F**
- **Les zones de pression sont portées sur la figure 5 :**

Figure II.5: Zone de  $C_{pe}$  pour la toiture-direction V1 du vent.

• **Les valeurs respectives des coefficients correspondantes à ces zones sont portées sur le tableau suivant :**

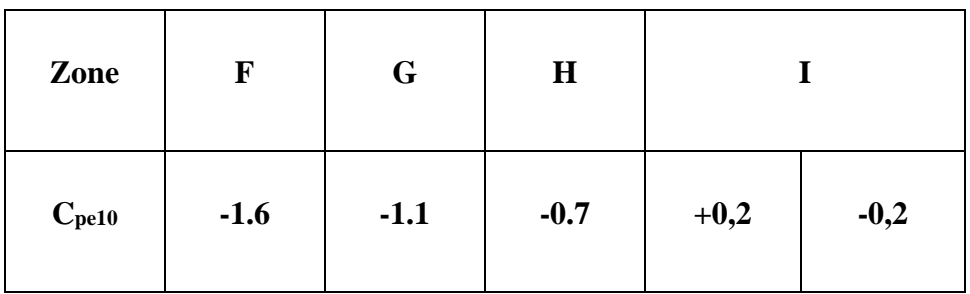

**Tableau II.6 :** Coefficients de Pression Extérieure des Toitures Plats.

### **II.2.9.B Détermination des coefficients de pressions intérieure (Cpi) :**

### **1 ere condition :**

Dans les deux faces du bâtiment, la condition qui précise que l'aire totale des ouvertures existant représente 30% d'aire totale des murs (toiture isolée) n'est pas vérifiée.

 $188,16 \times 100 / 2600 = 20\% \leq 30\%$ Aire *total batiment* =  $922.761m<sup>2</sup>$ Aire face batiment ouverture=94.08m<sup>2</sup> Condition Non Vérifiée

## **2 eme condition :**

face  $1 = 94.08$ m<sup>2</sup>; face  $2 = 94.08$ ,  $4$ m<sup>2</sup>

2<sup>eme</sup> sens 94.08m<sup>2</sup> 〈 217,6 1<sup>ere</sup> sens 94.08m<sup>2</sup> 〈 345,6m<sup>2</sup> ConditionNon Vérifiée

On se report donc au (**§5.2.2.2)** pour la détermination de **Cpi.**

$$
\mu = \frac{\Sigma \text{ des surface des ouvertures ou Cpe} \le 0}{\Sigma \text{ des surfaces totale ouvertures}}
$$

donc  $μ = 1$  = d'après le coefficient C<sub>pi</sub> en fonction de l'indice de perméabilité **µ** et par interpolation.

pour  $μ = 1$  et  $h/d = 1.7$  **C**<sub>pi</sub>= - 0.5

(h) c'est la hauteur du bâtiment ; (d) est sa profondeur

# **•Calcul de La pression aérodynamique sens (V 1 ) :**

 $W(zj) = q (ze) \times (Cpe-Cpi) N/m^2$  (Formule 2.5.2 RNV99)

# **•Valeurs des pressions dues au vent (V 1 ) :**

# **De 0à18.45m**

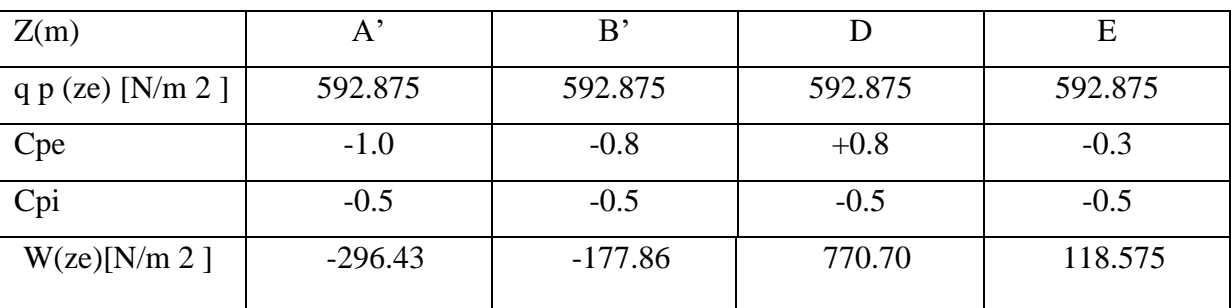

### **Tableau II.7 :** Valeurs des pressions dues au vent  $(V_1)$

### **De 18.45à31.45m**

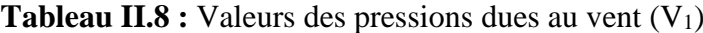

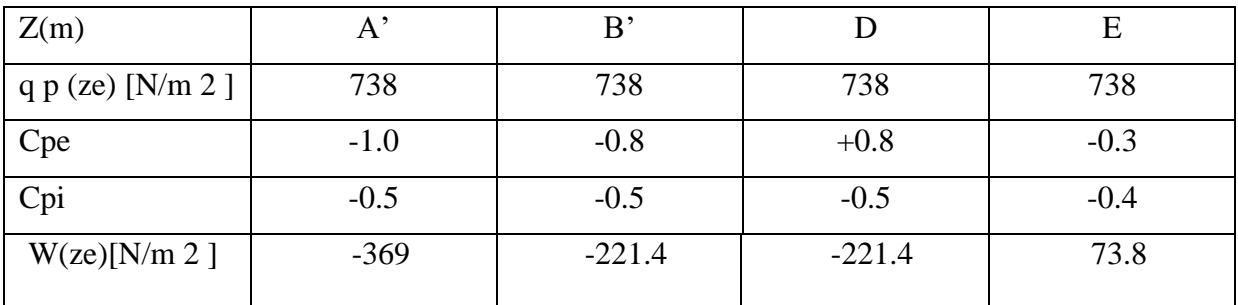

**La direction du vent V2 :**

**Sur la façade latérale :**

# **• Pour la paroi verticale :**

 $\bullet$  b = 18.45 m; d = 29.10 m; h = 31.45 m e = min (b; 2h) = min (18.45; 2×31.45).

▪e > d, alors la paroi est divisée A, B,C, D, E qui sont données par la figure suivants :
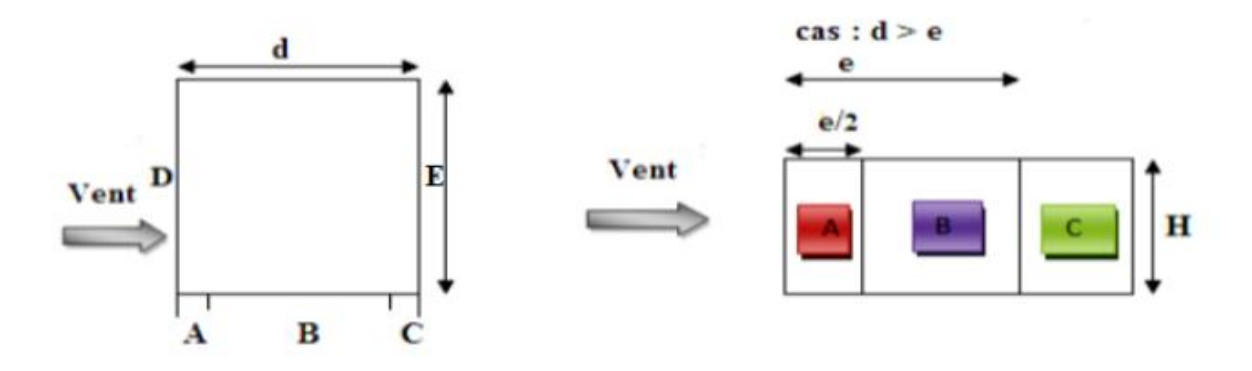

**Figure II.6 :** Légende pour les parois verticales-sens V2.

**Remarque :** Toutes les surfaces des parois verticales S > 10m² donc on prend Cpe= Cpe ,10 Les surfaces de chaque zone sont regroupées dans le tableau ci-dessous :

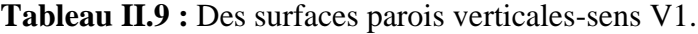

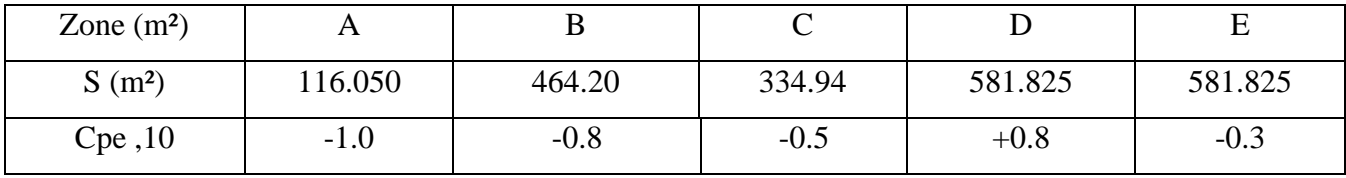

**Remarque :** Toutes les surfaces des parois verticales  $S > 10m^2$  donc on prend Cpe= Cpe, 10

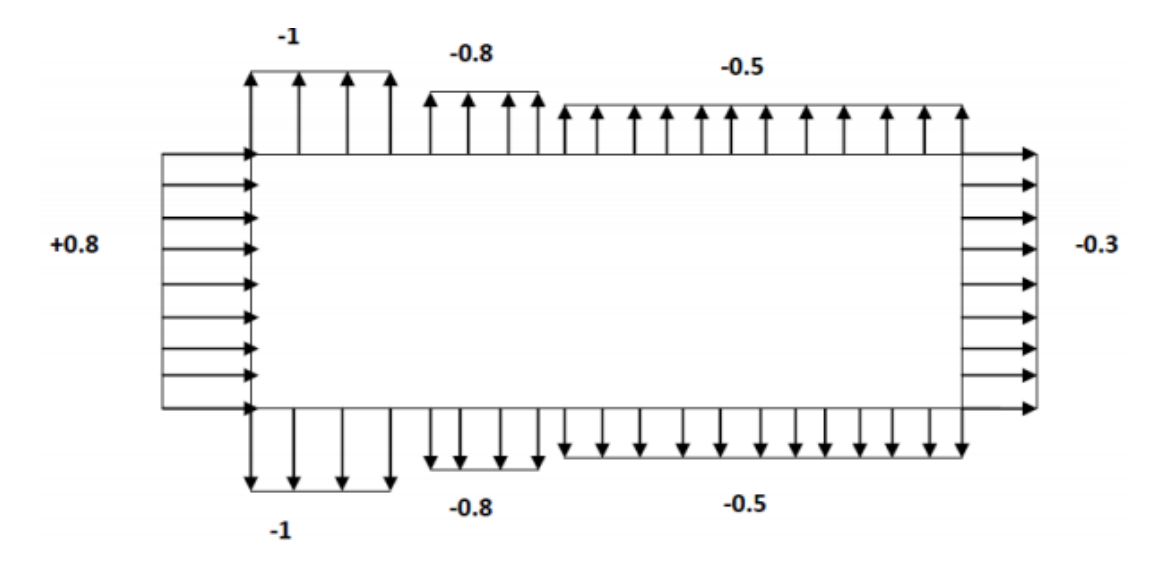

**Figure II.7 :** Valeur de Cpe pour les parois verticales-sens V1.

#### **•Terrasse avec acrotère :**

On se réfère au paragraphe **5.1.3** du chapitre **5** de **DTR(NV2013),** à la **figure 5.2** pour déterminer les différentes zones de pression et au tableau 5.1 pour tirer les valeurs du coefficient  $C_{p e 1}$  ou  $C_{p e 10}$ .

• **Les zones de pression sont portées sur la figure 9 :**

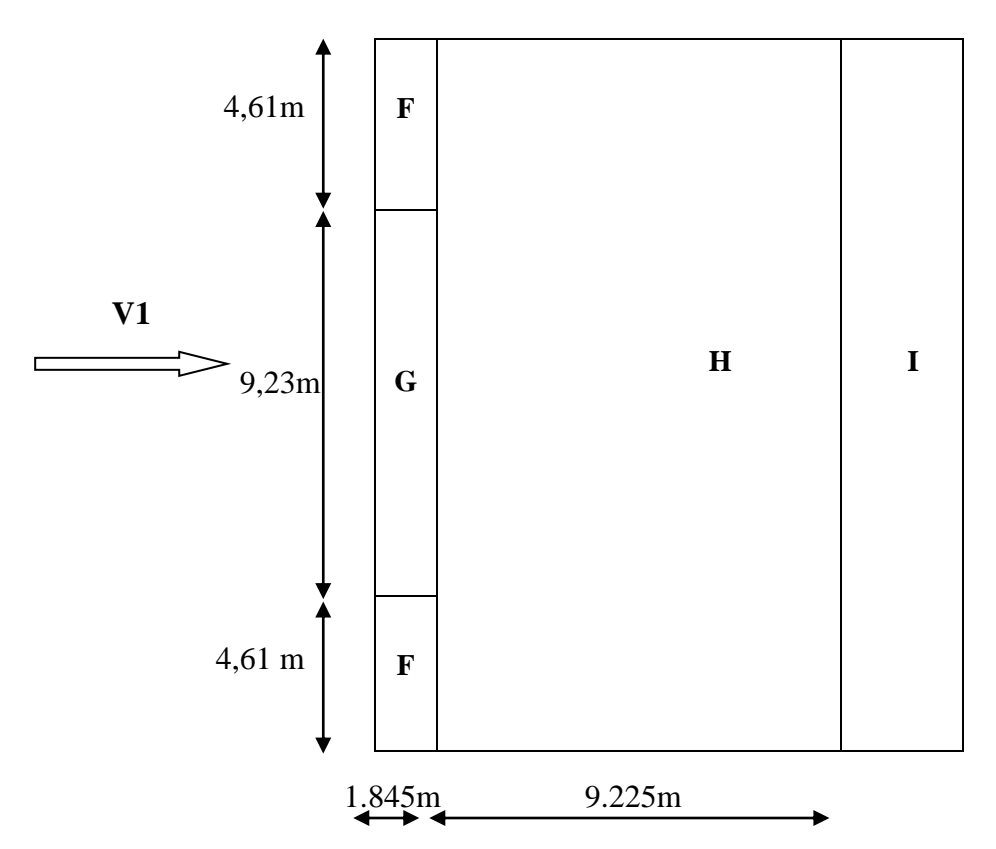

**Figure II.8:** Zone de *<sup>C</sup>pe* pour la toiture-direction V2 du vent.

• **Les valeurs respectives des coefficients correspondantes à ces zones sont portées sur le tableau suivant :**

**Tableau II.10 :** Coefficients de Pression Extérieure des Toitures Plats.

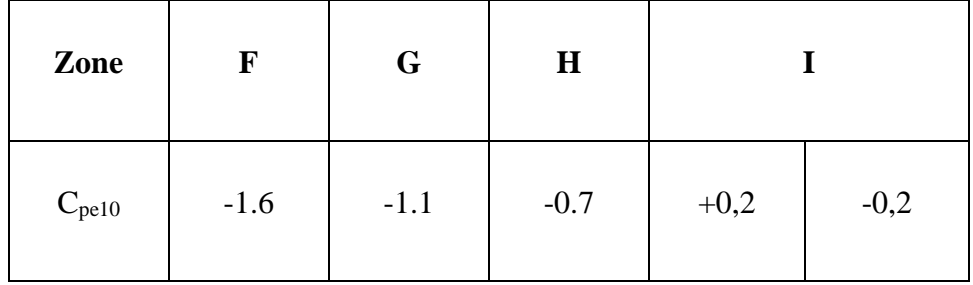

#### **•Détermination des coefficients de pressions intérieure (Cpi) :**

donc  $\mu =0.56$  => d'après le coefficient C<sub>pi</sub>en fonction de l'indice de perméabilité **μ**et par interpolation.

pour  $μ = 0.56$  et  $h/d = 1.7$  **C**<sub>pi</sub> $= 0.01$ 

(h) c'est la hauteur du bâtiment ; (d) est sa profondeur

#### **•Calcul de La pression aérodynamique sens (V2) :**

# **De 0à18.45m**

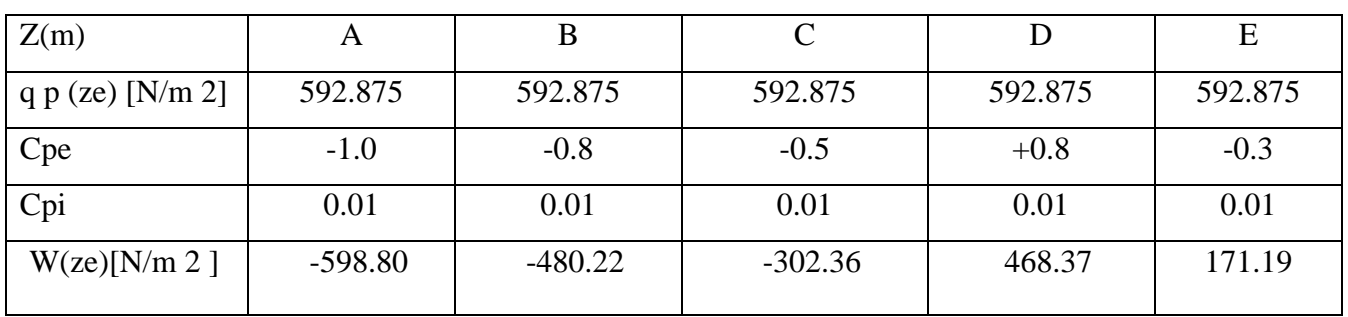

**Tableau II.11 :** Valeurs des pressions dues au vent  $(V_2)$ .

#### **De 18.45à31.45m**

**Tableau II.12 <b>:** Valeurs des pressions dues au vent  $(V_2)$ .

| Z(m)               | A         |           |           |        | Ε         |
|--------------------|-----------|-----------|-----------|--------|-----------|
| q p (ze) $[N/m 2]$ | 738       | 738       | 738       | 738    | 738       |
| Cpe                | $-1.0$    | $-0.8$    | $-0.5$    | $+0.8$ | $-0.3$    |
| Cpi                | 0.01      | 0.01      | 0.01      | 0.01   | 0.01      |
| W(ze)[N/m 2]       | $-745.38$ | $-597.78$ | $-576.38$ | 583.02 | $-228.78$ |

# **II.2.10 Force de frottement :**

Selon le paragraphe 1.4.2 du chapitre 2 du RNV99, les constructions pour lesquelles les forces de frottements doivent être calcules sont celles pour lesquelles soit :

Le rapport  $d/b \ge 3$ 

Le rapport  $d/h \geq 3$ 

Avec :

b est la dimension perpendiculaire au vent.

d est la dimension parallèle au vent.

h est la hauteur du bâtiment.

Pour cette direction du vent(V1) : $b = 29.10$  m;  $d = 18.45$ m;  $h = 31.45$  m

18.45  $\frac{16.43}{29.10}$  = 0.63 < 3 18.45  $\frac{16.43}{31.45} = 0.58 < 3$ Pour cette direction du vent(V2) :  $b = 18.45$  m;  $d = 29.10$ m;  $h = 31.45$  m 29.10  $\frac{25.10}{18.45}$  = 1.57 < 3 29.10  $\frac{25.10}{31.45}$  = 0.92 < 3

A partir de ses conditions , on peut négliger la force de frottement .

# **II.2.11 Action d'ensemble :**

# **II.2.11.1 Calcul des Fwà l'aide des coefficients de forces :**

La force exercée par le vent Fw agissant sur une construction ou un élément de construction peut être déterminée directement en utilisant l'expression suivante :

 $Fw = Cd \times Cf \times qp(Zi) \times Aref [N]$  (§2.6.1. RNV2013) [2]

Cd : Coefficient dynamique

Cf : Coefficient de force

Aréf : Surface élémentaire

# **II.2.11.2 Calcul du coefficient de forme :**

 $Cf = Cf_0 \times \psi \lambda$  (§4.1. RNV2013) [2]

Cf.0 : Coefficient de force des constructions en considérant un élancement effectif infini

ψλ : Facteur d'élancement donné par **(Figure 4.1 RNV 2013**) [2] en fonction de l'élancement effectif λe

#### **II.2.11.3 Calcul de la surface élémentaire Aréf :**

 $Ar\acute{e}f = l \times h$  (Rectangle)

# **Direction V1 :**

 $Cf_0 = 2.2$  (Figure 4.4 §4.2.RNV2013) [2]  $\lambda$ e = Max (l/b; 70) (Tableau 4.1 §4.1.2RNV2013) [2]  $\lambda$ e =Max (18.45/29.10; 70) = 70

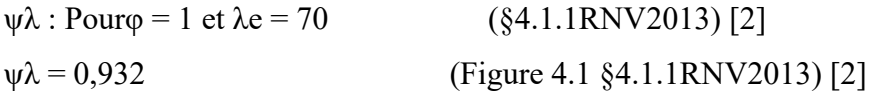

 $Cf = 2,2 \times 0,932 = 2,05$ 

**Tableau II.13:** Valeurs de la force exercée par le vent Fw sur (V1**).**

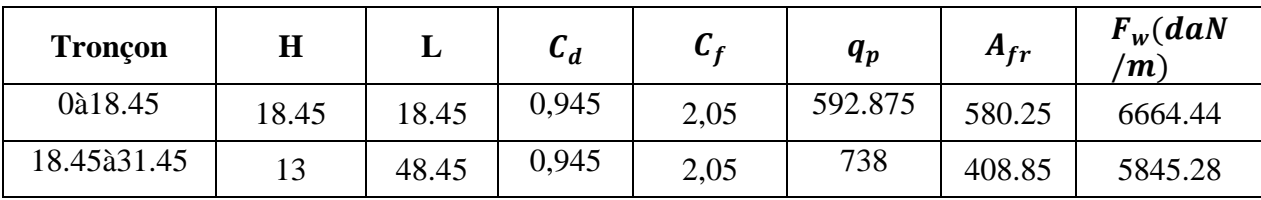

#### **Direction V2 :**

 $Cf_0 = 2$  (Figure 4.4 §4.2.RNV2013) [2]  $\lambda$ e = Max (l/b; 70) (Tableau 4.1 §4.1.2RNV2013) [2]  $λe = Max (18.45/18.45; 70) = 70$  $\psi \lambda$ : Pour $\varphi = 1$  et  $\lambda e = 70$  (§4.1.1RNV2013) [2]  $\psi \lambda = 0.932$  (Figure 4.1 §4.1.1RNV2013) [2]

 $Cf = 2 \times 0,932 = 1.864$ 

**Tableau II.14:** Valeurs de la force exercée par le vent Fw sur (V2**).**

| <b>Troncon</b> | Η     |       | U₫   | $\mathbf{r}$ | $\bm{q}_{\bm{p}}$ | $A_{fr}$ | $F_w$ (daN<br>$\mathbf{m}$ |
|----------------|-------|-------|------|--------------|-------------------|----------|----------------------------|
| 0à18.45        | 18.45 | 18.45 | 0.98 | 1.864        | 592.875           | 580.25   | 62884.20                   |
| 18.45à31.45    | 13    | 48.45 | 0.98 | 1.864        | 738               | 408.85   | 5511.78                    |

#### **II.3Conclusion**

Ces résultats vont être comparés avec la résultante des forces sismiques, pour prendre le cas le plus défavorable en vue de l'étude sismique.

# Chapitre III :

# Pré dimensionnement des éléments résistants

#### **III.1Introduction :**

Ce chapitre nous permet de faire une estimation approximative de dimension des éléments résistants de notre structure, qui sont : les solives et les éléments porteurs sont les poutres et les poteaux. Le pré dimensionnement des éléments sont fait selon le CM et EC3, en se basant sur les conditions suivantes :

- **Condition de flèche.**
- **La vérification faite selon la condition de résistance.**

#### **III.2 Étude du plancher collaborant :**

Le plancher collaborant est un plancher mixte béton-acier. Il est constitué de bacs acier en tôle mince nervurés utilisés en guise de coffrage, d'armatures et d'une dalle en béton coulée sur place. L'acier et le béton collaborent pour offrir une résistance et une capacité portante élevée. En effet, l'acier particulièrement ductile, offre une excellente résistance à la traction, tandis que le béton bénéfice d'une très bonne résistance à la compression. On fait le calcul du plancher collaborant plancher en charpente sans interaction du béton, l'acier travaille seul.

#### **-Plancher collaborant (plancher mixte) :**

Le calcul de plancher collaborant se fait en deux phases :

• **Phase de construction :**

Le profilé d'acier travaille seul. Les charges de la phase de construction :

-Poids propre du profilé

- Poids propre du béton frais
- Surcharge de construction (ouvrier)

#### • **Phase finale :**

Le béton ayant durci, donc la section mixte (le profilé et la dalle) travaillant ensemble.

- Poids propre du profilé.

- Poids propre du béton (sec).

- Surcharge d'exploitation.

- Finition.

#### • **Largeur de la dalle collaborant (Largeur effective) :**

Dans les calculs des poutres mixtes, on prendra en compte de chaque côté de l'axe de la poutre, une largeur de la dalle égale à la plus faible des valeurs suivantes :

 $\textit{bef} f = \textit{inf} \{$  $2\times l_{\rm o}$ 8  $\bm{b}$ l<sub>o</sub>: Langueur libre d'une poutre simplement appuie

b ∶ Entraxe entre les poutres

#### • **Classification des sections transversales selon le CCM97 :**

Utilisation de CCM97 a proposé la nuance minimale (Fy = 275 N/mm²)

#### • **Coefficient partiel de sécurité :**

Le coefficient partiel de sécurité  $\gamma_m$  pour les matériaux doit être pris, égal aux valeurs suivantes :

-Section de classe  $(1, 2, 3) \rightarrow \gamma_{m_0} = 1$ 

- Section de classe  $4 \rightarrow \gamma_{m1}= 1,1.$
- Section nette au droit des trous  $\rightarrow \gamma_{m2}= 1,25.$

-Cas des états limites ultimes des éléments  $\rightarrow \gamma_{m1}=1,1.$ 

#### • **Sollicitation de calcul :**

-Etat limite ultime :  $1,35G + 1,5Q$ .

# **III.3 Evaluation des charges et surcharges :**

- A. **Plancher terrasse inaccessible :**
- A **Charges permanente G :**

Les charges permanentes sont regroupées dans le tableau ci-dessous :

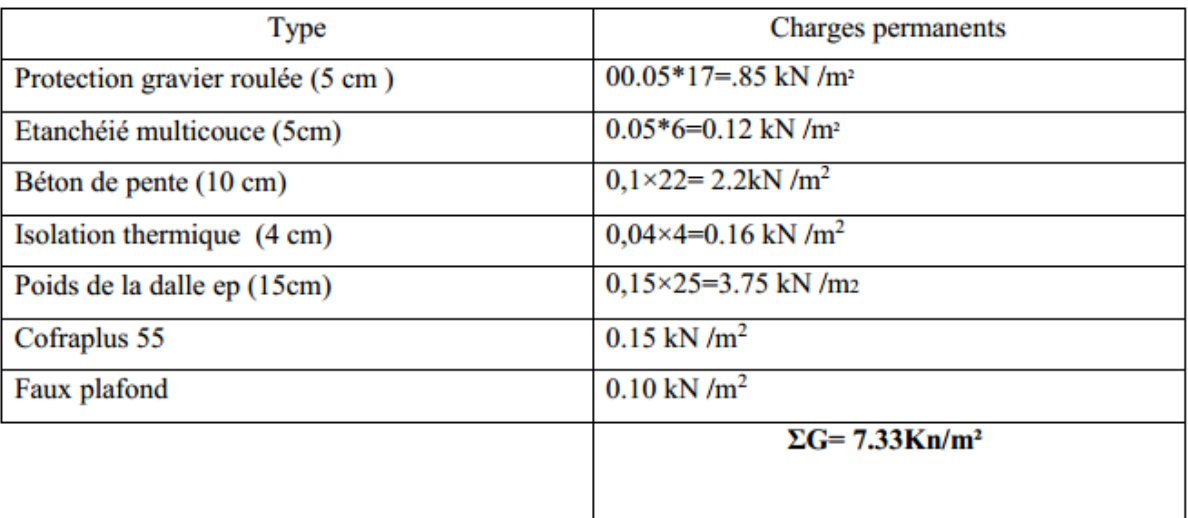

**Tableau III.1 :** Charge permanente d'un plancher terrasse inaccessible.

# A **Charges d'exploitation :**

Terrasse inaccessible: Q= 1 KN/m²

# B **Plancher courant :**

# **B.1 Charges permanente G :**

Les charges permanentes sont regroupées dans le tableau ci-dessous :

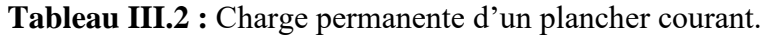

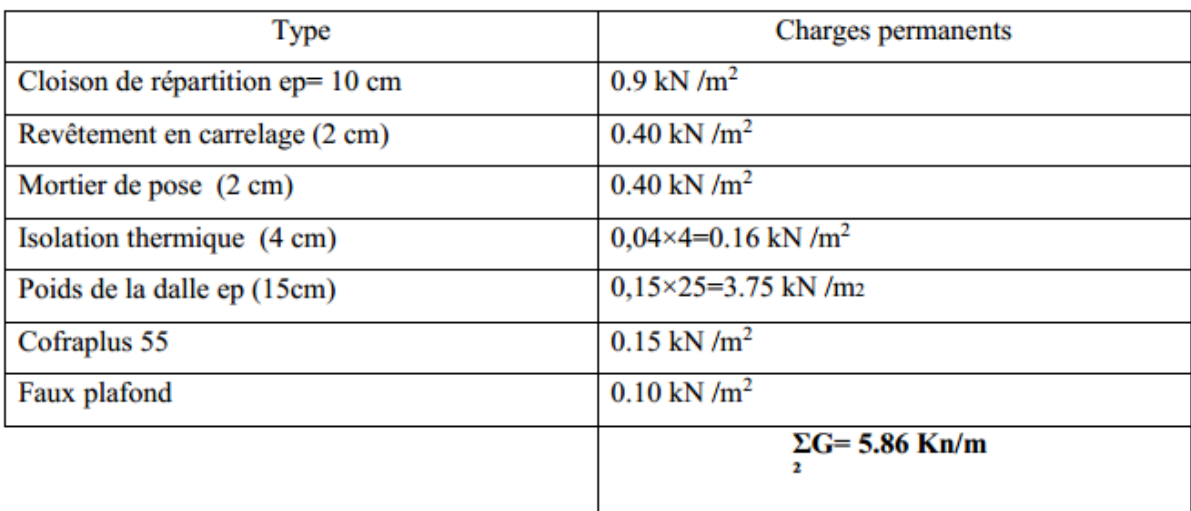

# **B.2 Charges d'exploitation Q :**

RDC : Q= 5 kN/m² (usage commercial).

Plancher courant : Q= 1,5 kN/m² (usage d'habitation)

# **III.4Pré dimensionnement des solives :**

Les solives sont généralement des profilés en IPE ou IPN dont leur espacement est compris entre 1,5m et 4m selon le type du bac d'acier utilisé. On pré-dimensionnera la solive la plus sollicitée pour chaque plancher.

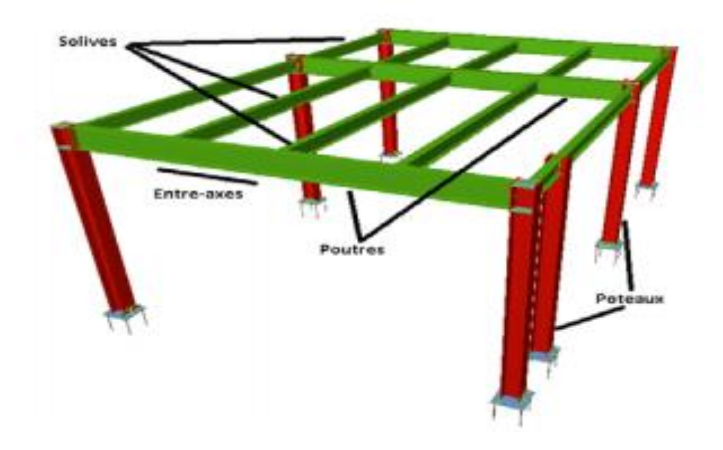

**Figure III.1 :** Présentation schématique des solives.

A **Solive de plancher terrasse inaccessible :**

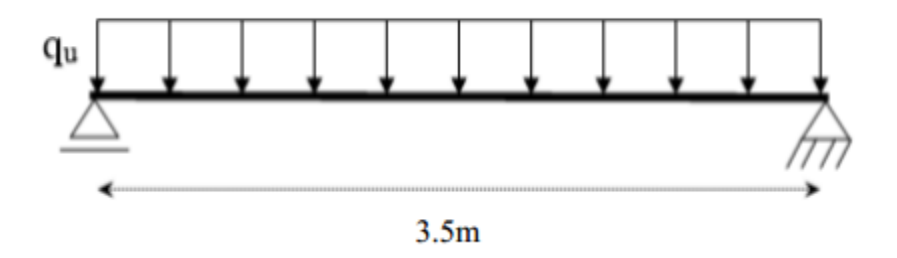

**Figure III.2 :** Schéma statique de la solive de plancher terrasse.

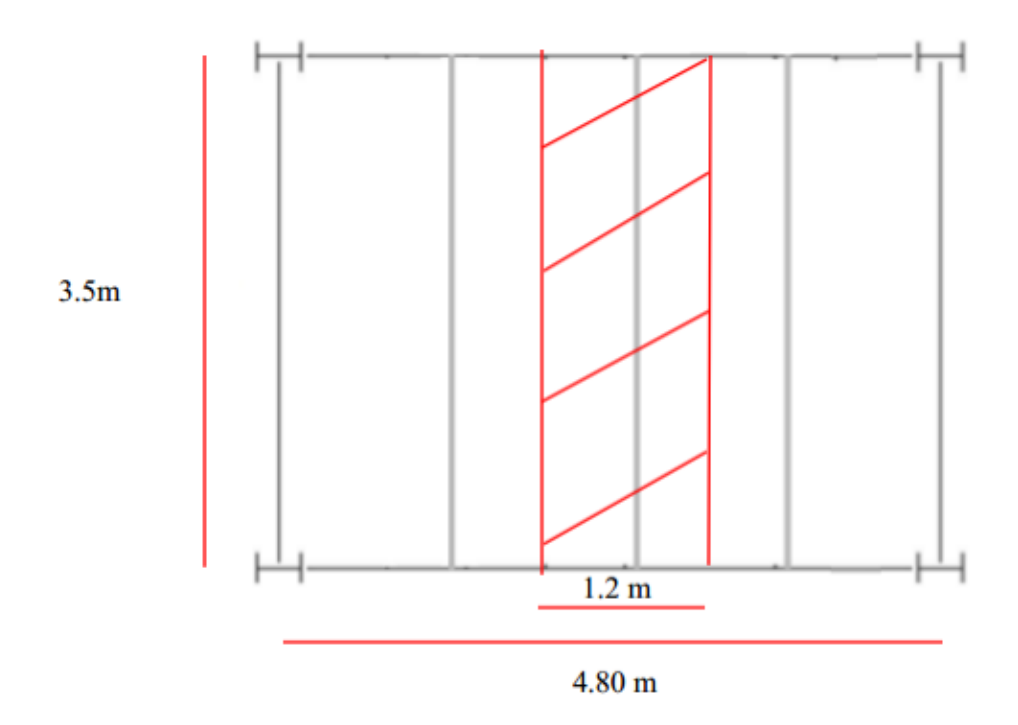

**Figure III.3 :** Schéma statique de solive la plus sollicité.

• Pré dimensionnement : (Réf06) $\frac{L}{25}$ h  $\leq \frac{L}{15}$ 

L : La portée de la solive

3500  $\frac{500}{25}$  h  $\leq \frac{3500}{15}$ donc :  $140 \le h \le 233.33$ 

On prendre IPE 140 dont les caractéristiques suivantes :

| Désignation   | Poids     | Section            | Caractéristiques<br><b>Dimensions</b> |         |          |                       |                       |                             |                          |                 |          |                           |
|---------------|-----------|--------------------|---------------------------------------|---------|----------|-----------------------|-----------------------|-----------------------------|--------------------------|-----------------|----------|---------------------------|
|               | G<br>Kg/m | A<br>$\text{cm}^2$ | h<br>mm                               | b<br>mm | tf<br>mm | Iу<br>cm <sup>4</sup> | Iz<br>cm <sup>4</sup> | Wpl-<br>$y$ cm <sup>3</sup> | Wpl-<br>$z \text{ cm}^3$ | iу<br>cm        | 1Z<br>cm | $Av_z$<br>cm <sup>2</sup> |
| <b>IPE140</b> | 12.9      | 16.4               | 140                                   | 73      | 6.9      | 541.2                 |                       | 44.92 88.34                 |                          | 19.25 1.65 5.74 |          | 7.64                      |

**Tableau III.3 :** Caractéristiques du profilé IPE140

#### • **Phase de construction :**

Le profilé d'acier travaille seul. Les charges de la phase de construction sont :

- Poids propre du profilé……………………………gp =0,129KN/m.

- Poids propre du béton frais ………………………Gb = 3 KN/m²
- Surcharge de construction (ouvrier)……………... $Qc = 0.75$  KN/m<sup>2</sup>
- Bac d'acier (HB 55) …………………………………Gbac= 0,15 KN/m<sup>2</sup>

L'entraxe entre les solives est de 1.2 m.

• **Combinaisons des charges :** 

**Tableau III.4: Combinaisons des charges.**

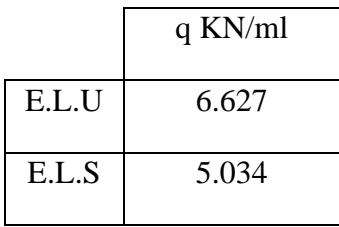

- **Vérification de la solive IPE140 :(EC3)**
- **Vérification de la résistance à la flexion : (5-4-5-1, EC3)**

Le profilé IPE140 est de classe I donc le moment fléchissant doit satisfaire à la condition suivante :

$$
Msd = \frac{qu \times l^2}{8} \le Mplrd \le \frac{Wpl \times Fy}{\gamma m_o}
$$

• **Vérification de l'effort tranchant :(5-4-6 , EC3)**

**On doit vérifier que :** 

$$
Vsd = \frac{qu \times l}{2} \leq Vplrd = \frac{Av \times fY}{\gamma M_0 \sqrt{3}}
$$

• **Vérification à l'interaction de l'effort tranchant :**

 $Vsd \leq 0.5Vplrd$ 

**Tableau III.5:** Résumé des résultats.

| Calcul    | Msd    | <b>Mplrd</b> | Vsd   | Vplrd  | Msd    | 0.5Vplrd | vérification |
|-----------|--------|--------------|-------|--------|--------|----------|--------------|
| de        | (kn.m) | (kn.m)       | (kn   | (kn)   | Mplrd  |          |              |
| résultats | 10.14  | 20.75        | 11.59 | 103.65 | 48.86% | 60.65    | vérifiée     |

On constate qu'il y'a pas d'interaction entre l'effort tranchant et le moment fléchissant.

#### • **Vérification du déversement :**

**Les règlements préconisent la vérification du déversement lors de la phase de la construction** 

**d'après l'article « 6.4.3 » on doit vérifier que :**

$$
Msd \le Mbrd = \mathcal{X}lt \frac{Wpl \times fy}{\gamma m_{o}} \beta w
$$

$$
\mathbf{\chi}_{\text{lt}} = \frac{1}{\phi \ln \sqrt{\phi \ln^2 - \pi t^2}}
$$
\n
$$
\Phi_{\text{lt}} = 0.5[1 + \alpha \ln(\sqrt{\lambda} \ln t - 0.2) + \lambda \ln^2]
$$
\n
$$
\lambda \ln t = \frac{\lambda \ln \sqrt{\beta}}{93.91\epsilon} \sqrt{\beta w} \qquad \text{avec : } \epsilon = \sqrt{\frac{235}{fy}} \quad, \text{ fy} = 275 \text{MPa}
$$
\n
$$
\lambda \ln t = \frac{KL_{ij}}{\sqrt{c_1 \left[\left(\frac{K}{Kw}\right)^2 + \frac{1}{20} \left[\frac{KL_{ij}}{h_{ij}}\right]^2\right] 0.25}
$$
\n
$$
\text{O}u:
$$

 $\beta w =1$  (Section de classe I),  $\alpha$ lt= 0,21 (Profilé laminé)

C1 = 1,132 Et la longueur de déversement  $L = 3.8$ m

**K = 1 (bi-appuyé) . KW = 1 (aucun dispositif n'est mis pour empêcher le gauchissement).**

**Tableau III.6: Résumé des résultats.**

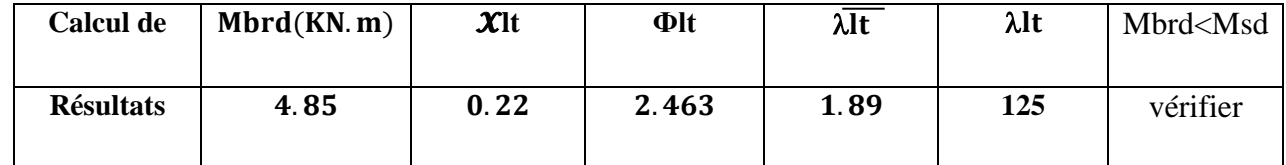

Après un premier calcul de déversement nous avons constaté qu'on doit tenir compte d'un étaiement placé a la mi-travée de la solive lors de bétonnage de la dalle.

La longueur de déversement =1.75m

**Tableau III.7:** des résultats.

| <b>Calcul de</b> | Mbrd(KN.m) | $\chi$ lt | <b>Φlt</b> | λlt   | λlt   | Mbrd <msd< th=""></msd<> |
|------------------|------------|-----------|------------|-------|-------|--------------------------|
| résultats        | 15.76      | 0.714     | 1.03       | 0.925 | 80.37 | vérifiée                 |

#### • **Vérification de la rigidité :**

Il faut vérifier que : f  $\frac{\text{max}}{5}$ 

 $f^{\max} = \frac{5qs \times l^4}{394 \times F \times l^4}$  $384\times E\times Iy$ 

$$
fmax = \frac{5 \times 5.034 \times 1750^4}{384 \times 2.1 \times 10^5 \times 541.2 \times 10^4} = 0.54 mm
$$

La valeur de la flèche admissible est :  $\overline{f} = \frac{L}{250} = \frac{1750}{250}$  $\frac{1750}{250}$  = 7mm

 $F<sup>max</sup> = 0.54$ mm < f =7mm

On conclut alors que la condition de la flèche est vérifiée.

#### • **Phase finale :**

Le béton ayant durci, donc la section mixte (le profilé et la dalle) travaillant ensemble. Les charges de la phase finale sont :

- Poids propre du profilé....................................gp = 0,129KN/m.

- Charge permanente de plancher terrasse………Gtr=7.33KN/m².

- Surcharge d'exploitation ..................................Q = 1KN/m².

-Surcharge de la neige ………………………Sn=0,832 KN/m².

L'entraxe entre les solives est de 1.2 m.

• **Combinaisons des charges :**

**Tableau III.8: Combinaisons des charges.**

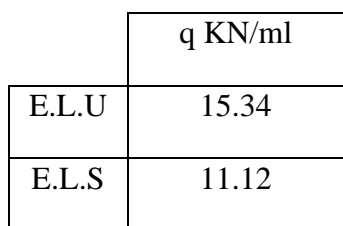

$$
bef = inf \begin{cases} \frac{2 \times 3.5}{8} \\ b = 1.2m \end{cases} = 0.875m
$$

b eff=0.875m

# **•Position de l'axe neutre plastique :**

 $R_{\text{béton}} = 0.57 \times f_{ck} \times b_{\text{eff}} \times h_{c}$ 

 $F_{ck}$ =25MPa (béton de classe 25/30),  $B_{eff}$ =0.875, h<sub>c</sub>=95mm

Rbéton=0.57×25×95×850× 10−3=1150.68KN

 $R_{\text{acier}}$ =0.95×fy×Aa=0.95×275×16.4× 10<sup>2</sup> × 10<sup>-3</sup>=428.5KN

Rbéton>Racier

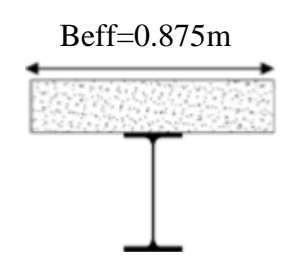

**Figure III.4:** Largeur effective de la section de béton

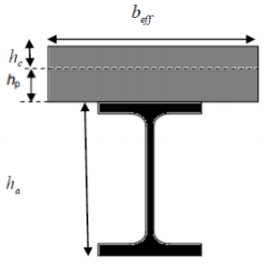

**Figure III.5 :** Position de l'axe neutre plastique

Donc l'Axe neutre se trouve dans la dalle de béton, le moment plastique développé par la

section mixte est : ha  $\frac{h a}{2} + h c + h p - \Bigl[ \frac{\rm Racier}{\rm Rbétor} \Bigr]$  $\frac{\text{Racier}}{\text{Rbéton}} \times \frac{\text{hc}}{2}$  $\frac{1}{2}$ 

**Tableau III.9:** Résumé des résultats.

| Calcul    | Msd    | <b>Mplrd</b> | Vsd   | Vplrd  | 0.5Vplrd | vérification |
|-----------|--------|--------------|-------|--------|----------|--------------|
| de        | (kn.m) | (kn.m)       | (kn)  | (kn)   |          |              |
| résultats | 23.48  | 86.69        | 26.84 | 103.65 | 51.82    | vérifiée     |
|           |        |              |       |        |          |              |

On constate qu'il y'a pas d'interaction entre l'effort tranchant et le moment fléchissant**.**

# • **Vérification de la rigidité :**

Il faut vérifier que : f  $\frac{\text{max}}{\leq f}$ 

 $f^{max} = \frac{5qs \times l^4}{394 \times 5}$  $384\times E\times Ic$ 

$$
Ic = \frac{16.4 \times 10^{2} \times (95 + 2 \times 55 + 140)^{2}}{4(1 + 0.028 \times 15)} + \frac{875 \times 95^{3}}{12 \times 15} + 541.2 \times 10^{4}
$$

 $v = \frac{Aa}{4h}$  $\frac{Aa}{Ab} = \frac{Aa}{beff}$  $\frac{Aa}{\text{beff} \times \text{hc}} = \frac{16.4 \times 10^2}{875 \times 65}$  $\frac{10.4 \times 10}{875 \times 65} = 0.028$ 

$$
m = \frac{Ea}{Eb} = 15
$$

Ic=43.94.10<sup>6</sup>mm<sup>4</sup>

$$
fmax = \frac{5qs \times l4}{384 \times E \times l c} = \frac{5 \times 11.12 \times 35004}{384 \times 2.1 \times 105 \times 35.39 \times 106} = 2.92
$$
mm

La valeur de la flèche admissible est :  $\overline{f} = \frac{L}{25}$  $\frac{L}{250} = \frac{3500}{250}$  $\frac{2500}{250}$  = 14mm

La flèche totale : f total = f c + f  $r=2.92+0.54=3.46$ mm

$$
F^{max}=3.46mm < f=14mm
$$

On conclut alors que la condition de la flèche est vérifiée.

#### • **Vérification du déversement :**

Dans la phase finale, on ne vérifie pas le déversement car la semelle supérieure est maintenue latéralement par la dalle en béton armé.

#### • **Calcul des connecteurs :**

Dont notre cas on a assuré la relation entre la dalle de béton et le bac d'acier par une connexion totale. Type goujon :

✓Hauteur : h=95mm.

✓Diamètre : d=19mm.

On détermine Prd :

fck : Résistance caractéristique de béton ……….25MPa

E<sup>c</sup> : Module de Yong de béton…………………..30500MPA

f<sup>u</sup> : Résistance caractéristique des connecteurs…….450MPa

 $\gamma_v = 1,25$  Et  $\alpha = 1$  pour  $\frac{h}{d} = 5 > 4$ 

$$
Prd = Kt \times \inf \begin{cases} 0.29. \, \alpha. \, d^2 \frac{\sqrt{fck \times Ec}}{\gamma v} \\ 0.8. \, \text{fu} \frac{\pi \times d^2}{4\gamma v} \end{cases}
$$

 $Prd = ktx$  73,13

#### • **Influence de bac d'acier :**

Kt coefficient de réduction en fonction du sens des nervures de bac pour un bac d'acier dont la nervure sont perpendiculaire à la solive. Le coefficient de réduction pour la résistance au cisaillement est calculé par :

$$
Kt = \frac{0.7 b_o (h + hp)}{\sqrt{Nr} h p h p} = \frac{0.7 \times 88.5 (95 + 55)}{\sqrt{1 \times 55 \times 55}} = 0.82 < 1
$$

 $Nr:$  Nombre de goujon par nervure (1 ou 2),  $Nr = 1$ 

hp = 55mm (Hauteur de nervure) et h = 95mm (Hauteur de goujon)

b0 = 88,5mm (Largeur moyen de la nervure)

 $Prd = 0.82 \times 73.13 = 60$ KN

- **Effort tranchant repris par les goujons :**
- **Détermination de RL :**

Dans cas d'une connexion totale, l'effort totale de cisaillement de calcule RL auquel sont tenues de résister les connecteurs entre le point de moment fléchissant positif maximal et un appui d'extrémité est calculé selon la formule suivante :

$$
RL = \inf(Racier, Rbéton)
$$

$$
RL = \inf(428.45, 810.46)
$$

$$
RL = 428.45KN
$$

• **Nombre des connecteurs par demi-portée :**

 $N^{\text{nbr}} = \frac{RL}{2m}$  $\frac{RL}{Prd} = \frac{428.45}{60}$  $\frac{10.43}{60}$  = 7.14

Soit N=8 goujon sur la demi longueur de la poutre c'est-à-dire 16 connecteurs sur toute lalongueur totale de la poutre. L'espacement minimal des connecteurs doit être supérieur à 5 fois le diamètre.

Emin  $\geq$  5 $\times$  19 = 95mm

 $E_{sp}=\frac{L}{Nc_0k_0}$  $\frac{L}{Nnbr - 1} = \frac{3500}{16 - 1}$  $\frac{3300}{16-1}$  = 233.33Donc on prendre un Esp = 25cm.

#### • **Vérification au voilement :**

Dans le cas d'une poutre de classe 1 et 2 de nuance est supérieur à 235 N/mm² dans ce caslà il n'y a pas lieu de vérifier le voilement de l'âme des poutres non raidies, car d/tw ≤ 69.ε b)le profilé est de classe 1, pas lieu de vérifier le voilement.

B **Solive de plancher courant :**

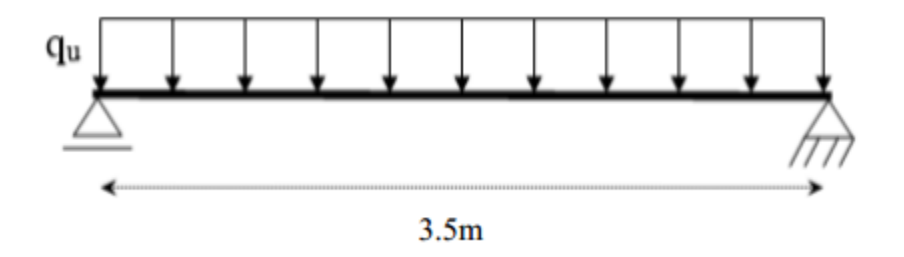

**Figure III.6** Schéma statique de la solive de plancher courant.

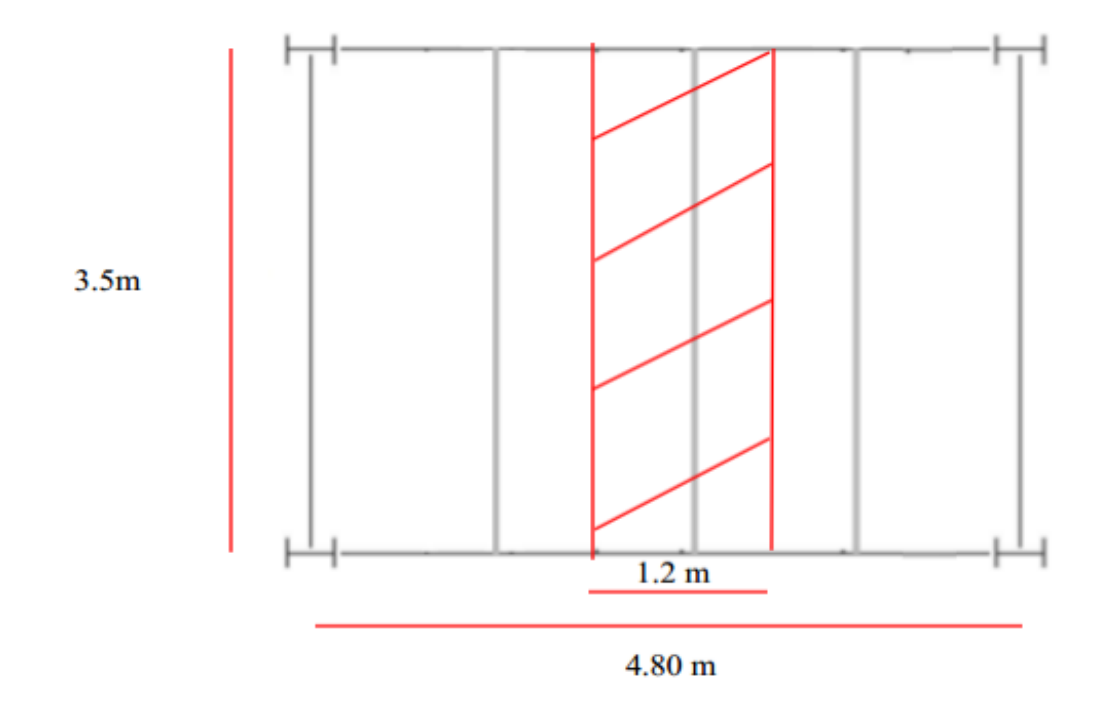

**Figure III.7 :** Schéma statique de solive.

• Pré dimensionnement  $: \frac{L}{25} \le h \le \frac{L}{15}$ 

L : La portée de la solive

$$
\frac{3500}{25} \le h \le \frac{3500}{15}
$$
 donc : 140  $\le h \le 233.33$ 

On prendre IPE 140 dont les caractéristiques suivantes :

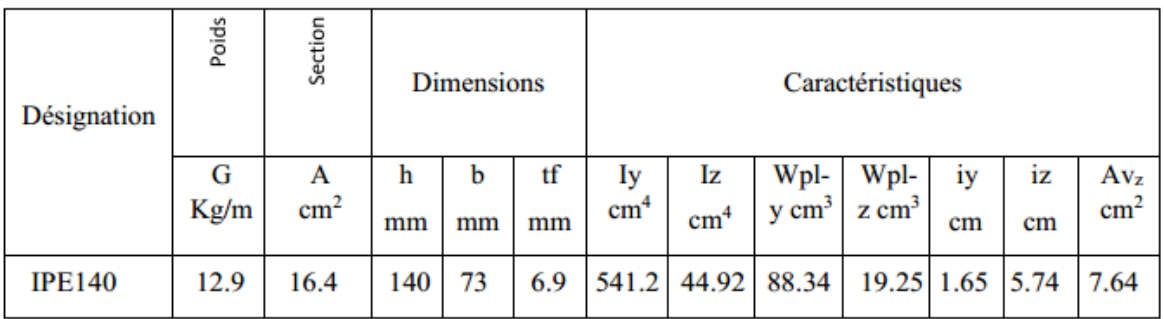

# **Tableau III.10:** Caractéristiques du profilé IPE140.

**Phase de construction : même que plancher terrasse.**

• **Phase finale :**

Le béton ayant durci, donc la section mixte (le profilé et la dalle) travaillant ensemble. Les charges de la phase finale sont :

- **Poids propre du profilé....................................gp = 0,129kN/m.**
- **Charge permanente de plancher courant………Gcourant=5.86 KN/m².**
- **Surcharge d'exploitation ..................................Q = 1.5 KN/m² (usage habitation).**

L'entraxe entre les solives est de 1.2m.

• **Combinaisons des charges :**

**Tableau III.11:** Combinaisons des charges.

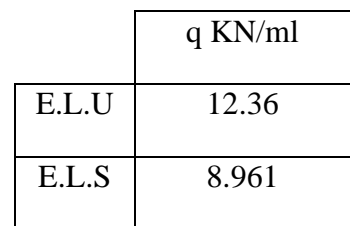

• **Largeur de la dalle collaborant (largeur effective) :**

$$
beff = \inf \begin{cases} \frac{2 \times 3.5}{8} \\ b = 1.2m \end{cases} = 0.875m
$$

b eff=0.875m

#### • **Position de l'axe neutre plastique :**

 $R_{béton} = 0.57 \times f_{ck} \times b_{eff} \times h_{c}$ 

Beff=0.95m Beff=0.875m

**Figure III.8 :** Largeur effective de la section de béton

 $\boldsymbol{h}$ 

 $F_{ck}$ =25MPa (béton de classe 25/30), $B_{eff}$ =0.875, h<sub>c</sub>=95mm

Rbéton=0.57×25×95×875× 10−3=1150.68KN

 $R_{\text{acier}}$ =0.95×fy×Aa=0.95×275×16.4× 10<sup>2</sup> × 10<sup>-3</sup>=428.5KN

Rbéton>Racier

**Figure III.9 :** Position de l'axe neutre plastique

Donc l'Axe neutre se trouve dans la dalle de béton, le moment plastique développé par la section mixte est :

$$
Mplrd = R_{\text{acier}} \left[ \frac{ha}{2} + hc + hp - \left[ \frac{\text{Racier}}{\text{Rbéton}} \times \frac{\text{hc}}{2} \right] \right]
$$

**Tableau III.12:** des résultats.

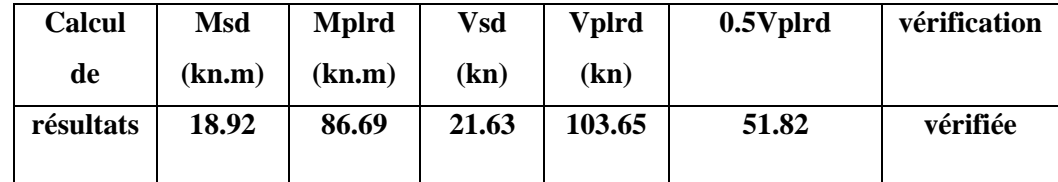

On constate qu'il y'a pas d'interaction entre l'effort tranchant et le moment fléchissant.

#### • **Vérification de la rigidité :**

Il faut vérifier que : f  $\frac{\text{max}}{\leq}$ f

$$
f^{\max} = \frac{5qs \times l^4}{384 \times E \times Ic}
$$

$$
Ic = \frac{16.4 \times 10^{2} \times (95 + 2 \times 55 + 140)^{2}}{4(1 + 0.028 \times 15)} + \frac{875 \times 95^{3}}{12 \times 15} + 541.2 \times 10^{4}
$$

$$
v = \frac{Aa}{Ab} = \frac{Aa}{beff \times hc} = \frac{16.4 \times 10^2}{65 \times 875} = 0.028
$$

$$
m = \frac{Ea}{Eb} = 15
$$

Ic=43.94.10<sup>6</sup>mm<sup>4</sup>

$$
fmax = \frac{5qs \times l4}{384 \times E \times l c} = \frac{5 \times 8.961 \times 35004}{384 \times 2.1 \times 105 \times 35.39 \times 106} = 2.35
$$
mm

La flèche totale : f  $_{\text{total}} =$  f c + f  $_{\text{f}}$ =2.35+0.54=2.89mm

# *Fmax= 2.89mm < f =14mm*

On conclut alors que la condition de la flèche est vérifiée.

#### • **Vérification du déversement :**

Dans la phase finale, on ne vérifie pas le déversement car la semelle supérieur est maintenue latéralement par la dalle en béton armé.

#### • **Calcul des connecteurs : même que plancher terrasse**

#### **Conclusion :**

On a vérifié toutes les conditions, donc on prend un IPE 140 pour toutes les solives de notre structure.

#### **Remarque :**

Le calcul des poutres secondaires (IPE 140) est le même que celles des solives.

#### **III.5 Pré dimensionnement des poutres porteuses :**

Les poutres principales sont des éléments structuraux, qui permettent de supporter les charges des planchers et les transmettent aux poteaux. Elles sont sollicitées principalement par un moment de flexion.

La poutre la plus sollicité, a une portée de 6m elle reprendre 02 charges concentrée (R solive) qui représentent les réactions des solives et une charge uniformément répartie due à son poids propre et le poids de béton sur la largeur de la semelle. On placera un étaiement à mi travée de la portée en phase de construction pour diminuer la flèche.

#### A. **Poutre de plancher terrasse inaccessible :**

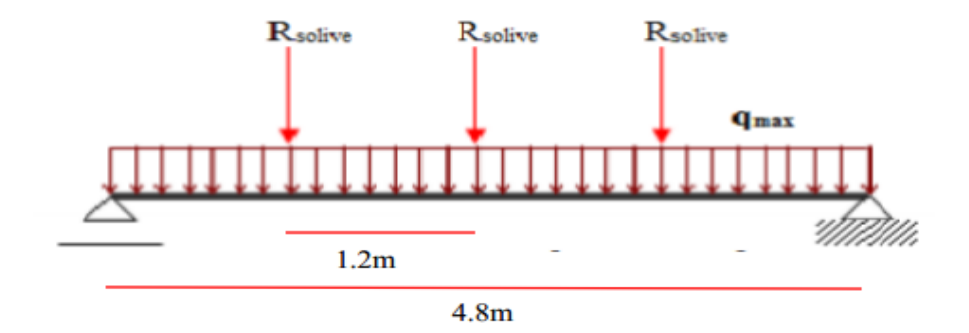

**Figure III.10 : Schéma statique de la poutre principale.**

• Pré dimensionnement  $: \frac{L}{25} \le h \le \frac{L}{15}$  **L : La portée de la poutre**

4800  $\frac{800}{25} \le h \le \frac{4800}{15}$ donc :  $192 \le h \le 320$ 

On prendre IPE 220 dont les caractéristiques suivantes :

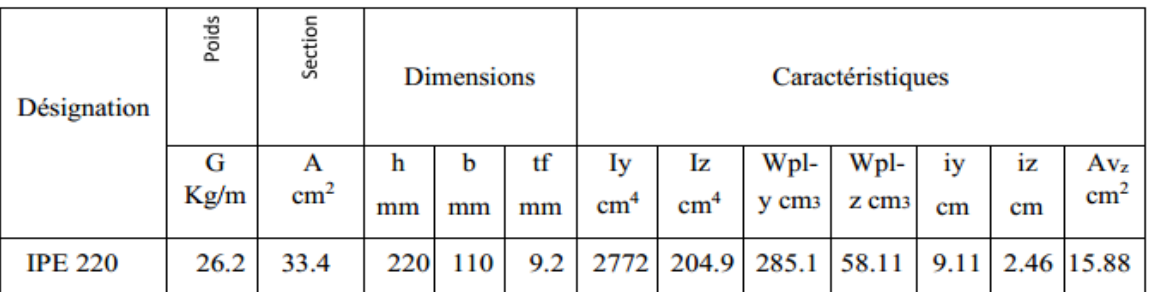

#### **Tableau III.13:** Caractéristiques du profilé IPE220.

#### • **Phase de construction :**

Le profilé d'acier travaille seul. Les charges de la phase de construction sont :

- Poids propre du profilé……………………………gp =0,129KN/m.

- Poids propre du béton frais ………………………Gb = 3KN/m²
- Surcharge de construction (ouvrier)..................Qc =  $0.75$  KN/m<sup>2</sup>
- Bac d'acier (HB 55) ……………………………...Gbac 0,15 KN/m²

L'entraxe entre les solives est de 1.2 m.

• **Combinaisons des charges :** 

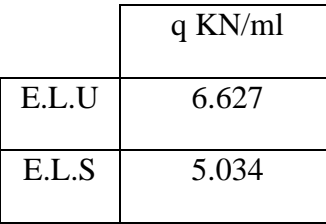

Calcul des réactions des solives On calcul les réactions des solives pour chaque phase (phase de construction et phase finale) on utilise la formule suivante pour le calcul :

$$
R_{\text{solve}}\!\!=\!\!\frac{\text{qu}\!\times\!\text{lsolve}}{2}
$$

**ELU : ELS :**

5.034×3.5

 $\frac{4 \times 3.5}{2} = 8.80$ KN

 $R_u=R_{\text{solve}}=\frac{6.627\times3.5}{2}$  $\frac{1}{2}$  = 11.59KN  $R_s = R_{\text{solve}} =$ 

 $2 R_u = 23.19$ KN  $2 R_s = 17.62$ KN

• **Calcul de la charge répartie ELU :** 

**Tableau III.15: Combinaisons des charges.**

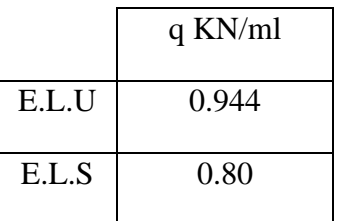

- **Vérification de la poutre principale IPE220 :**
- **Vérification de la résistance à la flexion : (5-4-5-1)**

**Le profilé IPE220 est de classe I donc le moment fléchissant M sd doit satisfaire à la** 

**condition suivante :** 

$$
Msd = \frac{qu \times l^2}{8} + \frac{2Ru \times l^2}{4} \leq Mplrd \leq \frac{Wpl \times Fy}{\gamma m_0}
$$

• **Vérification de l'effort tranchant : (5-4-6)**

**On doit vérifier que :** 

$$
Vsd = \frac{qu \times l}{2} + 2Ru \leq Vplrd = \frac{Av \times fY}{\gamma M_0 \sqrt{3}}
$$

**Tableau III.16:** Résumée des résultats.

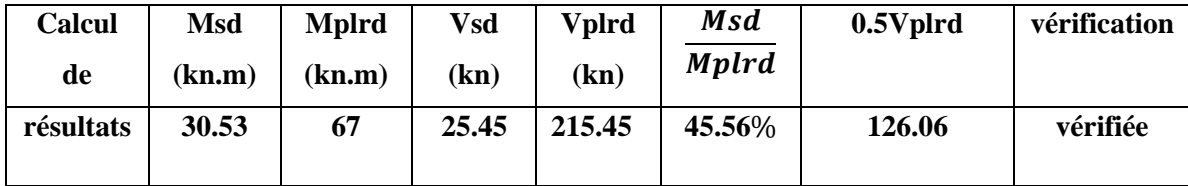

On constate qu'il y'a pas d'interaction entre l'effort tranchant et le moment fléchissant.

• **Vérification du déversement :**

**La poutre étant maintenu latéralement par les solives de part et d'autre, on considérera que la poutre ne risque pas de se déverser.**

• **Vérification de la rigidité :** 

Il faut vérifier que : f  $\frac{\text{max}}{\text{S}}$  avec : x=1.2m et

$$
f^{\text{max}} = \frac{5qs \times l^4}{384 \times E \times Iy} + \frac{19 \times p \times l^3}{384 \times E \times Iy}
$$

 $f<sup>max</sup> = \frac{5 \times 0.944 \times 4800^4}{384 \times 2.1 \times 10^5 \times 2772 \times 10^4} + \frac{19 \times 17.62 \times 10^3 \times 4800^3}{384 \times 2.1 \times 10^5 \times 2772 \times 10^4} = 1.12 + 16.56 = 17.68$ mm

La valeur de la flèche admissible est :  $f = \frac{L}{250} = \frac{4800}{250}$  $\frac{1000}{250}$  = 19.2mm

#### *Fmax=17.68 mm < f =19.2mm*

On conclut alors que la condition de la flèche est vérifiée.

• **Phase finale :**

Le béton ayant durci, donc la section mixte (le profilé et la dalle) travaillant ensemble. Les charges de la phase finale sont :

- Poids propre du profilé....................................gp = 0,129KN/m.

- Charge permanente de plancher terrasse………Gtr=7.33KN/m².

- Surcharge d'exploitation ..................................Q = 1KN/m².

-Surcharge de la neige ………………………Sn=0,832 KN/m².

L'entraxe entre les solives est de 1.2 m.

• **Combinaisons des charges :** 

**Tableau III.17:** Combinaisons des charges.

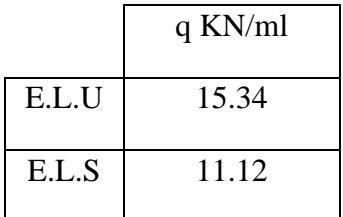

#### • **Calcul des réactions des solives :**

On calcul les réactions des solives pour chaque phase (phase de construction et phase finale) on utilise la formule suivante pour le calcul :

$$
R_{\text{solve}} = \frac{qu \times \text{lsolve}}{2}
$$

**ELU : ELS :**

$$
\mathbf{F} \mathbf{F}'
$$

$$
R_{u} = R_{\text{solve}} = \frac{13.57 \times 3.5}{2} = 23.74 \text{KN}
$$
\n
$$
R_{s} = R_{\text{solve}} = \frac{10.57 \times 3.5}{2} = 18.5 \text{KN}
$$
\n
$$
2 R_{u} = 47.50 \text{KN}
$$
\n
$$
2 R_{s} = 37 \text{KN}
$$

• **Calcul de la charge répartie :** 

**Tableau III.18: Combinaisons des charges.**

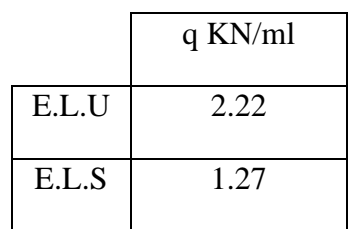

• **Largeur de la dalle collaborant (largeur effective) :**

$$
beff = \inf \begin{cases} \frac{2 \times 4.8}{8} \\ b = 3.5 \text{m} \end{cases} = 1.2 \text{m}
$$

 $b$  eff=1.2

#### • **Position de l'axe neutre plastique :**

 $R_{béton} = 0.57 \times f_{ck} \times b_{eff} \times h_{c}$ 

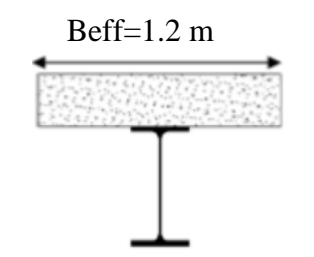

**Figure III.11 :** Largeur effective de la section de béton

 $F_{ck}$ =25MPa (béton de classe 25/30), $B_{eff}$ =0.875, h<sub>c</sub>=95mm

Rbéton=0.57×25×95×1200× 10−3=1624.50KN

 $R_{\text{acier}}$ =0.95×fy×Aa=0.95×275×33.4× 10<sup>2</sup> × 10<sup>-3</sup>=872.5KN

Rbéton>Racier

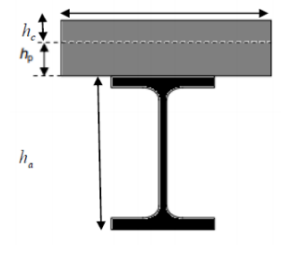

**Figure III.12 :** Position de l'axe neutre plastique

Donc l'Axe neutre se trouve dans la dalle de béton, le moment plastique developpe par la

section mixte est : **Mplrd** = 
$$
\mathbf{R}_{\text{acier}} \left[ \frac{ha}{2} + hc + hp - \left[ \frac{\text{Racier}}{\text{Rbéton}} \times \frac{hc}{2} \right] \right]
$$

**Tableau III.19:**Résumé des résultats.

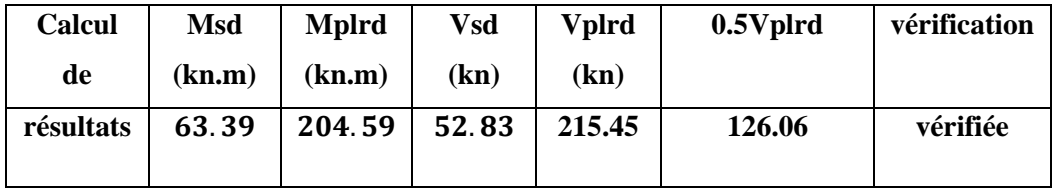

On constate qu'il y'a pas d'interaction entre l'effort tranchant et le moment fléchissant.

#### • **Vérification de la rigidité :**

II faut vérifier que : 
$$
f^{max} \leq f
$$

$$
f^{\max} = \frac{5qs \times l^4}{384 \times E \times Ic} + \frac{19 \times p \times l^3}{384 \times E \times Ic}
$$

$$
I_C = \frac{33.4 \times 10^2 \times (95 + 2 \times 55 + 220)^2}{4(1 + 0.042 \times 15)} + \frac{1200 \times 95^3}{12 \times 15} + 1317 \times 10^4
$$
  

$$
I = \frac{Aa}{12 \times 15} - \frac{Aa}{12 \times 15} - \frac{33.4 \times 10^2}{2} - 0.042
$$

 $v = \frac{Aa}{4h}$  $\frac{Aa}{Ab} = \frac{Aa}{beff}$  $\frac{Aa}{\text{beff} \times \text{hc}} = \frac{33.4 \times 10^2}{1200 \times 65}$  $\frac{33.4 \times 10}{1200 \times 65} = 0.042$ 

$$
m = \frac{Ea}{Eb} = 15
$$

 $Ic=111.414.10^{6}$ m $m<sup>4</sup>$ 

 $f<sup>max</sup> = {5 \times 1.27 \times 4800^4 \over 384 \times 2.1 \times 10^5 \times 93.12 \times 10^6} + {19 \times 37 \times 4800^3 \over 384 \times 2.1 \times 10^5 \times 93.12 \times 10^6} = 0.45 \text{mm}$ 

La flèche totale : f total = f c + f  $_f$ =0.45+17.68 =18.13mm

# *Fmax= 18.13 mm < f = 19.2 mm*

On conclut alors que la condition de la flèche est vérifiée.

#### • **Vérification du déversement :**

Dans la phase finale, on ne vérifie pas le déversement car la semelle supérieur est maintenue latéralement par la dalle en béton armé.

#### • **Calcul des connecteurs :**

Dont notre cas on a assuré la relation entre la dalle de béton et le bac d'acier par une connexion totale. Type goujon :

 $\checkmark$  Hauteur: h=95mm.

✓Diamètre: d=19mm.

On determine Prd : 
$$
Prd = Kt \times inf \begin{cases} 0.29. \alpha. d^2 \frac{\sqrt{fck \times Ec}}{yv} \\ 0.8. fu \frac{\pi \times d^2}{4yv} \end{cases}
$$

fck : Résistance caractéristique de béton ……….25MPa

E<sup>c</sup> : Module de Yong de béton…………………..30500MPA

f<sup>u</sup> : Résistance caractéristique des connecteurs…….450MPa

 $\gamma_{\rm v} = 1,25 \text{ Et } \alpha = 1 \text{ pour } \frac{h}{d} = 5 > 4$ 

$$
Prd = Kt \times \inf \begin{cases} 0.29. \, \alpha. \, d^2 \frac{\sqrt{fck \times Ec}}{\gamma v} \\ 0.8. \, fu \frac{\pi \times d^2}{4\gamma v} \end{cases}
$$

 $Prd = ktx$  73,13

#### • **Influence de bac d'acier**

Kt coefficient de réduction en fonction du sens des nervures de bac pour un bac d'acier dont la nervure sont parallèles à la poutre principale. Le coefficient de réduction pour la résistance au cisaillement est calculé par :

$$
\text{Kt} = 0.6 \times \frac{\text{b0}}{\text{hp}} \times \left(\frac{\text{hs}}{\text{hp}} - 1\right) = 0.6 \times \frac{88.5}{55} \times \left(\frac{95}{55} - 1\right) = 0.70 < 1
$$

 $Nr :$  Nombre de goujon par nervure (1 ou 2),  $Nr = 1$ 

hp  $=$  55mm (Hauteur de nervure) et h  $=$  95mm (Hauteur de goujon)

b0 = 88,5mm (Largeur moyen de la nervure)

 $Prd = 0.82 \times 73.13 = 60$ KN

#### • **Effort tranchant repris par les goujons :**

• **Détermination de RL :** 

Dans cas d'une connexion totale, l'effort totale de cisaillement de calcule RL auquel sont tenues de résister les connecteurs entre le point de moment fléchissant positif maximal et un appui d'extrémité est calculé selon la formule suivante :

 $RL = inf(Racier, Rbéton)$  $RL = inf(872.5, 1111.5)$  $RL = 872.5KN$ 

• **Nombre des connecteurs par demi-portée :**

$$
N^{\rm nbr} = \frac{RL}{Prd} = \frac{872.5}{60} = 14.54
$$

Soit N=15 goujon sur la demi longueur de la poutre c'est-à-dire 30 connecteurs sur toute la longueur totale de la poutre. L'espacement minimal des connecteurs doit être supérieur à 5 fois le diamètre.

Emin  $\geq$  5 $\times$  19 = 95mm =

 $E_{sp}=\frac{L}{N_{\rm E}L}$  $\frac{L}{Nnbr - 1} = \frac{4800}{30 - 1}$  $\frac{4800}{30-1}$  = 165.51Donc on prendre un Esp = 20cm.

#### • **Vérification au voilement :**

Dans le cas d'une poutre de classe 1 et 2 de nuance est supérieur à 235 N/mm² dans ce cas-là il n'y a pas lieu de vérifier le voilement de l'âme des poutres non raidies, car d/tw ≤ 69.ε b). Le profilé est de classe 1 , pas lieu de vérifier le voilement.

#### B. **Poutre de plancher courant :**

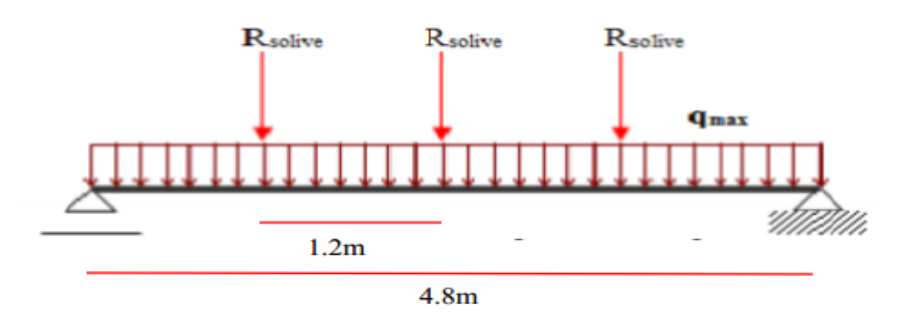

**Figure III.13 : Schéma statique de la poutre principale.**

• Pré dimensionnement  $: \frac{L}{25} \le h \le \frac{L}{15}$ 

L : La portée de la solive

4800  $\frac{800}{25}$  h  $\leq \frac{4800}{15}$ donc :  $192 \le h \le 320$ 

On prendre IPE 220 dont les caractéristiques suivantes :

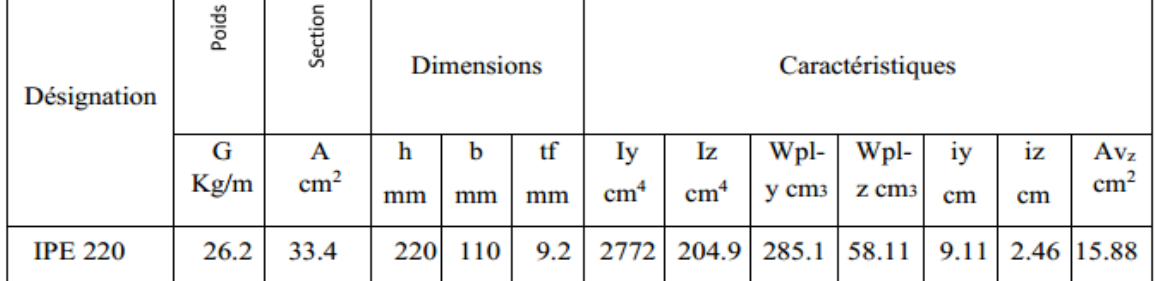

#### **Tableau III.20 :** Caractéristiques du profilé IPE220.

#### **Phase de construction : même que plancher terrasse.**

#### • **phase finale :**

Le béton ayant durci, donc la section mixte (le profilé et la dalle) travaillant ensemble. Les charges de la phase finale sont :

- Poids propre du profilé....................................gp = 0,129kN/m.

-Charge permanente de plancher courant………Gcourant=5.86KN/m².

-Surcharge d'exploitation ..................................Q = 1.5 KN/m² (usage habitation).

L'entraxe entre les solives est de 1.2m.

#### • **Combinaisons des charges :**

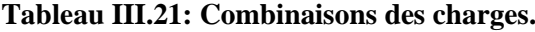

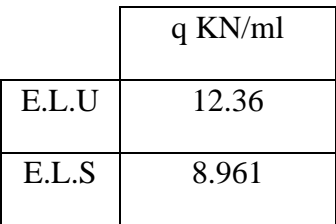

#### • **Calcul des réactions des solives :**

On calcul les réactions des solives pour chaque phase (phase de construction et phase finale) on utilise la formule suivante pour le calcul :

$$
R_{\text{solve}}\text{=}\frac{\text{qu}\times \text{lsolve}}{2}
$$

**ELU : ELS :**

$$
\mathbf{ELS}:
$$

$$
R_{u} = R_{\text{solve}} = \frac{11.152 \times 3.5}{2} = 19.52 \text{KN}
$$
\n
$$
R_{s} = R_{\text{solve}} = \frac{8.061 \times 3.5}{2} = 14.10 \text{KN}
$$
\n
$$
2 R_{u} = 39.03 \text{KN}
$$
\n
$$
2 R_{s} = 28.21 \text{KN}
$$

• **Calcul de la charge répartie :**

**Tableau III.22: Combinaisons des charges.**

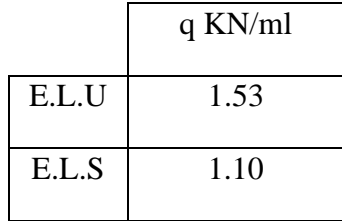

• **Largeur de la dalle collaborant (largeur effective) :**

$$
bef = inf \begin{cases} \frac{2 \times 4.8}{8} = 1.2m \\ b = 3.5m \end{cases}
$$

 $b$  eff=1.2 m

#### • **Position de l'axe neutre plastique :**

 $R_{béton} = 0.57 \times f_{ck} \times b_{eff} \times h_{c}$ 

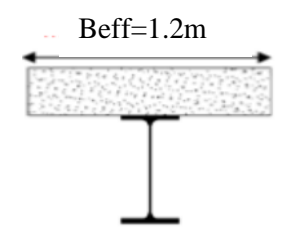

**Figure III.14 :** Largeur effective de la section de béton

 $b_{\rm av}$ 

 $F_{ck}$ =25MPa (béton de classe 25/30), $B_{eff}$ =0.875, h<sub>c</sub>=95mm

Rbéton=0.57×25×95×1200× 10−3=1624.5KN

 $R_{\text{acier}}$ =0.95×fy×Aa=0.95×275×33.4× 10<sup>2</sup> × 10<sup>-3</sup>=872.5KN

Rbéton>Racier

#### **Figure III.15:** Position de l'axe neutre plastique

 $h_{a}$ 

Beff=1.2m

Donc l'Axe neutre se trouve dans la dalle de béton, le moment plastique développé par la section mixte est :

$$
Mplrd = R_{\text{acier}} \left[ \frac{ha}{2} + hc + hp - \left[ \frac{\text{Racier}}{\text{Rbéton}} \times \frac{\text{hc}}{2} \right] \right]
$$

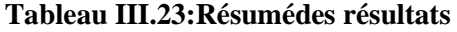

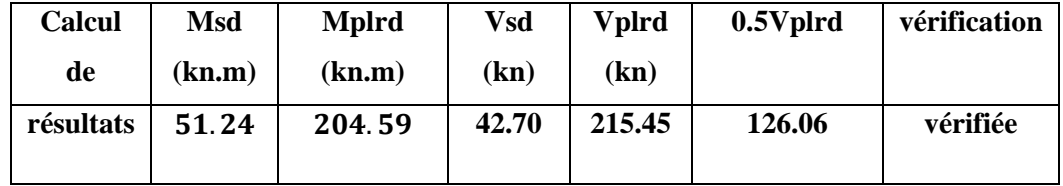

On constate qu'il y'a pas d'interaction entre l'effort tranchant et le moment fléchissant.

#### • **Vérification de la rigidité :**

Il faut vérifier que : f  $\frac{\text{max}}{\text{S}f}$ 

$$
f^{\text{max}} = \frac{5qs \times l^4}{384 \times E \times l c} + \frac{19 \times p \times l^3}{384 \times E \times l c}
$$
  
IC = 
$$
\frac{33.4 \times 10^2 \times (95 + 2 \times 55 + 220)^2}{4(1 + 0.042 \times 15)} + \frac{1200 \times 95^3}{12 \times 15} + 1317 \times 10^4
$$

$$
v = \frac{Aa}{Ab} = \frac{Aa}{beff \times hc} = \frac{33.4 \times 10^2}{1200 \times 65} = 0.042
$$

$$
m = \frac{Ea}{Eb} = 15
$$

 $Ic=111.414.10^{6}$ m $m<sup>4</sup>$ 

 $f<sup>max</sup> = {5 \times 1.10 \times 4800^4 \over 384 \times 2.1 \times 10^5 \times 93.12 \times 10^6} + {19 \times 28.21 \times 4800^3 \over 384 \times 2.1 \times 10^5 \times 93.12 \times 10^6} = 0.39$ mm

La flèche totale : f total = f c + f  $f=0.39+17.68=18.07$ mm

#### *Fmax=18.07mm < f =19.2mm*

On conclut alors que la condition de la flèche est vérifiée.

#### • **Vérification du déversement :**

Dans la phase finale, on ne vérifie pas le déversement car la semelle supérieur est maintenue latéralement par la dalle en béton armé.

#### • **Calcul des connecteurs : même que plancher terrasse**

#### **III.6 Pré dimensionnement des poteaux :**

Les poteaux sont des éléments verticaux qui doivent reprendre des efforts de compression, de flexion due au vent et résister au flambement. Leur section doit présenter une bonne rigidité à la compression dans toutes les directions et en particulier suivant leurs axes principaux. Le pré dimensionnement des poteaux s'effectue de la manière suivante :

1. De la descente de charges on détermine l'effort normal pondéré a l'E.L.U qui sollicite le poteau. Ns = 1,35G +1,5Q G : Poids propre des éléments qui sollicite le poteau étudié non compris son poids propre. Q : Surcharge d'exploitation dans le cas où la charge d'exploitation est la même pour tous les étages, la loi de dégression est équivalente à la règle usuelle dans laquelle les charges d'exploitation de chaque étage sont réduites.

2. On calcul la section minimale du profilé d'acier aux E.L.U selon le CCM97 :

Le poteau le plus sollicité (poteau central) reprend une section de 15.64 m², il est représenté dans le schéma ci-dessous :

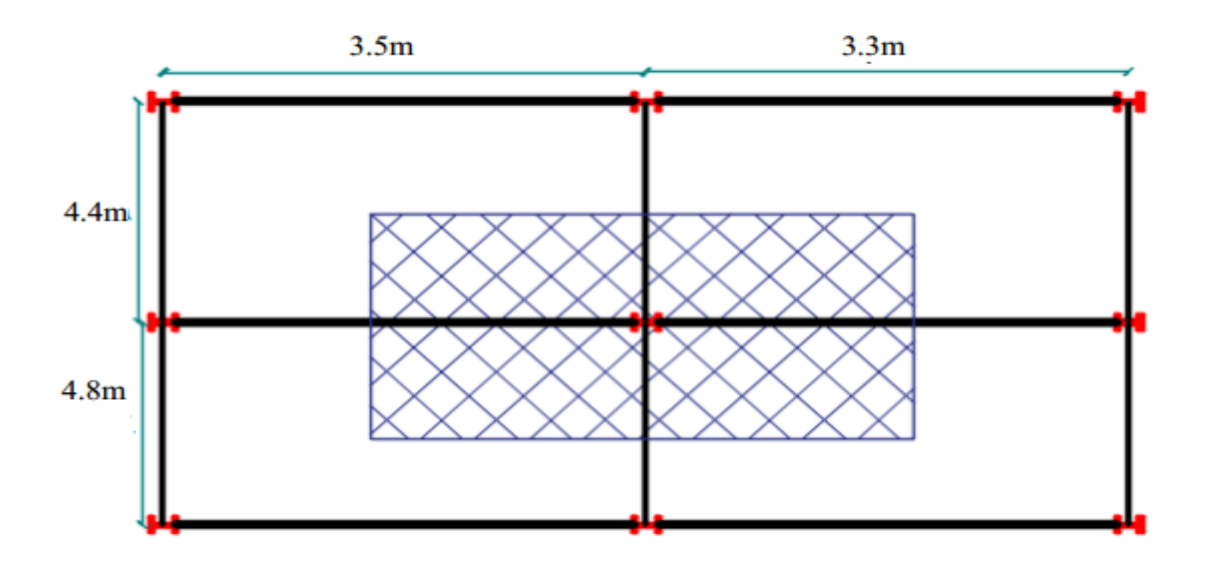

**Figure III.16 :** Le poteau central.

Le pré dimensionnement des poteaux est basé sur la formule suivant :

$$
Nsd \leq Ncrd = \frac{A \times fy}{K}
$$

# **III.7.1 Poteau central : S= 15.64 m²**

# • **Les charges permanentes :**

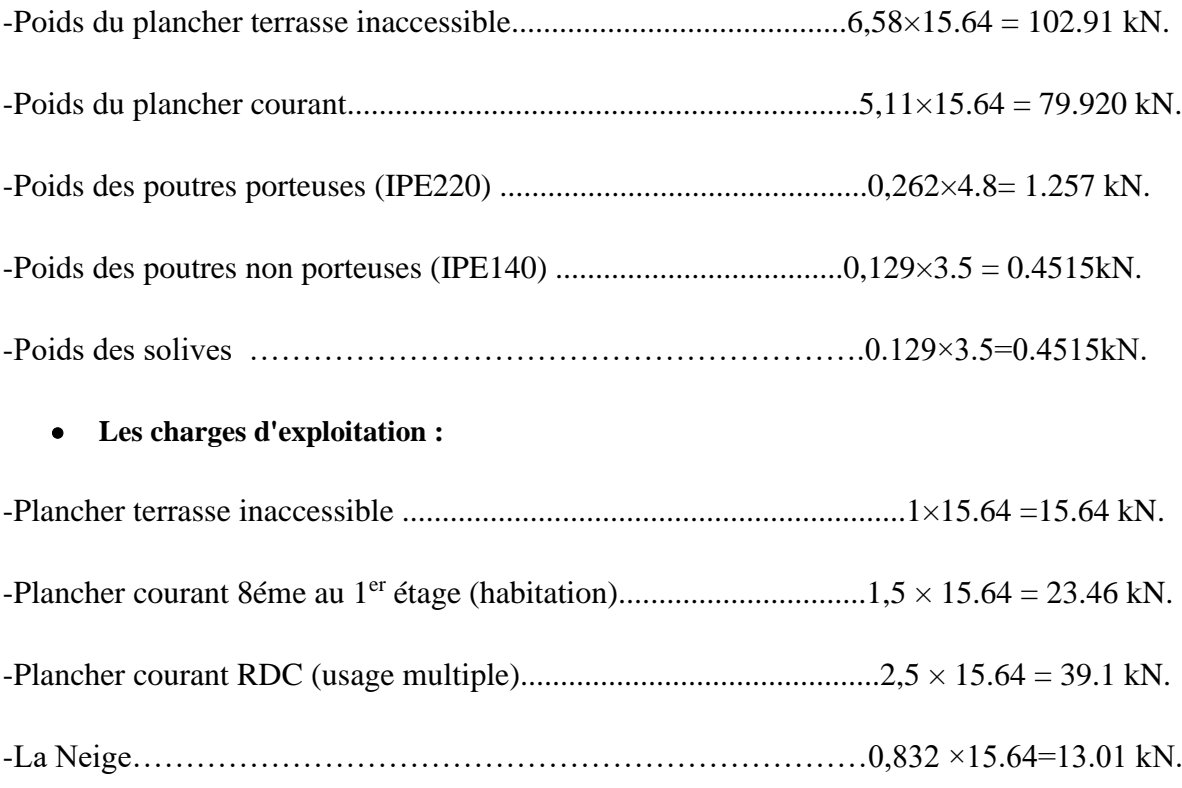

• **Loi de dégression de la surcharge d'exploitation :**

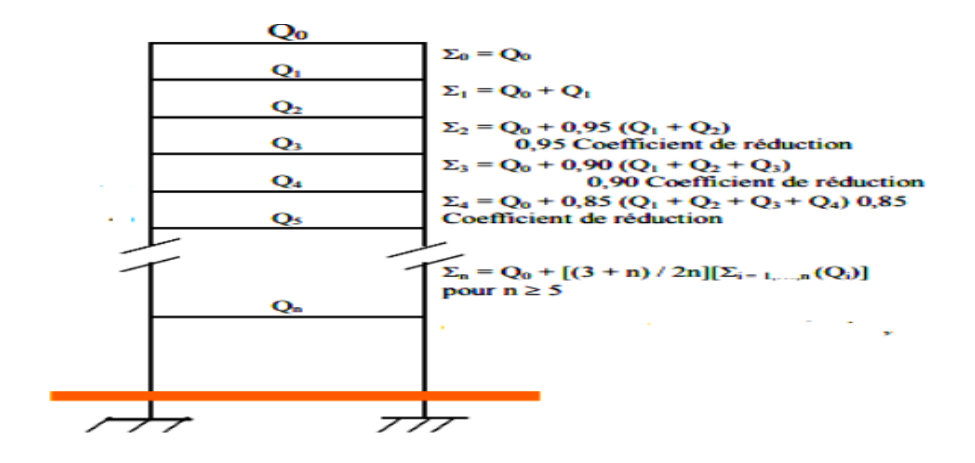

**Figure III.17** : Représente les lois de dégression d'un bâtiment.

La charge d'exploitation de chaque étage dans le tableau ci-dessous :

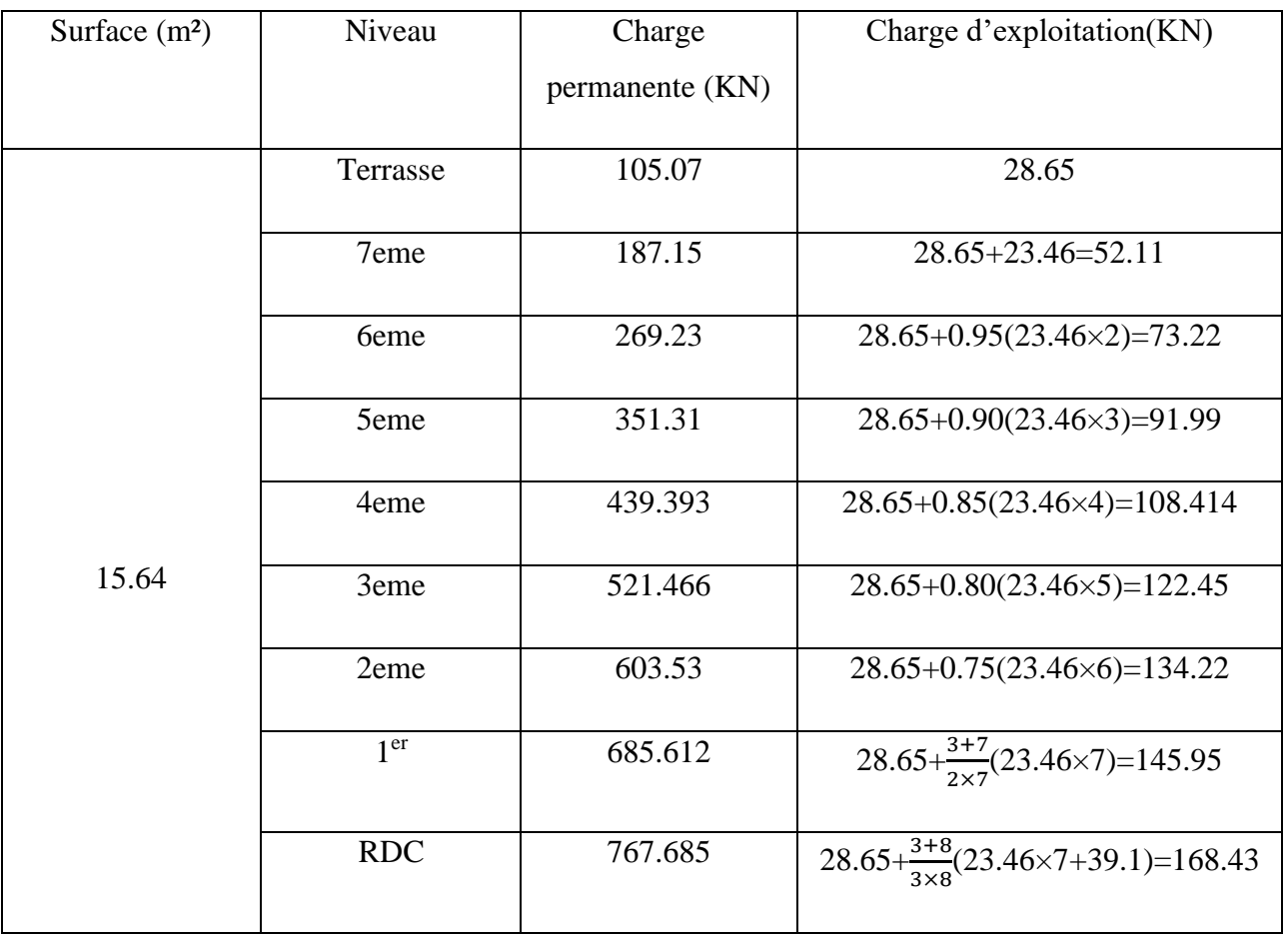

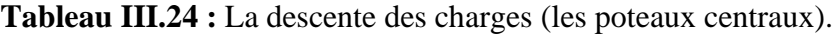

- **Calcul les sollicitations :**
- **Poteaux terrasse :**

On calcule la sollicitation à l'ELU :

Nsd =1,35G +1,5Q

 $G = 105.07$  KN,  $Q = 28.65$  KN

 $Nsd = 1,35G + 1,5Q = 184.819$  kN

On suppose un poteau d'élancement max  $\lambda = 70$  et K = 1,302.

$$
A \ge \frac{K \times Nsd}{fy} = \frac{1.302 \times 184.819}{275}
$$

A  $\geq$ 8.75cm² On choisit un HEA 100 avec A=21,2 cm²

Résultats des poteaux sont regroupés dans le tableau ci-dessous :

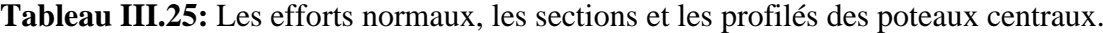

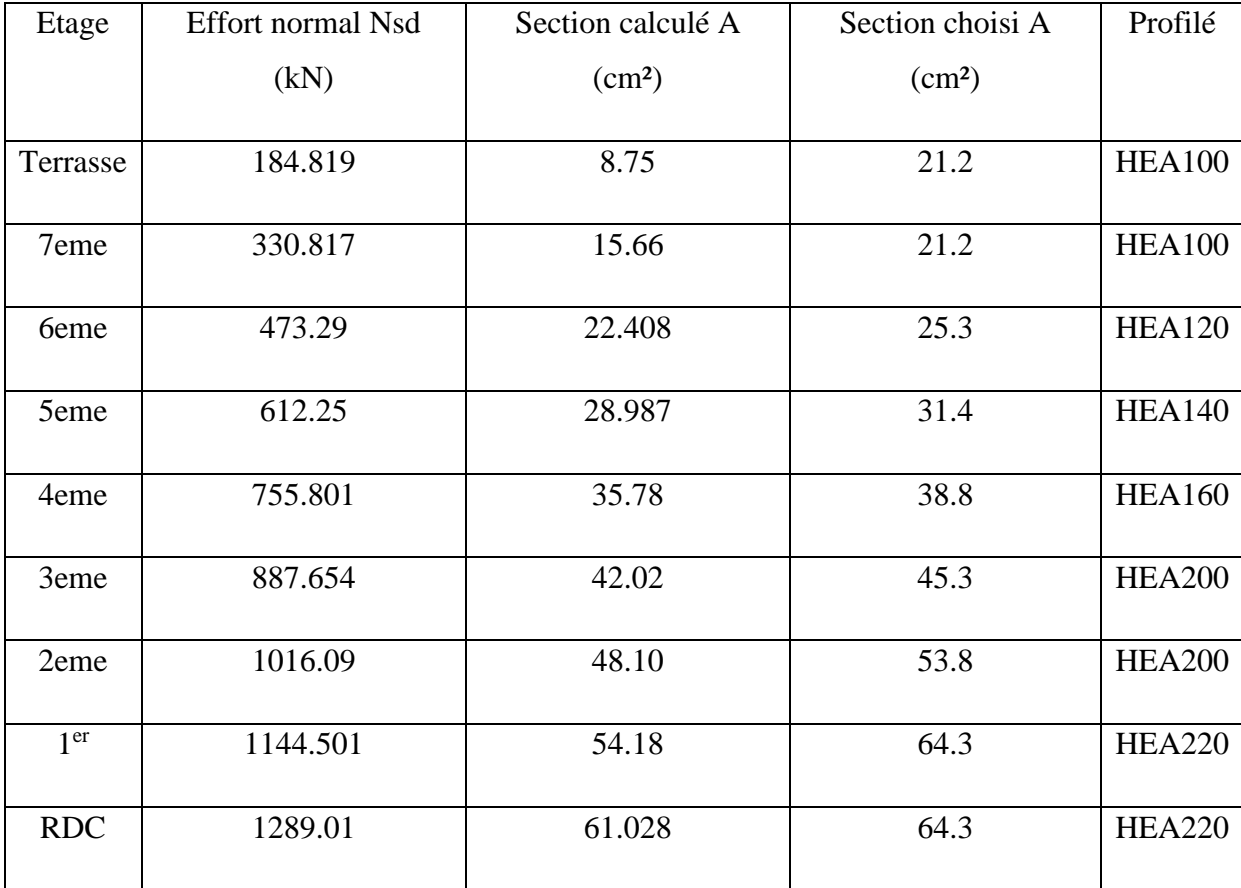

#### • **Le choix final des poteaux :**

#### **Tableau III.26: choix finals des poteaux.**

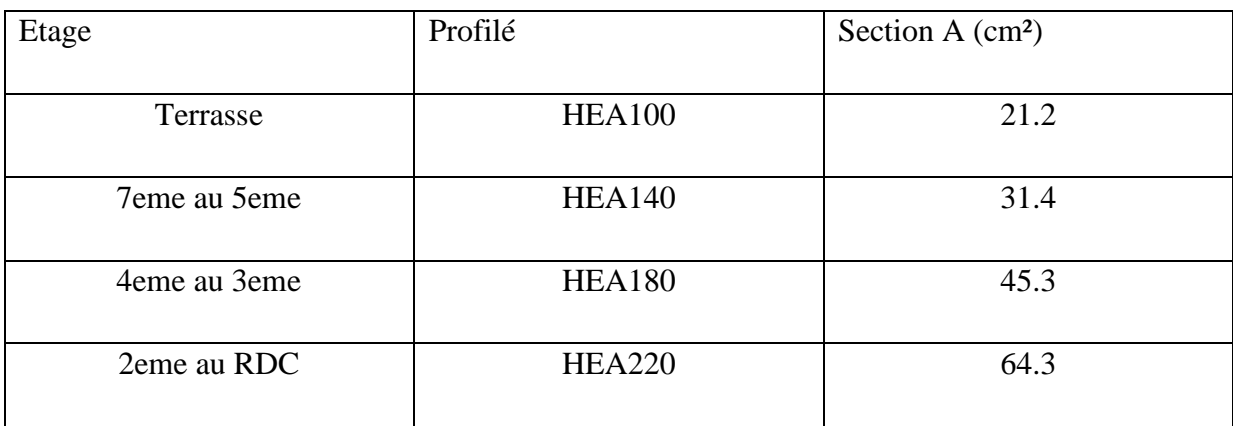

#### • **Vérification des poteaux :**

#### Tableau III.27: Valeurs Aβ et M1.

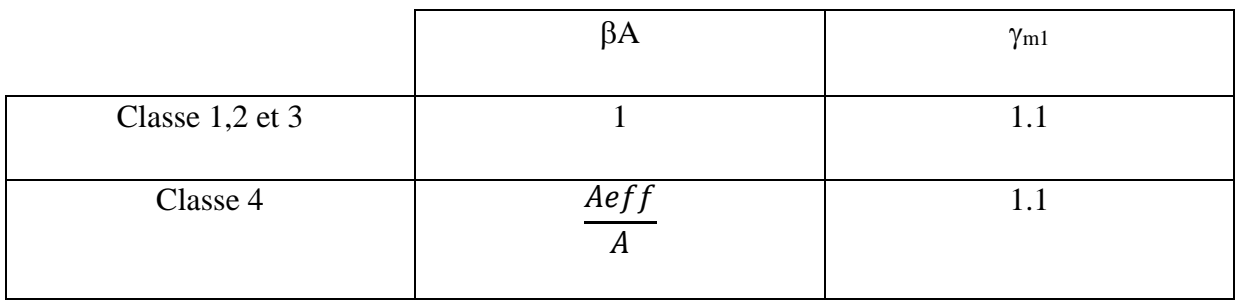

# • **Vérification due au flambement :**

La résistance au flambement pour un élément comprimée doit être satisfaire à :

$$
Nsd \leq Nbrd = \mathcal{X} \times \beta w \times A \frac{fy}{\gamma m1}
$$

 $\chi$ lt= $\frac{1}{\sqrt{1}}$  $\frac{1}{\phi + \sqrt{\phi^2 - \lambda^2}}$  ≤ 1

 : Coefficient de réduction pour le mode de flambement considéré donné par les courbes de flambement en fonction de l'élancement  $\bar{\lambda}$ .

$$
\text{Avec}: \lambda = \frac{\overline{\lambda}}{\lambda 1} \text{ et } \lambda = \frac{If}{i}
$$
\n
$$
\lambda_1 = 93.91 \varepsilon, \lambda = \frac{\overline{\lambda}}{93.91 \varepsilon}, \varepsilon \sqrt{\frac{235}{f}}, \text{ fy} = 275 \text{ MPa}
$$
\n
$$
\Phi = 0.5[1 + \alpha(\overline{\lambda} - 0.2) + \lambda^2]
$$
### **: Est coefficient d'imperfection se déduit du tableau suivant : Tableau III.28 : Valeur de coefficient d'imperfection.**

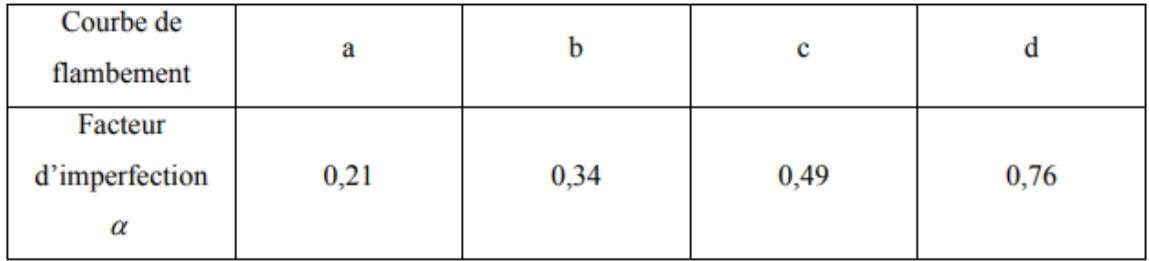

#### **Remarque :**

Les poteaux sont encastrés articulés dans le sens (y-y) et encastré dans le sens (z-z)

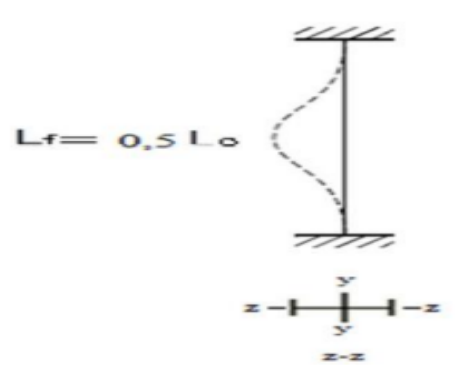

**Figure III.18:**Axe de flambement

• **Vérification de flambement des poteaux de niveaux terrasse :**

**Tableau III.29: Vérifications de flambement des poteaux de terrasse.**

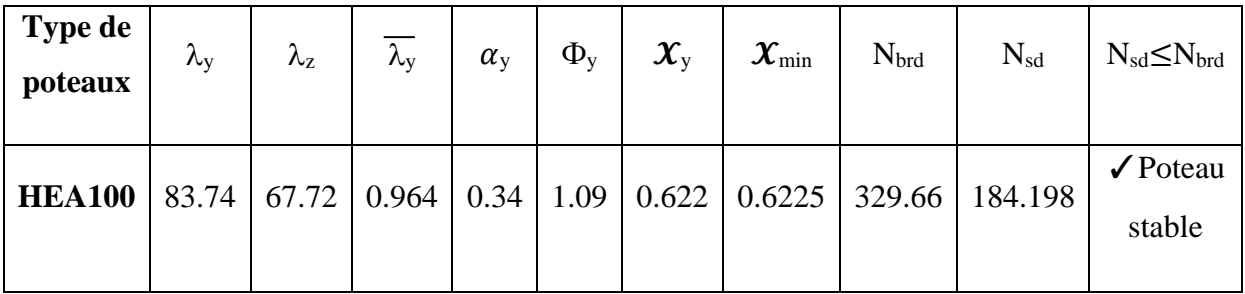

# • **Vérification de flambement des poteaux de 7éme étage jusqu'à5 éme étage : Tableau III.30: Vérifications de flambement des poteaux de7 éme étage jusqu'à 5éme étage.**

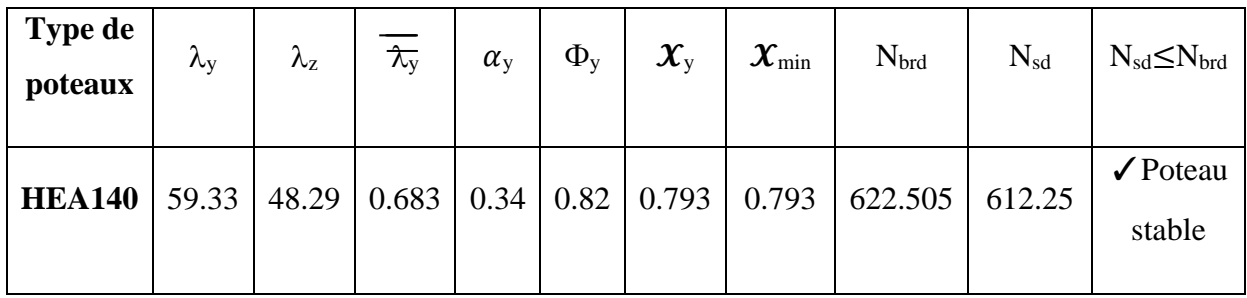

#### • **Vérification de flambement des poteaux de 4 éme étage :**

**Tableau III.31:** Vérifications de flambement des poteaux de 4éme étage.

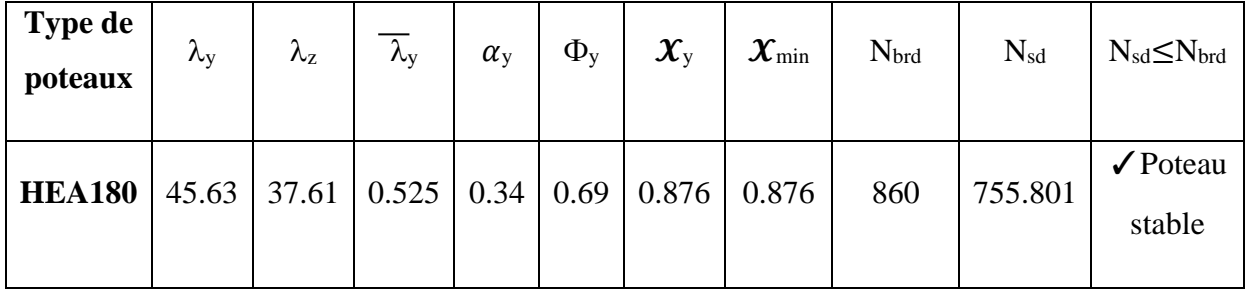

#### • **Vérification de flambement des poteaux de 3eme étage jusqu'à 1er étage :**

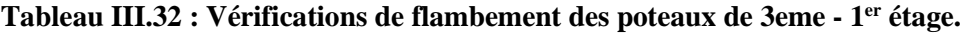

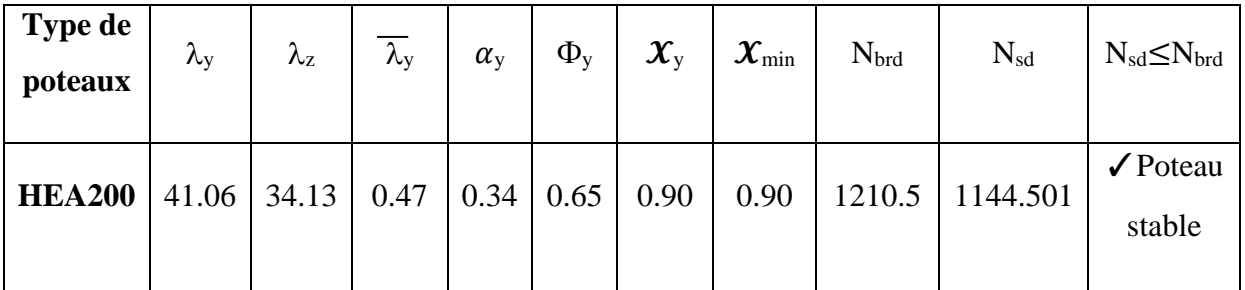

• **Vérification de flambement des poteaux de RDC :**

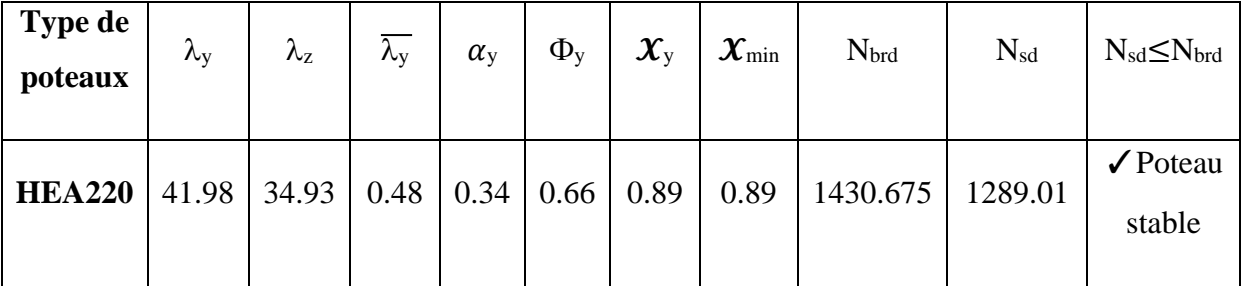

#### **Tableau III.33: Vérifications de flambement des poteaux de RDC**

#### **III.7.2 Poteau de rive : S=6.9m²**

#### • **Les charges permanentes :**

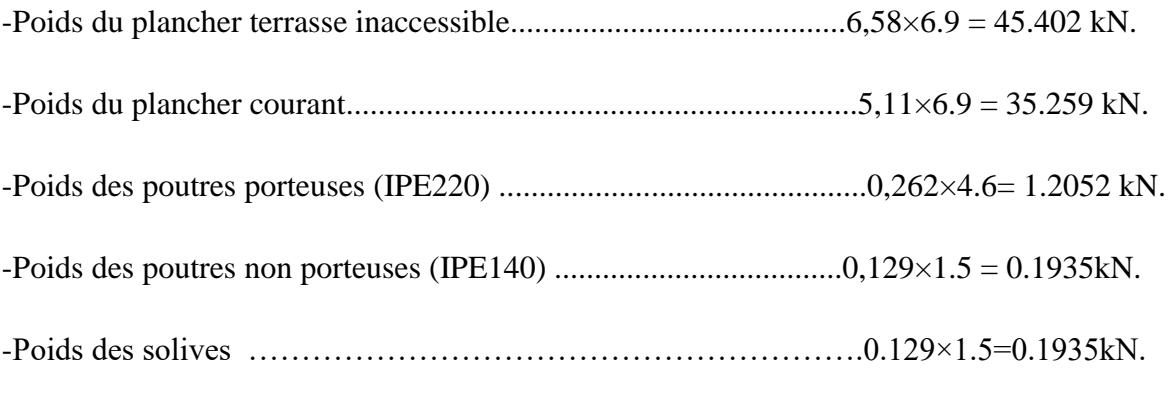

### • **Les charges d'exploitation :**

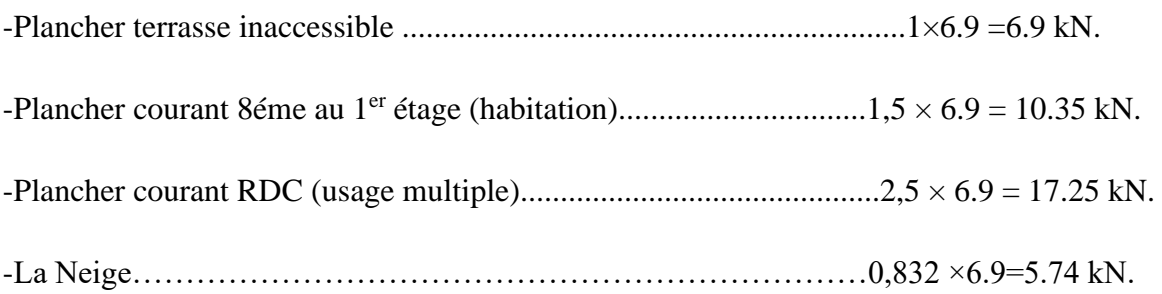

La charge d'exploitation de chaque étage dans le tableau ci-dessous :

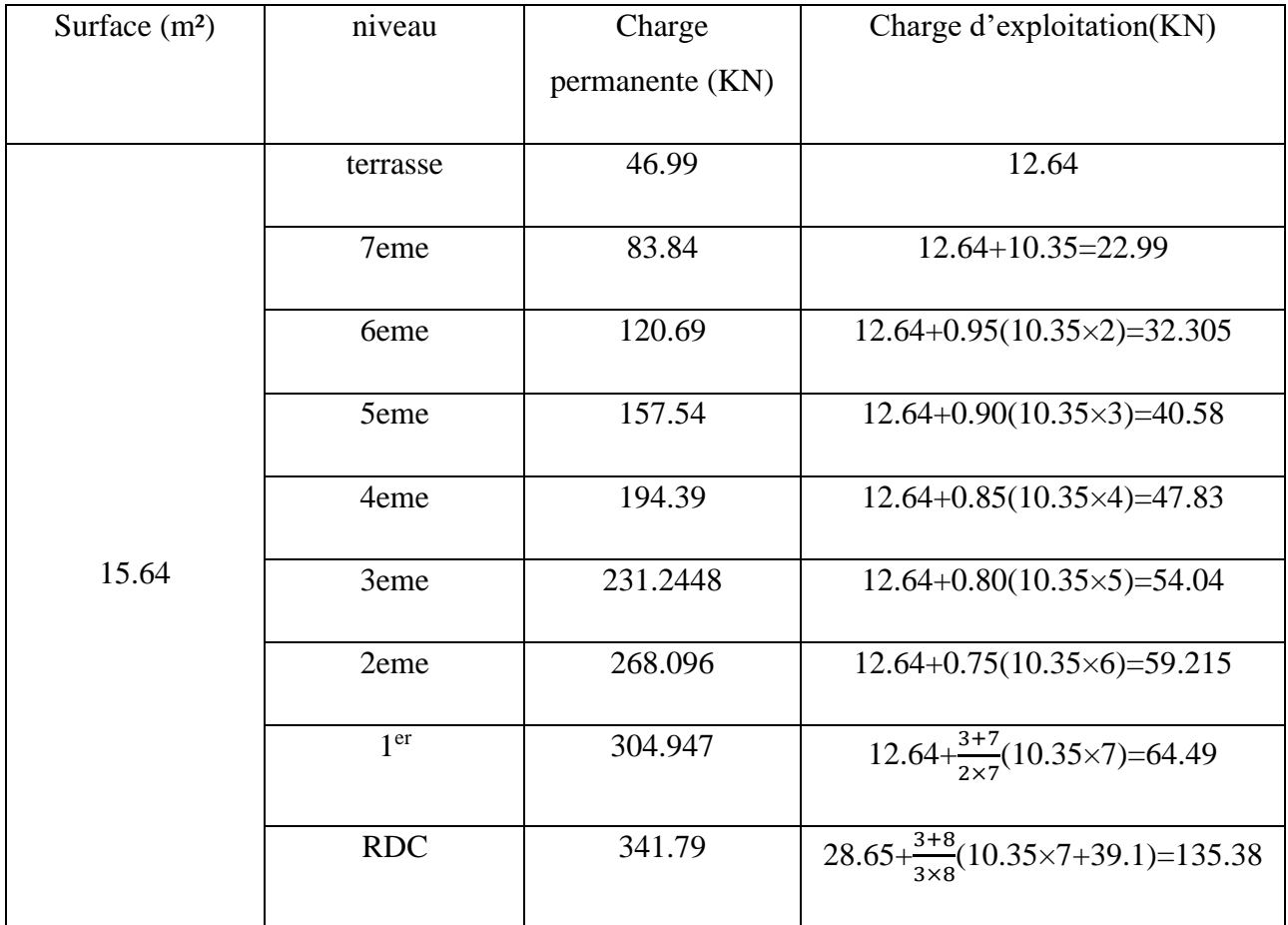

**Tableau III.34:** La descente des charges (les poteaux de rive).

#### • **Calcul les sollicitations :**

• **Poteaux terrasse :**

On calcule la sollicitation à l'ELU :

Nsd =1,35G +1,5Q

 $\mathrm{G} = 46.99$  KN ,  $\mathrm{Q} = 12.64$  KN

 $Nsd = 1,35G + 1,5Q = 82.396 kN$ 

On suppose un poteau d'élancement max  $\lambda = 70$  et K = 1,302.

$$
A \ge \frac{K \times Nsd}{fy} = \frac{1.302 \times 82.396}{275}
$$

A  $\geq$ 3.95cm<sup>2</sup> On choisit un HEA 100 avec A=21,2 cm<sup>2</sup>

Résultats des poteaux sont regroupés dans le tableau ci-dessous :

| étage      | <b>Effort normal</b> | Section calculé        | Section choisi A   | Profilé       |
|------------|----------------------|------------------------|--------------------|---------------|
|            | $Nsd$ (kN)           | $A$ (cm <sup>2</sup> ) | (cm <sup>2</sup> ) |               |
| Terrasse   | 82.396               | 3.95                   | 21.2               | <b>HEA100</b> |
| 7eme       | 147.669              | 7.08                   | 21.2               | <b>HEA100</b> |
| 6eme       | 211.389              | 10.14                  | 21.2               | <b>HEA100</b> |
| 5eme       | 273.549              | 13.13                  | 21.2               | <b>HEA100</b> |
| 4eme       | 334.171              | 1.604                  | 21.2               | <b>HEA100</b> |
| 3eme       | 393.24               | 18.87                  | 21.2               | <b>HEA100</b> |
| 2eme       | 450.7521             | 21.6                   | 45.3               | <b>HEA180</b> |
| 1er        | 508.41               | 24.40                  | 45.3               | <b>HEA180</b> |
| <b>RDC</b> | 664.48               | 31.89                  | 45.3               | <b>HEA180</b> |

**Tableau III.35:** Les efforts normaux, les sections et les profilés des poteaux terrasse.

#### • **Le choix final des poteaux :**

#### **Tableau III.36: choix finals des poteaux.**

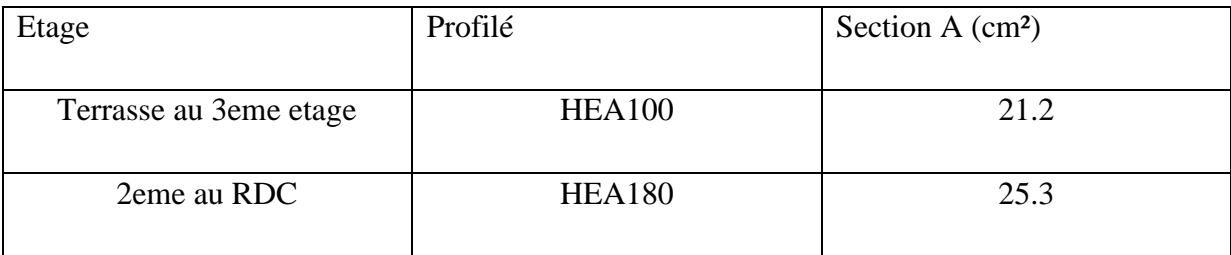

$$
Avec: If = \begin{cases} lfy = l_o = 3.5m \\ lfZ = 0.5l_o = 1.7m \end{cases}
$$
Flambement au tour de l'axe Y-Y

# • **Vérification de flambement des poteaux de niveaux terrasse au 5eme étage : Tableau III.37: Vérifications de flambement des poteaux de terrasse au 5eme étage.**

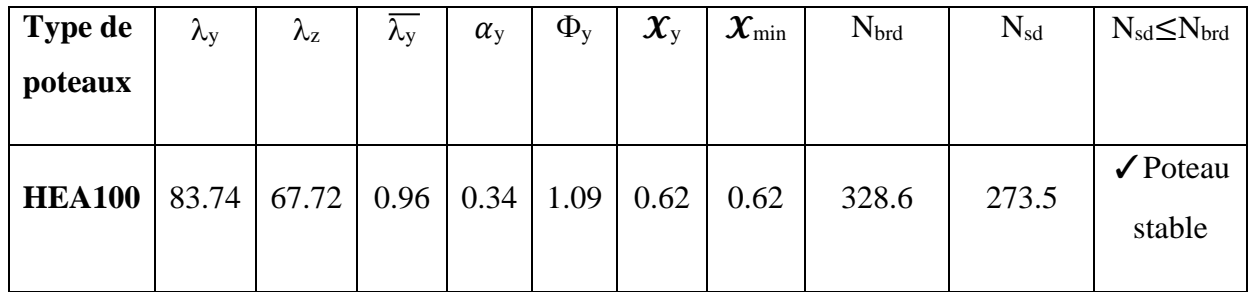

# • **Vérification de flambement des poteaux de 4éme étage jusqu'à 1er étage : Tableau III.38 : Vérifications de flambement des poteaux de4 éme étage jusqu'à 1er**

**étage.**

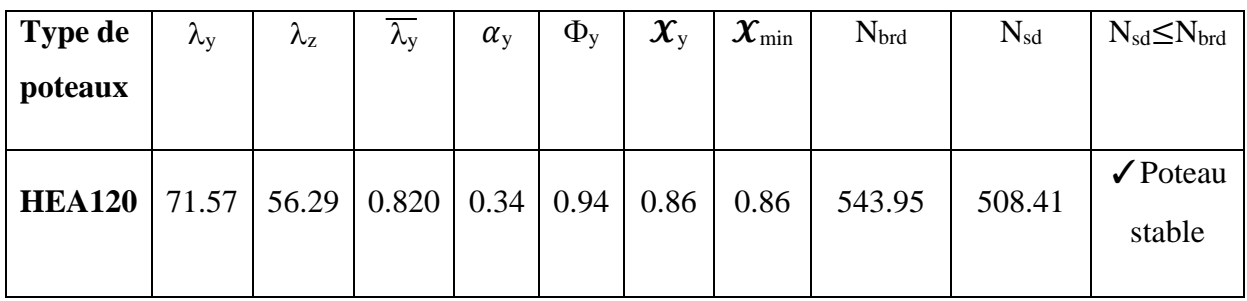

• **Vérification de flambement des poteaux de RDC :**

**Tableau III.39: Vérifications de flambement des poteaux de RDC.**

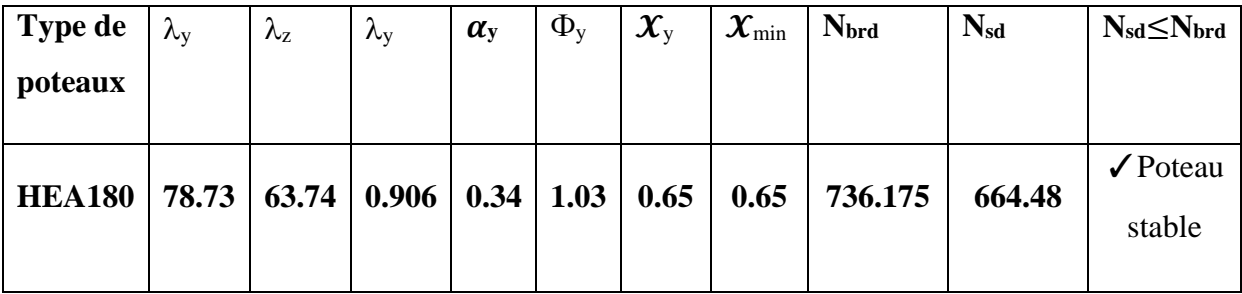

#### **III.7.3 Poteaux d'angle : S=3.41m²**

#### • **Les charges permanentes :**

-Poids du plancher terrasse inaccessible..........................................6,58×3.41 = 23.35 kN.

-Poids du plancher courant................................................................5,11×3.41 = 14.425kN.

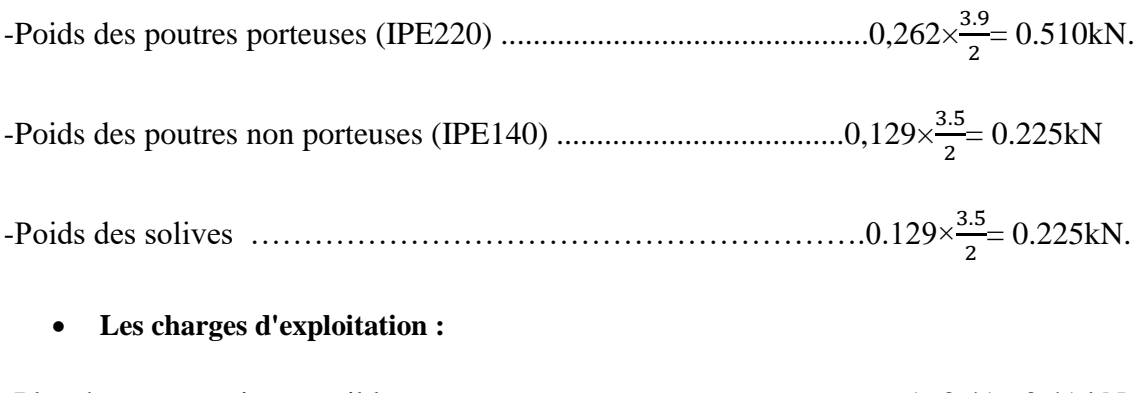

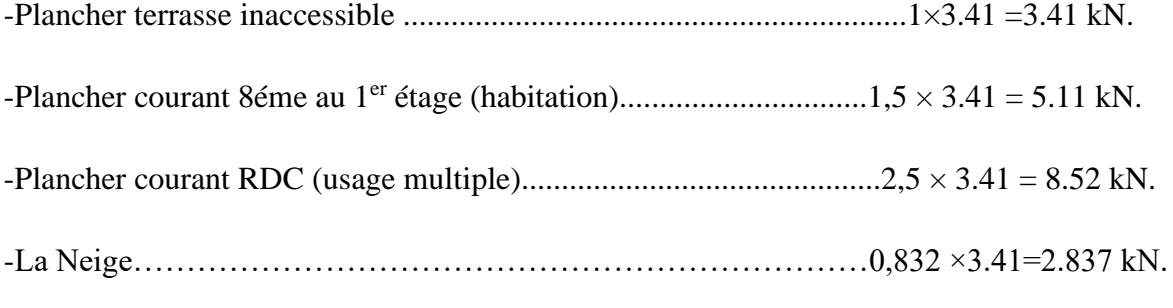

La charge d'exploitation de chaque étage dans le tableau ci-dessous :

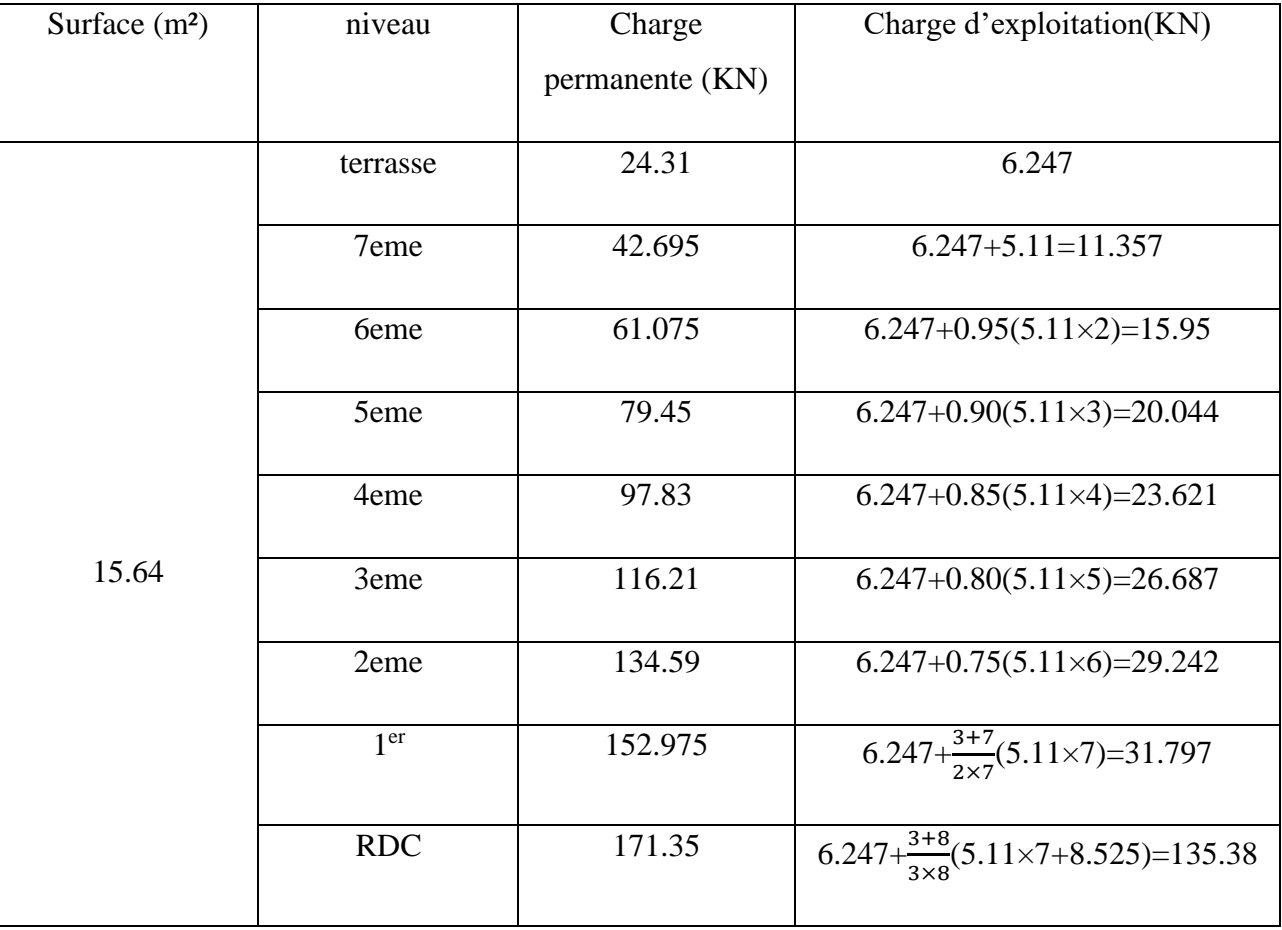

**Tableau III.40 :** La descente des charges (les poteaux d'angle).

- **Calcul les sollicitations :**
- **Poteaux terrasse :**

On calcule la sollicitation à l'ELU :

Nsd =1,35G +1,5Q

 $G = 24.31$  KN,  $Q = 6.247$  KN

 $Nsd = 1,35G + 1,5Q = 42.189$  kN

On suppose un poteau d'élancement max  $\lambda = 70$  et K = 1,302.

$$
A \ge \frac{K \times Nsd}{fy} = \frac{1.302 \times 42.189}{275}
$$

A  $\geq$ 2.02cm<sup>2</sup> On choisit un HEA 100 avec A=21,2 cm<sup>2</sup>

Résultats des poteaux sont regroupés dans le tableau ci-dessous :

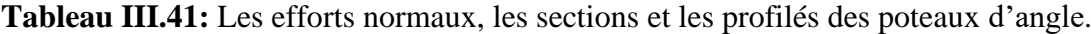

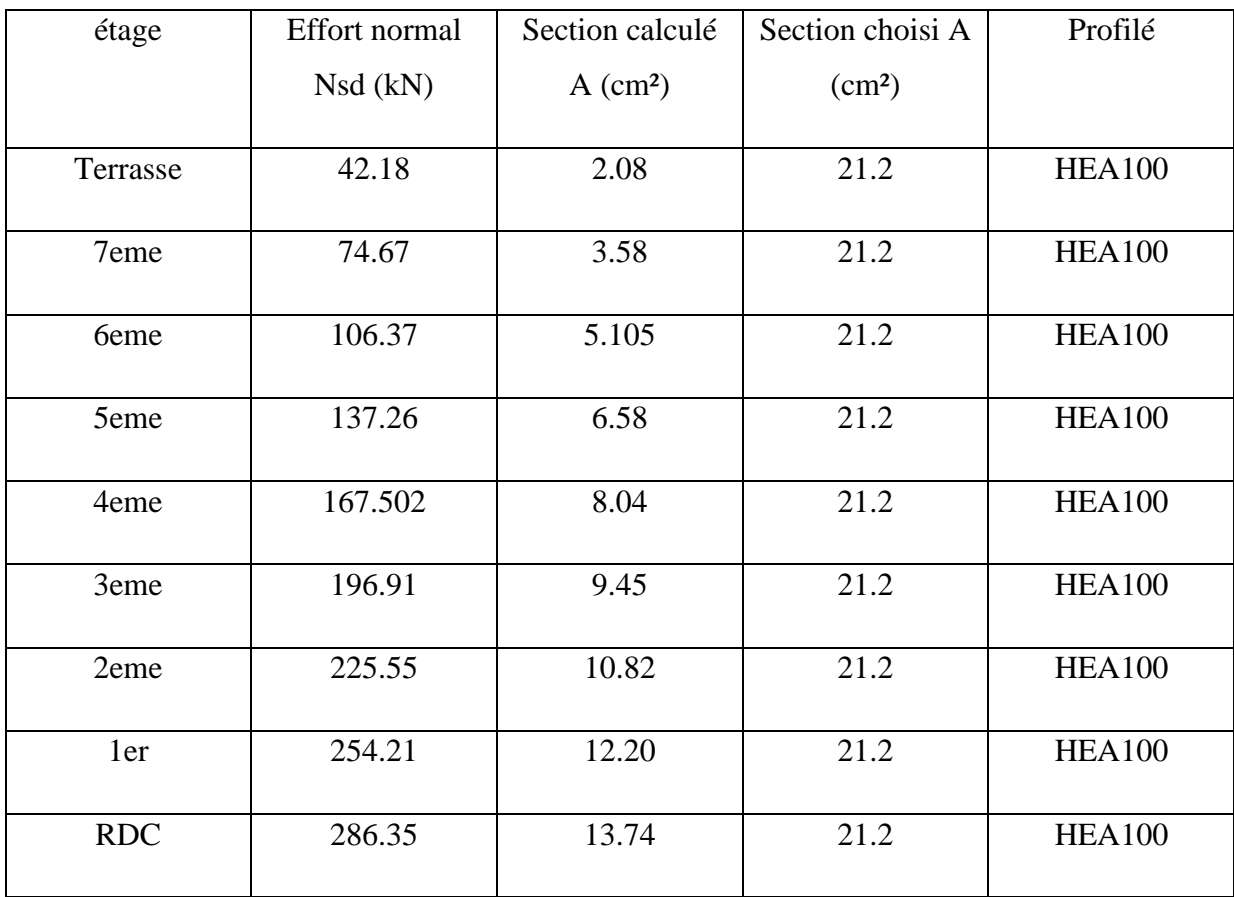

#### • **Le choix final des poteaux :**

**Tableau III.42:** choix finals des poteaux.

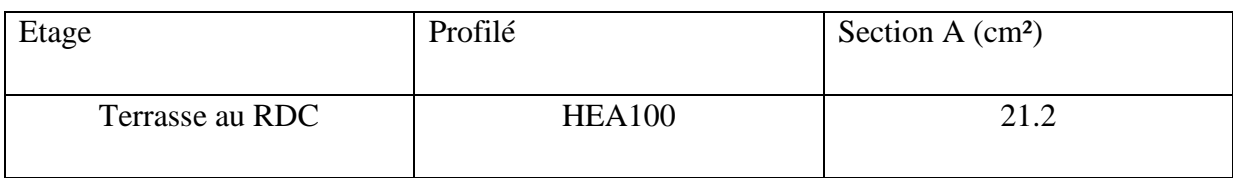

Avec : $lf = \begin{cases} lfy = l_0 = 3.5m \\ lfg = 0.5l = 1.74 \end{cases}$  $2l/2 = 0.5l_0 = 1.7m$ **Flambement au tour de l'axe Y-Y** 

• **Vérification de flambement des poteaux de niveaux terrasse au 1er étage : Tableau III.43: Vérifications de flambement des poteaux de terrasse au 1er étage.**

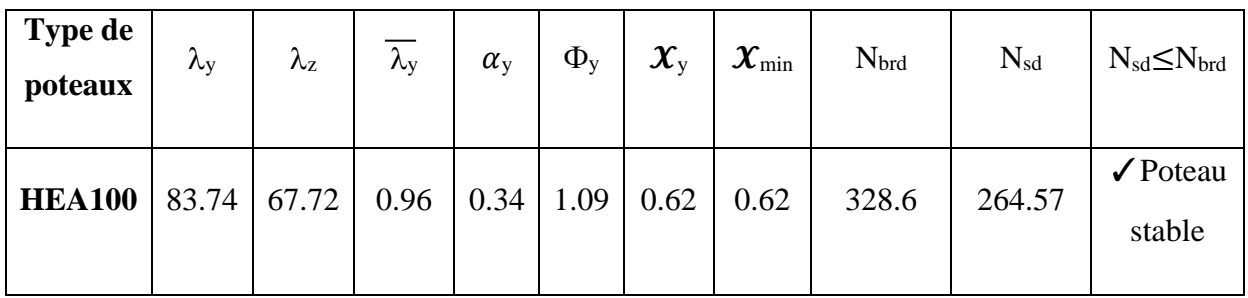

• **Vérification de flambement des poteaux de RDC :**

**Tableau III.44 : Vérifications de flambement des poteaux de RDC.**

| Type de<br>poteaux | $\lambda_{\rm v}$ | $\lambda_z$ | $\lambda_{\rm v}$ | $\alpha_{\rm v}$ | $\Phi_{v}$            | $\mathbf{\mathbf{\mathcal{X}}}_{\text{v}}$ | $\boldsymbol{\mathcal{X}}_{\text{min}}$ | N <sub>brd</sub> | $N_{sd}$ | $N_{sd} \leq N_{brd}$            |
|--------------------|-------------------|-------------|-------------------|------------------|-----------------------|--------------------------------------------|-----------------------------------------|------------------|----------|----------------------------------|
| <b>HEA100</b>      | 94.8              | 67.72       | 0.78              |                  | $0.34 \mid 0.90 \mid$ | 0.74                                       | 0.74                                    | 392              | 298.02   | $\sqrt{\text{Poteau}}$<br>stable |

#### **III.8 Conclusion :**

Après avoir suivi des formules imposées par les règlements on a obtenu des résultats d'éléments qui peuvent tenir la structure stable.

# Chapitre IV :

# Etude des éléments secondaires

#### **IV.I Introduction :**

Dans une structure quelconque on distingue deux types d'éléments :

Les éléments porteurs principaux qui contribuent directement à la résistance de l'ossature. Les éléments secondaires qui ne contribuent pas directement à la résistance de l'ossature. Dans le présent chapitre nous considérons l'étude des éléments secondaires que comporte notre bâtiment. Nous citons l'acrotère, les escaliers, les planchers, dont l'étude est indépendante de l'action sismique, mais ils sont considérés comme dépendant de la géométrie interne de la structure.

- Le calcul de ces éléments s'effectue en respectant le règlement parasismique Algérien « *RPA 99 version 2003* **»**

#### **IV.2ACROTERE :**

#### **IV.2.1Introduction :**

L'acrotère est un élément non structural, il sera calculé comme une console encastrée au niveau du plancher terrasse qui est la section dangereuse, d'après sa disposition, l'acrotère est soumis à une flexion composée due aux charges suivantes : Son poids propre sous forme d'un effort normal vertical.

Une force horizontale due à une main courante Q=1kN/ml

#### **IV.2.2Calcul des charges Sollicitant L'acrotère :**

Le calcul se fait pour une bande de 1m de largeur dont les dimensions sont les suivantes :

```
-Largeur : b=100cm , Epaisseur: e=10cm , - Hauteur : H=40cm
```
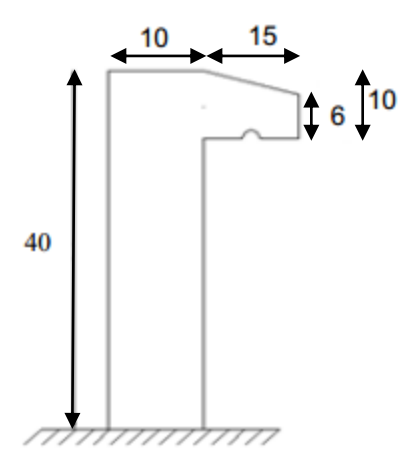

**Figure IV.1 : Dimension de l'acrotère***.*

#### **IV.2.3 Principe De Calcul :**

L'acrotère est assimilé à une console verticale encastrée à sa base dans le plancher terrasse, elle est soumise à :

#### **• Son poids propre (Wp)**

• Un moment dû à la force horizontale F=Max ( $Q = 1$  kN/ml, Fp=4.×A×Cp×Wp) Le calcul du ferraillage se fait en flexion composée pour une bande de 1m de largeur. La fissuration est considérée comme préjudiciable, car l'élément est exposé aux intempéries.

#### **IV.2.4 Evaluation des charges :**

- **Charge d'exploitation : Q=1kN/ml**
- **Charges permanentes :**

On considère une bande de 1m de largeur. Le poids propre de l'acrotère pour 1m est

 $de: G = S \times \rho$ 

**S : la surface transversale totale de l'acrotère.**

**• Surface de l'acrotère :**

$$
S = [(0.1 \times 0.4) + (0.15 \times 0.06) + \frac{0.15 \times 0.04}{2}] = 0.052 m2
$$

Le poids volumique tel que :  $\rho = 25kN/m^3$ 

**• Poids propre de l'acrotère :**

 $G_{p,p} = \rho_b \times S = 0.052 \times 25 = 1.3$ KN/m

**• Revêtement en ciment (e=2cm ; ρ=14 kN/m<sup>3</sup> ) :**

 $G_{R.C} = \rho_{Ci} \times \exp_{cme} = (0.4+0.1+0.155+0.06+0.3) \times 14 \times 0.2 = 1.015 \text{KN/m}$ 

**G=G p.p+GR.C=2.315 KN/m**

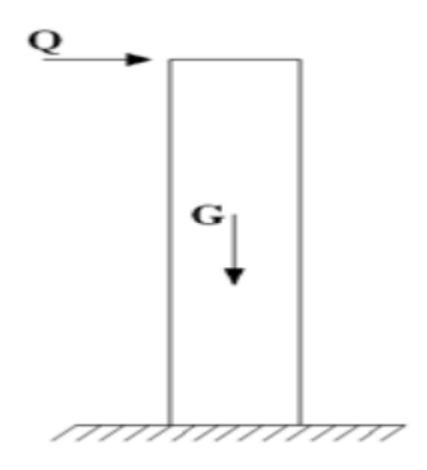

**Figure IV.2 : Sollicitations de l'acrotère***.*

#### **IV.2.5 Calcul de force sismique :**

L'acrotère doit être vérifié sous l'action d'un effort sismique Fp appliqué à sa partie supérieure. Si  $Fp>1.5Q > 1$ , on va utiliser cette force pour déterminer les efforts qui seront utilisés pour le calcul des armatures.

L'action des forces horizontales est données par : Fp=4ACpWp « RPA99 version 2003 » Avec :

Fp : Force horizontale agissant sur les éléments non structuraux.

A : Coefficient d'accélération pour la zone III, groupe 2, [A=0,30]

Cp : Facteur de force horizontale donnée par le tableau (6-1) [Cp=0,8]

Wp : Poids de l'acrotère =2.315kN

**Donc : Fp=4**×**0,30**×**0,8**×**2.315=2.22kN** 

$$
Q_{u} = Max(1.5Q, F_{p}) \rightarrow \begin{cases} Fp = 2.22KN \\ 1.5Q = 1.5KN \end{cases} \Rightarrow Q_{u} = Q_{h} = 2.22KN
$$

pour une bande de1m de largeur $\begin{cases} G = 2.315KN \\ O = 2.32KN \end{cases}$  $Q = 2.22$ KN

#### **IV.2.6 Calcul des efforts :**

Le calcul se fait pour une bande de 1 m de longueur.

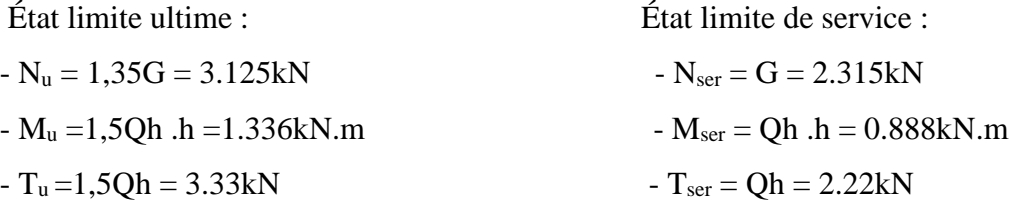

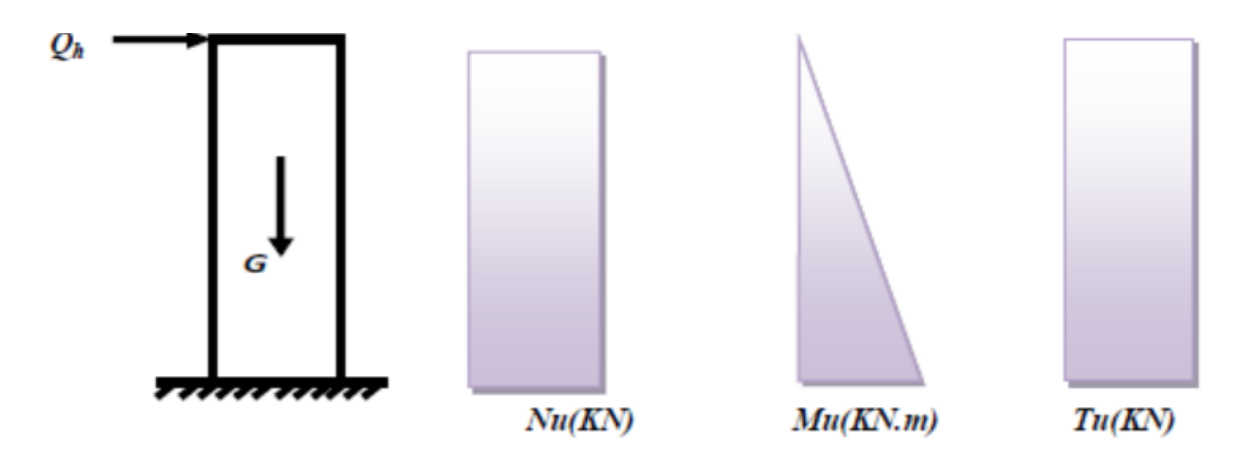

.

**Figure IV.3 :** Diagrammes des efforts à L'ELU

#### **IV.2.7 Ferraillage de la Section de l'acrotère :**

L'acrotère est sollicité en flexion composée le calcul s'effectuera à l'ELU.

Données : h=10 cm , b=100cm , fc28=25MPa , σbc=14,17MPa , c=c'=2,5cm , fe=500MPa ,  $Mu\sigma = 1.336kN.m$ ,  $Nu = 3.125kN$ 

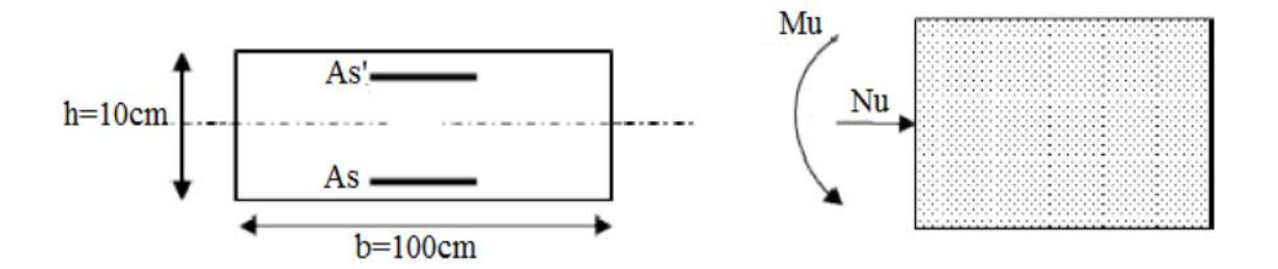

**Figure IV.4:**Section de calcul de l'acrotère.

• **Calcul de l'excentricité :**

$$
e_o = \frac{Mu}{Nu} = \frac{1.336}{3.125} = 42.75cm
$$
  

$$
\frac{h}{2} - c' = \frac{10}{2} - 2.5 = 2.5cm
$$
  

$$
\left.\frac{h}{2} - c' = \frac{10}{2} - 2.5 = 2.5cm
$$

Le centre de pression se trouve à l'extérieur de la section.

Les armatures seront calculées à la flexion simple en équilibrant le moment fictif Mf.

#### **•Calcul du moment fictif « Mf » :**

 $Mf=Mu+Nu(\frac{h}{a})$  $\frac{n}{2} - c'$ ) = 1.882KN. m

**Tableau IV.1 :** Résuméde résultats.

|        | Mf<br><b>KNm</b> | μ     | $\mu<\mu R$ | A's<br>cm2     | $\alpha$ | Z cm | $A_{SF}$ | As2  |
|--------|------------------|-------|-------------|----------------|----------|------|----------|------|
| Travée | 1.882            | 0.016 | Oui         | $\overline{0}$ | 0.019    | 8.93 | 48.45    | 0.41 |

#### **•Vérification de la section d'acier selon «BAEL 91 Modifié 99 » :**

Il faut vérifier As avec la section minimale imposée par la règle du millième et par la règle de non fragilité :

As min 
$$
\geq
$$
 Max  $\left\{ \frac{bh}{1000} : 0.23bd \frac{ft28}{fe} \right\}$ 

Avec :

ft28=2,1MPa , fe=500MPa , b=100cm ; d=9cm

Asmin≥ **Max**( $1cm^2$ ; 0.869cm<sup>2</sup>) =  $1cm^2$ 

Donc : nous optons finalement pour 6T6=1,70cm2

Avec un espacement St = 
$$
\frac{100}{6}
$$
 = 16.67cm

On prend  $St = 15$ cm

• Armatures de répartitions :

$$
Ar \ge \frac{As}{4} \Rightarrow Ar \ge 0.425 \text{cm}^2
$$

Nous choisissons 4T6=1,13cm2 avec un espacement

$$
St = \frac{40-5}{3} = \frac{35}{3} = 11.66 \text{cm} \Rightarrow St = 11 \text{cm}
$$

**▪Vérification à l'E.L.S :**

La fissuration est considérée comme préjudiciable.

$$
e_{\circ} = \frac{\text{Mser}}{\text{Nser}} = \frac{0.888 \times 10^2}{2.315} = 38.35 \text{cm}
$$

On a :

 $e_0 \geq \frac{h}{2}$  $\frac{\text{h}}{2} - \text{c}' \Rightarrow$ La section est partiellement comprimée (SPC).

C : La distance entre le centre de pression et la fibre la plus comprimée.

$$
C = d - eA
$$

Avec : eA=
$$
\frac{\text{Mser}}{\text{Nser}}
$$
 + (**d** -  $\frac{\text{h}}{2}$ )=27.35cm ⇒ **c** = −**52.44cm** (C < 0)

D'après le « BAEL 91 modifié 99 » , on doit résoudre l'équation suivant :

 $yc3 + pyc + q = 0$ 

yc : Distance entre le centre de pression et l'axe neutre.

Avec :

$$
N=15\begin{cases} p = -3c^2 + 6n(c - c')\frac{As}{b} + 6n(d + c)\frac{As}{b} = -8239.91 \\ q = -2c^3 - 6n(c - c')^{2\frac{As}{b}} - 6n(d + c)^{2\frac{As}{b}} = 278021.42 \end{cases}
$$

La solution de l'équation du troisième degré est obtenue par :

$$
\Delta = q^2 + \left(\frac{4p^3}{27}\right) = -55900000.10^2
$$
  
\n
$$
\cos \varphi = \frac{3q}{2p} \sqrt{\frac{-3}{p}} = -0.96 \Rightarrow \varphi = 163.74^{\circ}
$$
  
\n
$$
a = 2\sqrt{\frac{-p}{3}} = 104.81
$$
  
\n
$$
y_1 = a \cos\left(\frac{\varphi}{3} + 120\right) = -104.34 cm
$$
  
\n
$$
y_2 = a \cos\left(\frac{\varphi}{3}\right) = 60.74 cm
$$
  
\n
$$
y_3 = a \cos\left(\frac{\varphi}{3} + 240\right) = 43.6 cm
$$

#### **La solution qui convient est : yc=60.74cm**

Car: 0<yser=yc+c<d

0<yser=60.74-52.44=8.3cm<9cm

**Donc**: 
$$
\begin{cases} y_{ser} = 8.3cm \\ y_c = 60.74cm \end{cases}
$$

• **Calcul du moment d'inertie :**

$$
I = \frac{b}{3} y_{ser}^3 + n \Big[ A_s (d - y_{ser})^2 + A'_s (y_{ser} - c')^2 \Big] = 19642.26 \text{cm}^4 \qquad ; \quad n = 15
$$

#### **▪Vérification des contraintes :**

**▪Contrainte du béton** *:*

$$
\sigma_{bc} = \left(\frac{N_{ser}}{I} y_c\right) y_{ser} \le \overline{\sigma}_{bc} = 0,6 f_{c28} = 15 MPa
$$
\n
$$
\sigma_{bc} = \left(\frac{2.315.10^3 x 60.74.10}{19642.26.10^4}\right) x 8.3.10 = 0,594 MPa \prec \overline{\sigma}_{bc} \Rightarrow v \text{érifiée}
$$

#### **▪Contraintes de l'acier :**

$$
\sigma_s = n \left( \frac{N_{ser}}{I} y_c \right) (d - y_{ser}) \le \overline{\sigma}_s \implies \text{Acier tendu}
$$
\n
$$
\sigma'_s = n \left( \frac{N_{ser}}{I} y_c \right) (y_{ser} - c') \le \overline{\sigma}_s \implies \text{Acier comprimé}
$$
\n
$$
\overline{\sigma}_s = \text{Min} \left( \frac{2}{3} \text{ fe}; \text{Max}(0, 5 \text{ fe}; 110 \sqrt{\eta f_{ij}}) \right) = 201,63 \text{ MPa} \implies (\eta = 1, 6 \text{ pour les aciers HA})
$$
\n
$$
\sigma_s = 0,75 \text{ MPa} \prec \overline{\sigma}_s \dots \dots \dots \times \text{érifiée}
$$
\n
$$
\sigma'_s = 6.22 \text{ MPa} \prec \overline{\sigma}_s \dots \dots \dots \times \text{érifiée}
$$

#### **▪Vérification de l'effort tranchant :**

La contrainte de cisaillement est donnée par la formule suivante :

$$
\tau_u = \frac{T_u}{bd} \le \overline{\tau}_u = Min\{0, 1f_{c28}; 4MPa\} = 2, 5MPa
$$

$$
\tau_u = \frac{3.33.10^3}{90.10^3} = 0,037MPa \prec \overline{\tau}_u \implies \text{veitifice}
$$

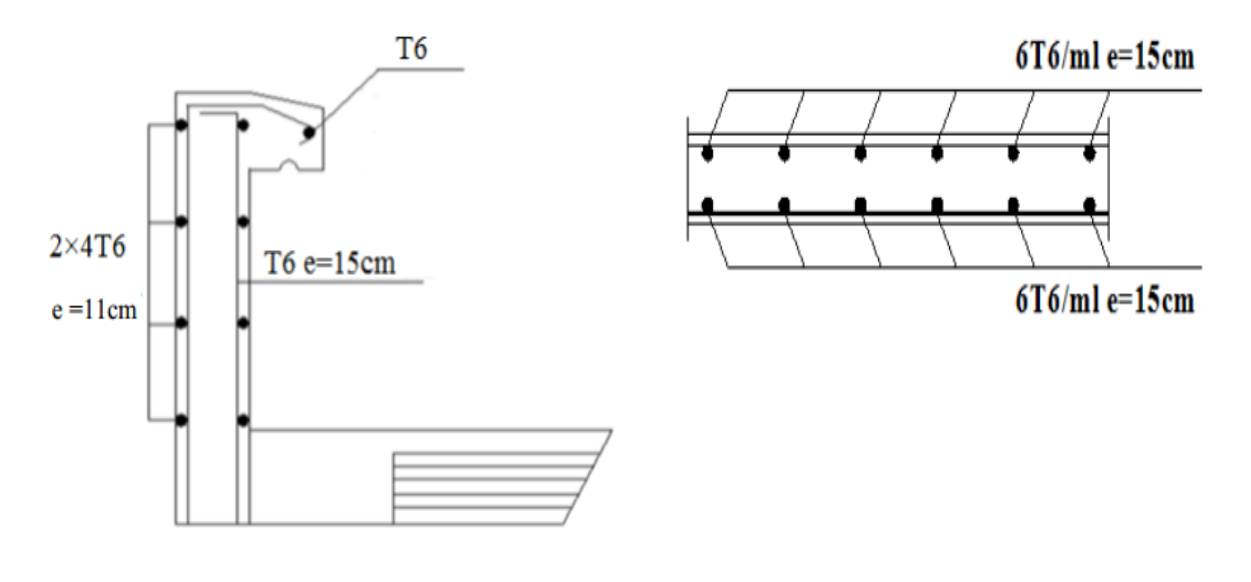

**Figure IV.6 :** Ferraillage de l'acrotère. **Figure IV.5 :** Ferraillage de l'acrotère.

#### **IV.3 Escalier :**

#### **IV.3.1 Introduction** :

Un escalier est une suite de marches qui permettent de passer d'un niveau à un autre, dont la largeur s'appelle l'emmarchement, la largeur des marches s'appelle giron (g) et la hauteur des marches une contre marche (h). Il compose de plusieurs éléments :

▪ Palier : c'est une aire plane située à chaque étage au départ et à l'arrivée d'une volée d'escalier, sa fonction est de permettre un repos pendant la montée.

▪ Palier intermédiaire : c'est un palier placé entre deux niveaux.

▪ Volée : une partie droite (ou courbe) d'escalier comprise entre deux paliers successifs.

▪ Marches : elles peuvent êtres encastrés entre deux limons ou reposées sur un ou deux limons.

#### **IV.3.2 Définition des éléments d'un escalier :**

 On appelle « marche » la partie horizontale (M) des gradins constituant l'escalier, et « contre marche » la partie verticale (C.M) de ces gradins.

h : Hauteur de la marche.

g : Largeur de la marche.

L : Longueur horizontale de la paillasse.

H : Hauteur verticale de la paillasse

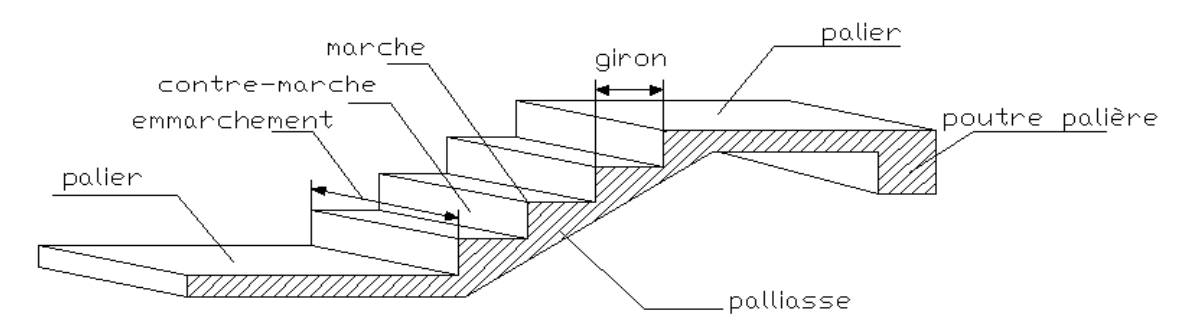

.**FigureIV.7:** Les éléments d'un escalier

• **Schéma statique de l'escalier :**

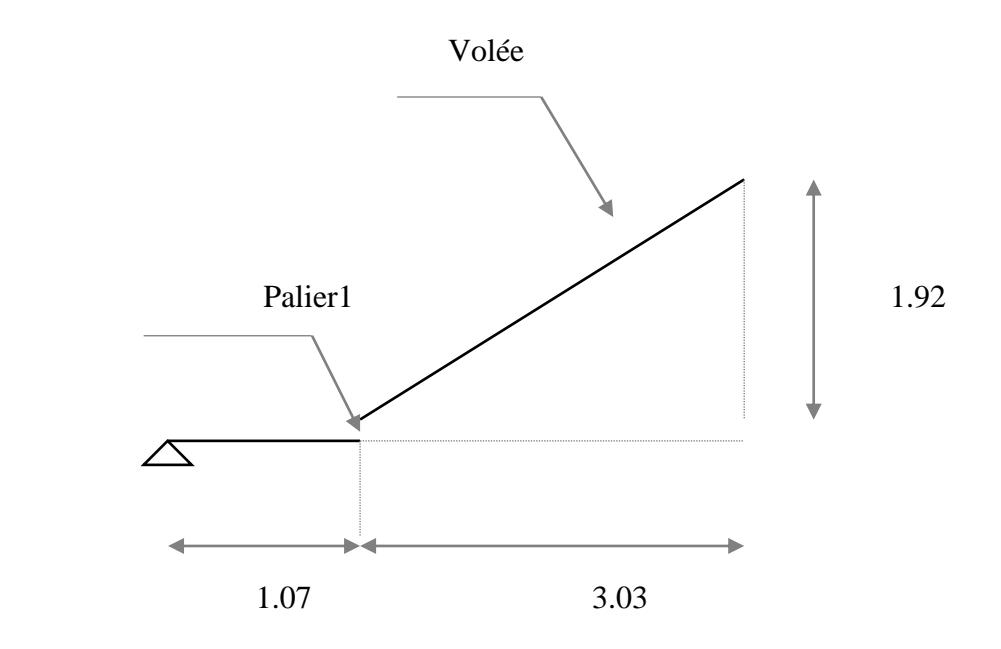

**Figure IV.8**: Schéma statique de l'escalier

**IV.3.3 Calcul des escaliers :** 

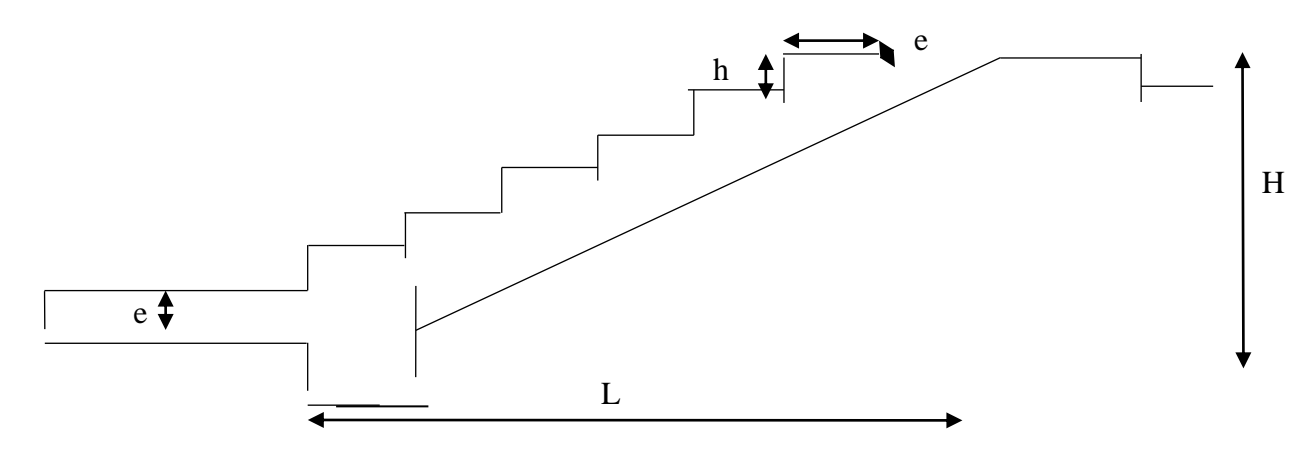

**Figure IV.9:**Dimension de l'escalier.

Pour une réalisation idéale et confortable on doit avoir :  $2h + g = 64$ .

On obtient le nombre des marches et leurs dimensions par les relations suivantes :

2h + g = 64..................... (1)

- n.h = H ...........................(2)
- (n-1).g = L ..................... (3)

Avec : n : le nombre de contre marches ,  $(n-1)$  : le nombre des marches.

En remplaçant (2) et (3) dans (1), on obtient :

64 n2 – n(64 + 2H + L) + 2H = 0.................... (4)

L : longueur horizontal de la paillasse

H : hauteur verticale de la paillasse

Ce type d'escalier est composé de un volée est un palier.

 $64n2 - n751 + 384 = 0$ 

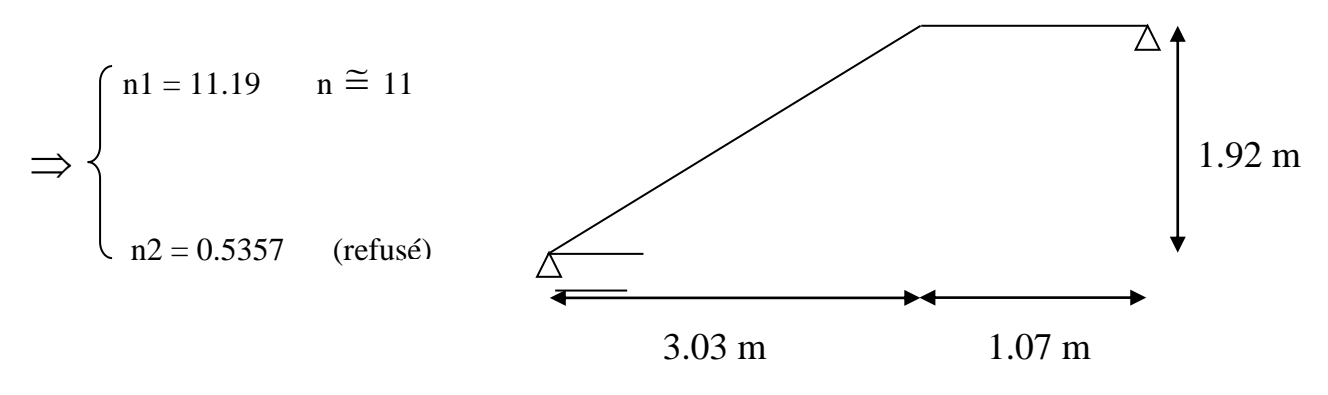

Donc on prend :

- le nombre des contres marches  $n = 9$ .

- le nombre des marches  $n-1 = 8$ .

Alors :

$$
h = \frac{H}{n} = \frac{192}{11} \Rightarrow h = 17.45 \, \text{cm}
$$

$$
g = \frac{L}{n-1} = \frac{273}{11-1} \Rightarrow h = 27.3cm
$$

Vérification de l'équation de Blondel (BLONDEL) :

$$
\begin{cases}\n(59 \le g + 2h \le 66)cm \\
(16 \le h \le 18)cm \\
(22 \le g \le 33)cm\n\end{cases}\n\Rightarrow\n\begin{cases}\n2h + g = 62.2cm. \\
16 \le h = 17.45cm \le 18. \\
22 \le g = 27.3cm \le 33\n\end{cases}
$$
Donc c'est vérifié

**Remarque :** on a choisi l'épaisseur des escaliers comme les chapitres précédents.

#### **IV.3.4 Evaluation des charges :**

#### • **Palier :**

Charges permanentes :

1 – poids propre de palier : ………………..0.15×25×1=3.75KN/m

2 – poids de revêtement : ………………….0.44×22=0.88KN/m

 $G1=4.63$  KN/m<sup>2</sup>

Charge d'exploitation :  $Q_1 = 2.50$  KN/m2

#### • **Paillasse :**

-Charges permanentes : tng=H/L=0.63,  $\alpha$ =32.96

1 – Poids propre de la paillasse.............  $\left(\frac{2500,15}{\cos(32.96)}\right) = 4,46$ KN/m 32.96 5  $cos(32.96)$   $\mid$   $\mid$ *25x0,1*  $\Bigg) =$  $\backslash$  $\overline{\phantom{a}}$ l ſ 2 - Poids propre de la marche…..……… *<sup>2</sup> KN <sup>m</sup> 2*  $\left(\frac{0.18 \times 22 \times 1}{2}\right) = 1.98$ J  $\left(\frac{0.18 \times 22 \times 1}{2}\right)$ l ſ 3- poids de revêtement :……0.04×22×\*1=0.88 KN/m<sup>2</sup>

 $G2=7.32KN/m^2$ 

-charges d'exploitation :  $Q_2=2,50$  KN/m<sup>2</sup>

• **Combinaisons des charges :**

E.L.U : $q_{1u}=1,35G_1+1,5Q_1$ ,  $q_{2u}=1.35G_2+1.5Q_2$ 

E.L.S :  $q_{1ser} = G1 + Q1$ ,  $q_{2ser} = G2 + Q2$ 

Le chargement de la rampe pour une bande de 1m est donné par le Tableau suivant :

**Tableau IV.2:** Résumé de résultats.

|       | q1 KN/ml | $q2$ KN/ml |
|-------|----------|------------|
| E.L.U | 10.00    | 13.63      |
| E.L.S | 7.13     | 9.82       |

#### **IV.3.5 Calcul des efforts :**

Les résultats du calcul sont regroupés dans les tableaux qui suivent :

**Tableau IV.3 :** Efforts internes.

| Escalier | Mut KNm | Mua KNm | MstKNm | <b>MsaKNm</b> | Tu KN |
|----------|---------|---------|--------|---------------|-------|
| Type I   | 38.55   | 22.68   | 12.58  | 7.4           | 27.06 |

• **Diagramme des efforts internes : (ELU)**

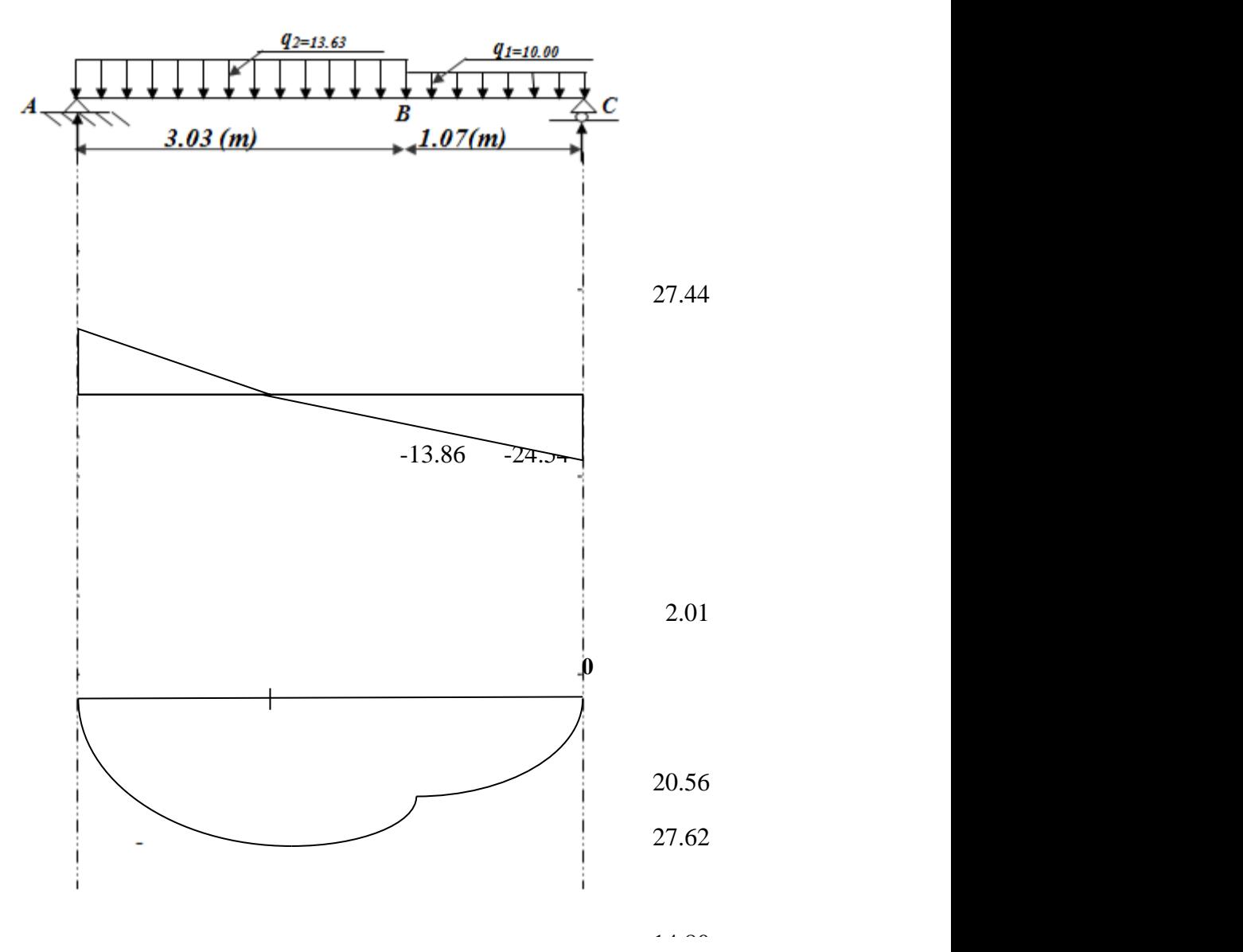

• **Diagramme des efforts internes : (ELS)**

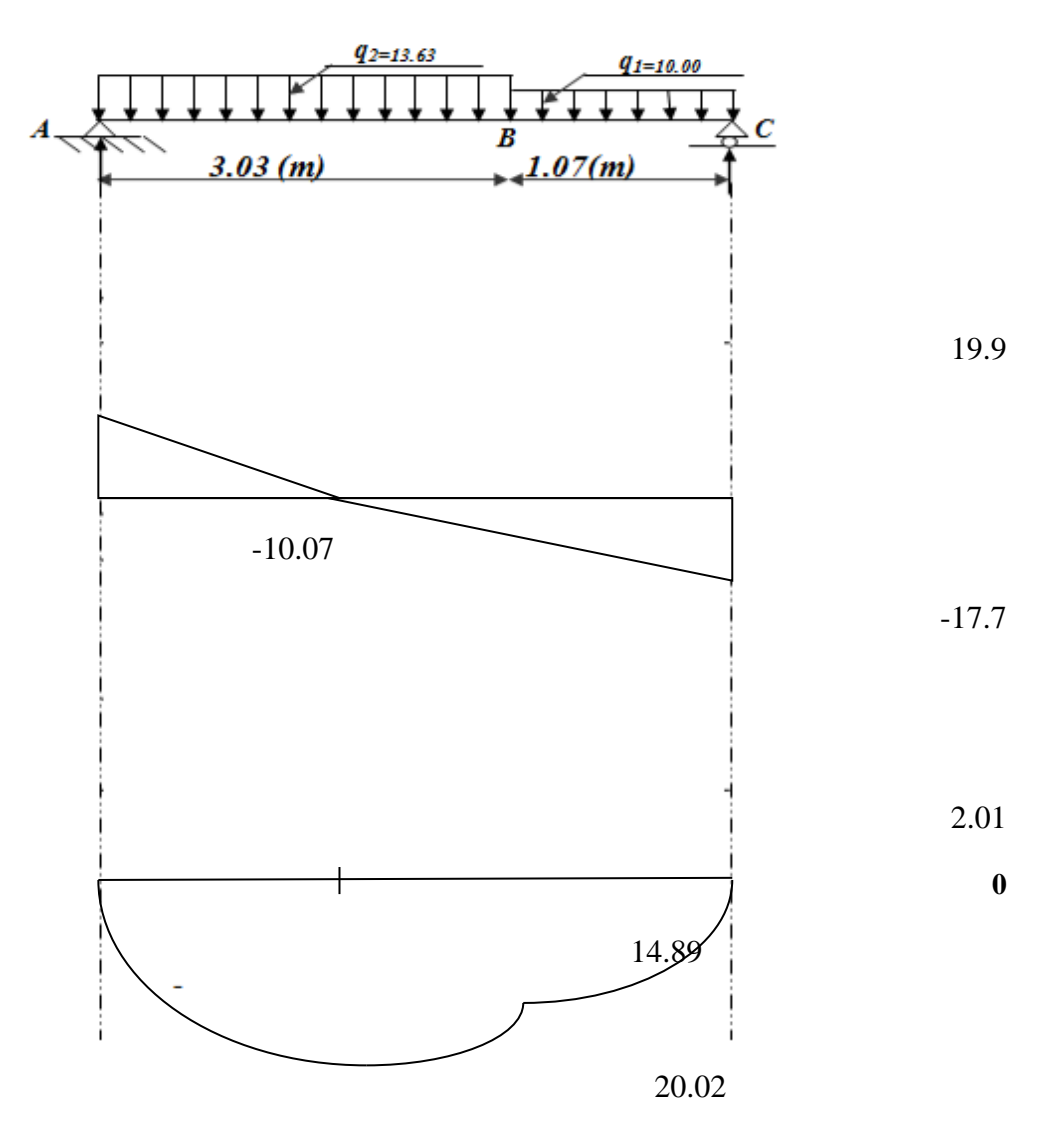

**IV.3.6 Calcul des armatures : (organigramme I, voir annexe)** 

fc28=25MPa, $\sigma$ bc=14,17MPa, $d=0.9*h$ ,  $\sigma s=435MPa$ , fe=500MPa, $\mu_R=0.371$ 

- Le ferraillage se fait en flexion simple pour une bande de 1m
- **-** Section du béton : (bxh=100x15)cm<sup>2</sup>

Les résultats sont regroupés dans le tableau suivant :

|        | Mu<br><b>KNm</b> | $\mu$ | $\mu<\mu R$ | A's<br>cm2     | $\alpha$ | Z cm   | $A_s^{cal}$ cm2 |                  | Choix $A_s^{adp}$ cm2 |
|--------|------------------|-------|-------------|----------------|----------|--------|-----------------|------------------|-----------------------|
| Travée | 23.47            | 0.09  | Oui         | $\overline{0}$ | 0.11     | 129.5  | 4.02            | 6T <sub>12</sub> | 6.79                  |
| Appuis | 13.81            | 0.05  | Oui         | $\overline{0}$ | 0.064    | 131.54 | 4.10            | 3T16             | 6.03                  |

**Tableau IV.4:** Ferraillage en travée et sur appuis.

• **Espacement :**

$$
\text{Travée: } \exp = \frac{100}{6} = 16.67 \, \text{cm}. \quad \text{St} = 15 \, \text{(cm)}.
$$

Sur appui :  $esp = \frac{100}{2} = 33.33cm$ .  $e^{s} = \frac{100}{3} = 33.33cm$ . **St** = **25 (cm).** 

#### • **Armatures de répartition :**

Travée :  $\frac{A_s}{A_s} \leq A_r \leq \frac{A_s}{A_s} \Rightarrow 2.31.cm^2 \leq A_r \leq 4.62 cm^2$ . *2*  $A \leq \frac{A}{A}$ *4 A*  $\frac{s}{f} \leq A_r \leq \frac{s}{2} \Rightarrow 2.31.cm^2 \leq A_r \leq$ 

**Le choix est de : 6T8=3.02 cm² avec :St=15 cm.**

Sur appui :  $\frac{A_s}{A_s} \leq A_r \leq \frac{A_s}{2} \Rightarrow 1.50 cm^2 \leq A_r \leq 3.02 cm^2$ 4 2  $A_s \leq A \leq \frac{A_s}{\sigma} \Rightarrow 1.50cm^2 \leq A \leq 3.02cm$  $\frac{s}{f} \leq A_r \leq \frac{f}{f} \Rightarrow 1.50cm^2 \leq A_r \leq$ 

On prend :  $4T8 = 2,01 \text{ cm}^2$  avec :St=25cm.

#### **•Effort tranchant :**

On doit vérifier que :  $\tau_u \leq \tau_u$ .

$$
\overline{\tau_u} = Min(0,2f_{c28} / \gamma_b; 5MPa) = 3,33MPa \qquad (Fissuration peu nuisible).
$$
  

$$
\tau_u = \frac{T_u^{\text{max}}}{bd} = \frac{27.44 * 10^3}{1000.135} = 0,2MPa \prec \overline{\tau_u^{\text{}}}
$$

#### **▪Vérification à L'ELS :**

La fissuration est considérée comme peu nuisible, donc il n'est pas nécessaire de vérifier la contrainte des armatures tendues.

- **Vérification des contraintes du béton : As=0cm<sup>2</sup>**
- **Position de l'axe neutre :**

 $\frac{c}{2}y^2 + nA_s(y-c') - nA_s(d-y) = 0$  $\frac{b}{2}y^2 + nA_s(y-c') - nA_s(d-y) =$ *s s*

• **Moment d'inertie :**

$$
I = \frac{b}{3}y^3 + nA_s(y - c')^2 + nA_s(d - y)^2
$$

• **Vérification de la contrainte du béton :**

On doit vérifier que :

$$
\sigma_{\rm b} = \frac{\rm M_{\rm ser}}{\rm I} \, Y \leq \overline{\sigma}_{\scriptscriptstyle b} = 0, 6. f_{\scriptscriptstyle c28} = 15 \, \text{MPa}
$$

**Avec** : n=15 ; d=13.5 (cm), b=100 (cm) ;A's=0,

Tous les résultats sont récapitulés dans le tableau ci-dessous :

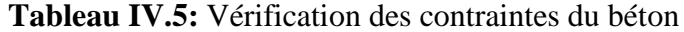

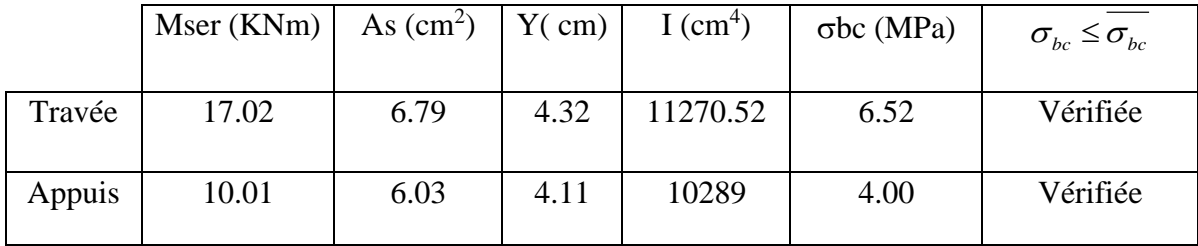

#### **▪Vérification de la flèche :**

Il n'est pas nécessaire de calculer la flèche si les inégalités suivantes sont satisfaites :

- 036 410 5 *0, 0,0625........................non vérifiée. <sup>1</sup> 16 1 L* •  $\frac{h}{I} \geq \frac{1}{I} \Leftrightarrow \frac{15}{I} = 0.036 \prec$
- 502 3.5 6.79 *0,00 0,0105..............vérifiée. f 100x1 4,2 bd A e*  $\bullet$   $\frac{A_s}{1} \leq \frac{4.2}{c} \Leftrightarrow \frac{0.75}{1.08 \cdot 12.5} = 0.00502$
- $6 \times \frac{1}{10} = 0,1$ ............................*non* vérifiée. *10*  $0.036 \prec \frac{1}{10}$ *10M M L h 0*  $\bullet$   $\frac{n}{I} \geq \frac{m_i}{I} \Leftrightarrow 0.036 \prec \frac{I}{I} =$

Deux conditions ne sont pas vérifiées, donc il est nécessaire de calculer la flèche.

**Flèche totale :**   $Δf<sub>T</sub> = f<sub>v</sub> - f<sub>i</sub> ≤ f$  f<sub>t 28=</sub> 2,10MPa ,γs= 1,15

E<sub>i</sub>=32164.2 MPa , E<sub>v</sub>=10819 MPa , f<sub>t 28=</sub> 2,10MPa , γs= 1,15

$$
\text{Avec:} \begin{cases} f_i = \frac{M_{ser}L^2}{10E_iI_{fi}} \\ f_v = \frac{M_{ser}L^2}{10E_vI_{fv}} \\ \bar{f} = \frac{L}{500} \end{cases}
$$

• **Moment d'inertie de la section homogène I<sup>0</sup> :**

$$
I_0 = \frac{bh^3}{12} + 15A_s \left(\frac{h}{2} - d\right)^2 + 15A'_s \left(\frac{h}{2} - d'\right)^2
$$

$$
\left(I_{fi} = \frac{1,1I_0}{1 + \lambda\mu}
$$

$$
\begin{cases} \frac{f_{\hat{H}}}{\hat{H}} = \frac{I_0}{1 + \lambda_{\hat{H}} \mu} \\ I_{\hat{H}} = \frac{I_0}{1 + \lambda_{\hat{H}} \mu} \end{cases}
$$

• **Moment d'inertie fictive.** 

$$
\mathbf{Avec:} = \begin{cases} \n\lambda_i = \frac{0.05 f_{t28}}{\delta \left(2 + \frac{3b_0}{b}\right)} \\ \n\lambda_v = \frac{0.02 f_{t28}}{\delta \left(2 + \frac{3b_0}{b}\right)} \\ \n\phi = \frac{0.02 f_{t28}}{\delta \left(2 + \frac{3b_0}{b}\right)} \n\end{cases}; \n\begin{cases} \n\delta = \frac{A_s}{b_0 d} \\ \n\mu = 1 - \frac{1.75 f_{t28}}{4 \delta \sigma_s + f_{t28}} \\ \n\sigma_s = \frac{M_{ser}}{A_s d} \n\end{cases}
$$

**Tableau IV.6:** Vérification de la flèche de l'escalier

| Mser<br>(KNm) | As<br>(cm2) | $\delta$                   | $\sigma s$<br>(MPa) | $\lambda_{\rm i}$ | $\lambda_{\rm v}$ | μ    | I <sub>0</sub><br>(cm4) | $If_i$<br>(cm4) | If <sub>v</sub><br>(cm4) |
|---------------|-------------|----------------------------|---------------------|-------------------|-------------------|------|-------------------------|-----------------|--------------------------|
| 20.02         | 6.79        | $5.029\times$<br>$10^{-3}$ | 218.40              | 4.17              | 1.67              | 0.33 | 163814.6<br>6           | 75836.92        | 297250.22                |

$$
\begin{aligned}\nf_i &= 1.37cm \\
f_v &= 1.04cm\n\end{aligned}\n\Rightarrow \Delta f_T = f_v - f_i = 0.33cm
$$
\n**Donc:**  $\bar{f} = 0.5 + \frac{L}{0.00} = 0.5 + \frac{410}{1000} = 0.91cm$ \n
$$
\Rightarrow \Delta f_T = 0.33cm \prec \bar{f} = 0.91cm \dots \dots \dots \nu \text{érifiée.}
$$

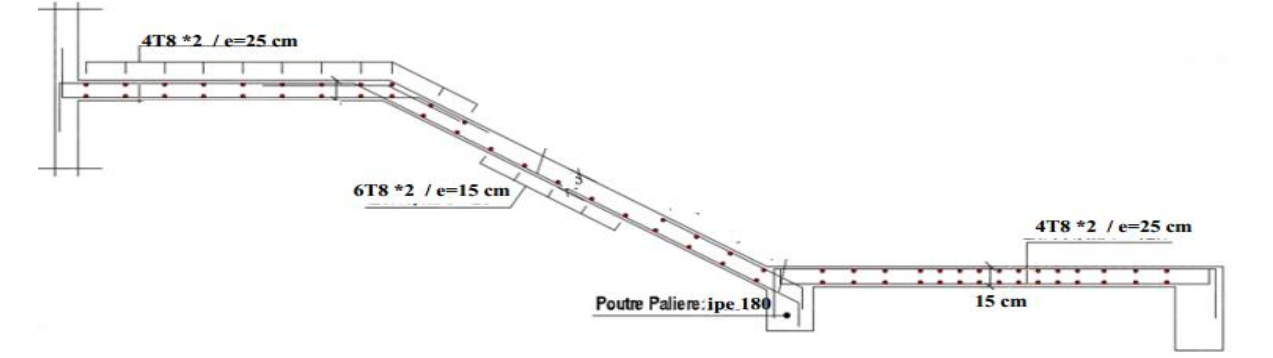

**Figure IV.10 :** Ferraillage des escaliers.

#### **IV.3.7 La poutre palière :**

La charge offerte à la poutre palliée est due aux deux demis de volées et de cloison cidessus plus le palier.

#### **Remarque :**

#### **Les étapes de calcul des poutres palières sont les mêmes que celles des solives.**

- Pré dimensionnement  $: \frac{L}{25} \le h \le \frac{L}{15}$
- L : La portée de la poutre palière L=3.2 m

$$
\frac{3200}{25} \le h \le \frac{3200}{15}
$$
 donc : 128 \le h \le 213.33

La poutre palière est de profilée IPE 180

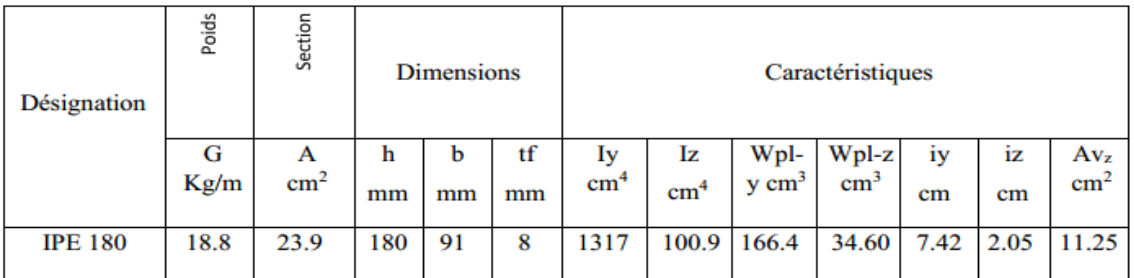

#### **Tableau IV.7:** Vérification de la flèche de l'escalier

#### • **Phase de construction :**

Le profilé d'acier travaille seul. Les charges de la phase de construction sont :

- **Poids propre du profilé……………………………gp =0,188 KN/m.**
- **Poids propre du béton frais ………………………Gb = 3KN/m²**
- **Palier ……………………………………………Gp=4.63Kn/m²**
- **Palliasse …………………………………………..Gp=7.32 Kn/m²**
- **Cloison ……………………………………………..Gc=0.90Kn/m²**

Le calcul se fait pour une bande de 1 ml

- **Combinaisons des charges :** 
	- **Tableau IV.8: Combinaisons des charges.**

|       | q KN/ml |
|-------|---------|
| E.L.U | 25.40   |
| E.L.S | 18.54   |

**Tableau IV.9:** Résumé des résultats

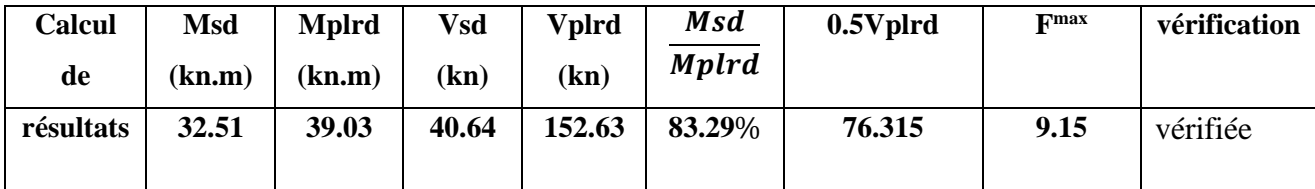

#### • **Phase finale :**

Le béton ayant durci, donc la section mixte (le profilé et la dalle) travaillant ensemble. Les charges de la phase finale sont :

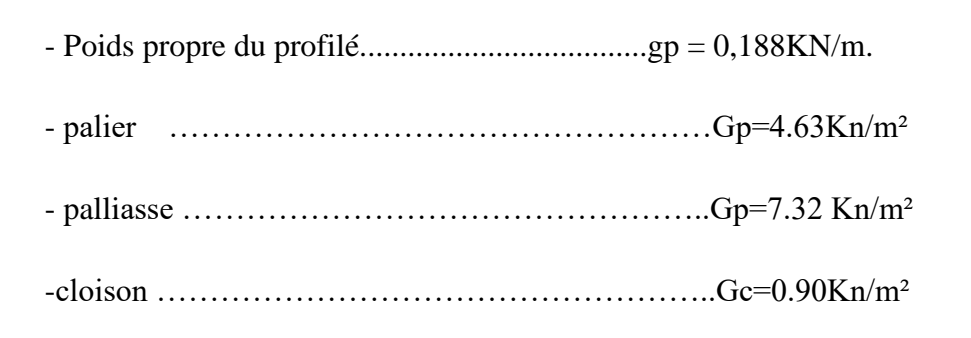

Le calcul se fait pour une bande de 1 ml.

#### **Combinaisons des charges :**

#### **Tableau IV.10:**Combinaisons des charges.

|       | q KN/ml |
|-------|---------|
| E.L.U | 21.35   |
| E.L.S | 15.53   |

**Tableau IV.11:** Résumé des résultats

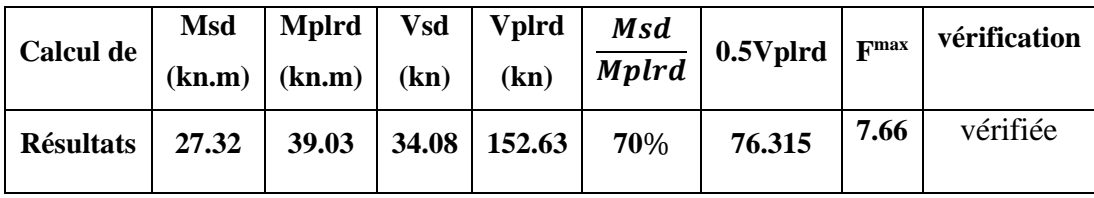

#### **IV.4Etude de plancher mixte :**

#### **IV.4.1 Introduction :**

Les structures de planchers sont constituées d'ossatures plus lourdes, recevant des platelages de forte inertie, nécessaires pour reprendre des fortes charges (surcharges d'exploitations, de bureaux, ...) pouvant atteindre plusieurs tonnes au m<sup>2</sup>. Les ossatures de planchers sont constituées de poutres croisées, les solives (support de platelage) portant sur des poutres maîtresses, qu'elles-mêmes portées sur des poteaux. Bien entendue qu'il y a divers types de planchers, parmi eux on se base sur un plancher dit mixte (acier/béton), et le plus répandu dans les constructions Métalliques.

#### **IV.4.2 Description d'un plancher collaborant :**

De manière classique, une sous-structure de plancher mixte est constituée par une poutraison métallique (solive) recouverte par une dalle en béton, connectée à la poutraison, le fonctionnement structurel de l'ensemble répondant au schéma suivant :

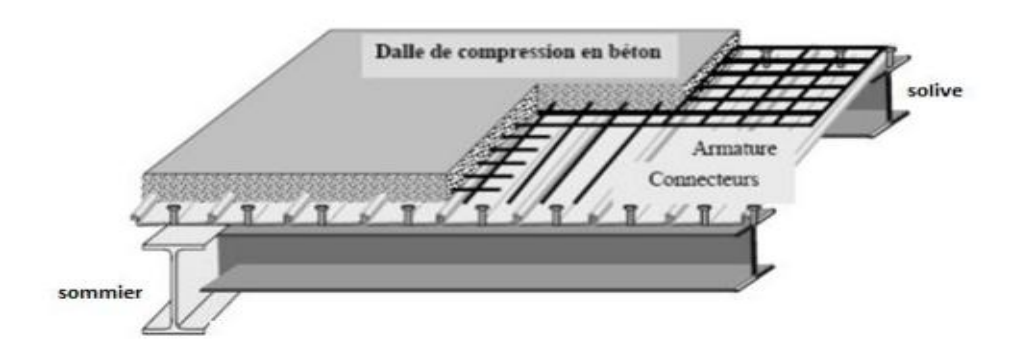

**Figure IV.11:** constituant d'un plancher mixte.

#### **IV.4.3 Calcul de plancher mixte :**

Le calcul est fait selon la méthode prescrite dans le document CCM97

• **Inertie de montage poutre/dalle :**

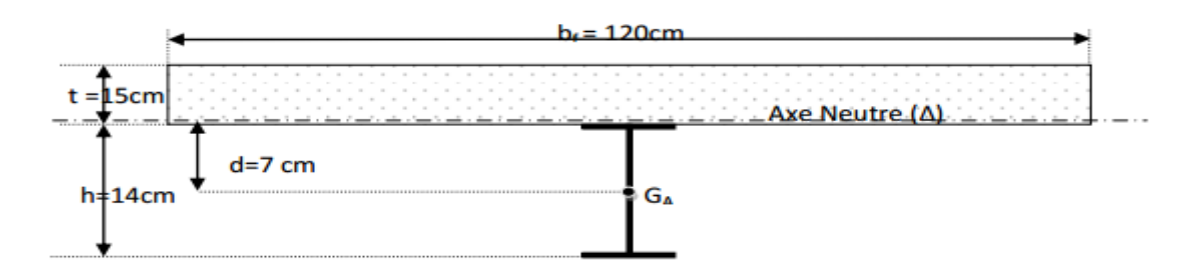

**Figure IV.12:** Montage poutre/dalle

- **bf : La largeur de la solives .**
- **α : Coefficient du système statique et de la travée étudie .**
- **l : La portée de la solives .**
- **L : L'entraxe des solives.**
- **be : La largeur associe aux solives .**
- **s : L'aire de la section mixte .**
- **B : L'aire de la section du béton .**
- **A : L'aire de la section du profilé.**
- **t : L'épaisseur de la dalle en béton armé .**
- **n : le coefficient d'équivalence acier/ béton**

#### • **Section mixte :**

S=A+
$$
\frac{B}{N}
$$
Avec : B=b\*t  
\nIPE140→A=16.4 cm<sup>2</sup>  
\nB= 1800 cm<sup>2</sup> → S=136.4 cm<sup>2</sup>, n=15  
\n
$$
b_{eff} = min\begin{cases}bf + 0.2 \times \alpha \times 1 \rightarrow be = min\begin{cases}0.073 + 0.2 \times 5\\1.2\end{cases} \end{cases}
$$

Donc : be= 1,073 m

- **Le moment d'inertie :**
- **Calcul de d :**

**d:** la position de l'axe neutre(∆) de la section mixte par rapport à GA, centre de gravité de la poutre d'acier.

 $\times$  1

$$
d = \frac{b \times t}{n} \times \frac{t+h}{2s} = \frac{107.3 \times 15}{15} \times \frac{15+14}{2 \times 136.4} \rightarrow d = 11.40 \text{ cm}
$$
  
\n
$$
V = \frac{h}{2} + d = \frac{14}{2} + 11.40 = 18.40 \text{ cm}
$$
  
\n
$$
V' = (h+T) - V = (14+15) - 18.40 = 10.6 \text{ cm}
$$
  
\n
$$
I = I_A + A \times d^2 + \frac{b \times t^3}{12 \times n} + \frac{b \times t}{n} \left(\frac{t+h}{2} - d^2\right)
$$
  
\n
$$
I = 541.2 + 16.4 \times 11.40^2 + \frac{107.3 \times 15^3}{12 \times 15} + \frac{107.3 \times 15}{15} \left(\frac{15+14}{2} - 11.40\right)^2 = 5715.57 \text{ cm}^4
$$

• **Calcul du (M) :**

M : moment fléchissant maximal dans la section mixte

$$
M \text{=} b \frac{q l^2}{8}
$$

 $q = 1.35(G_{\text{dalle}}+G_{\text{solve}}) + 1.5Q=1.35(0.129++7.33)+1\times 1.5$ 

q=11.56 KN/m

 $M=1.2\times\frac{11.56\times3.5^{2}}{2}$  $\frac{325.3}{8}$  = 21.24KN.m

#### **IV.4.4 Calcul des contraintes de flexion :**

$$
\sigma_{a} = \frac{V \times M}{I} = \frac{18.40 \times 2124}{5715.57} = -6.83 \text{KN} / \text{ cm}^2
$$
  
\n
$$
\sigma_{a} = \frac{M}{I} (v^2 - t) = \frac{2124}{5715.57} (10.6 - 15) = -1.86 \text{ KN} / \text{ cm}^2
$$
  
\n
$$
\sigma_{b} = \frac{M}{I \times n} (v^2 - t) = \frac{2124}{5715.57 \times 15} (10.6 - 15) = -0.11 \text{KN} / \text{ cm}^2
$$
  
\n
$$
\sigma_{b} = \frac{M}{I \times n} v' = \frac{2124}{5715.57 \times 15} \times 10.6 = 0.26 \text{ KN} / \text{ cm}^2
$$

**(-) compression, (+) traction**

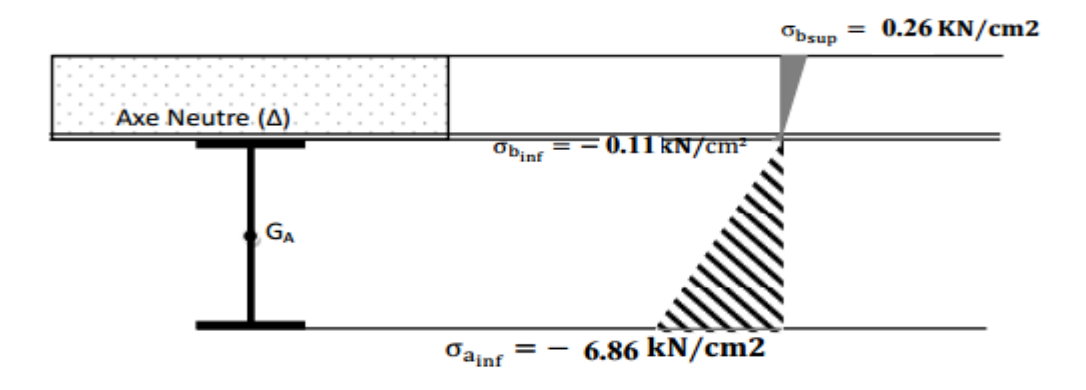

**Figure IV.13 :** Distribution plastique des contraintes avec axe neutre dans la dalle mixte

#### **▪Effort tranchant:**

 $\text{Vsd} = \frac{11.56 \times 3.5}{2} = 20.23 \text{ KN}$ 

Vpl.Rd≤ Vsd

$$
Vplrd = \frac{Av \times fY}{\gamma M_o \sqrt{3}} = \frac{7.64 \times 10^2 \times 235 \times 10^{-3}}{\sqrt{3 \times 1}} = 103.65 \text{ KN}
$$
  

$$
\tau = \frac{Vsd}{a \times h}
$$

Vsd : L'effort tranchant calculé précédemment

h: hauteur totale d'une section de la solive (IPE140)=140mm

a : l'épaisseur de l'âme =4.7mm

 $\tau = \frac{20.23}{1.7 \times 10^{-4}}$  $\frac{20.25}{4.7 \times 140}$  = 0.03 KN/mm<sup>2</sup>  $\leq 0.6$  fy = 0.141 KN/mm<sup>2</sup>

#### ▪**Condition de flèche :**

Après un premier calcul de déversement nous avons constaté qu'on doit tenir compte d'un étaiement placé à la mi travée de la solive lors de bétonnage de la dalle.

$$
f^{\max} = \frac{5qs \times l^4}{384 \times E \times ly}
$$

qs=(0.129+7.33)+1=8.46 KN/m

 $f<sup>max</sup> = \frac{5 \times 8.46 \times 1750^4}{384 \times 2.1 \times 10^5 \times 541.2 \times 10^4} = 0.90 mm \leq f = \frac{L}{250} = \frac{1750}{250}$  $\frac{1750}{250}$  = 7mm

#### **▪Contraintes additionnelles de retrait :**

$$
\beta = \frac{h + t}{2} = \frac{14 + 15}{2} = 14.5 \text{ cm}
$$
\n
$$
\alpha = \frac{IA}{\beta \times A} = \frac{541.2}{14.5 \times 13.4} = 2.78 \text{ cm}
$$
\n
$$
y_1 = \frac{h}{2} + \alpha = \frac{14}{2} + 2.78 = 9.78 \text{ cm}
$$
\n
$$
y_2 = y_1 + t = 9.87 + 15 = 24.87 \text{ cm}
$$
\n
$$
K = \frac{M}{1} = \frac{212400}{5715.57} = 37.16 \text{ kg / cm}^3
$$
\n
$$
E_a \varepsilon = 2.1 \times 10^6 \times 2 \times 10^{-4} = 420 \text{ kg / cm}^2
$$
\nD'où les valeurs des contraintes :  
\n
$$
\sigma_a = K (h - y_1) = 37.16 \times 10^{-2} (14 - 9.78) = 1.56 \text{ KN / cm}^2
$$
\n
$$
\sigma_a' = K y_1 = 37.16 \times 10^{-2} \times 9.78 = -3.63 \text{ KN / cm}^2
$$
\n
$$
\sigma_{b1'} = \frac{1}{n} (E_a \varepsilon - K y_1) = 0.038
$$
\n
$$
\sigma_{b2'} = \frac{1}{n} (E_a \varepsilon - K y_2) = -1.378
$$
\n• Les contraintes finales :  
\n
$$
\sigma_a = -6.83 - 1.72 = -8.55 < fy = 23.5 \text{ KN / cm}^2
$$
\n
$$
\sigma_a' = -1.86 - 3.63 = -5.49 < fy = 23.5 \text{ KN / cm}^2
$$
\n
$$
\sigma_{b1'} = -0.11 - 0.038 = -0.148 < f_{b1} = \frac{0.85 \times Fc28}{\gamma b} = 1.4 \text{ KN / cm}^2
$$
\n
$$
\sigma_{b2'} = -0.26 - 1.378 = -1.638 < 1.4 \text{ KN / cm}^2
$$

#### **IV.4.5 Ferraillage de la dalle du plancher :**

Nous constatons que le plancher terrasse est le plus sollicitant, donc on ferraille les dalles de ce dernier et on adopte le même ferraillage pour les dalles du plancher courant.

#### • **Principe de Calcul**

Le ferraillage de la dalle doit se faire par un quadrillage dont les dimensions des mailles ne doivent pas dépasser :

• 20cm : Dans le sens parallèle aux solives

• 33cm : Dans le sens perpendiculaire aux solives

Une section en (cm<sup>2</sup>/ml) égale à la plus grande des deux valeurs suivantes :

$$
A_{\rm sx} = \max \left\{ \begin{array}{c} 0.1 \times h_0 \\ 2160 / \delta_{\rm en} \end{array} \right.
$$

h<sub>0</sub> : étant l'épaisseur de la dalle ;

σen : est la limite élastique des aciers en MPa

Le ferraillage des appuis intermédiaires est assuré par des aciers en chapeau lorsque la continuité est prise en compte et/ou lorsqu'un revêtement de sol fragile ou des cloisons maçonnées sont prévus.

- **Détermination de la section d'armature :**
- **Armatures perpendiculaires :**

**h0 = 15 cm**

 $σ<sub>en</sub> = 500 MPa$  $A_{sx} = max$ *cm ml cm ml*  $2160/\delta_{\rm m} = 0.43 cm^2$  /  $0.1 \times h_0 = 1.5$  cm<sup>2</sup>/ 2 en 2 0 =  $\times$  n  $_{\circ}$   $=$  $\delta$  $\Rightarrow$  A<sub>sx</sub> = max  $\left\{\n\begin{array}{cc}\n0.1 \times h_0 = 1.5cm^2 / ml \\
\hline\n\end{array}\right. \Rightarrow A_{ss} = 1.5cm^2 / ml$ 

• **Armatures parallèles :**

$$
A_{sy} = \frac{A_{sx}}{2} = 0.75 \, \text{cm}^2
$$

On adoptera un ferraillage commun pour tout le plancher, soit une nappe de treillis soudée φ 8 de maille 15x15.

#### **IV.5 Conclusion :**

Le ferraillage obtenu par ces études des éléments secondaires de notre structure nous permet de se bénéficier de ces dernières.

# Chapitres V :

Etude dynamique

#### **V.1 Introduction :**

Le séisme est un phénomène naturel qui affecte la surface terrestre, il est provoqué par le processus de déformation et de rupture à l'intérieure de la croute terrestre, l'énergie cumulée est libérée sous forme de vibrations qui se propagent dans toutes les directions, appelées Ondes sismique, celles-ci engendrent d'importantes secousses. L'intensité de ces secousses peut réduire un ouvrage en ruine, et générer par conséquent des pertes sur les vies humaines qu'il abrite, et pour cela, le but de l'étude dynamiques de remédier àce phénomène par une conception adéquate de l'ouvrage de façon à ce qu'il résiste et présente un degré de sécurité acceptable aux vies humaines et aux biens matériels.

#### **V.2 Introduction au code de calcul ROBOT :**

LeROBOT est un logiciel de l'analyse et de conception des structures d'ingénierie particulièrement adopté aux bâtiments et aux ouvrages de génie civil. Le but de l'analyse d'une structure consiste en une meilleure compréhension de son comportement sous l'effet des différentes actions ainsi que la connaissance de la distribution des efforts internes. À cet effet la méthode de calcul utilisé est celle des éléments finis (MEF). Cette méthode est un outil de résolution numérique approchée des problèmes de structure et, plus généralement des problèmes physique et mécanique…etc. elle permet la détermination des déplacements, les réactions et les contraintes dans n'importe quel élément de la structure.

#### **V.3 But de l'étude dynamique :**

Le but de l'étude dynamique d'une structure est la détermination des caractéristiques dynamiques propres de la structure lors de cette vibration libre non-amortie. Cela nous permet de calculer les efforts et les déplacements maximums lors d'un séisme. L'étude dynamique d'une structure telle qu'elle se présente réellement, est souvent très complexe et demande un calcul très fastidieux voire impossible.

C'est pour cette raison qu'on fait souvent appel à des modélisations qui permettent de simplifier suffisamment le problème pour pouvoir l'analyser.

#### **V.4 Modélisation de la masse :**

- La charge des planchers est supposée uniformément répartie sur toute la surface du plancher.
- La masse est calculée par l'équation (G+βQ) imposée par les RPA99 version2003 avec (β=0,2) pour un bâtiment à usage bureaux (mass source).
• La charge des murs extérieurs (murs rideaux) a été répartie aux niveaux des poutres qui se trouvent sur le périmètre des planchers.

## **V.5 Méthodes de calcul :**

La quasi-totalité des méthodes d'évaluation de l'action sismique est basée sur la théorie dynamique du génie sismique, d'où l'analogie qui doit en résulter, tant pour la définition de cette action que pour les facteurs qui la conditionnent. Le calcul des forces sismique peut être mené suivant trois méthodes :

- La méthode statique équivalente
- •La méthode d'analyse modale spectrale.
- La méthode d'analyse dynamique par accélérogrammes.

Pour le présent ouvrage, nous utiliserons la méthode de l'analyse modale spectrale. Cette méthode peut être utilisée dans tous les cas, particulièrement dans le cas où la méthode statique équivalente n'est pas vérifiée.

## **V.6 Calcul de la force sismique totale :**

D'après l'article 4.2.3 de RPA 99/2003, la force sismique totale V qui s'applique à la base de la structure, doit être calculée successivement dans deux directions horizontales orthogonales selon la formule :

$$
V = w \times \frac{A \times D \times Q}{R}
$$
(equ 4.1; art4.2.3.RPA99/2003)

A : coefficient d'accélération de la zone, donné par le tableau (4.1) de RPA 99/2003, fonction de la zone sismique et du groupe d'usage du bâtiment.

Dans notre cas :

Zone III groupe2 donc : A=0.25 Groupe d'usage 2 (art 3.2 de RPA 99/2003)

D : facteur d'amplification dynamique moyen, fonction de la catégorie du site, du facteur d'amortissement (η) et de la période fondamentale de la structure (T).

$$
2.5\eta \t\t 0 \le T \le T_2.
$$

$$
D = 2.5\eta \left(\frac{T_2}{T}\right)^{2/3} T_2 \le T \le 3.0s. \tag{4.2}
$$
\n
$$
2.5\eta \left(\frac{T_2}{3.0}\right)^{2/3} \left(\frac{3.0}{T}\right)^{5/3} T \ge 3.0s.
$$

Avec :

T2 : Période caractéristique associé à la catégorie du site, donnée par le tableau 4.7 art 4.2.3. (RPA 99/2003).

Catégorie S3, site meuble :  $T2 = 0.50$  sec et T1 = 0.15 sec.

Où : $\zeta(\%)$  est le pourcentage d'amortissement critique fonction du matériau constitutif, du type de structure et de l'importance de remplissages, donné par le tableau 4.2 du RPA99/2003 art 4.2.3.

Portique en acier avec remplissage léger donc :  $\zeta = 5%$  Donc :  $\eta = 1$ 

T : période fondamentale de la structure, elle est donnée par la formule suivante :

$$
T = C_T \times h_N^{-3/4}
$$
 (eq. 4.6; art 4.2.4; RPA99/2003)

hn: hauteur mesurée en mètre à partir de la base de la structure jusqu'au dernier niveau (N).  $hn = 31.45 m$ 

Ct : coefficient, fonction du système de contreventement, du type remplissage et donné par le tableau 4.6 (RPA99/2003). Dans notre cas, le contreventement assuré par des palées triangulées et des murs en maçonnerie. Ct= 0,05

A partir de tous ces données. T<sub>x</sub>= T<sub>y</sub>= 0,05 (31.05)<sup>3/4</sup>= 0.657 s

#### **▪La période :**

Prenant compte (l'article 4.2.4 [2]) la valeur de T calculée à partir de la formule de Rayleigh ou les résultats obtenues par le logiciel ne doivent pas dépasser celles estimées à partir des formules empiriques : T= 1,03 sec, appropriées de plus de 30% On a la période fondamentale de la structure, obtenue par le logiciel est de : T= 1,42 sec Cette période est jugée acceptable comparée à celle formulé par le RPA99/2003 qui est :T + 30% T=  $0.657*1,3=0.85$  s

Donc : D = 2.5 η $\left(\frac{r_2}{r_1}\right)$  $\frac{2}{T}$  $\overline{\mathbf{c}}$  $x^3 = 1.67$ 

R : coefficient de comportement global de la structure, donné par le tableau 4.3, art 4.2.3 (RPA 99/2003), en fonction du système de contreventement. **R=4**

Q : facteur de qualité. La valeur de Q déterminée par la formule :

*<sup>P</sup><sup>q</sup>* : est la pénalité à retenir selon que le critère de qualité q "est satisfait ou non ". Sa valeur est donnée par le tableau 4.4 (RPA 99/version 2003

 $= 1 + \sum_{ }^{6}$ 1  $Q = 1 + \sum P_q$ 

| Les Critères                          | observée | $Pq$ //        | observée | $Pq$ //  |
|---------------------------------------|----------|----------------|----------|----------|
|                                       | (o/n)    | <b>XX</b>      | (o/n)    | yу       |
| Conditions minimales sur les files de | Oui      | $\overline{0}$ | Oui      | $\theta$ |
| contreventement                       |          |                |          |          |
| Redondance en plan                    | Oui      | $\theta$       | Non      | 0.05     |
| Régularité en plan                    | Oui      | $\overline{0}$ | Non      | 0.05     |
| Régularité en élévation               | Oui      | $\overline{0}$ | Non      | 0.05     |
| Contrôle de la qualité                | Oui      | $\overline{0}$ | Oui      | $\Omega$ |
| des matériaux                         |          |                |          |          |
| Contrôle de la qualité de l'exécution | Oui      | 1              | Oui      | $\Omega$ |

**Tableau V. 1 :**Facteurs de qualité.

**Q//xx=1,1 Q//yy=1,1**

## **▪Vérification de l'effort tranchant à la base :**

W : poids total de la structure. W est égal à la somme des poids Wi calculés à chaque niveau.

## W= 35299.93 KN

La force sismique totale  $:\mathbf{V}_X = \mathbf{V}_Y = 4052.87$  KN

# **▪Nombre de modes de vibrations à considérer :**

Pourcentage de participation de masse :

Selon le RPA99/V2003, Le nombre de modes de vibration à retenir doit être tel que :

• La somme des masses modales effectives pour les modes retenus soit égale à 90 % au moins de la masse totale de la structure.

• Ou que tous les modes ayant une masse modale effective supérieure à 5% de la masse totale de la structure soient retenus pour la détermination de la réponse totale de la structure.

Le minimum de modes à retenir est de trois (03) dans chaque direction considérée.

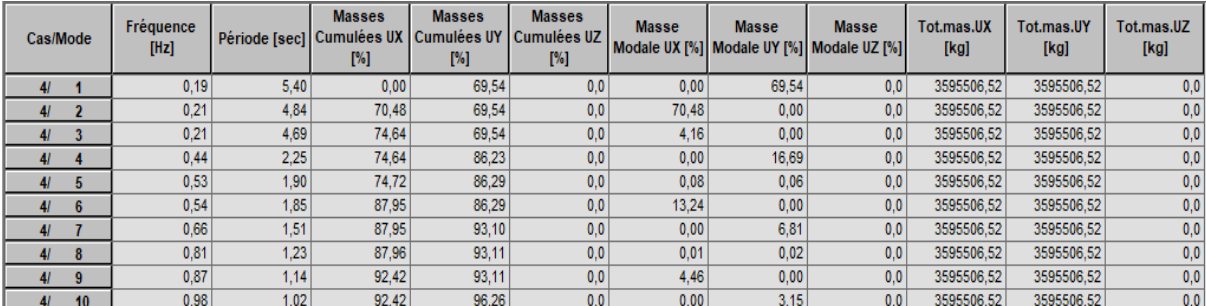

**Tableau V.2 :** le pourcentage de participation de masse.

## **Remarque :**

Ce modèle n'est pas satisfaisant vis-à-vis le comportement de la structure et la période fondamentale.

#### **▪Résultante des forces sismique :**

Selon l'article 4.3.6 du RPA99/2003, la résultante des forces sismique à la base  $V_{dyn}$ obtenue par la combinaison des valeurs modales ne doit pas être inférieure à 80% de la résultante des forces sismiques déterminée par la méthode statique équivalente Vst.

Si *Vdyn< 0.8 Vst*, il faudra augmenter tous les paramètres de la réponse (forces, déplacements, moments,...) dans le rapport : $\frac{0.8V}{Vdyn}$ 

 $F1 = Vt_x = 1208.84$ KN,  $F2 = Vt_y = 1102.64$ KN

On à :  $0.8V_{st,X} = 0.8 \times 35299.93 = 3242.29$  KN  $\langle V_{dyn,X}$  (condition non vérifiée).

 $0.8V_{st,Y} = 0.8 \times 35299.93 = 3242.29KN \lt V_{dyn,Y}$  (condition non vérifiée).

## **▪Vérification des déplacements latéraux inters étage**

Le RPA99/2003 précise que le déplacement horizontal est calculé sous les forces sismiques seules et préconise de limiter les déplacements relatifs latéraux d'un étage par rapport aux étages qui lui sont adjacent à 1% de la hauteur d'étage (article 5.10).Le déplacement horizontal à chaque niveau K de la structure est calculé comme suit :

$$
\delta_{K} = R \delta_{eK} (4.19 \, RPA99/2003)
$$

δeK : Déplacement dus aux forces sismiques, à partir du fichier ROBOT on aura le tableau suivant :

| Niveau                 | $\delta_{eK}$ (U1) (cm) | $\delta_{eK}$ (U2) (cm) |
|------------------------|-------------------------|-------------------------|
| 8 <sup>eme</sup> étage | 11.4                    | 20.2                    |
| 7 eme <sub>étage</sub> | 9.3                     | 11                      |
| 6 <sup>eme</sup> étage | 11.5                    | 13.8                    |
| $5^{\text{eme}}$ étage | 13.3                    | 16.3                    |
| 4 eme <sub>étage</sub> | 10.2                    | 9.1                     |
| $3eme$ étage           | 11.6                    | 10.9                    |
| $2eme$ étage           | 10.3                    | 7.2                     |
| $1er$ étage            | 10.5                    | 8.2                     |
| <b>RDC</b>             | 8.1                     | 10.6                    |

**Tableau V.3 :** Valeurs des déplacements dus aux forces sismiques.

Le déplacement relatif au niveau « K » par rapport au niveau « K-1 » est égale à :

$$
\Delta_K = \delta_K - \delta_{K-1}
$$

La valeur du déplacement limite est donnée par  $: \frac{hi}{100} = \frac{385}{100}$  $\frac{363}{100}$  = 3.85cm Les déplacements horizontaux et relatifs sont donnés dans le tableau suivant :

| Niveau                 | Déplacement horizontaux (cm)    |                                 | Déplacement relatifs (cm) |                            |  |
|------------------------|---------------------------------|---------------------------------|---------------------------|----------------------------|--|
|                        | $\delta$ <sub>K</sub> (U1) (cm) | $\delta$ <sub>K</sub> (U2) (cm) | $\Delta_{K}$ (U1) (cm)    | $\Delta_{\rm K}$ (U2) (cm) |  |
| 8 <sup>eme</sup> étage | 45.6                            | 80.8                            | 8.4                       | 36.8                       |  |
| 7 eme <sub>étage</sub> | 37.2                            | 44                              | 8.8                       | 11.2                       |  |
| 6 <sup>eme</sup> étage | 46                              | 55.2                            | 7.2                       | 10                         |  |
| $5^{\text{eme}}$ étage | 53.2                            | 65.2                            | 12.4                      | 28.8                       |  |
| 4 <sup>eme</sup> étage | 40.8                            | 36.4                            | 0.9                       | 7.2                        |  |
| 3 <sup>eme</sup> étage | 46.4                            | 43.6                            | 5.4                       | 14.8                       |  |
| $2eme$ étage           | 41.2                            | 28.8                            | 5.2                       | 4.24                       |  |
| $1er$ étage            | 42                              | 33.04                           | 0.8                       | 9.36                       |  |
| <b>RDC</b>             | 32.4                            | 42.4                            | 32.4                      | 42.4                       |  |

**Tableau V. 4 :** déplacements horizontaux et relatifs sous séisme.

### $\Delta K$  (*max*) = 42.4 cm > 3.85cm

Donc les déplacements relatifs latéraux ne sontpas vérifiés.

## **▪Justification vis-à-vis de l'effet P-Δ :**

Les effets de second ordre (l'effet P-Δ) peuvent être négligés dans le cas des bâtiments si la condition suivante est satisfaite à tous les niveaux :

$$
\theta = \frac{P_K \times \Delta_K}{V_K \times h_K} \le 0.1
$$

Avec :

 $p_{\scriptscriptstyle{k}}$  : Poids total de la structure et des charges d'exploitations associées au dessus du niveau K :

$$
P_K = \sum_{i=k}^n (W_{Gi} + \beta W_{Qi})
$$

 $V_{K}$ : Effort tranchant d'étage au niveau 'K'

: *<sup>k</sup>* Déplacement relatif du niveau 'K' par rapport au niveau 'K-1'.

: *k h* Hauteur d'étage 'k' comme indique-la figure.

| Niveau                 | $P_{k}$ x,y | $\Delta$ kx | $\mathbf{V}\mathbf{x}$ | $\Delta$ ky | <b>Vy</b> | $H_{kx,y}$ | $\boldsymbol{\Theta}$ x | $\Theta$ y | $\Theta \leq 0,1$ |
|------------------------|-------------|-------------|------------------------|-------------|-----------|------------|-------------------------|------------|-------------------|
|                        | (kn)        | $(cm)$      | (kn)                   | $(cm)$      | (kn)      | $(cm)$     |                         |            |                   |
| 8 <sup>eme</sup> étage | 4459.98     | 8.4         | 442.39                 | 36.8        | 431.57    | 340        | 0.24                    | 1.11       | Non vérifiée      |
| $7 \text{°}$ étage     | 3850.88     | 8.8         | 586.99                 | 11.2        | 516.52    | 340        | 0.16                    | 0,24       | Non vérifiée      |
| 6 <sup>eme</sup> étage | 3850.88     | 7.2         | 696.22                 | 10          | 593.88    | 340        | 0.11                    | 0,19       | Non<br>vérifiée   |
| 5 emectage             | 3947.13     | 12.4        | 789.13                 | 28.8        | 651.74    | 340        | 0.18                    | 0,51       | Non vérifiée      |
| $4eme$ étage           | 3962.64     | 0.9         | 854.45                 | 7.2         | 712.93    | 340        | 0.01                    | 0.11       | Non vérifiée      |
| 3 <sup>eme</sup> étage | 3962.64     | 5.4         | 943.50                 | 14.8        | 800.12    | 340        | 0,06                    | 0,21       | Non<br>vérifiée   |
| $2eme$ étage           | 3984.05     | 5.2         | 1054.12                | 4.24        | 900.89    | 340        | 0.05                    | 0,05       | vérifiée          |
| $1er$ étage            | 3984.05     | 0.8         | 1155.76                | 9.36        | 1017.43   | 340        | 0.008                   | 0,07       | vérifiée          |
| <b>RDC</b>             | 3993.93     | 32.4        | 1208.84                | 42.4        | 1102.64   | 385        | 0,07                    | 0.01       | vérifiée          |

Tableau V.5: Justification vis-à-vis de l'effet P- $\Delta$  sens X-Y.

Donc les effets **P-** $\Delta$  ne peuvent pas être négligés dans les deux sens.

## **Remarque :**

On peut conclure que le modèle initial ne satisfaisait pas les exigences de l'RPA99 version 2003 donc on augmente les sections.

De nombreuses tentatives ont été faites pour parvenir à un modèle stable qui satisfait aux exigences du règlement RPA99 V2003, dont certaines sont résumées ci-dessous :

**▪ Modèle1 :**

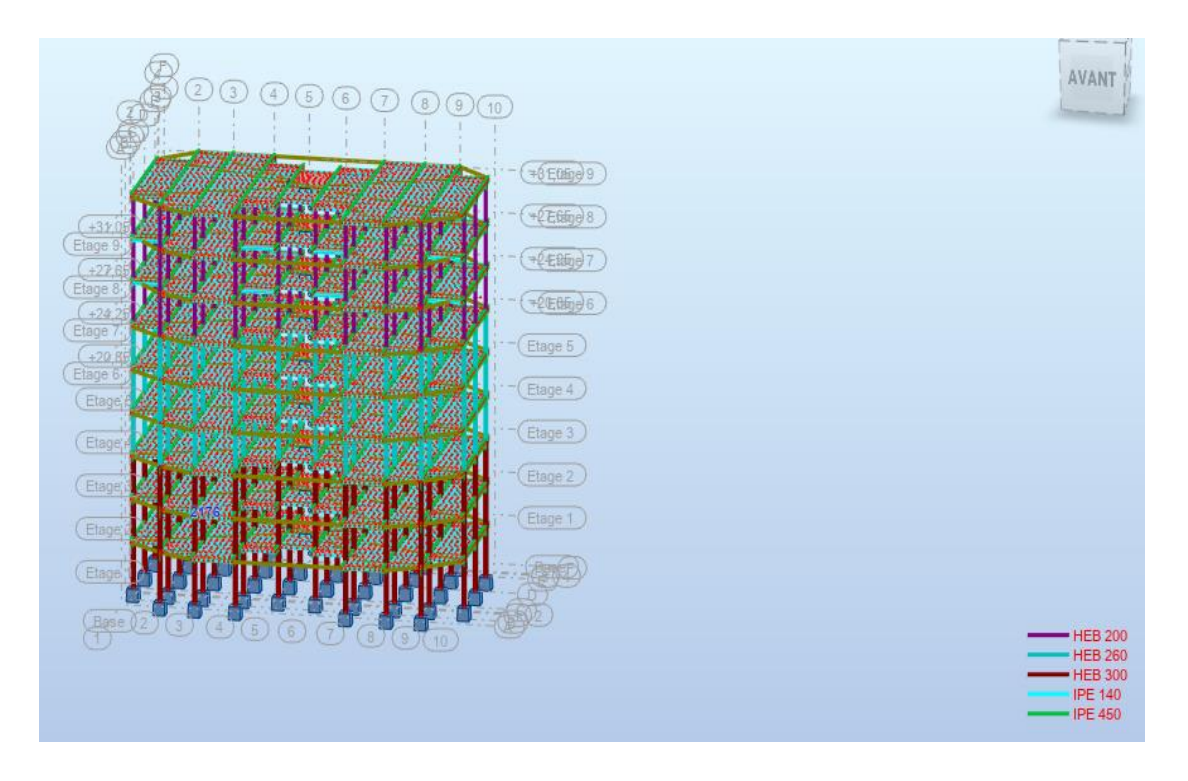

**Figure V.1:** Modèle 1.

**Période :**

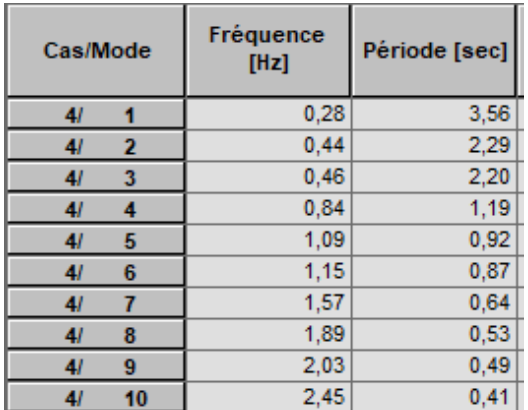

# Tableau V.6: Périodes du 1<sup>er</sup> modèle.

## **Remarque :**

Ce modèle n'est pas satisfaisant vis-à-vis le comportement de la structure et la période fondamentale, une autre tentative a été faite.

## **▪Modèle2 :**

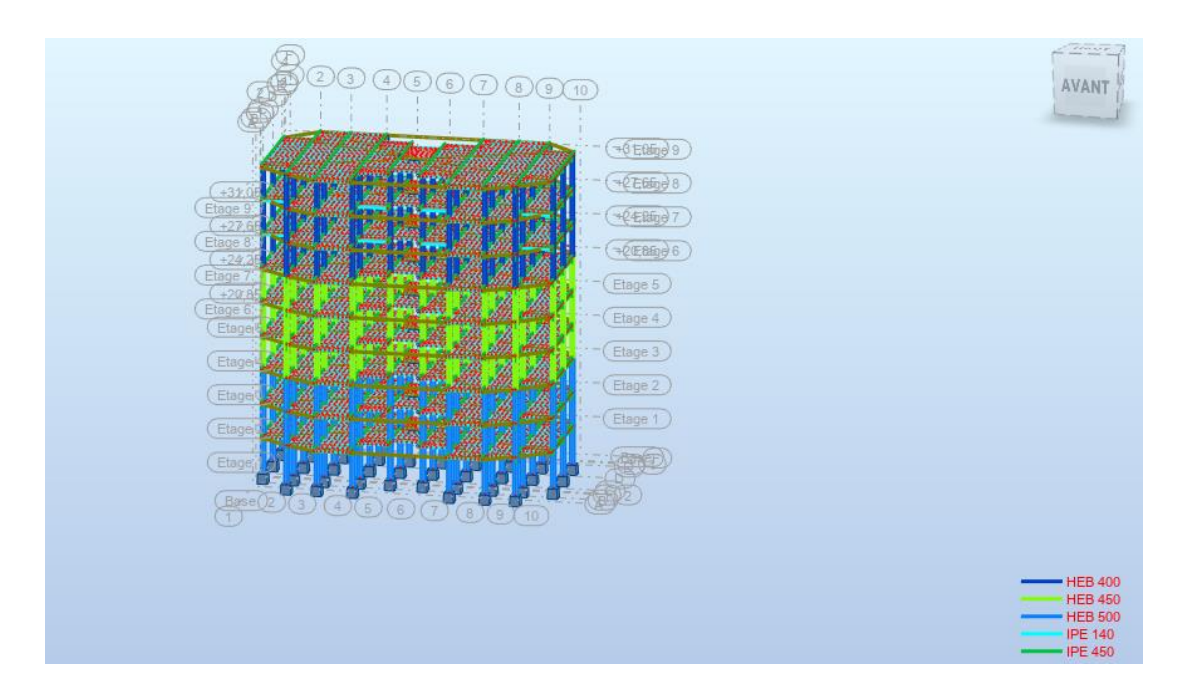

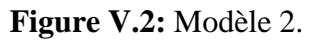

# **▪Période :**

**Tableau V.7:** Périodes du 2eme modèle.

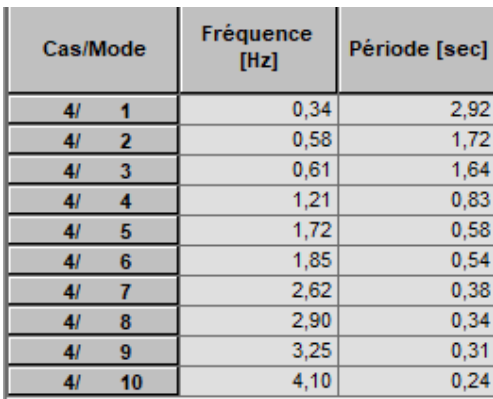

# **Remarque :**

Ce modèle n'est pas satisfaisant vis-à-vis le comportement de la structure et la période fondamentale, une autre tentative a été faite.

## **▪Modèle3 :**

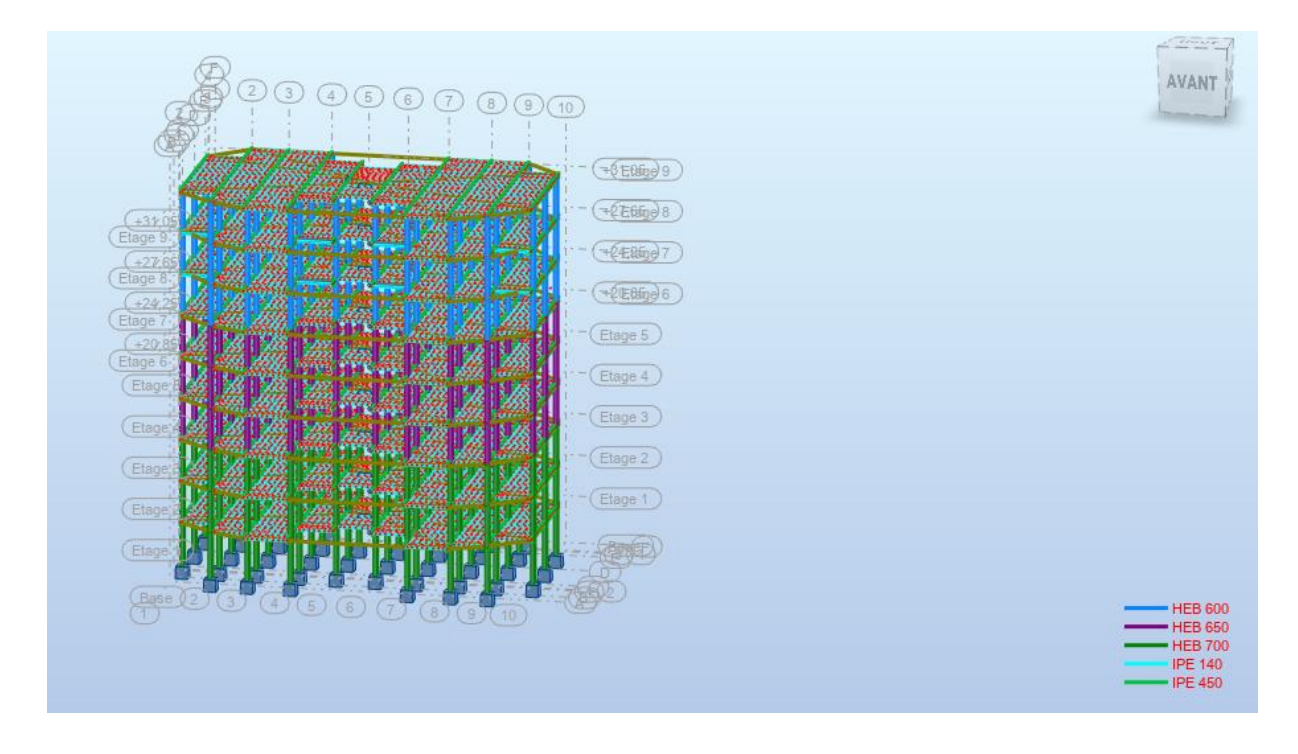

**Figure V.3:** Modèle 3.

## **▪Période :**

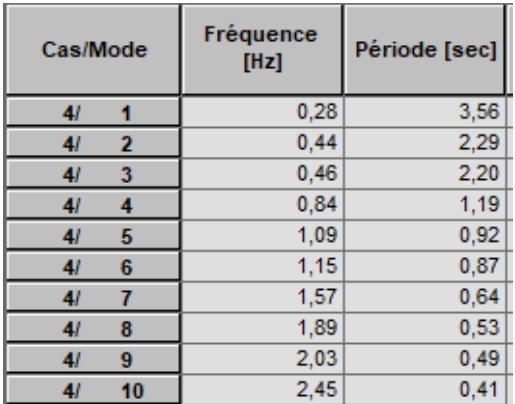

# **TableauV.8:**Périodes du 3eme modèle.

# **Remarque :**

Ce modèle n'est pas satisfaisant vis-à-vis le comportement de la structure et la période fondamentale, une autre tentative a été faite. On ajoute des contreventements en X et V dans les deux directions x-y.

## **▪Modèle final :**

**Après plusieurs essais, on opte ce modèle final :**

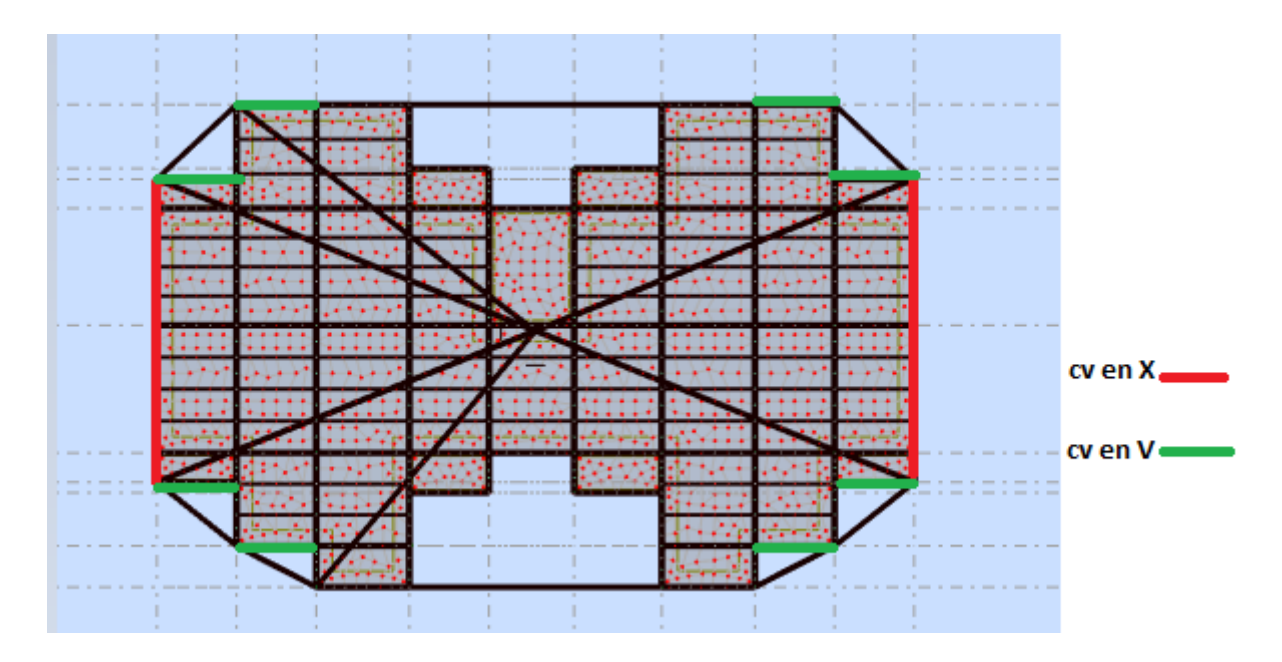

**Figure V.4:** Vue en plan du modèle final.

## **▪Vérification de l'effort tranchant à la base :**

W : poids total de la structure. W est égal à la somme des poids Wi calculés à chaque niveau.

$$
W = 39961.88 \text{ KN}
$$

La force sismique totale :

$$
V_{X}=V_{Y}=6117.50~KN
$$

## **Nombre de modes de vibrations à considérer :**

Pourcentage de participation de masse :

Selon le RPA99/V2003, Le nombre de modes de vibration à retenir doit être tel que :

• La somme des masses modales effectives pour les modes retenus soit égale à 90 % au moins de la masse totale de la structure.

• Ou que tous les modes ayant une masse modale effective supérieure à 5% de la masse totale de la structure soient retenus pour la détermination de la réponse totale de la structure.

Le minimum de modes à retenir est de trois (03) dans chaque direction considérée.

| Cas/Mode |                      | Fréquence<br>[Hz] | Période [sec] Cumulées UX | <b>Masses</b><br>[%] | <b>Masses</b><br><b>Cumulées UY</b><br>[%] | <b>Masses</b><br><b>Cumulées UZ</b><br>[%] | <b>Masse</b> | <b>Masse</b><br>Modale UX [%] Modale UY [%] |
|----------|----------------------|-------------------|---------------------------|----------------------|--------------------------------------------|--------------------------------------------|--------------|---------------------------------------------|
| 41       | 4                    | 0,84              | 1.19                      | 68,79                | 0,00                                       | 0,0                                        | 68,79        | 0,00                                        |
| 4I       | $\overline{2}$       | 1,46              | 0.69                      | 68,79                | 74,42                                      | 0,0                                        | 0,00         | 74.42                                       |
| 41       | 3                    | 1,84              | 0.54                      | 68,79                | 74,42                                      | 0,0                                        | 0,00         | 0,00                                        |
| 41       | 4                    | 3,19              | 0,31                      | 89,63                | 74,42                                      | 0,0                                        | 20,84        | 0,00                                        |
| 41       | 5                    | 5,09              | 0,20                      | 89,63                | 90,99                                      | 0,0                                        | 0,00         | 16,57                                       |
| 4I       | 6                    | 6,50              | 0,15                      | 96,20                | 90,99                                      | 0,0                                        | 6,57         | 0,00                                        |
| 4I       | $\overline{ }$       | 6,85              | 0,15                      | 96,21                | 90,99                                      | 0,0                                        | 0,00         | 0,00                                        |
| 41       | 8                    | 9.90              | 0, 10                     | 98,52                | 90,99                                      | 0,0                                        | 2,32         | 0,00                                        |
| 41       | $\mathbf{9}$         | 10,08             | 0, 10                     | 98,52                | 95,60                                      | 0,0                                        | 0.00         | 4,61                                        |
| 41       | 10                   | 13,22             | 0,08                      | 99.40                | 95,60                                      | 0,0                                        | 0.88         | 0,00                                        |
| 51       | а                    | 0.84              | 1,19                      | 68,79                | 0,00                                       | 0,0                                        | 68,79        | 0,00                                        |
| 51       | $\overline{ }$       | 1,46              | 0,69                      | 68,79                | 74,42                                      | 0,0                                        | 0,00         | 74,42                                       |
| 51       | з                    | 1,84              | 0.54                      | 68,79                | 74,42                                      | 0,0                                        | 0.00         | 0,00                                        |
| 5/       | $\blacktriangleleft$ | 3,19              | 0,31                      | 89,63                | 74,42                                      | 0,0                                        | 20,84        | 0,00                                        |
| 5/       | Б                    | 5,09              | 0,20                      | 89,63                | 90,99                                      | 0,0                                        | 0,00         | 16,57                                       |
| 57       | 6                    | 6,50              | 0,15                      | 96,20                | 90,99                                      | 0,0                                        | 6,57         | 0,00                                        |
| 51       | $\overline{ }$       | 6,85              | 0,15                      | 96,21                | 90,99                                      | 0,0                                        | 0.00         | 0,00                                        |
| 57       | 8                    | 9.90              | 0, 10                     | 98,52                | 90.99                                      | 0,0                                        | 2,32         | 0,00                                        |
| 51       | $\mathbf{9}$         | 10,08             | 0, 10                     | 98,52                | 95,60                                      | 0,0                                        | 0.00         | 4,61                                        |
| 51       | 10                   | 13,22             | 0,08                      | 99,40                | 95,60                                      | 0,0                                        | 0,88         | 0,00                                        |

**Tableau V.9 :** Pourcentage de participation de masse.

- **Le 1er mode est un mode de translation parallèlement à X-X (Mode fondamentale).**
- **Le 2ème mode est un mode de translation parallèlement à Y-Y.**
- **Le 3ème mode est un mode de torsion autour de l'axe Z.**

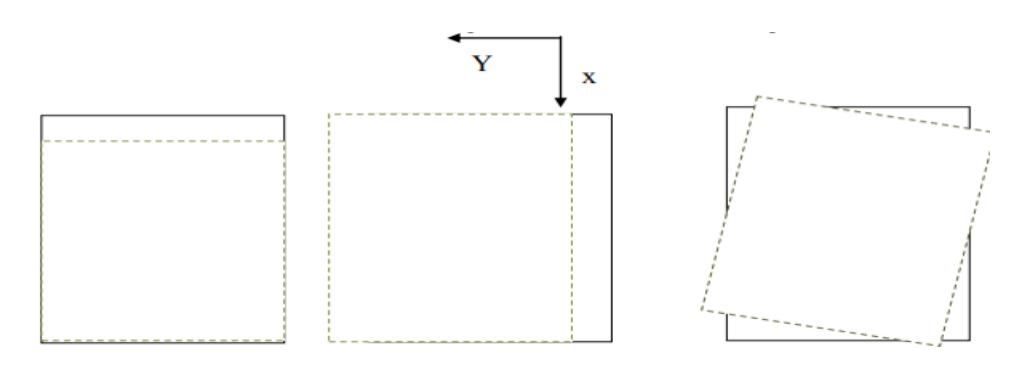

*1 er mode : Translation X-X 2eme mode : Translation Y 3eme mode : Rotation Z*

**Figure V.5 :** Les trois formes de vibration l'ord du séisme.

**Remarque :**Ce modèle est satisfaisant vis-à-vis le comportement de la structure et la période fondamentale. La participation massique dépasse le seuil des 90% à partir du **5 ème** mode.

#### **▪Résultante des forces sismique :**

Selon l'article 4.3.6 du RPA99/2003, la résultante des forces sismique à la base V<sub>dyn</sub> obtenue par la combinaison des valeurs modales ne doit pas être inférieure à 80% de la résultante des forces sismiques déterminée par la méthode statique équivalente  $V_{st}$ . Si  $V_{dyn}$ 0.8 V<sub>st</sub>, il faudra augmenter tous les paramètres de la réponse (forces, déplacements, moments,...) dans le rapport : $\frac{0.8V}{Vdyn}$ 

 $F1 = Vt_x = 5202.52$  KN  $2 = Vt_y = 7157.97$ KN

On à : 0,8Vst,X= 0,8×6117.50= 4894 KN <Vdyn,X (*condition vérifiée*).

0,8Vst,Y = 0,8×6117.50= 4894KN <Vdyn,Y (*condition vérifiée*).

## **▪Vérification des déplacements latéraux inters étage :**

Le RPA99/2003 précise que le déplacement horizontal est calculé sous les forces sismiques seules et préconise de limiter les déplacements relatifs latéraux d'un étage par rapport aux étages qui lui sont adjacent à 1% de la hauteur d'étage (article 5.10).Le déplacement horizontal à chaque niveau K de la structure est calculé comme suit :

$$
\delta
$$
 <sub>K</sub>= R  $\delta$ <sub>eK</sub> (4.19 RPA99/2003)

δeK : Déplacement dus aux forces sismiques.

à partir du fichier ROBOT on aura le tableau suivant :

| Niveau                 | $\delta_{eK}$ (U1) (cm) | $\delta_{eK}$ (U2) (cm) |
|------------------------|-------------------------|-------------------------|
| 8 <sup>eme</sup> étage | 3.1                     | 1.1                     |
| 7 eme <sub>étage</sub> | 3.3                     | 1.3                     |
| 6 <sup>eme</sup> étage | 3.4                     | 1.4                     |
| $5$ $^{\rm eme}$ étage | 3.3                     | 1.5                     |
| 4 eme étage            | 3.2                     | 1.5                     |
| 3 <sup>eme</sup> étage | 2.9                     | 1.4                     |
| $2^{\text{eme}}$ étage | 2.4                     | 1.3                     |
| 1 <sup>er</sup> étage  | 1.8                     | 1.1                     |
| <b>RDC</b>             |                         | 0.8                     |

**Tableau V.10 :** Valeurs des déplacements dus aux forces sismiques.

R : coefficient de comportement. R=3

Le déplacement relatif au niveau « K » par rapport au niveau « K-1 » est égale à :

$$
\Delta_K = \delta_K - \delta_{K\text{-}1}
$$

La valeur du déplacement limite est donnée par  $: \frac{hi}{100} = \frac{385}{100}$  $\frac{363}{100}$  = 3.85cm

Les déplacements horizontaux et relatifs sont donnés dans le tableau suivant :

| Niveau                 |                                 | Déplacement horizontaux (cm)    | Déplacement relatifs (cm) |                            |  |
|------------------------|---------------------------------|---------------------------------|---------------------------|----------------------------|--|
|                        | $\delta$ <sub>K</sub> (U1) (cm) | $\delta$ <sub>K</sub> (U2) (cm) | $\Delta_{K}$ (U1) (cm)    | $\Delta_{\rm K}$ (U2) (cm) |  |
| 8 <sup>eme</sup> étage | 9.3                             | 3.3                             | 0.6                       | 0.6                        |  |
| $7 \text{ emeétage}$   | 9.9                             | 3.9                             | 0.3                       | 0.3                        |  |
| 6 <sup>eme</sup> étage | 10.2                            | 4.2                             | 0.3                       | 0.3                        |  |
| 5 emectage             | 9.9                             | 4.5                             | 0.3                       | $\overline{0}$             |  |
| $4 \text{°emeétage}$   | 9.6<br>4.5                      |                                 | 0.9                       | 0.3                        |  |
| 3 <sup>eme</sup> étage | 8.7                             | 4.2                             | 1.5                       | 0.3                        |  |
| $2eme$ étage           | 7.2                             | 3.9                             | 1.8                       | 0.4                        |  |
| $1er$ étage            | 5.4                             | 3.3                             | 2.4                       | 0.9                        |  |
| <b>RDC</b>             | 3                               | 2.4                             | 3                         | 2.4                        |  |

**Tableau V.11 :** Déplacements horizontaux et relatifs sous séisme.

## $\Delta$ **K** (max) = 3 cm  $<$  3.85cm

Donc les déplacements relatifs latéraux sont vérifiés.

## **▪Justification vis-à-vis de l'effet P-Δ :**

Les effets de second ordre (l'effet P-Δ) peuvent être négligés dans le cas des bâtiments si la condition suivante est satisfaite à tous les niveaux :

$$
\theta = \frac{P_K \times \Delta_K}{V_K \times h_K} \le 0.1
$$

 $p_{_{k}}$  : Poids total de la structure et des charges d'exploitations associées au-dessus du niveau K :

$$
P_K = \sum_{i=k}^n (W_{Gi} + \beta W_{Qi})
$$

 $V_{K}$ : Effort tranchant d'étage au niveau 'K'

- : *<sup>k</sup>* Déplacement relatif du niveau 'K' par rapport au niveau 'K-1'.
- : *k h* Hauteur d'étage 'k' comme indique-la figure.

| Niveau                      | $P_{k}$ x,y | $\Delta$ kx | <b>Vx</b> | $\Delta$ ky  | <b>Vy</b> | $H_{kx,y}$ | $\Theta$ x | $\Theta$ y | $\Theta \leq 0,1$ |
|-----------------------------|-------------|-------------|-----------|--------------|-----------|------------|------------|------------|-------------------|
|                             | (kn)        | $(cm)$      | (kn)      | (cm)         | (kn)      | (cm)       |            |            |                   |
| $R$ <sup>eme</sup><br>étage | 1907.10     | 0.6         | 1419.53   | 0.6          | 1724.16   | 340        | 0,023708   | 0,019519   | vérifiée          |
| 7<br>eme <sub>étage</sub>   | 1810.86     | 0.3         | 2284.56   | 0.3          | 3001.24   | 340        | 0.006993   | 0,005238   | vérifiée          |
| 6 <sup>eme</sup><br>étage   | 1810.86     | 0.3         | 2867.88   | 0.3          | 4013.63   | 340        | 0,005714   | 0,003980   | vérifiée          |
| 5<br>$^{\rm{eme}}$ étage    | 1925.47     | 0.3         | 3327.91   | $\mathbf{0}$ | 4863.12   | 3400       | 0,005105   | 0,034935   | vérifiée          |
| 4<br>$\,^{\rm eme}\!$ étage | 1925.47     | 0.9         | 3746.49   | 0.3          | 5575.56   | 3400       | 0.001360   | 0,009141   | vérifiée          |
| 3 <sup>eme</sup><br>étage   | 1925.47     | 1.5         | 4154.64   | 0.3          | 6160.13   | 3400       | 0,002044   | 0,001378   | vérifiée          |
| $2$ eme<br>étage            | 1947.94     | 1.8         | 4541.18   | 0.4          | 6628.42   | 3400       | 0.022709   | 0,003457   | vérifiée          |
| 1 <sup>er</sup><br>étage    | 1947.94     | 2.4         | 4861.32   | 0.9          | 6969.58   | 3400       | 0,282848   | 0,007398   | vérifiée          |
| <b>RDC</b>                  | 2002.64     | 3           | 5064.81   | 2.4          | 7136.04   | 3850       | 0,038106   | 0.017494   | vérifiée          |

Tableau V.12 : Justification vis-à-vis de l'effet P- $\Delta$  sens X-Y.

Donc les effets P- $\Delta$  peuvent être négligés dans les deux sens.

## **V.7Conclusion**

Au vu des résultats obtenue pour ce model :

- **Vérification des modes de translations**
- **Vérification des déplacements inter étage**
- **Vérification de la participation massique**
- **Vérification de l'effort tranchant**
- **Vérification de l'effet P-Δ**

On peut conclure que le modèle renforcé par les contreventements en X et V dans les deux directions est satisfaisant pour les exigences de l'RPA99 version 2003.

# Chapitre VI :

Vérification des éléments

de l'ossature

#### **VI.1 Introduction :**

La vérification des éléments de l'ossature d'un bâtiment (éléments fléchis et/oucomprimés)exige que sous toutes les combinaisons d'action possibles, définies règlementairement, la stabilité doit être assurée, globalement au niveau de la structure et individuellement au niveau de chaque élément.

#### **VI.2 Vérification des poteaux :**

Le pré dimensionnement des poteaux a été établi vis-à-vis du flambement et après étude dynamique on a remarqué que les poteaux sont sollicités en flexion et en compression axiale.

#### **VI.2.1 Procédure de calcul :**

Les poteaux sont soumis à la flexion composée où chaque poteau est soumis à un effort normal « N » et deux moments fléchissant Mx et My. La vérification se fait pour toutes les combinaisons inscrites aux règlements sous les sollicitations les plus défavorables suivant les deux sens. Les différentes sollicitations doivent être combinées dans les cas les plus défavorables, qui sont :

- ✓ **Cas 1 : Une compression maximale Nsd et un moment My.sd et Mz.sd correspondant.**
- ✓ **Cas 2 : Un moment My.sd maximal et une compression Nsd et Mz.sd correspondant.**
- ✓ **Cas 3 : Un moment Mz.sd maximal et une compression Nsd et My.sd correspondant.**
- **Les étapes de la vérification du flambement par flexion (art 5.5.4 [6])**

Les éléments sollicités en compression eten flexion doivent satisfaire à la condition suivante :

$$
\frac{\text{Nsd}}{X \times \frac{\text{A} \times \text{Fy}}{\gamma \text{m1}}} + \frac{\text{Ky} \times \text{My,sd}}{\frac{\text{Wpl}, y \times \text{Fy}}{\gamma \text{m1}}} + \frac{\text{Kz} \times \text{Mz,sd}}{\frac{\text{Wpl}, z \times \text{Fy}}{\gamma \text{m1}}} \leq 1 \text{ eq5. 51 [6]}
$$

• Où 
$$
K_y = 1 - \frac{\mu_y \times N_{sd}}{\underline{x}_y \times A \times f_y}
$$
;  $K_y \le 1.5$ 

• 
$$
\mu_y = \overline{\lambda_y} \times (2\beta_{M.y} - 4) + (\frac{W_{p1,y} - W_{e1,y}}{W_{e1,y}})
$$
 ;  $\mu_y \le 0.90$ 

• 
$$
K_z = 1 - \frac{\mu_z \times N_{sd}}{\chi_z \times A \times f_y}
$$
 ;  $K_z \le 1.5$ 

• 
$$
\mu_z = \overline{\lambda_z} \times (2\beta_{M.z} - 4) + \left(\frac{W_{\text{pl}.z} - W_{\text{el}.z}}{W_{\text{el}.z}}\right)
$$
 ;  $\mu_z \le 0.90$ 

• 
$$
\chi_{\min} = \min(\chi_y; \chi_z)
$$

-Où  $\chi_y$  et  $\chi_z$  sont les coefficients de réduction pour les axes (y-y) et (z-z) respectivement.

- Et  $\beta_{M,y}$ et  $\beta_{M,z}$ sont les facteurs de moment uniforme équivalent pour le flambement par flexion.

## **VI.3 Vérification des Poteaux: (HEB)**

## **VI.3.1 Poteaux HEB 700 (RDC , 1,2eme étage) :**

Les efforts repris par le poteau sont :

M  $^{max}$  =48.03 KN.m, M  $^{cor}$  =3.09 KN.m, N<sup>cor</sup> = 5238.58 KN

Avec:

 $Npl = A. f y$ 

 $Mply = Wply. fy$ 

 $Mplz = Wplz$ ,  $f y$ 

 $\chi min = min(\chi y; \chi z)$ 

 $xy = \frac{1}{1+x^2}$  $\frac{1}{\phi y + \sqrt{\phi^2 - \lambda^2}}$  et  $\chi_{\text{Z}} = \frac{1}{\phi z + \sqrt{\phi^2 - \lambda^2}}$  $\Phi$ z+√ $\Phi$ <sup>2</sup>− $\lambda$ <sup>2</sup>

## **Suivant l'axe (y-y) :**

On a une structure à nœuds fixe :

$$
Kc = \frac{258900 \times 10^4}{3850} = 672467
$$

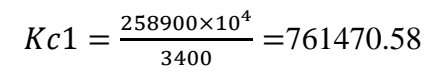

 $K_{11}$ (IPE450)=K12 =  $\frac{33740\times10^4}{3000}$  $\frac{40\times10^{11}}{3000} = 11246.66 \text{mm}^3$  Figure VI.1 **:**La rigidité des poteaux.

$$
n1 = \frac{KC + Kc1}{KC + Kc1 + K11 + K12} = 0.99
$$
, n2=1

$$
Lfy=3.85\left[\frac{1+0.145(1+0.99)-0.265\times0.99\times1}{2-0.364(0.99+1)-0.247\times0.99\times1}\right]=3.83m
$$

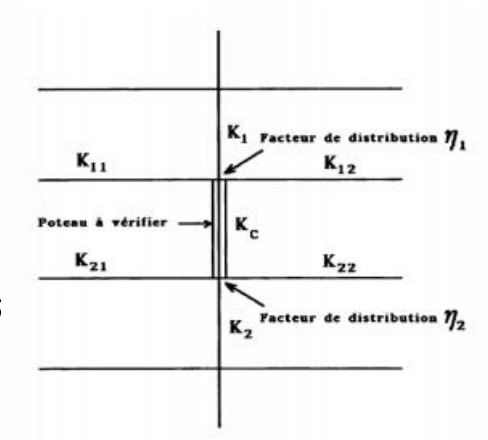

# **Suivant l'axe (z-z) :**

$$
Kc = \frac{14440 \times 10^4}{3850} = 37506.49 \text{ mm}^3
$$
  
\n
$$
Kc1 = \frac{14440 \times 10^4}{3400} = 42470.58 \text{ mm}^3
$$
  
\n
$$
K_{11}(\text{IPE360}) = K12 = \frac{1043 \times 10^4}{3500} = 2980 \text{ mm}^3
$$
  
\n
$$
n_1 = \frac{KC + Kc1}{KC + Kc1 + K11 + K12} = 0.93 \text{ , } n_2 = 1
$$
  
\n
$$
Lfz = 3.85 \left[ \frac{1 + 0.145(1 + 0.93) - 0.265 \times 0.93 \times 1}{2 - 0.364(0.93 + 1) - 0.247 \times 0.93 \times 1} \right] = 3.72 \text{ m}
$$
  
\n•Plan (zz) :  $\overline{\lambda y} = \left[ \frac{\lambda y}{93.9 \text{ s}} \right] = \frac{\frac{16}{19}}{93.9 \text{ s}} = \frac{3.83 \times 10^3}{93.9} = 0.14 < 0.2 \text{ Pas de risque de flambement}$ 

•Plan (yy) :  $\overline{\lambda z} = \frac{\lambda z}{\sqrt{2z}}$  $\frac{R}{93.98}$ = Lf iz  $\frac{iz}{93.9\varepsilon}$  =  $3.72\times10^{3}$ 6.87×10  $\frac{87\times10}{93.9}$  = 0.57 > 0.2 Il y'a un risque de flambement

Le choix de la courbe de flambement :

$$
\begin{cases} \frac{h}{b} = \frac{700}{300} = 2.33 > 1.2\\ \text{if } f = 32 \, \text{mm} \end{cases}
$$
 \Rightarrow \begin{cases} \text{axe } yy \to \text{courbe a} \\ \text{axe } zz \to \text{courbe b} \end{cases}

Avec :  $\alpha_z = 0.34$ ,  $y = 0.21$ 

$$
\Phi_{z}=0.5[1+0.34(0.57-0.2)+0.57^2]{=}0.72\; , \Phi_{y=}0.50
$$

 $X_z=0.85$ ,  $X_y=1.02$ 

Avec :  $W_{\text{pl.y}} = 8327 \text{cm}^3$ ,  $W_{\text{el.y}} = 7340 \text{ cm}^3$ 

 $\beta_{My}$ : facteur de moment uniforme équivalent.

# **Suivant (y-y) :**

$$
\beta_{M\phi} = 1.8 - 0.7 \times \phi
$$

avec :  $\phi = \frac{M_{\text{min}}}{M}$ max *M*  $\phi = \frac{M}{M}$ 

$$
\phi = \frac{M_{\text{min}}}{M_{\text{max}}} = \frac{44.92}{48.03} = 0.935 \ \beta_{My} = 1.145
$$
\n
$$
\mu_y = 0.57 \times (2 \times 1.145 - 4) + \left(\frac{8327 - 7340}{7340}\right) = -0.835
$$
\n
$$
K_y = 1 + \frac{0.835 \times 5238.58 \times 10^{-3}}{1.02 \times 30640 \times 235} = 1 \le 1.5
$$

#### **Suivant (Z-Z) :**

$$
\phi = \frac{M_{\text{min}}}{M_{\text{max}}} = \frac{2.18}{3.09} = 0.705 \ \beta_{Mz} = 1.306
$$

$$
W_{\text{pl}.z} = 1495 \, \text{cm}^3
$$
,  $W_{\text{el}.z} = 962.7 \, \text{cm}^3$ 

$$
\mu_{z} = 0.14 \times (2 \times 1.306 - 4) + \left(\frac{1495 - 962.7}{962.7}\right) = 0.83
$$

$$
K_{z} = 1 - \frac{0.83 \times 5238.58 \times 10^{-3}}{0.85 \times 30640 \times 235} = 0.99 \le 1.5
$$

#### • **Vérification :**

5238.58×10<sup>3</sup>  $0.85 \times \frac{30640 \times 235}{11}$ 1.1  $+\frac{1\times3.09\times10^6}{8327000\times235}$ 8327000×235 1.1  $+\frac{0.99\times48.03\times10^6}{1495000\times235}$ 1495000×235  $\frac{1000 \times 235}{111} = 0.94 \le 1$ Condition vérifiée.

## **VI.3.2 Poteaux HEB 650 (3,4,5emeétage) :**

Les efforts repris par le poteau sont :

M  $^{max}$  =301.57 KN.m , M  $^{cor}$  =88.72 KN.m , N<sup>cor</sup> = 2180.47

## **Suivant l'axe (y-y) :**

On a une structure à nœuds fixe :

$$
Kc = Kc1 = \frac{210600 \times 10^4}{3400} = 619411.76 mm^3
$$

$$
K_{11}(IPE450)=K12 = \frac{33740 \times 10^4}{3000} = 11246.66 mm^3
$$

n1=0.98 , n2=0.98

Lfy=3.40[ 1+0.145(1+0.98)−0.265×0.98×0.98 2−0.364(0.98+1)−0.247×0.98×0.98]= *3.35m*

## **Suivant l'axe (z-z) :**

$$
Kc = Kc1 = \frac{210600 \times 10^4}{3400} = 619411.76 \, mm^3
$$

$$
K_{11}(IPE360)=K12=\frac{1043\times10^4}{3500}=2980\ mm^3
$$

 $n_1 = 0.99$ ,  $n_2 = 0.99$ 

Lfz=3.40[ 1+0.145(1+0.99)−0.265×0.99×0.99 2−0.364(0.99+1)−0.247×0.99×0.99]=*3.38m*

•**Plan** (**zz**) : $\lambda \overline{y} = \frac{\lambda y}{\lambda^2}$  $\frac{xy}{93.9 \epsilon}$ = Lf iy  $\frac{1y}{93.9 \epsilon}$  =  $3.35 \times 10^3$ 27.12×10  $\frac{1.12 \times 10}{93.9}$  = 0.13 < 0.2Pas de risque de flambement

•**Plan** (yy) : $\lambda \overline{z} = \frac{\lambda z}{\cos \theta}$  $\frac{R}{93.9 \epsilon}$ = Lf iz  $\frac{iz}{93.9\varepsilon}$  =  $3.35 \times 10^3$ 6.99×10  $\frac{99 \times 10}{93.9}$  = 0.54 > 0.2 Il y'a un risque de flambement

Les résultats sont résumés dans les tableaux suivants :

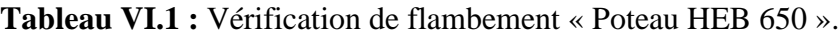

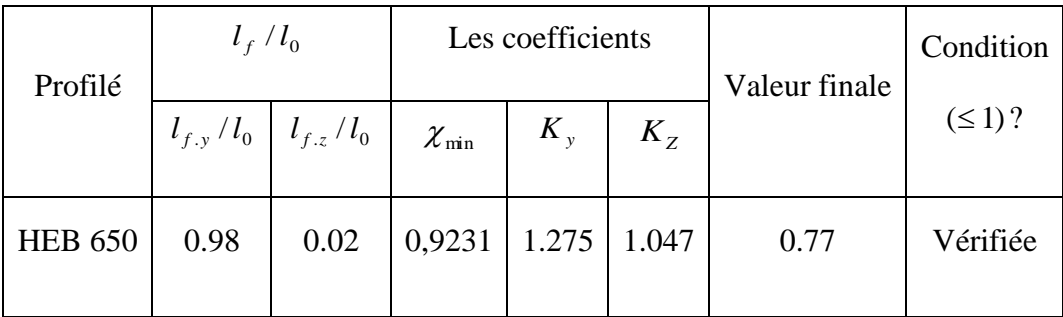

## **VI.3.3Poteaux HEB 600 (6,7,8emeétage) :**

Les efforts repris par le poteau sont :

M  $^{max}$  =379.15 KN.m, M  $^{cor}$  = 104.89 KN.m, N<sup>cor</sup> = 715.08

**Tableau VI.2 :** Vérification de flambement « Poteau HEB 600 ».

| Profilé        | $l_f/l_0$ |                                     |                       | Les coefficients |             | Valeur finale | Condition    |  |
|----------------|-----------|-------------------------------------|-----------------------|------------------|-------------|---------------|--------------|--|
|                |           | $l_{f,y}/l_0 \mid l_{f,z}/l_0 \mid$ | ${\mathcal X}_{\min}$ | $K_{v}$          | $K_{\rm z}$ |               | $(\leq 1)$ ? |  |
| <b>HEB 600</b> | 3.214     | 1.00                                | $0.9245$   1.191      |                  | 1.046       | 0.50          | Vérifiée     |  |

## **VI.4 Vérification des poutres principales : (IPE 450)**

La section IPE450 est de classe 01 en flexion simple

#### **Vérification de la résistance :**

#### **▪Vérification au cisaillement :**

Il faut vérifiée que : Vsd ≤ Vrd

Vsd= 38.39 KN

 $V_{rd} = \frac{Av \times fY}{vM \cdot \sqrt{2}}$  $\frac{A v \times fY}{\gamma M_o \sqrt{3}} = \frac{50.85 \times 10^2 \times 235 \times 10^{-3}}{1 \sqrt{3}}$  $\frac{1}{1\sqrt{3}}$  =689.919 KN

 $V_{sd} = 38.39$  KN  $\leq 0.5$ Vrd =0.5× 689.919 = 344.95 KN

#### **Pas d'interaction entre l'effort tranchant et le moment fléchissant.**

#### **▪Vérification au moment résistant :**

Msd=108.52 KN.m

$$
M_{rd} = \frac{Wpl \times Fy}{\gamma m_o} = \frac{1702 \times 10^3 \times 235 \times 10^{-6}}{1} = 399.97
$$
 KN.m >Msd(condition vérifiée)

#### **▪Vérification au déversement :**

On doit vérifier que : Msd≤MbRd =  $\chi$ lt×β w ×  $\frac{\text{Wp1} \times \text{Fy}}{\text{Wm1}}$ γm1 .......... .......... .......... (I)

Avec :

MbRd : moment résistant

LT : est le coefficient de réduction pour le déversement donné par :

$$
\mathcal{X}\mathbf{lt} = \frac{1}{\phi lt + \sqrt{\phi lt^2 - \lambda\mathbf{lt}^2}}
$$

 $\lambda_{LT}$ : est l'élancement réduit de l'élément donné par :

$$
\overline{\lambda_{LT}} = \boxed{\frac{\lambda LT}{\lambda 1}} \times \beta w^{0.5}
$$

 $βw=1$  (section de classe 1)

 $\lambda$ 1= 93,9 $\epsilon$  =93,9

$$
\lambda LT = \frac{\frac{L}{iz}}{\sqrt{CI\left[1 + \frac{1}{20}\left(\frac{L}{\frac{L}{H}}\right)^2\right]}} = \frac{\frac{4.8}{4.12 \times 10^2}}{\sqrt{1.132\left[1 + \frac{1}{20}\left(\frac{4.8}{4.12 \times 10^2}\right)^2\right]}} = 83.63
$$

C1 : facteur dépend des conditions de charge et d'encastrement ( $Cl = 1,132$ ).

Donc :  $\lambda_{LT}$  =0.89 > 0.4 (il ya un risque de déversement)

$$
\Phi_{\rm lt} = 0.5[1 + \alpha lt(\lambda \rm lt - 0.2) + \lambda \rm lt^2]
$$

 $\alpha_{LT}$  =0,21 pour les profils laminés, donc  $\phi_{LT}$  =1.346 et  $\gamma_{LT}$  = 0.42

Donc : de (I)  $\Rightarrow$  Msd = 108.58 kN.m>MbRd = 178.71 kN.m( *(condition vérifiée*).

#### **V.5Vérification du système de contreventement :**

Le contreventement de cette structure est assuré par des palées triangulées (2UPN300) en X et (2UPN400) en V. D'après l'article 8.4.2 de RPA99/ver2003, il est admis de considérer que seules les barres tendues, pour un sens donne de l'action sismique, interviennent avec efficacité dans la résistance dissipative de l'ossature.

#### **▪Vérification à la traction (2UPN300 en X) :**

Il faut vérifier que : Nsd≤ Ntrd  $=$  $\frac{Afy}{\gamma m_0}$ 

 $O$ ù :

- Nsd : Effort normal maximum (traction).

- Ntrd : Effort normal plastique.

On a :Nsd=372.16KN

Ntrd =  $\frac{235\times58.80\times10^{2}\times10^{-3}}{1.1}$  = 1256.1 KN

Nsd=372.16KN ≤ Ntrd =1256.1 KN Condition vérifié

### **▪Vérification à la compression :(1UPN300 en X) :**

Il faut vérifier que : Nsd $\leq$  Ncrd  $=\frac{x \times \beta A \times A \times f y}{\gamma m}$ 

Nsd : Effort normal maximum dans les diagonales (compression).

fy = 235 MPa.

 $\gamma$ ml = 1,1

Ҳ : Coefficient de réduction pour le mode de flambement à considère en fonction de λ.

 $\overline{\lambda}$ : L'élancement réduit.

 $L = 3.07$  m

$$
\lambda y = \left[\frac{\lambda y}{93.9 \epsilon}\right] = \frac{\frac{L}{iy}}{93.9 \epsilon} = \frac{\frac{3.07 \times 10^3}{11.7 \times 10}}{93.9} = 0.27 > 0.2
$$

$$
\bullet \text{Plan (yy)}: \overline{\lambda z} = \boxed{\frac{\lambda z}{93.9 \epsilon}} = \frac{\frac{L}{iz}}{93.9 \epsilon} = \frac{\frac{3.07 \times 10^3}{2.90 \times 10}}{93.9} = 1.12 > 0.2
$$

Le choix de la courbe de flambement :

$$
\begin{cases} \frac{h}{b} = \frac{300}{100} = 3 > 1.2\\ \text{if } = 16 \text{mm} \end{cases} \Rightarrow \begin{cases} \text{axe } yy \rightarrow \text{courbe a} \\ \text{axe } zz \rightarrow \text{courbe b} \end{cases}
$$

Avec :  $\alpha_{z,y} = 0.34$ ,

$$
\Phi = 0.5[1 + 0.34(1.12 - 0.2) + 1.12^2] = 1.28
$$

X=0.52

Ncrd =  $\frac{0.52 \times 58.80 \times 10^2 \times 235 \times 10^{-3}}{1.1}$  = 653.21 KN

Nsd=504.37 KN  $\leq$  Ncrd =653.21 KN Condition vérifié

## **▪Vérification à la traction (2UPN400 en V) :**

Il faut vérifier que : Nsd≤ Ntrd  $=$  $\frac{Afy}{\gamma m_0}$ 

Où :

On a : Nsd=1286.84KN

Ntrd  $=\frac{235\times91.50\times10^{2}\times10^{-3}}{1.1}$  = 1954.77 KN

Nsd=1286.84KN≤ Ntrd =1954.77 KNCondition vérifié

#### **▪Vérification à la compression : (1UPN400 en V) :**

Il faut vérifier que : Nsd $\leq$  Ncrd  $=\frac{x \times \beta A \times A \times f y}{\gamma m}$ 

 $L = 3.07$  m

$$
\lambda y = \left[\frac{\lambda y}{93.9 \epsilon}\right] = \frac{\frac{L}{iy}}{93.9 \epsilon} = \frac{\frac{3.07 \times 10^3}{11.7 \times 10}}{93.9} = 0.27 > 0.2
$$

•Plan (yy) : 
$$
\overline{\lambda}z = \left[\frac{\lambda z}{93.9 \epsilon}\right] = \frac{\frac{L}{iz}}{93.9 \epsilon} = \frac{\frac{3.07 \times 10^3}{2.90 \times 10}}{93.9} = 1.12 > 0.2
$$

Le choix de la courbe de flambement :

} ℎ  $\frac{h}{b} = \frac{400}{100}$  $\frac{400}{100}$  = 4 > 1.2  $tf = 18mm$  $\Rightarrow$  {axe yy  $\rightarrow$  courbe a axe zz  $\;\rightarrow\;$  courbe b

Avec :  $\alpha_{z,y} = 0.34$ ,

$$
\Phi = 0.5[1 + 0.34(1.12 - 0.2) + 1.12^2] = 1.28
$$

X=0.52

Ncrd =  $\frac{0.52 \times 91.50 \times 10^{2} \times 235 \times 10^{-3}}{1.1}$  = 1016.48 KN

Nsd=1057,5KN ≤Ncrd =1016.48 KN*Condition vérifié*

#### **V.6 Vérification des poutres secondaire : (IPE 360)**

La section IPE360 est de classe 01 en flexion simple

## **▪Vérification au cisaillement :**

Il faut vérifiée que : Vsd ≤ Vrd

$$
V_{sd} = 38.39~\text{KN}
$$

$$
V_{rd} = \frac{Av \times fY}{\gamma M_o \sqrt{3}} = \frac{35.14 \times 10^2 \times 235 \times 10^{-3}}{1\sqrt{3}} = 476.90 \text{ KN}
$$

 $V_{sd} = 38.39$  KN  $\leq 0.5$ Vrd = $0.5 \times 476.90 = 238.45$  KN

#### **Pas d'interaction entre l'effort tranchant et le moment fléchissant.**

#### **▪Vérification au moment résistant :**

Msd=108.52 KN.m

$$
M_{rd} = \frac{Wpl \times Fy}{\gamma m_o} = \frac{1019 \times 10^3 \times 235 \times 10^{-6}}{1} = 239.465 \text{KN} \cdot \text{m} > \text{Msd} \text{(condition vérifiée)}
$$

#### **▪Vérification au déversement :**

On doit vérifier que : Msd≤MbRd =  $\chi$ lt×β w ×  $\frac{\text{Wp1} \times \text{Fy}}{\text{Wm1}}$ γm1 .......... .......... .......... (I)

$$
\lambda LT = \frac{\frac{3.5}{3.79 \times 10^{2}}}{\sqrt{1.132 \left[1 + \frac{1}{20} \left(\frac{3.5}{\frac{3.79 \times 10^{2}}{12.7}}\right)^{2}\right]}} = 83.63
$$

Donc :  $\lambda_{LT}$  =0.89 > 0.4 (il ya un risque de déversement)

$$
\phi_{LT} = 1.346 \text{ et } \chi_{LT} = 0.42
$$

de (I)  $\Rightarrow$  Msd = 108.58 kN.m>MbRd = 178.71 kN.m(condition vérifiée).

#### **V.7 Conclusion :**

D'après les résultats et les vérifications calculées on ne déduit que chaque élément de notre structure satisfaisant vis-à-vis de la norme en vigueur.

# Chapitre VII :

Etude des assemblages

#### **VII.1Introduction :**

Les assemblages ont pour fonction d'assurer la liaison ou la continuité des composants élémentaires entre eux en assurant la transmission et la répartition des diverses sollicitations souvent importantes généralement statiques, mais quelque fois dynamiques (effets de chocs, vibration etc.…) entre les pièces, sans générer de sollicitations parasites notamment de torsion afin de réaliser l'ossature de l'ouvrage projeté. Ces organes critiques pour l'ouvrage, tant sous l'aspect de l'intégrité structurelle que sous l'aspect économique, doivent être conçus et dimensionnés avec au moins autant de soin que les composants élémentaires.

Pour réaliser une structure métallique, on dispose de pièces individuelles, qu'il convient d'assembler :

- Soit bout à bout (éclissage, raboutages),
- Soit concourantes (attaches poutre / poteau, treillis et systèmes réticulés).

Pour conduire les calculs selon les schémas classiques de la résistance des matériaux, il y a lieu de distinguer, parmi les assemblages :

- Les assemblages articulés, qui transmettent uniquement les efforts tranchants.
- Les assemblages rigides, qui transmettent en outre les divers moments.

## **VII.1.1Fonctionnement des assemblages :**

Les principaux modes d'exécution des assemblages sont :

- Les assemblages soudés ;
- Les assemblages boulonnés ;
- Les assemblages rivetés ;
- Les assemblages collés.

Ces assemblages correspondent à deux types de fonctionnement distincts : obstacle et / ou adhérence.

Dans notre présente étude, l'assemblage boulonné est le mode largement utilisé. Ce dernier présente en général l'avantage d'une démontrabilité facile, avec récupération intégrale des composants initiaux.

## A. **Le boulonnage :**

Le boulonnage consiste le moyen d'assemblage le plus utilisé en construction métallique du fait de sa facilité de mise en œuvre et des possibilités de réglage qu'il ménage sur sites.

### B. **Le soudage :**

En charpente soudée les assemblages sont plus rigides, cela à pour effet un encastrement partiel des éléments constructifs. Les soudages à la flamme oxyacéthylénique et le soudage à l'arc électrique sont des moyens de chauffages qui permettent d'élever à la température de fusion brilles des pièces de métal à assembler.

## **VII.2Calcul des assemblages:**

### **VII.2.1Assemblages poutre – solive :**

### **▪Caractéristiques géométriques des profilés et données mécaniques :**

## **Poutre IPE450:**

l ∤ ſ =  $=4$  SUMM,  $\bar{v} = 1$  SUMM,  $\bar{t}_x = 1$  SMM,  $\bar{t}_y =$ 98.82cm<sup>2</sup>  $450mm; b = 190mm; t_{\rm f} = 15mm; t_{\rm w} = 9mm;$ *A cm*  $h$  = 450mm;  $b$  = 190mm;  $t_{_f}$  = 15mm;  $t_{_w}$  = 9mm

## **Solive IPE 140 :**

 $A = 16.43 cm<sup>2</sup>$ ∤  $\int h = 140$ mm;  $b = 73$ mm;  $t_{f} = 7$ mm;  $t_{w} = 5$ mm;

**▪L'effort tranchant :** Vsd= 3.90 KN

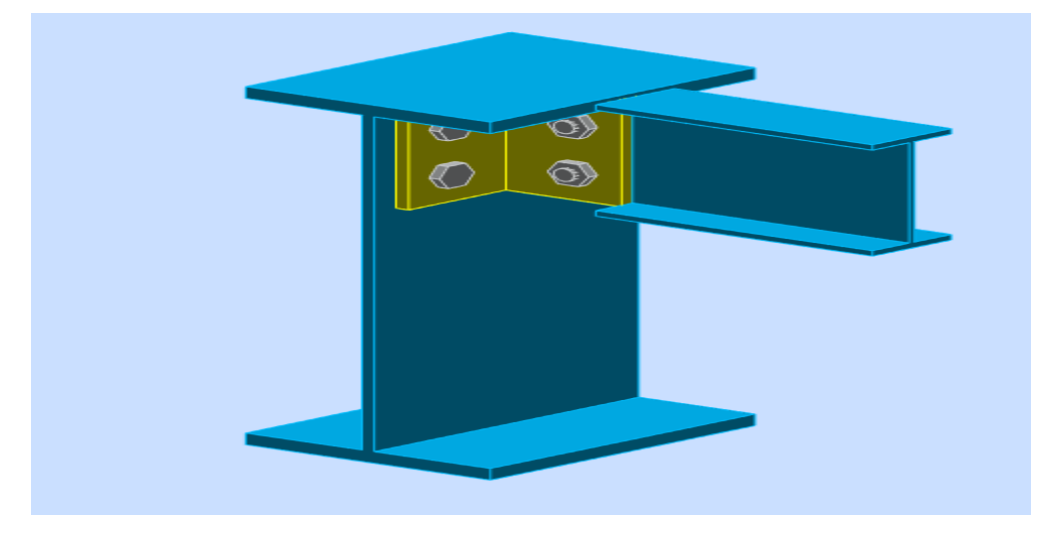

**Figure VII.1:** Assemblage poutre-solive.

#### **▪Epaisseur de la corniére :**

 $T<sup>cor</sup> = max (tf<sup>solive</sup>; tf<sup>pourre</sup>) = 15 mm$ 

## **▪Le choix des boulons :**

 $10mm \le t \le 25mm$ , d= (16,20,24) mm

On choisit **4 boulons** de **16mm** de diamètre **(M16)** de classe **4.8**  $M16 \Rightarrow d = 16$ *mm*  $d_0 = 18$ *mm* 

**▪Disposition constructive des boulons :** (EC3.art.6.5.1.4)

 $1.2 d_0 \le e_1 \le \max(12t,150mm)$  21.6  $mm \le e_1 \le 216mm$ 

 $2.2 d_0 \le p_1 \le \min(14t, 200mm) \Rightarrow 39.6 \text{ mm} \le p_1 \le 200 \text{ mm}$ 

 $1.5 d_0 \le e_2 \le \max(12t,150mm)$   $27mm \le e_2 \le 150mm$ 

 $3d_0 \leq p_2 \leq \text{min}(14t, 200mm)$  54  $mm \leq p_2 \leq 210mm$ 

Avec :

A≥0,6h (h est la hauteur de l'âme)

 $A \geq 84$  mm.

#### **▪Vérification de la résistance des boulons au cisaillement par plan de cisaillement :**

Il faut vérifier que :  $F^*_{\text{vrd}} \succ V_{\text{sd}}$ 

 $F_{\text{vrd}} = 0, 6 f_{\text{ub}}. A_{\text{s}} / \gamma_{\text{Mb}}$  (EC.tab.6.5.3)

 $f_{ub} = 400$  N/mm<sup>2</sup>

Section résistante en traction :  $A_s = 3.43$  cm<sup>2</sup>

Résistance des boulons à la traction :  $\gamma_{Mb} = 1.25$ 

$$
F_{\text{vrd}} = 0.6 \times 400 \times \frac{343}{1.25} = 82.32 \text{ KN}
$$

Il y a 2 boulons en double cisaillement donc :

 $82.32 \times 4 = 329.28$  KN  $> V_{sd} = 3.90$  KN condition est vérifiée

#### **▪Vérification de la pression diamétrale :**

On a une cornières 100x10

Il faut vérifier que :  $F_1 > F_b$ 

 $F_b = 2.5. \alpha$ . fu. d. t /  $\gamma_{Mb}$ (EC3.tab.6.5.3)

d=16mm  $d_0 = 18$ mm;  $t = 10$ mm;  $\gamma_{Mb} = 1.25$ ; fu = 360 N/mm<sup>2</sup>; e<sub>1</sub> = 65 mm;

 $p_1 = 60$  mm

$$
\alpha = \min \left\{ \frac{e_1}{3 \times d_0}, \frac{p_1}{3 \times d_0} - \frac{1}{4}, \frac{f_{ub}}{f_u}, 1 \right\} = \min (1.2; 0.86; 1.11; 1) = 0.86
$$

 $F_{\text{brd}} = 2.5 \times 0.86 \times 360 \times 16 \times \frac{10}{1.25}$ 10  $= 99.07$  KN

Pour un boulon on a : $F_{\text{vsd}} = \frac{F_{\text{svd}}}{4}$  $\frac{V_{sd}}{I}$  = 0.77 <F<sub>brd</sub> = 99.07 KN pression diamétrale est vérifiée

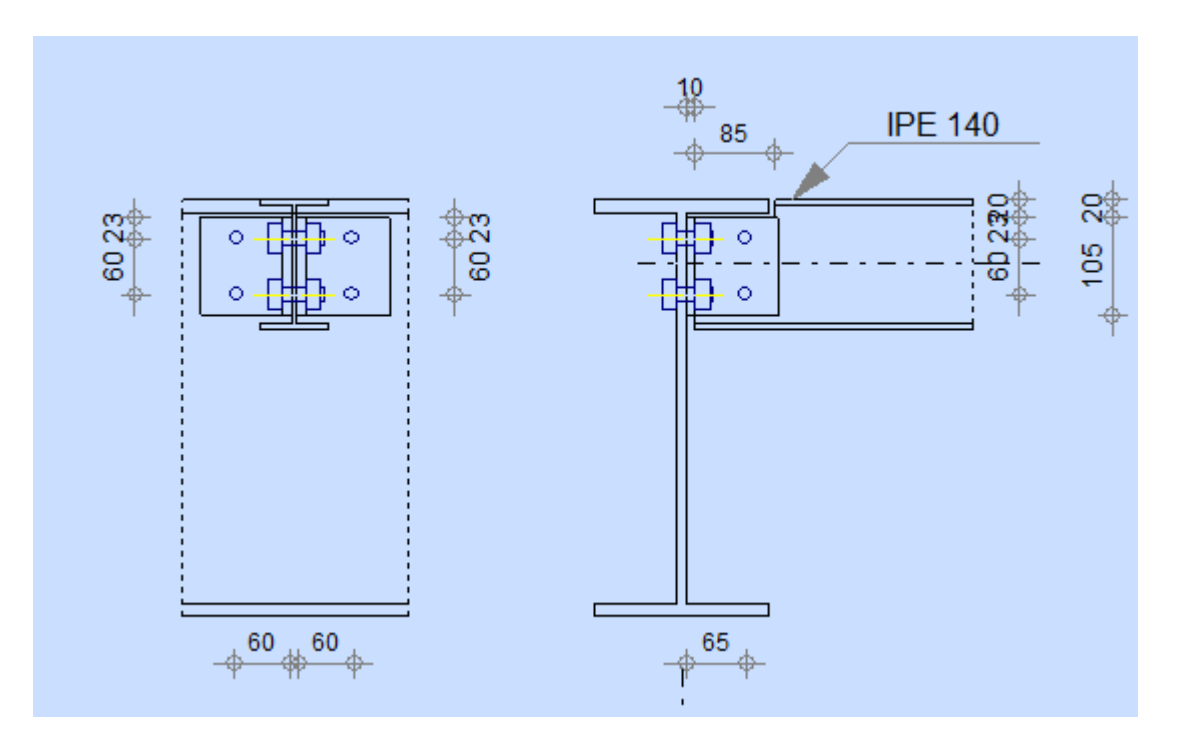

**Figure VII.2 :** Disposition d'assemblage poutre-solive.

## **VII.2.2 Assemblage Poteau-Poutre :**

# **Poutre IPE450 :**

 = 98.82 <sup>²</sup> *A cm* ∤  $\int h = 450$ mm;  $b = 190$ mm;  $t_f = 15$ mm;  $t_w = 9$ mm;

# **Poteau HEB 700 :**

 $A = 306.38 cm^2$ ⇃  $h = 700$ mm; $b = 300$ mm; $t_f = 32$ mm; $t_w = 17$ mm;

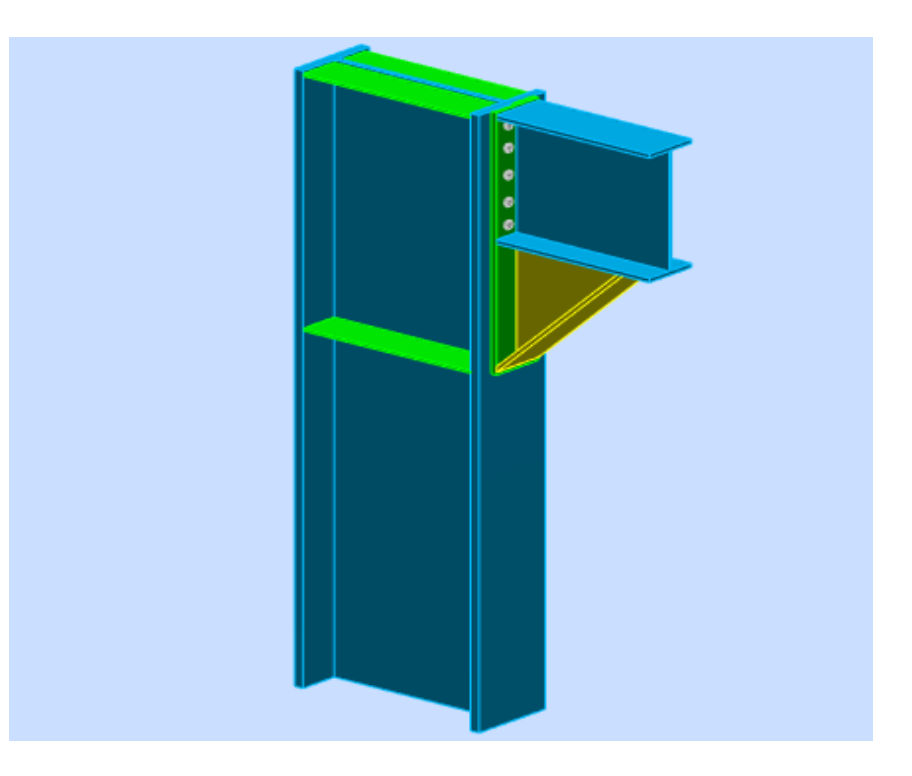

**Figure VII.3:** Assemblage poteau-poutre.

## **Données du calcul :**

Les données du calcul sont tirées à partir du logiciel **robot « ELU »**

Les assemblages ci-dessous sont sollicités par :

- Un moment fléchissant :  $M_{sd} = 94.32 K N.m$
- Un effort tranchant :  $V_{sd} = 56.61 K N$

**▪Vérification de la soudure :**

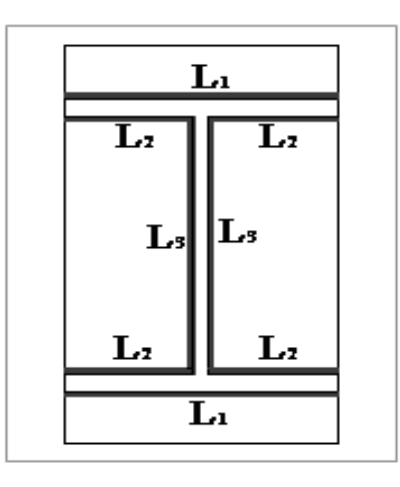

**Figure VII.4 :** Dispositions de courdons de soudure(poutre platine)

## **▪Les suppositions :**

- On suppose que le moment **M** est repris uniquement par les cordons de soudure **1** et **2** ;
- On suppose que l'effort **V** est repris par le cordon de soudure **3** ;

$$
C_M = \frac{M}{I_s} \times V^{max} \perp a \; l' \, \text{and} \; \text{and} \; \text{and
$$

$$
C_v = \frac{V}{2I_3a} // a l'a l'axe long du C.S
$$
  
Les cordons latéraux
$$
\sigma_V = \tau_{\perp V} = 0
$$

$$
\sigma_{/V} = \frac{v}{2I_3a}
$$

: Contrainte normale perpendiculaire au plan de la gorge de la soudure.

 $\tau$ <sup>r</sup>: Contrainte de cisaillement dans le plan de la gorge, perpendiculaire à l'axe de la Soudure.

 $\tau$ //: Contrainte de cisaillement dans le plan de la gorge, parallèle à l'axe de la soudure.

La nuance d'acier utilisé est S275 donc :

$$
\beta_{\rm w} = 0.8
$$
  
\n
$$
\gamma_{\rm MW} = 1.25
$$
  
\n
$$
f_{\rm u} = 360 \text{ MPa}
$$
  
\n
$$
t_{\rm f} = 15 \text{ mm}
$$
  
\n
$$
a = 8 \text{ mm}
$$
  
\n
$$
h = 450 \text{ mm}
$$

#### **▪Vérification de l'effort tranchant (art.6.6.5.3):**

La valeur maximale de l'effort tranchant doit être inférieure à la valeur admissible :

$$
V \le V_{adm} = \frac{\sqrt{2} \times l_3 \times f_u}{\sqrt{3} \times \beta_w \times \gamma_{MW}} = \frac{\sqrt{2} \times 420 \times 360}{\sqrt{3} \times 0.8 \times 1.25} = 123.45 \text{KN}
$$

 $V \leq V_{adm}$ Condition vérifiée

## **▪Vérification du moment (EC3.art.6.9.6.3) :**

$$
M \le M_{adm} = \frac{\sqrt{2} \times I_s \times f_u}{\beta_w \times \gamma_{MW} \times h}
$$
  

$$
I_s = 2.a.l_1 \left(\frac{h}{2}\right)^2 + 4.l_2.a \left(\frac{h}{2} - t_f\right)^2
$$

$$
M = 94.32 KNm;
$$
  
\n
$$
I_s = 4.329 \times 10^8 \, \text{mm}^4;
$$
  
\n
$$
M_{\text{adm}} = \frac{\sqrt{2} \times 4.329 \times 10^8 \times 360}{0.8 \times 1.25 \times 450} = 479.63 \, \text{KNm};
$$

 $M \leq M_{\text{adm}}$ Condition vérifiée

**▪Disposition constructive des boulons :** (EC3.art.6.5.1.4)

On choisit **10 boulons** de **16mm** de diamètre **(M16)** de classe **10.9**

$$
M16 \Rightarrow d = 16mm \qquad d_0 = 18mm
$$

$$
21.6 \, mm \leq e_1 \leq 384 \, mm \, \text{e} \, 1 = 90
$$

$$
39.6 \, mm \le p_1 \le 200 \, mm p 1 = 80
$$

22.5*mm* ≤  $e_2$  ≤ 384 *mm* e2=90

54 *mm* ≤  $p_2$  ≤ 200*mm* p2=95

On choisit une platine de (920 ; 190 ; 20)

## **▪ La résistance de l'assemblage sous l'effort tranchant :**

L'effort qui sollicite le boulon est un effort incliné (traction+cisaillement) Il faut vérifie que :

$$
F_{\text{vsd}} \leq F_{\text{skd}} = \frac{k_{\text{s}} \cdot \mu \cdot m \cdot (F_{p} - 0.8 F_{\text{tsd}})}{\gamma_{\text{MSult}}} \, ;
$$

ks=1 les trous ont, dans toutes les plaques des tolérances nominales normales.

μ=0,3 Pour les surfaces de la classe C (surface nettoyées par brossage métallique)

γMslt=1,25 Pour l'état limite ultime**.**

 $F_{tsd} = F_{M1}$  Avec  $F_{tsd}$ : effort de traction

$$
F_{\text{vsd}} = \frac{V_{\text{sd}}}{n_p \cdot nb}
$$
Avec  $F_{\text{vsd}}$ : effort de cisaillement

- $n_b$ : Nombre des boulons,  $n_b = 10$
- $n_f$ : Nombre des files,  $n_f$  = 2

 $n_p$ : Nombre des plans de cisaillement,  $n_p = 1$ 

#### **Remarque :**

On peut considérer que le moment appliqué M se traduit par un effort de traction dans la semelle supérieure et un effort de compression dans la semelle inférieure.

#### **▪Détermination de l'effort max FM1 dans les boulons :**

Nous considérons uniquement les boulons tendus c'est-à-dire les quatre rangées (horizontales) supérieures, soient :

$$
F_{M1} = \frac{M_{sd}.d \max}{n_f \cdot \sum d_i^2}
$$

d1=45mm, d2=165mm, d3=285mm, d4=405mm

$$
\sum d_i^2 = 274500mm^2 = 0,275m^2
$$
  
\n
$$
F_{tsd} = F_{M1} = 124KN
$$
  
\n
$$
F_p = 0.7 \times A_s \times f_{ub}
$$
  
\nBoulons M16  $\Rightarrow A_s = 24.58mm^2$   
\n
$$
F_p = 17.206KN
$$
  
\n
$$
F_{vsd} = \frac{V_{sd}}{n_p.nb} = 19,14KN
$$
  
\n
$$
F_{ssd} = 37,22KN
$$
  
\n
$$
F_{vsd} = 19,14KN \le F_{sRd} = 37,22KN \Rightarrow c
$$
  
\n**Resistance de l'âme du poteau en traction:**  
\nIl faut vérifier que :  $F_t \le F_{t,Rd}$   
\n
$$
F_{t,Rd} = f_y \times t_{wc} \times \frac{b_{eff}}{\gamma_{M0}}
$$
 (EC3.art.2.2.3)  
\n
$$
t_w : \text{é paisseur d'ame de poteau} = 17 \text{ mm}, \quad b_{\text{eff}} : \text{er}
$$
  
\n
$$
F_{t,Rd} = 235 \times 17 \times \frac{90}{1,25} = 169,2 KN
$$
  
\nCondition non vérifier donc il est nécessaire d'aje  
\nSoit un raidisseur d'épaisseur t<sub>h</sub>=8mm  
\n
$$
F_{t,Rd} = 235 \times (17 + 8) \times \frac{90}{1,25} = 423 KN
$$
  
\n
$$
F_{t,Rd} = 287.647 KN
$$

$$
F_{\text{vsd}} = 19,14 \text{KN} \le F_{\text{sRd}} = 37,22 \text{KN} \Rightarrow
$$
 condition *veitifiee*

# **▪Résistance de l'âme du poteau en traction:**

Il faut vérifier que :  $F_t \leq F_{tRd}$ 

$$
F_{t, Rd} = f_y \times t_{wc} \times \frac{b_{eff}}{\gamma_{M0}}
$$
 (EC3.art.2.2.3)

 $t_w$  : é paisseur d'ame de poteau = 17 mm , b<sub>eff</sub> : entraxe · rangées · boulons = 90 mm

$$
F_{t, Rd} = 235 \times 17 \times \frac{90}{1,25} = 169, 2 \, KN
$$
\n
$$
F_{t, Rd} = 216.827 \, KN
$$
\n
$$
F_{t, Rd} = 216.827 \, KN
$$

Condition non vérifier donc il est nécessaire d'ajouter un raidisseur

Soit un raidisseur d'épaisseur th=8mm

$$
F_{t, Rd} = 235 \times (17 + 8) \times \frac{90}{1,25} = 423 \, KN
$$

$$
F_{t, Rd} = 287.647 \, KN
$$
# **▪Résistance de l'âme de poteau au cisaillement :**

Il faut vérifier que :  $Fv \leq Vr$ 

$$
Vr = \frac{0.58 \times fy \times hp \times twc}{\gamma_{M0}}
$$

# **Avec :**

 $h_p$ : la hauteur de profilé (poteau)  $h_p$  = 700 mm.

 $t_{wc}$ : épaisseur de l'âme (poteau) $t_{wc}$ = 17 mm

$$
VR = \frac{0.58 \times 235 \times 700 \times 17}{1.1} \times 10^{-3} = 1474.52KN
$$

L'effort de cisaillement vaut :

$$
Fv = \frac{M}{h - tf} = 216.82 \text{ kN}
$$

 $Fv = 216.82 kN < VR = 1474.52 KN$ Condition vérifiée

# **▪Résistance de l'âme de poteau en compression :**

Condition à vérifier :Fc SF<sub>C.Rd</sub>

$$
F_{C.Rd} = Fy.Twc.(1.25-0.5\gamma m_o.\frac{\sigma n}{f y}).\frac{beff}{\gamma m_o}
$$

Avec :

n: Contrainte normale de compression dans l'âme du poteau.

$$
\sigma n \frac{Vsd}{Apot} + \frac{Msd}{Wel.y} = \frac{94.32 \times 10^6}{7340 \times 10^3} + \frac{56.61 \times 10^3}{306.4 \times 10^2} = 14.69 MPa
$$

 $t_{fp}$ : Épaisseur semelle poutre.

t<sub>fc</sub>: Épaisseur semelle poteau.

t<sup>p</sup> : Épaisseur platine extrémité.

r<sub>c</sub>: Rayon de raccordement âme / semelle de poteau.

AN :

 $B_{eff}=t_{fp}+2t_{p}+5(t_{fc}+r_c)=381$ mm

$$
F_{C.Rd} = 275.17(1.25-0.51.\frac{14.69}{275}) \cdot \frac{381}{1} = 2178.89 \text{ KN}
$$

$$
F_C = \frac{Msd}{beff} = \frac{94.32}{381} = 247.55 \text{ KN}
$$

 $F_C = 247.55$  KN $\leq$ F<sub>C.Rd</sub>=2178.89 KN Condition vérifiée

# **VII.2.3Contreventement en X :**

# **▪Effort tranchant :**

L'effort tranchant repris par 2UPN300 est : Vsd =744.32 KN

Donc l'effort tranchant repris par une seule UPN est : Vsd =372.16 KN

Nombres et diamètres des boulons Une UPN 300

- Section Brute UPN : A =5880 mm²

- Section nette minimale : An  $\frac{Vsd}{Fy} = \frac{372.16 \times 10^3}{275}$  $\frac{275}{275}$  = 1253.30mm<sup>2</sup>

- Section de perçage : $\Omega$ =A-An =5880-1253.30=4626.7mm<sup>2</sup>

Soit  $d_0 = 22$  mm, ce correspond, avec un jeu de 2 mm, à des boulons de diamètre d = 20 mm et de class 10.9.

#### **▪Résistance d'un boulon au cisaillement par plan de cisaillement :**

$$
F_{v.rd} = 0.6 \cdot Fub \cdot \frac{As}{\gamma mb}
$$

Avec : Fub=1000MPa, As =1390mm<sup>2</sup>,  $\gamma mb = 1.25$ 

 $F_{v.rd}$ =0.6. 1000. $\frac{1390}{1.25}$  × 10<sup>3</sup> = 66.72 Kn

Nombre des boulons nécessaires :

 $F_{v sd} = \frac{Nsd}{r}$  $\frac{rsd}{n} \Rightarrow n = \frac{Nsd}{Fv sd} = \frac{372.16}{66.72}$  $\frac{66.72}{66.72} = 5.57 \Rightarrow N=6$ 

#### **▪Disposition des boulons :**

 $1.2d_0 ≤ e1 ≤ max(14t,200) ⇒ e1=60$ 

 $2.2d_0 \leq p1 \leq max(14t,200) \Rightarrow p1=150$ 

# **▪Vérification de la pression diamétrale :**

Il faut vérifier que :Fv.sd≤Fb.rd

 $F_{b.rd}$ =2.5 .α. $Fu.d. \frac{t}{\gamma mb}$ d= 20mm ,d0 = 22mm ,t = 10 mm , $\gamma_{Mb}=1.25$ , f u = 405MPa  $\alpha = \min\{\frac{e_1}{24}\}$  $\frac{e1}{3d_{o}}$ ,  $\frac{p1}{3d_{o}}$  $rac{p1}{3d_0} - \frac{1}{4}$  $\frac{1}{4}, \frac{Fub}{Fu}$  $\frac{\mu}{\mu}$  ou 1}={0.90 ,9.02 ,1}⇒α=0.90  $F_{b.rd}$ =2.5 .0.90.405.20. $\frac{10}{1.25}$  =145.8KN > Fv. sd= $\frac{372.16}{3}$  $\frac{2.16}{3}$  = 124.05 KN

Alors la résistance de l'assemblage est vérifiée.

# **▪Attache de 2UPN300 sur un gousset au niveau d'intersection :**

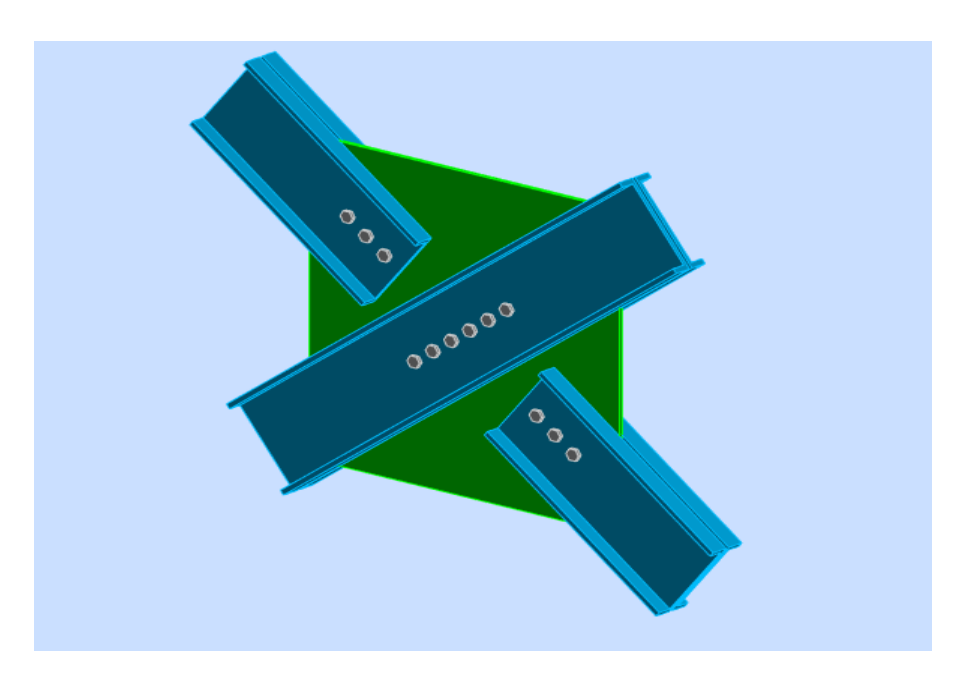

**Figure VII.5 :** Attache de 2UPN300.

# **▪Effort tranchant :**

L'effort tranchant repris par 2UPN300 est : Vsd =744.32 KN

Donc l'effort tranchant repris par une seule UPN est : Vsd =372.16 KN

Nombres et diamètres des boulons Une UPN 300

- Section Brute UPN : A =5880 mm²

- Section nette minimale : An  $\frac{Vsd}{Fy} = \frac{372.16 \times 10^3}{275}$  $\frac{275}{275}$  = 1253.30mm<sup>2</sup>

- Section de perçage : $\Omega$ =A-An =5880-1253.30=4626.7mm<sup>2</sup>

Soit  $d_0 = 22$  mm, ce correspond, avec un jeu de 2 mm, à des boulons de diamètre d = 20 mm et de class 10.9.

#### **▪Résistance d'un boulon au cisaillement par plan de cisaillement :**

$$
F_{v.rd} = 0.6 \text{ .} \text{Fub.} \frac{As}{\gamma mb}
$$

Avec : Fub=1000MPa, As =1390mm<sup>2</sup>,  $\gamma mb = 1.25$ 

 $F_{v.rd}$ =0.6. 1000. $\frac{1390}{1.25}$  × 10<sup>3</sup> = 66.72 Kn

Nombre des boulons nécessaires :

 $F_{v sd} = \frac{Nsd}{r}$  $\frac{rsd}{n} \Rightarrow n = \frac{Nsd}{Fv sd} = \frac{372.16}{66.72}$  $\frac{66.72}{66.72} = 5.57 \Rightarrow N=6$ 

Disposition des boulons :

 $1.2d_0$ ≤e1≤max(14t,200) ⇒ e1=60

2.2d<sub>o</sub>≤p1≤max(14t,200) ⇒ p1=150

#### **▪Vérification de la pression diamétrale :**

Il faut vérifier que : $F_{v,sd} \leq F_{b,rd}$ 

 $F_{b.rd}$ =2.5 .α. $Fu.d. \frac{t}{\gamma mb}$ 

d= 20mm, d0 = 22mm, t = 10 mm,  $\gamma_{Mb}=1.25$ , f u = 405MPa

$$
\alpha = \min\{\frac{e_1}{3d_o}, \frac{p_1}{3d_o} - \frac{1}{4}, \frac{Fub}{Fu} \text{ ou } 1\} = \{0.90, 9.02, 1\} \Rightarrow \alpha = 0.90
$$

 $F_{b,rd}$ =2.5 .0.90.405.20. $\frac{10}{1.25}$ =145.8KN > Fv. sd= $\frac{372.16}{3}$  $\frac{2.16}{3}$  = 124.05 KN

Alors la résistance de l'assemblage est vérifiée.

# **VII.2.4 Contreventement en V :**

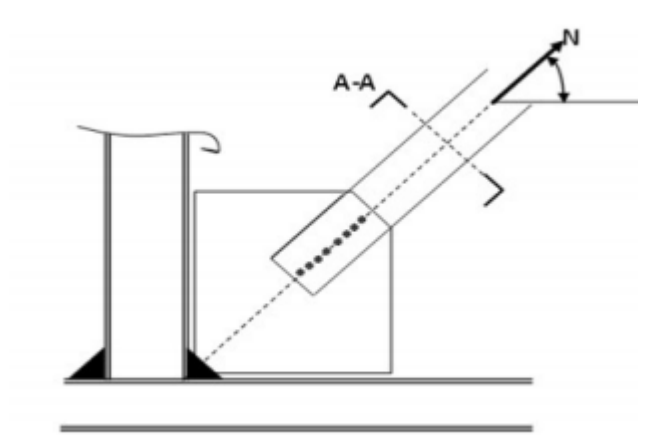

**Figure VII.6 :** Assemblage poteau – diagonale.

#### **▪Effort tranchant :**

L'effort tranchant repris par 2UPN400 est : Vsd =1621.48 KN

Donc l'effort tranchant repris par une seule UPN est : Vsd =810.74 KN

Nombres et diamètres des boulons Une UPN 400

- Section Brute UPN : A =17997 mm²

- Section nette minimale : An  $\frac{Vsd}{Fy} = \frac{810.74 \times 10^3}{275}$  $\frac{275}{275}$  = 2948.14mm<sup>2</sup>
- Section de perçage : $\Omega$ =A-An =17997 -2948.14=15048.86mm<sup>2</sup>

Diamètre maximal de perçage  $d_0 = \frac{\Omega}{\Lambda}$  $\frac{2}{t} = \frac{2948.14}{10}$  $\frac{46.14}{10}$   $\Rightarrow$  d<sub>0</sub>=29.481mm

Soit  $d_0 = 30$  mm, ce correspond, avec un jeu de 3mm, à des boulons de diamètre d = 27mm et de classe8.8.

#### **▪Résistance d'un boulon au cisaillement par plan de cisaillement :**

 $F_{v.rd}$ =0.6 .Fub. $\frac{As}{\gamma mb}$ 

Avec : Fub=8000MPa, As =459mm<sup>2</sup>,  $\gamma mb = 1.25$ 

 $F_{v.rd}$ =0.6 . 800. $\frac{459}{1.25}$  × 10<sup>3</sup> = 176.256 Kn

Nombre des boulons nécessaires :

$$
F_{v.sd} = \frac{Nsd}{n} \Rightarrow n = \frac{Nsd}{Fv.sd} = \frac{810.7}{176.256} = 4.59 \Rightarrow N = 5
$$

Disposition des boulons :

e1 =100 , p1=200

Vérification de la pression diamétrale :

Il faut vérifier que : $F_{v,sd} \leq F_{b,rd}$ 

 $F_{b.rd}$ =2.5 .α. $Fu.d. \frac{t}{\gamma mb}$ 

d= 27mm, d0 = 30mm, t = 10 mm,  $\gamma_{Mb}$ =1.25, f u = 405MPa

 $\alpha = \min\{1.11, 2.22, 1\} \Rightarrow \alpha = 1$ 

 $F_{b.rd}$ =2.5 .1.405.27. $\frac{10}{1.25}$ =218.7KN > Fv. sd= $\frac{810.74}{5}$  $\frac{6.74}{5}$  = 162.14 KN

Alors la résistance de l'assemblage est vérifiée.

#### **▪L'attache de la diagonale 2UPN (400) avec le poutre IPE360 :**

#### **▪Effort tranchant :**

L'effort tranchant repris par 2UPN400 est : Vsd =1621.48 KN

Donc l'effort tranchant repris par une seule UPN est : Vsd =810.74 KN

Nombres et diamètres des boulons Une UPN 400

- Section Brute UPN : A =17997 mm²
- Section nette minimale : An  $\frac{Vsd}{Fy} = \frac{810.74 \times 10^3}{275}$  $\frac{275}{275}$  = 2948.14mm<sup>2</sup>
- Section de perçage : $\Omega$ =A-An =17997 -2948.14=15048.86mm<sup>2</sup>

Diamètre maximal de perçage d<sub>o</sub>= $\frac{\Omega}{4}$  $\frac{2}{t} = \frac{2948.14}{10}$  $\frac{46.14}{10}$   $\Rightarrow$  d<sub>0</sub>=29.481mm

Soit  $d_0 = 30$  mm, ce correspond, avec un jeu de 3mm, à des boulons de diamètre d = 27mm et de classe 8.8.

#### **▪Résistance d'un boulon au cisaillement par plan de cisaillement :**

$$
F_{v.rd} = 0.6 \text{ .} \text{Fub.} \frac{As}{\gamma mb}
$$

Avec : Fub=8000MPa, As =459mm<sup>2</sup>,  $\gamma mb = 1.25$ 

 $F_{v.rd}$ =0.6 . 800. $\frac{459}{1.25}$  × 10<sup>3</sup> = 176.256 Kn

Nombre des boulons nécessaires :

$$
F_{v.sd} = \frac{Nsd}{n} \Rightarrow n = \frac{Nsd}{Fv.sd} = \frac{810.7}{176.256} = 4.59 \Rightarrow N = 5
$$

Disposition des boulons :

 $e1 = 100$ ,  $p1 = 200$ 

Vérification de la pression diamétrale :

Il faut vérifier que :Fv.sd≤Fb.rd

 $F_{b.rd}$ =2.5 .α. $Fu.d. \frac{t}{\gamma mb}$ 

d= 27mm ,d0 =30mm ,t =10 mm , $\gamma_{Mb}$ =1.25 , f u =405MPa

$$
\alpha = \min\{\frac{e_1}{3d_o}, \frac{p_1}{3d_o} - \frac{1}{4}, \frac{Fub}{Fu} \text{ ou } 1\} = \{1.11, 2.22, 1\} \Rightarrow \alpha = 1
$$

 $F_{b.rd}$ =2.5 .1.405.27. $\frac{10}{1.25}$ =218.7KN > Fv. sd= $\frac{810.74}{5}$  $\frac{6.74}{5}$  = 162.14 KN

Alors la résistance de l'assemblage est vérifiée.

# **VII.2.5 Assemblage poteau-poteau : (HEB700-HEB700) :**

Données de calcul**:** 

$$
\begin{cases}\nN_{sd} = 1352.93 \, KN \\
M_{sd} = 166.89 \, KN.m \\
V_{sd} = 123.95 \, KN\n\end{cases}
$$

**▪Valeur de l'effort normal dans la semelle (dû à Msd) :**

 $NM = \frac{166.89}{700 - 32} = 249.83$  KN

#### **▪Valeur de l'effort normal dans la semelle (dû à Nsd) :**

$$
Nn = Nsd \times \frac{b \times tf}{A} = 1352.93 \times \frac{300 \times 32}{306.4 \times 10^2} = 737.21 \text{KN}
$$

#### **▪Effort normale total :**

 $NT = NM + Nn = 737.21 + 249.83 = 987.04KN$ 

#### **▪Vérification de la résistance au glissement :**

On choisit des boulons HR de diamètre de 20mm (M22) de classe 10.9

$$
Fpcd = 0.7 \times 1000 \times 245 \times 10^{-3} = 171.5 \text{KN}
$$

$$
\text{Fsrd}= \text{Ks} \times \text{nF} \times \mu \times \frac{\text{Fpcd}}{\gamma m_{\text{o}}}\text{=}\text{1} \times \text{1} \times \text{0.3} \times \frac{\text{171.5}}{\text{1.25}}\text{=}\text{41.16 KN}
$$

 $n \geq_{\text{Fsrd}}^{\text{NT}} = \frac{737.21}{41.16}$  $\frac{37.21}{41.16}$  = 17.91, On prend 18 boulon.

#### **▪Disposition constructive des boulons :**

Les conditions de la disposition constructive sont :

− Distance entre axe des boulons :

$$
d0 = \phi + 2 = 20 + 2 = 22 \text{mm}
$$

p1=65mm, p2=65mm

Pince longitudinale :

e1=78mm, e2=35mm

#### **▪Vérification de la pression diamétrale :**

On a une Platine  $(400x350x15)mm<sup>3</sup>$ 

Il faut vérifier que :  $F1 > Fb$ 

 $Fb=2.5\times\alpha\times\text{fu}\times\text{d}\times\frac{t}{\gamma Mb}$ 

 $\gamma M b = 1,25$ ;  $fu = 405 \ N/mm^2$ ;  $e1 = 78 mm$ ;  $p1 = 65 mm$ ;  $d0 = 22 mm$ ;  $t = 15 mm$ ;  $d= 20$ 

$$
\alpha = min (e1/3d0; p1/3d0 - 1/4; fub/fu; 1) = min (1.18; 0.73; 2.46; 1) = 0.73
$$

$$
Fbrd = 2,5 \times 0,73 \times 405 \times 20 \times \frac{15}{1.25} = 177.39
$$
 KN

Pour un boulon on à :

 $Fvsd = \frac{Vs}{18}$  $\frac{6}{18}$  =6.88 <*Fbrd* = 177.39 *kN* Donc la pression diamétrale est vérifiée.

#### **▪Vérification de la contrainte de traction dans la semelle :**

*Abrut* = 
$$
b \times tf = 300 \times 32 = 9600
$$
 mm<sup>2</sup>  
*Anet* =  $(b - 4d) \times tf = (300 - 4 \times 20) \times 32 = 3840$  mm<sup>2</sup>  
 $\sigma = \frac{NT}{Anet} = \frac{987.04}{3840} = 254.69Mpa < fy = 275 Mpaconditionvérifiée$ 

#### **▪Résistance de l'assemblage sous l'effort de glissement :**

L'effort tranchant par boulon :

 $F_{v, sd} \leq F_{v,rd}$ 

$$
F_{v,rd} = \frac{\text{ks. nf. }\mu. \text{ (Fpc)}}{\gamma \text{Ms}} = \frac{1.1.0.3.171.5}{1.25} = 41.16 \text{KN}
$$
\n
$$
F_{v,sd} = \frac{\text{vsd}}{\text{nb}} = \frac{810.74 \times 10^3}{18} = 6.88 \text{ KN}
$$

 $F_{\text{pc}} = 0.7 \times As \times fub = 0.7 \times 1000 \times 245 \times 10^{-3} = 171.5 \text{KN}$ 

#### **Avec :**

- Ks =1 Pour des trous avec tolérances nominales normales.
- **= 0,3 Surfaces nettoyées par brassage métallique ou à la flamme avec enlèvement de la rouille.**
- **= 1 Nombre d'interfaces de frottement ;**
- **= 1,25 Pour les résistances au glissement à L'ELU**

$$
F_{v, sd} = 6.88KN \leq F_{v,rd} = 41.16KN * Condition vérifiée >
$$

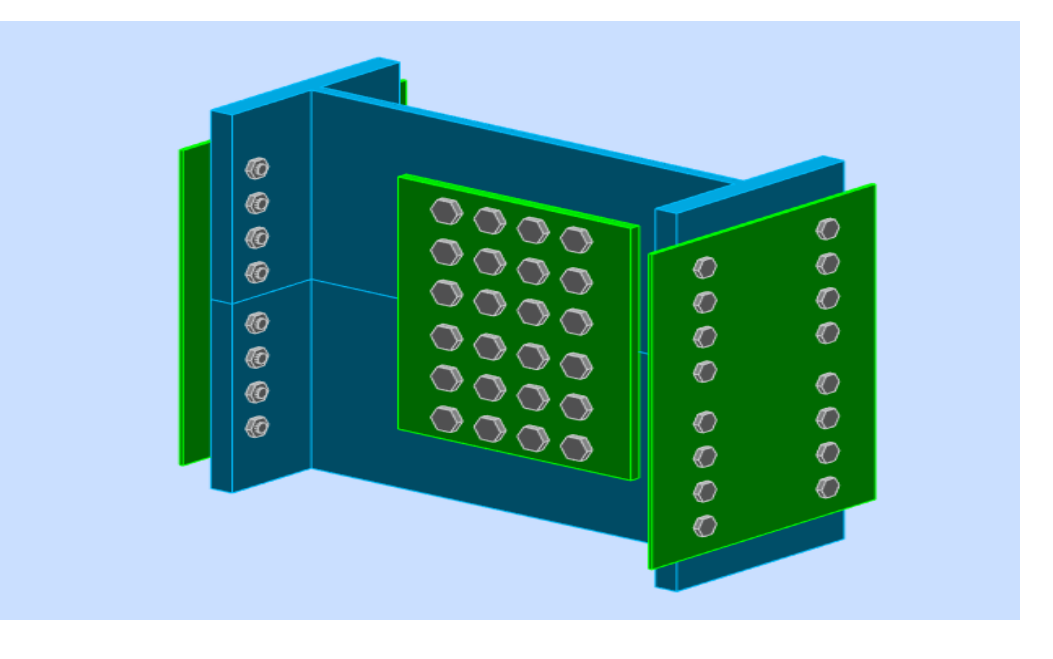

**Figure VII.7.** Assemblage poteaux – Poteaux (HEB700- HEB700).

# **VII.2.6 Calcul des pieds de poteau encastre:**

Un pied de poteau doit résister aux effets des charges de calcul, les tiges d'ancrage ont pour but d'assurer la résistance en traction vis-à-vis des effets de soulèvement et des moments de flexion. Le poteau est sollicité en pied par un effort normal centré N et un moment de flexion M, qui est équivalent à un effort N excentré de e $=\frac{M}{N}$ .

-Effort de traction sollicitant les boulons de gauche : T=A.σa

- -Effort de compression sollicitant le béton sous la platine :  $C=\frac{1}{2}bh'$
- n est le coefficient d'équivalence acier-béton n =  $\frac{Ea}{Eb}$

Donc :σa=nσb . $\frac{h-h}{h}$ 

L'équilibre des forces N+T=C et celui des moments

$$
C(h\frac{h'}{3}) = NI = (C-T)I
$$

La combinaison des trois relations précédentes conduit à l'équation suivante, avec n=15 :

$$
h'^3 + 3(l \cdot h)h'^2 + 90A \frac{l}{b}h' - 90A \frac{l}{b}h = 0
$$

La résolution permet d'obtenir h', et par la suite de vérifier σa et σb

$$
\sigma a = \frac{N}{A} \frac{l - h + \frac{h'}{3}}{h - \frac{h'}{3}} \leq fy
$$

$$
\sigma b = \frac{2Nl}{bh'(h - \frac{h'}{3})} \leq fub
$$

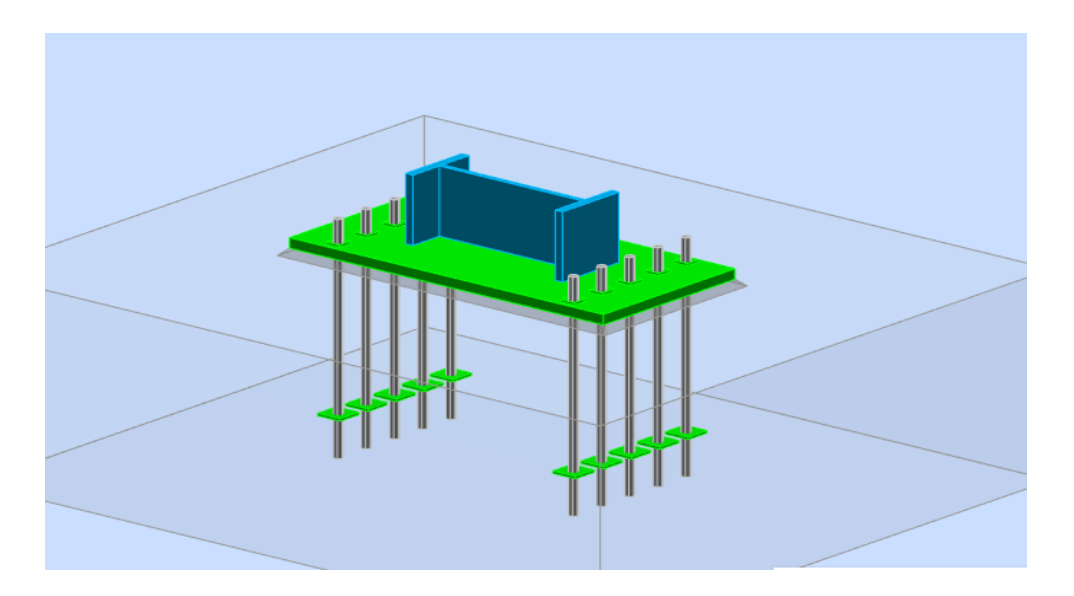

Figure VII.8: positionnement des tiges.

# **▪Vérification de la contrainte de compression du béton :**

 $A = 8,17.5 = 40.85$  cm<sup>2</sup> (section d'une file de boulons)

- **l =280cm**
- $h = 90cm$
- $$

L'équation du 3e degré en h' s'écrit :

 $h^{3}$  + 570h<sup>2</sup> +4289.25h<sup>2</sup>-386032.5h= 0

L'équation a pour solution h'= 22.16 cm

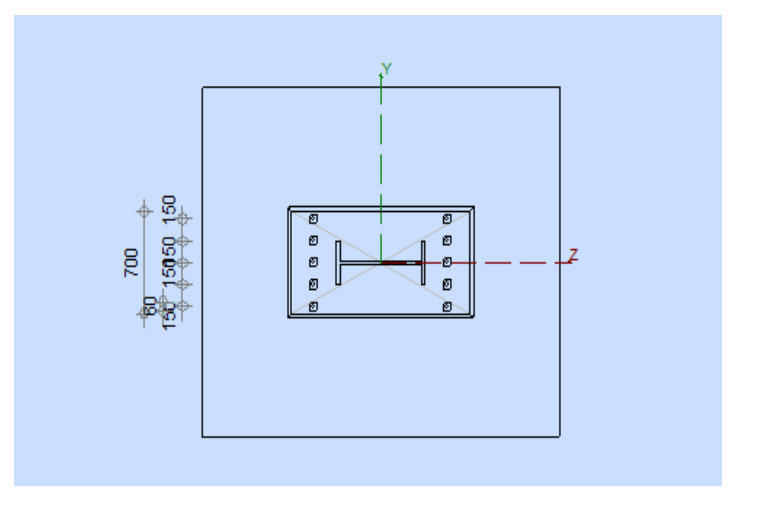

**Figure VII.9:** Disposition d'assemblage de pieds de poteau **.**

# **▪La contrainte de compression sur le béton :**

$$
\sigma_b = \frac{2 \times 390.50 \times 10^3 \times 280}{240 \times 22.16(90 - \frac{22.16}{3})} = 497.71 \leq \text{fub}
$$

# **▪Vérification des goujons à la traction :**

$$
\sigma_a = \frac{390.50}{40.85} \frac{280 - 90 + \frac{22.16}{3}}{900 - \frac{22.16}{3}} = 228.40 \leq fy
$$

Soit :  $1,25\sigma_a = \text{fy}$ 

# **▪Calcul de l'épaisseur de la platine :**

Les moments correspondants, pour une bande de largeur 1 cm et d'épaisseur t, sont :

$$
M1 = 497.7 \times 17.5 \times \frac{0.175}{2} = 762.103
$$
daN.m

$$
M2 = \left(\frac{392.71}{2}\right) \times \left(\frac{0.175}{3}\right) = 11.454 \text{ daN.m}
$$

M= M1-M2=750.649 daN.m

Le moment d'inertie de la platine pour b=1cm est : I/V=t2/6

La contrainte de flexion dans la section 1-1 est :

M/Wel= 750.649 /t2 ≤ fy, d'où t ≥ 2.72cm

# **▪Vérification dans la section 2-2 :**

Le même raisonnement conduit au moment maximal :

D'où : 762.10/t2≤ fy, soit t ≥ 2.77 cm

# **▪Vérification dans la section 3-3 :**

Du côté tendu, la platine est soumise à un moment M=0,10 T daNm

 $T = A.\sigma a = 9327.85$  daN.m

M= 932.7daN.m

Wel= 50 t2/6

Il faut donc vérifier que :

932.7/(50t<sub>2</sub>)≤ fy soit : t ≥ 14cm

En conclusion, on sélectionnera une platine de 2.8 cm d'épaisseur (section 2-2 la plus défavorable). Compte tenu de la forte épaisseur de tôle, on préfèrera une platine plus mince avec des raidisseurs.

#### **▪Dimensionnement des tiges d'ancrages :**

La tige d'ancrage sera dimensionnée avec l'effort de traction le plus défavorable

#### N=163.40KN

La tige d'encrage doit être calculée en respectant un certain nombre de condition portant sur ;

- $\checkmark$  La longueur de scellement (l<sub>1</sub>).
- $\checkmark$  Le rayon de courbure (r).
- $\checkmark$  Le retour de courbure (l<sub>2</sub>).
- ✓ L'effort admissible *<sup>N</sup>add <sup>N</sup>app*

Avec:

$$
l_1 \succ r \succ l_2
$$

Effort admissible **:** (CM66.art.5.123)

$$
N_{ad} = 0.1 \left( 1 + \frac{7 g_c}{1000} \right) \frac{\Phi}{\left( 1 + \frac{\Phi}{d_1} \right)^2} \left( l_1 + 6.4r + 3.5 l_2 \right)
$$

Avec:

∅**36** diamètre de la tige.

 $g_c = 350Kg/m^3 = 350dan/m^3$ 

 $d_1 = 175$ mm  $l3 = 180$  $l_2 = 2\phi = 720 \, mm$  $l_1 = 3\phi = 108 \, mm$ 

$$
N_{ad} = 0.1 \left( 1 + \frac{7 \times 350}{1000} \right) \frac{36}{\left( 1 + \frac{36}{175} \right)} \left( 108 + 3.5 \times 720 + 3.5 \times 180 \right)
$$
  

$$
N_a = 33560.48N
$$

Nsd=163.40KN< Nad=33560.48KN

# **▪Vérification de la tige a la traction :**

# $Nsd \leq min\{Ft, rd; Fb, rd\}$

 $Ft$ .  $rd = \frac{0.9 \text{.} As. fub}{20004}$  $\frac{As.fub}{\gamma m1} = \frac{0.9.8.17.400}{1.5}$  $\frac{1.17 \cdot 400}{1.5}$  = 196.08 KN

 $F_{bd} = \frac{0.3 \times \sqrt{f c k}}{1}$  $\frac{\partial x}{\partial \gamma} = \frac{0.3 \times 20}{1.5}$  $\frac{1.5}{1.5}$  = 0.894MPa

Fbrd= $\pi\phi$  (l<sub>1</sub>+l<sub>2</sub>+l<sub>3</sub>)f<sub>bd</sub>=  $\pi$ ×36(108+720+180)×0.894

Fbrd=171.91KN

Nsd=163.40KN <Fbrd=171.91KN

# **VII.3 Conclusion :**

D'après les résultats obtenus par le Robot et les vérifications calculées manuellement, on ne déduit que chaque assemblage de notre structure satisfaisant vis-à-vis les normes en vigueur.

# Chapitre VIII:

Etude des fondations

# **VIII. 1 Introduction :**

Les fondations d'une structure sont les éléments de l'infrastructure situés au-dessous du niveau de base (contact avec le sol), auquel elles transmettent les charges et surcharges de la structure au sol, donc elles constituent la partie essentielle de l'ouvrage.

# **VIII.2 Classification des fondations :**

Fondé un ouvrage consiste essentiellement à répartir les charges qu'ils supportent sur le sol ou dans le sol suivant l'importance des charges et la résistance du terrain.

a. Lorsque les couches de terrain capables de supporter l'ouvrage sont à une faible profondeur on réalise les fondations superficielles (semelles isolées, filantes et radier général).

b. Lorsque les couches de terrain capable de supportée l'ouvrage sont à une grande profondeur on réalise les fondations profondes et semi profondes (puits et pieux).

Donc le choix de type de fondation dépend de plusieurs critères suivants :

- **Les charges et surcharges transmises par la structure.**
- **La capacité portante du sol.**
- **La distance entre les axes des poteaux.**

#### **Surface nécessaire :**

Pour déterminer la surface du radier, il faut que:  $\sigma_{\text{max}} \leq \sigma_{\text{sol}}$ 

$$
\sigma_{\max} = \frac{N}{S_{\text{nec}}} \leq \sigma_{\text{sol}} \Rightarrow S_{\text{nec}} \geq \frac{N}{\sigma_{\text{sol}}}
$$

#### **VIII.3 Semelles isolée :**

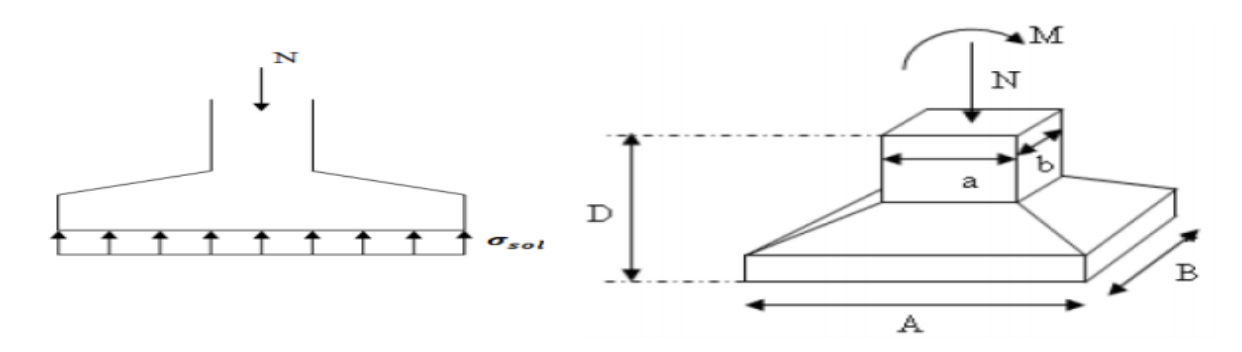

**Figure VIII.1: Schéma des Semelles isolée sous poteaux.**

N=1609.90 KN

Avec :  $A = \sqrt{S}$ ;  $\sigma_{sol} = 2.0$  bars.

Le calcul se fait pour le nœud le plus sollicité ayant l'effort normal maximum à L'ELS.

$$
S_{\text{semelle}} = \frac{1609.90}{200} = 8.04 = 8m^2
$$

 $A = B = \sqrt{S} = 2.82$ m

Vérification de la mécanique des sols (vérification de l'interférence entre deux semelles) : Il faut vérifier que : L<sub>min</sub>>1,5B

Tel que Lmin l'entraxe minimum entre deux poteaux:

On a  $1.5 B = 4.25 m > 3 m$  non vérifiée.

# **Conclusion :**

D'après ces résultats, on remarque qu'il y a chevauchement des semelles, on passe alors à l'étude des semelles filantes.

# **VIII.4 Semelles filantes :**

L'effort normal supporté par la semelle filante est la somme des efforts normaux de tous les poteaux qui se trouve dans la même ligne

On doit vérifier que:  $\sigma_{\text{sol}} \geq \frac{N}{s}$ S

Tel que:

N=∑Ni

 $S=B \times L$ 

B: Largeur de la semelle.

L: Longueur de la file considérée

 $B \geq \frac{N}{L}$  $L.\sigma$ sol Les résultats sont résumés dans le tableau qui suivant :

| File           | $\cosh$    | $Ns$ (kn) | L(m)  | B(m) | B choisi     | $S(m^2)$ |
|----------------|------------|-----------|-------|------|--------------|----------|
| 1              | <b>ELS</b> | 806.44    | 29.10 | 0.14 | 1            | 29.10    |
| $\overline{2}$ | <b>ELS</b> | 946.85    | 29.10 | 0.16 | 1            | 29.10    |
| 3              | <b>ELS</b> | 1448.16   | 29.10 | 0.25 | $\mathbf{1}$ | 29.10    |
| $\overline{4}$ | <b>ELS</b> | 1475.39   | 29.10 | 0.25 | $\mathbf{1}$ | 29.10    |
| 5              | <b>ELS</b> | 1539.59   | 29.10 | 0.26 | 1            | 29.10    |
| 6              | <b>ELS</b> | 1609.90   | 29.10 | 0.28 | 1            | 29.10    |
| $\overline{7}$ | <b>ELS</b> | 1537.83   | 29.10 | 0.26 | $\mathbf{1}$ | 29.10    |
| 8              | <b>ELS</b> | 1444.31   | 29.10 | 0.25 | $\mathbf{1}$ | 29.10    |
| 9              | <b>ELS</b> | 945.79    | 29.10 | 0.16 | 1            | 29.10    |
| 10             | <b>ELS</b> | 807.06    | 29.10 | 0.14 | $\mathbf{1}$ | 29.10    |
|                |            |           |       |      | S-Total      | 291      |

**Tableau VIII.1:** Efforts à la base de la structure sens x-x.

On doit vérifier que : La surface des semelles doit être inferieure a 50% de la surface totale du bâtiment.

S semelle  $\frac{\text{S semelle}}{\text{Sbâtiment}} = \frac{291}{460.6}$  $\frac{291}{460.64}$  = 63% < 50% (non vérifiée)

# **VIII.5 Radier général:**

# **VIII.5.1 Pré dimensionnement de la dalle :**

Surface du radier =  $S_r = \frac{N_s}{\sigma}$  $\sigma$ 

Ns = l'effort normal total à l'ELS

 $\sigma_s = 2$  bars = 200 KN/m<sup>2</sup>

Surface du radier =  $S_r$  = 138.82m<sup>2</sup>

Où :  $S_r \geq S_{bloc}$  avec : $S_{bloc} = 460.64m^2$ 

On adopte la surface du bloc + un débord de 50 cm sur le périmètre du bâtiment

 $Sr = (longueur du bâtiment +1)$  x (largeur du bâtiment +1) =585.445 m<sup>2</sup>

# **▪Condition de résistance au cisaillement :**

D'après le règlement A5.1.2.1 de C.B.A 93[4], la contrainte de cisaillement du radier doit vérifier :

$$
\tau_u = \frac{V_u}{bd} \le \overline{\tau_u} = \min\left\{\frac{0.15f_{cj}}{\gamma_b}; 4MPa\right\} = 2.5 MPa \text{ (fissuration préjudiciable)}
$$

Vu : effort tranchant à l'ELU

$$
V_u=\frac{ql}{2}
$$

q : la charge uniformément répartie sur le radier pour une bande de 1m.

$$
q = \frac{N_u \times 1}{S_r} = 65.52 \text{KN/m}
$$

Donc :  $Vu = 157.24KN$ 

$$
\tau_u = \frac{V_u}{bd} = \frac{V_u}{b \times 0.9h}
$$

$$
h \ge \frac{V_u}{0.9b\overline{\tau_u}} = \frac{110.85}{0.9 \times 1 \times 2.5 \times 10^3} = 0.069 \text{m}
$$

On prend : h= 70cm

# **▪Condition de rigidité :**

$$
L_e \ge \frac{2L_{max}}{\pi}
$$

**Lmax :** plus grande distance entre 2 portiques parallèles.

**Le :** longueur élastique.

$$
L_e = \sqrt[4]{\frac{4EI}{Kb}}
$$

- **I : moment d'inertie de la nervure.**
- **E : module d'élasticité du béton.**
- **B : largeur de la nervure prise égale à la largeur b du poteau.**
- **K : coefficient de raideur du sol. (Dans notre cas on a un sol moyen, K=4 Kg/cm3).**

$$
L_e^4 = \frac{4EI}{Kb}, \qquad I = \frac{bh^3}{12}
$$
  
D'où 
$$
L_e^4 = \frac{4Eh^3}{12K} = \frac{Eh^3}{3K}
$$

$$
L_e^4 \ge \left(\frac{2L_{max}}{\pi}\right)^4
$$

$$
\frac{Eh^3}{3K} \ge \frac{16L_{max}^4}{\pi^4}
$$

$$
h^3 \ge \frac{48L_{\text{max}}^4 k}{E\pi^4} \to h \ge 68.82 \text{ cm}
$$

La hauteur trouvée est importante, donc on choisit un radier nervuré.

# **VIII.5.2 Pré-dimensionnement du radier nervuré :**

# **•Dimensions des nervures :**

La hauteur de la poutre est donnée par la formule suivante :

$$
h_p \ge \frac{L_{max}}{10} = 48cm, \quad \text{on prend } h_p = 60 \text{ cm}
$$

Largeur de nervure :

$$
b_p = \frac{h_p}{2}
$$

**Remarque :**il faut que la largeur des nervures doive être supérieure à la plus grande coté des poteaux de la base pour que le poteau se situe à l'intérieure de la nervure et assure la transmission des charges au nervure et pour faciliter la mise en œuvre de ferraillage.

- L'épaisseur de la dalle :

$$
h_{dalle} \ge \frac{L_{max}}{20} = 24cm, \quad \text{on prend h}_{dalle} = 30 \text{ cm}
$$

#### **•Calcul des sollicitations :**

 $G_{structure} = 21921.95KN$ 

 $Q_{structure} = 5843.79KN$ 

### **•Les combinaisons de calcul :**

Nu = 1.35 G + 1.5 Q =38360.32 KN

 $Ns = G + Q = 27765.74$  KN

# **•Caractéristiques géométriques du radier :**

# -**Position du centre de gravité:**

 $x_G = 13.35m$ 

 $y_G = 9.58m$ 

# **-Moments d'inerties:**

 $I_{xx} = 82984828.18$  m<sup>4</sup>

 $I_{yy} = 283798051.34 \text{ m}^4$ 

# **•Vérification de la stabilité du radier :**

Il est très important d'assurer la stabilité au renversement de cet ouvrage qui est dû aux efforts horizontaux.

Le rapport 
$$
\frac{M_s}{M_R}
$$
 doit être supérieur au coefficient de sécurité 1,5 :  $\left(\frac{M_s}{M_R} > 1.5\right)$  Avec:

*Ms*: Moment stabilisateur sous l'effet du poids propre.

*M<sub>R</sub>*: Moment de renversement dû aux forces sismiques.

Avec:  $M_R = \sum M_0 + V_0 h$ 

*M0*: Moment à la base de la structure.

*V0*: L'effort tranchant à la base de la structure.

*h*: Profondeur de l'ouvrage de l'Ancrage de la structure.

### **Sens x-x:**

 $M_0$ =387681.35kNm; V<sub>0</sub>=6117.50 kN; h=3m

Donc: MR=406033.85KN.m

 $N=N<sub>G</sub>+N<sub>O</sub>$ 

Avec: NG=NG1+NG2

- **NG1: Poids propre de la structure.**

- **NG2: Poids propre du radier.**

- **NQ: Poids de la surcharge d'exploitation de la structure.**

On a: NG1= 21921.95 KN

N<sub>G2</sub>= 10961.96KN

NQ=5843.79 KN

Donc: N=38727.7 kN

Ms=N.yG=371011.366 kN.m

*Vérifiée M M R*  $s = 1.6 > 1,5$ 

**Sens y-y:**

 $M_0$ =301681.99kNm; V<sub>0</sub>=6117.50kN; h=3m

Donc: M<sub>R</sub>=320033.85KNm

 $M_s=N.x_G=517014.795KN.m$ 

$$
\frac{M_s}{M_R} = 1.615 > 1.5 \quad \text{Vérifiée}
$$

# **Conclusion:**

Le rapport du moment de stabilité et du moment de renversement est supérieur à 1,5; donc notre structure est stable dans les deux sens.

# **VIII.5.3 Vérification vis-à-vis de la stabilité au renversement :**

Selon **RPA99/version 2003(Art.10.1.5)** on doit vérifier que :

$$
e = \frac{M}{N} < \frac{B}{4}.
$$

**Suivant X-X :**

$$
e_x = \frac{M_x}{N} = \frac{387681.35}{38727.7} = 7.17m < \frac{29.10}{4} = 7.27m
$$

**Suivant Y-Y :** 

$$
e_y = \frac{M_y}{N} = \frac{301681.99}{38727.2} = 3.70m < \frac{18.45}{4} = 4.61m.
$$

# **VIII.5.4 Calcul et Vérification des Contraintes :**

Les contraintes du sol sont données par:

On doit vérifier les contraintes sous le radier ( $\sigma_1$ ;  $\sigma_2$ ),

$$
\sigma_1 = \frac{N}{S_{rad}} + \frac{M}{I}V
$$

$$
\sigma_2 = \frac{N}{S_{rad}} - \frac{M}{I}V
$$

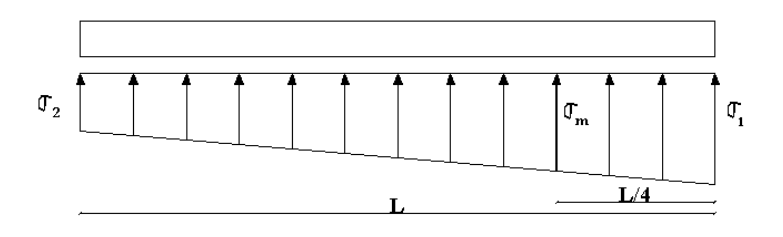

**Figure VIII.2:** Distribution des contraintes sous le radier.

On vérifie que:

*σ1*: Ne doit pas dépasser *1,5σsol*

*σ2*: Reste toujours positive pour éviter des tractions sous le radier.

$$
\sigma\left(\frac{L}{4}\right) = \frac{3\sigma_1 + \sigma_2}{4}
$$
 Reste toujours inférieur à 1,33 $\sigma_{sol}$ 

**a. ELU:**

Nu=1,35G+1,5Q=53158.963kN

M est le moment de renversement.

Mx=387681.35KN.m.

My= 30168.99KN.m.

 $\sigma_{\rm sol}$ =200kN/m<sup>2</sup>

**Tableau VIII.2:** Contraintes sous le radier à l'ELU.

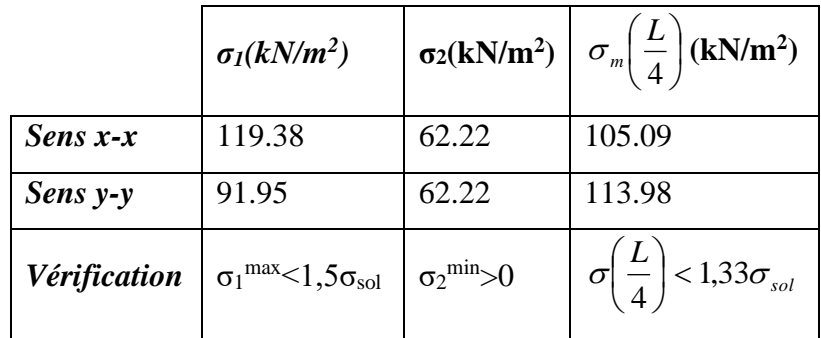

# **b. ELS:**

Nser=38727.7KN

**Tableau VIII.3:** Contraintes sous le radier à l'ELS.

|              | $\sigma_1(kN/m^2)$                             |                             | $\sigma_2(kN/m^2)$ $\sigma_m\left(\frac{L}{4}\right)(kN/m^2)$ |
|--------------|------------------------------------------------|-----------------------------|---------------------------------------------------------------|
| Sens $x-x$   | 94.730                                         | 37.57                       | 89.83                                                         |
| Sens y-y     | 66.80                                          | 65.50                       | 53.18                                                         |
| Vérification | $\sigma_1^{\text{max}}<1,5\sigma_{\text{sol}}$ | $\sigma_2^{\text{min}} > 0$ | $\sigma\left(\frac{L}{4}\right)$ < 1,33 $\sigma_{sol}$        |

# **Conclusion:**

Les contraintes sont vérifiées dans les deux sens, donc Il n'y a pas de risque de soulèvement.

# **VIII.5.5 Ferraillage du radier :**

Le radier c'est un élément plaque sur sol élastique donc il fonctionne comme un plancher renversé chargé par la réaction du sol, d'où le ferraillage se fait pour les nervures et les dalle du radier à la flexion simple à partir des sollicitations les plus défavorables.

Dans le sens de grande portée :  $M_x = \mu_x .q. 1x^2$ 

Dans le sens de petite portée : My = $\mu_y$  M<sub>x</sub>

#### **Dans le sens de la petite portée :**

Moment en travée : Mtx= 0,75. Mx.

Moment sur appuis :  $Max = -0.5$ . Mx.

# **Dans le sens de la grande portée:**

 $Mty = 0.75$ . My.

 $May = -0.5$ . Mx

**ELU** : $qu = \frac{Nu}{Srad} = \frac{38360.23}{585.445}$  $\frac{36566.23}{585.445} = 65.52 \text{KN/m}^2$ 

**ELS**: $qs = \frac{Ns}{Srad} = \frac{27765.74}{585.445}$  $\frac{27763.74}{585.445}$  = 47.42KN/m<sup>2</sup>

On a pour le panneau le plus sollicité :

 $A ELU : v=0$ **Tableau VIII.4:** Calcul des moments.

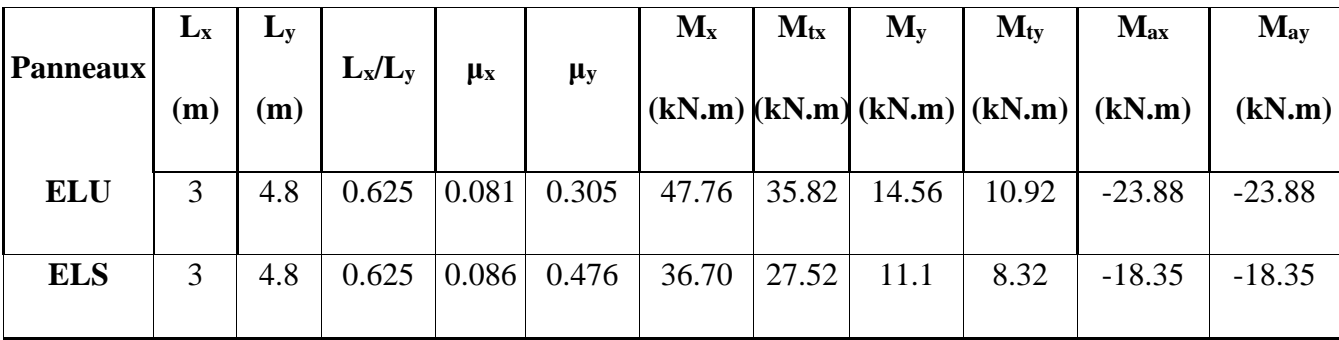

# **Calcul des sections d'armatures :**

 $b = 100$ cm, h=30cm, d = 0,9xh = 27cm

# •**Le ferraillage à L'ELU :**

|                                         |           | sens x    | sens y    |           |  |  |
|-----------------------------------------|-----------|-----------|-----------|-----------|--|--|
|                                         | Sur appui | En travée | Sur appui | En travée |  |  |
| Mu(KN.m)                                | $-23.88$  | 35.82     | $-23.88$  | 10.92     |  |  |
| μb                                      | 0.02      | 0.03      | 0.02      | 0.01      |  |  |
| $\alpha$                                | 0.025     | 0.038     | 0.025     | 0.012     |  |  |
| $Z$ (mm)                                | 267.3     | 265.89    | 267.3     | 268.70    |  |  |
| $A_s$ (mm <sup>2</sup> )                | 205.47    | 309.84    | 205.47    | 309.84    |  |  |
| A <sub>s (min)</sub> (cm <sup>2</sup> ) | 2.60      | 2.60      | 2.60      | 2.60      |  |  |
| choix<br>(armature)                     | 4HA12     | 4HA12     | 4HA12     | 4HA12     |  |  |
| As choix $(cm2)$                        | 4.52      | 4.52      | 4.52      | 4.52      |  |  |
| $Esp$ (cm)                              | 20        | 15        | 20        | 15        |  |  |

**Tableau VIII.5:** Ferraillage du radier a L'ELU.

# **•Vérification à l'ELS :**

Il faut faire la vérification des contraintes suivantes :

 $\sigma_{bc} = \frac{M_{ser}y}{I} \le \overline{\sigma}_{bc} = 15 \text{ MPa}$  $\sigma_{\text{st}} = n \frac{M_{\text{ser}}}{I} (d-y) \leq \overline{\sigma}_{\text{st}} = 201 \text{ MPa} \quad \text{Fissuration préjudiciable}$  $\checkmark$  Position de l'axe neutre :  $\frac{b}{2}y^2 + 15A'_s(y - c') - 15A_s(d - y) = 0$ La solution de cette équation est donnée par la formule suivante :

$$
y = \frac{n(A_s + A'_s)}{b} \left[ \sqrt{1 + \frac{b(dA_s + C'A'_s)}{7.5(A_s + A'_s)^2}} - 1 \right]
$$
  

$$
I = \frac{by^3}{3} + nA_s(d - y)^2 + nA'_s(y - C')^2
$$

|        |        | $M_{ser}$ (KN.m) | $Y$ (cm) | $I$ (cm <sup>4</sup> )<br>$(10^6)$ | $\sigma_b$<br>(MPa) | $\sigma_{s}$<br>(MPa) | <b>CDT</b> |
|--------|--------|------------------|----------|------------------------------------|---------------------|-----------------------|------------|
|        | travée | 25.52            | 6.05     | 22.65                              | 0.06                | 0.35                  | C.V        |
| Sens-X | appuis | $-18.35$         | 6.05     | 22.65                              | 0.004               | 0.25                  | C.V        |
|        | travée | 8.32             | 6.05     | 22.65                              | 0.002               | 0.115                 | C.V        |
| Sens-Y | appuis | $-18.35$         | 6.05     | 22.65                              | 0.04                | 0.25                  | C.V        |

**Tableau VIII.6:** Vérification à l'ELS.

# **•Vérification de la contrainte tangentielle du béton :**

On doit vérifier que :

$$
\tau_u = \frac{T_u^{max}}{b_0 \cdot d} \leq \overline{\tau}_u
$$

**Tableau VIII.7:** Vérification de la contrainte tangentielle du béton.

|                             | Suivant x                                                              | Suivant y                                                                                                    |  |  |
|-----------------------------|------------------------------------------------------------------------|----------------------------------------------------------------------------------------------------|--|--|
|                             | $\frac{\overline{P \times Lx \times Ly}}{2 \times Ly + Lx} = 40.64$ KN | $\frac{\overline{P \times Lx} \times Ly}{P \times Lx} = 113.808$ KN<br>$3\times Ly$                              |  |  |
| $\tau_{\rm u}$              | 0.15                                                                   | 0.42                                                                                                    |  |  |
| $\overline{\tau}_u$         | $\gamma_{\rm b}$                                                       | $\frac{0.15 \times \text{fcj}}{0.15 \times 25} = \frac{0.15 \times 25}{0.15 \times 25} = 2.5 \text{ MPa}$<br>1.5 |  |  |
| τu $\leq \overline{\tau_u}$ | CV                                                                     | CV                                                                                                    |  |  |

# **•Etude du débord du radier :**

Le débord du radier est assimilé à une console de longueur 50cm, le calcul de ferraillage sera pour une bande de largeur de 1m.

# **•Ferraillage du débord :**

# $b = 1m$ ;  $h = 0,3m$ ;  $d = 0,27 m$ ;  $L = 0,5m$

 $q_u = 65.52$ KN/m

qser= 47.42KN/m **Figure VIII.3:** Poussée des terres sur le débord

# **•Calcul à l'ELU :**

$$
Mu = \frac{qu.l}{2} = 16.38KN.m
$$

# **Tableau VIII.8:** Ferraillage du débord à L'ELU.

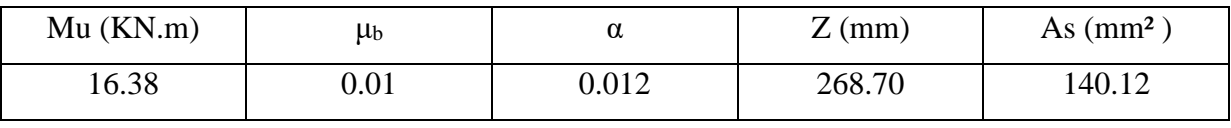

**•Calcul à l'ELS :**

 $\mathrm{Mu} = \frac{qs.l}{2} = 11.85 \mathrm{KN}. m$ 

# **Tableau VIII.9 :** Ferraillage du débord à L'ELS.

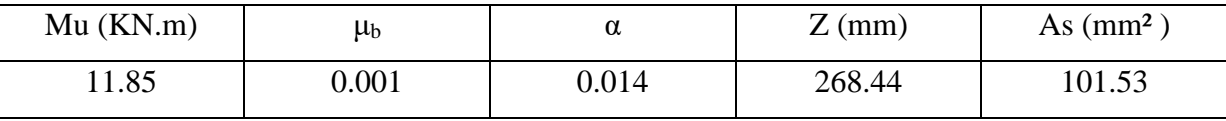

**•Condition de non fragilité :**

$$
A_s^{\min} = 0,23bd \frac{f_{t28}}{f_e} = 2.60cm^2 < 6.16cm^2
$$
Donc la condition est vérifiée

Choix des barres du débord :  $4HA12 (As = 4.52cm<sup>2</sup>)$ .

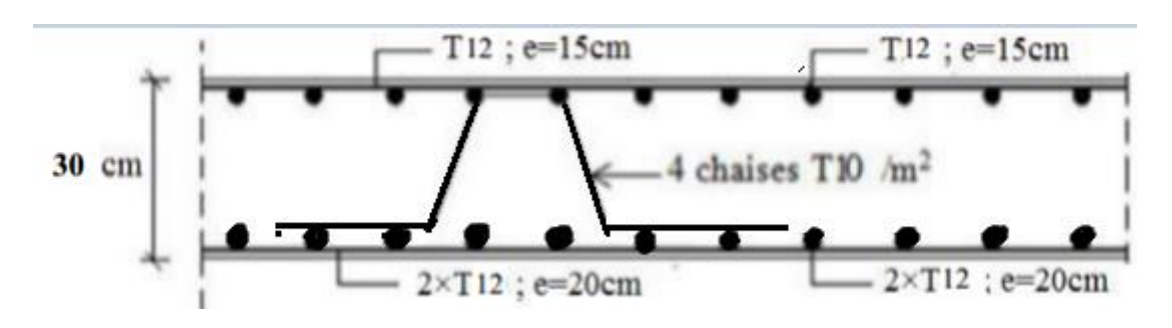

**Figure VIII.4:** Schéma de ferraillage du radier.

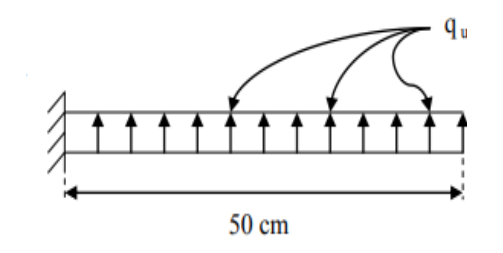

# **VIII.5.6 Etude de la nervure :**

# **•Ferraillage de la nervure :**

Les nervures sont calculées comme une poutre continue repose sur plusieurs appuis, pour faire les calculs on prend les nervures les plus sollicitant dans les 2 sens (*x-x* et *y-y*).

# **•Calcul des efforts :**

Pour le calcul des efforts, on utilise la méthode forfaitaire *(***BAEL91 modifier 99[1]).**

On a :  $M_x = \frac{PL^2}{8} = \frac{65.52 \times 3^2}{8}$  $\frac{32\times3}{8}$ =73.71 KN.m

**En travée :**M<sub>t</sub>=0,75M<sub>0</sub>=55.2825KN.m

**Sur appuis :**M<sub>t</sub>=0,50M<sub>0</sub>= -36.855KN.m

# **b.2. Calcul des armatures :**

• **Sens (x-x) :** b=110cm ; h=60cm ; d=54cm

**Tableau VIII.10 :** Ferraillage des nervures dans le **Sens (x-x).**

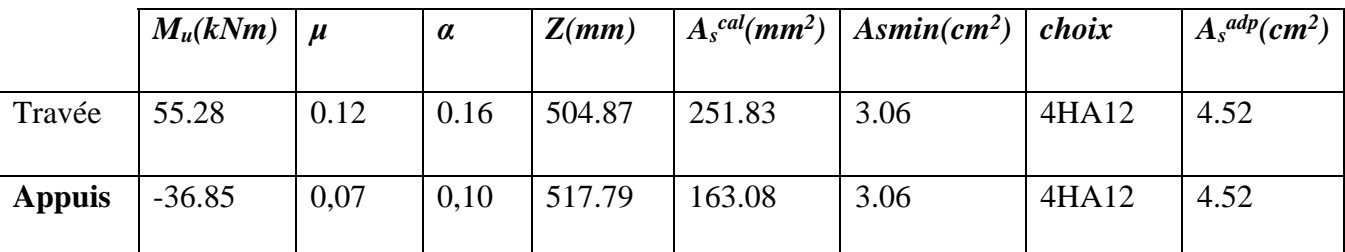

• **Sens (Y-Y) :**

On a :  $M_x = \frac{PL^2}{8} = \frac{65.52 \times 4.8^2}{8}$  $\frac{2\times4.6}{8}$  = 188.69KN.m

**En travée :**M<sub>t</sub>=0,75M<sub>0</sub>=141.51KN.m

**Sur appuis :**M<sub>t</sub>=0,50M<sub>0</sub>= -94.34KN.m

b=110cm ; h=60cm ; d=54cm

|               | $M_u(kNm)$ $\mu$ |      | $\alpha$ | Z(mm)   |         | $\left  A_s^{cal}(mm^2) \right  A s min (cm^2)$ | choix | $A_s^{adp}(cm^2)$ |
|---------------|------------------|------|----------|---------|---------|-------------------------------------------------|-------|-------------------|
| Travée        | 141.51           | 0.31 | 0.479    | 1074.6  | 436.53  | 3.06                                            | 6HA12 | 6.79              |
| <b>Appuis</b> | $-94.34$         | 0,20 | 0,294    | 1074.38 | 476.496 | 3.06                                            | 6HA12 | 6.79              |

**Tableau VIII.11:** Ferraillage des nervures dans le **Sens (y-y).**

# **•Vérification des contraintes à l'ELS :**

Les résultats sont regroupés dans le tableau suivant:

• **Sens (x-x) :**

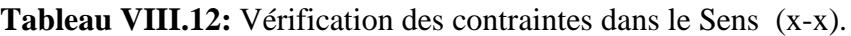

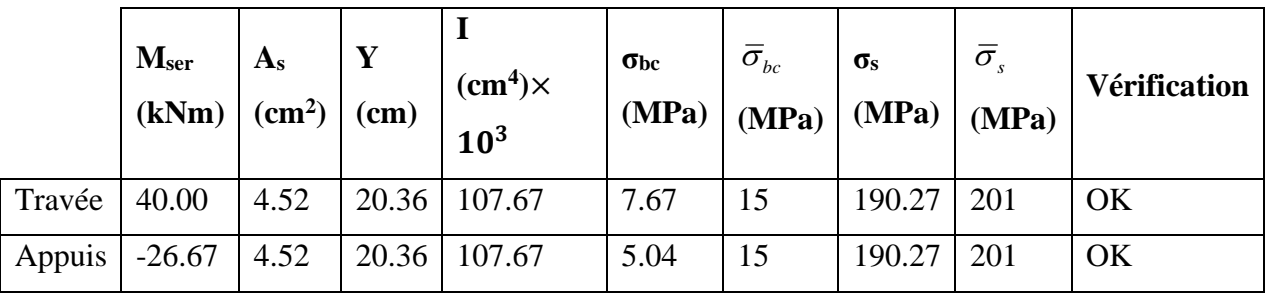

• **Sens (y-y) :**

**Tableau VII.13:** Vérification des contraintes dans le Sens (y-y).

|        | Mser<br>(kNm) | $A_{\rm s}$<br>(cm <sup>2</sup> ) | v<br>(cm) | $(cm4) \times$<br>10 <sup>3</sup> | $\sigma_{bc}$<br>(MPa) | $\bar{\sigma}_{_{bc}}$<br>(MPa) | $\sigma_{\rm s}$<br>(MPa) | $\bar{\sigma}_{s}$<br>(MPa) | <b>Vérification</b> |
|--------|---------------|-----------------------------------|-----------|-----------------------------------|------------------------|---------------------------------|---------------------------|-----------------------------|---------------------|
| Travée | 102.42        | 6.79                              | 28.08     | 880.25                            | 3.26                   | 15                              | 55.70                     | 201                         | OK                  |
| Appuis | $-51.21$      | 6.79                              | 28.08     | 880.25                            | 1.63                   | 15                              | 27.85                     | 201                         | OK                  |

# **•Vérification de la contrainte tangentielle du béton :**

On doit vérifier que :  $\tau_u < \overline{\tau}_u = Min(0,1f_{c28};4MPa) = 2,5MPa$ 

Avec :

• **Sens (x-x):**  
\n
$$
\tau_u = \frac{T_u}{bd}
$$
\n
$$
T_u = \frac{P_u L}{2} = \frac{65.5x3}{2} = 98.25kN
$$
\n
$$
\tau_u = \frac{98.25.10^3}{1100x5400} = 0.165MPa < \bar{\tau}_u = 2,5MPa
$$
 Vérifier

• **Sens (y-y):**  
\n
$$
\tau_u = \frac{T_u}{bd}
$$
\n
$$
T_u = \frac{P_u L}{2} = \frac{65.5 \times 4.8}{2} = 157.24 kN
$$
\n
$$
\tau_u = \frac{157.24.10^3}{1100 \times 540} = 0.26 MPa < \bar{\tau}_u = 2,5 MPa
$$
 Vérifier

# **•Armatures transversales :**

• *BAEL 91 modifié 99 :*

$$
\begin{cases}\n\frac{A_t}{b_0 S_t} \ge \frac{\tau_u - 0.3 f_{ij} K}{0.8 f_e} & (K = 1 \text{ pas de reprise de bétonnage}) \\
S_t \le Min(0.9 d; 40 cm) = 40 cm \\
\frac{A_t f_e}{b_0 S_t} \ge Max\left(\frac{\tau_u}{2}; 0.4 MPa\right) = 0,40 MPa\n\end{cases}
$$

• *RPA99 version 2003 :*

$$
\begin{cases}\n\frac{A_t}{S_t} \ge 0,003b \\
S_t \le Min\left(\frac{h}{4};12\phi_t\right) = 30cm...\dots2
$$
one nodale\n
$$
S_t \le \frac{h}{2} = 60cm...\dots2
$$
One courante

Avec :

$$
\phi_t \leq Min\left(\frac{h}{35}; \phi_t; \frac{b}{10}\right) = 2,0cm
$$

 $f_e$ =400MPa;  $\tau_u$ =0.30MPa;  $f_{t28}$ =2,1MPa;

On trouve :

- *St=25cm…………………Zone nodale.*
- *St=45cm…………………Zone courante.*

 $A_t \ge 2,03cm^2$ 

On prend : *6T8=3,02cm*

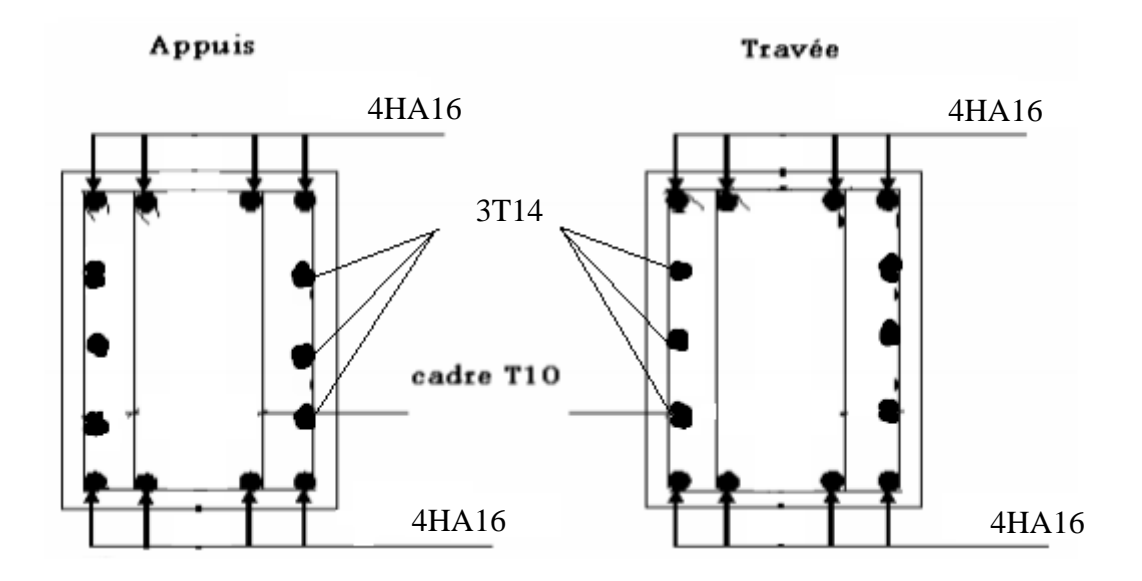

**Figure VIII.5:** Ferraillage des nervures dans lesens (*x-x*).

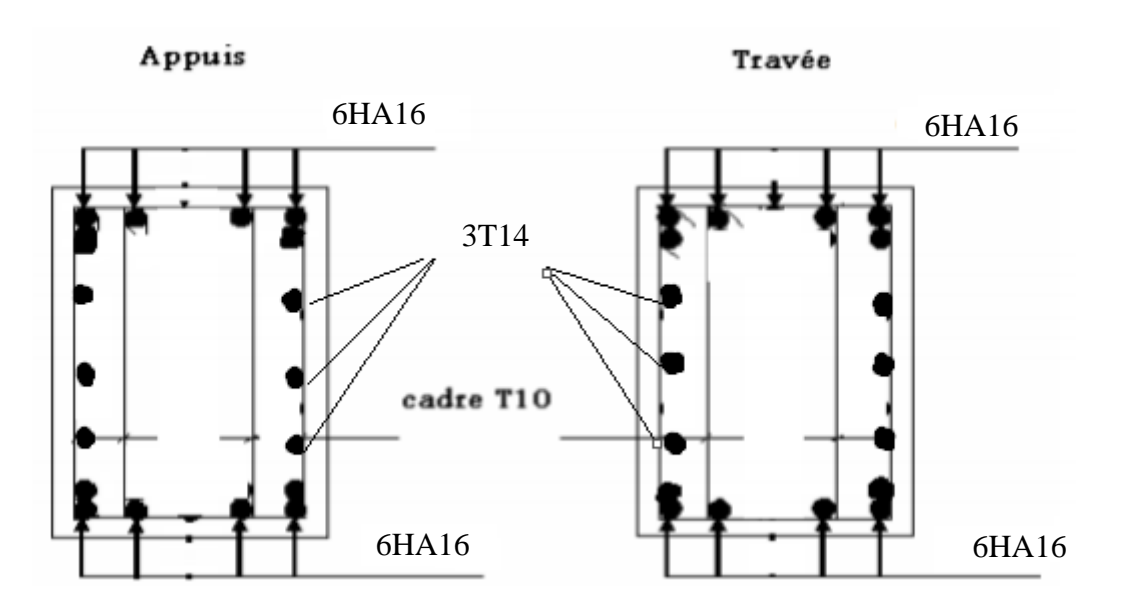

**Figure VIII.6:** Ferraillage des nervures dans le sens (*y-y*)

# **VIII.6 Conclusion :**

.

Ce dernier chapitre consiste à calculer les fondations, les fondations sont destinées à transmettre au sol les efforts apportés par les éléments de la structure. Dans notre cas, le radier était le type de fondation le plus adéquat considérant les charges importantes et les petites trames qui induisent des chevauchements pour les autres types de fondations. Nous avons adopté un radier nervuré pour des raisons économiques, les nervures ont été utilisées pour rigidifier la dalle du radier.

# Conclusion Générale

# **Conclusion Générale**

L'étude que nous avons menée dans le cadre de ce projet de fin d'étude nous a permis d'élargir nos connaissances dans le domaine de la construction qui est un domaine très vaste et d'acquérir de nouvelles connaissances complémentaires nécessaires pour notre formation et d'apprendre les différentes techniques de calcul, les concepts et les règlements régissant le domaine étudié.

La nécessité d'un logiciel de calcul nous a poussé à débuter et d'avoir certaines connaissances sur le logiciel d'analyse des structures « ROBOT », nous sommes parvenus à un certain nombre de constatations également au cours de notre étude.

Cette étude représente la première expérience dans notre profession à apprendre les différentes réglementations à appliquer et à respecter, ainsi que le contact avec les différentes entreprises qui nous a permis de trouver des solutions économiques et rationnelles aux difficultés rencontrées.

Ce projet de fin d'étude nous a donné l'occasion de côtoyer des personnes de différents horizons qui nous ont fait progresser dans son avancement.

Nous avons remarqué et nous sommes convaincus que l'utilisation de l'outil informatique en générale et les logiciels d'analyse des structures « logiciel ROBOT » permet d'obtenir des résultats précis, gagner du temps et faciliter l'étude technique. La maîtrise de ces outils aujourd'hui est indispensable.

# **Références bibliographiques**

- Règles de conception et de calcul des structures en acier "CCM 97"(Document technique réglementaire D.T.R-B.C.2.44).
- Document Technique Réglementaire Algérienne D.T.R-C-2-47 ; REGLEMENT NEIGE ET VENT « RNV 99 », version 2013.
- Règle parasismique Algérienne RPA99 version 2003 (Document technique réglementaire D.T.R-B.C.2.48).
- Le BAEL99, D.T.U, Béton armé aux états limites 91, modifié 99.
- EC3, Calcul des structures en acier, partie 1-1, règles générales et règles pour les bâtiments.
- Charges permanentes et charges d'exploitation (DTR B.C 2.2).
- CTICM-CSTB : Plan Europe Eurocodes Assemblages des pieds de poteaux en acier.
- Cours charpente métallique 1, Mr MENNADI. (4ème année).
- Cours charpente métallique 2, Mr SETHI (5ème année).
- Exemple de calcul des assemblages en charpente métallique « CGS ».
- CSiAnlaysis Reference Manual, ROBOT.
- EC3, Calcul des structures en acier, partie 1-8, Calcul des assemblages.

NF DTU 39 P4 Travaux de vitrerie-miroiterie.